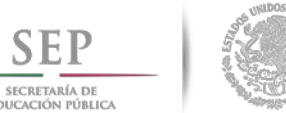

### **TECNOLÓGICO NACIONAL DE MÉXICO**

**Instituto Tecnológico de Ciudad Madero**

#### **DIVISIÓN DE ESTUDIOS DE POSGRADO E INVESTIGACIÓN**

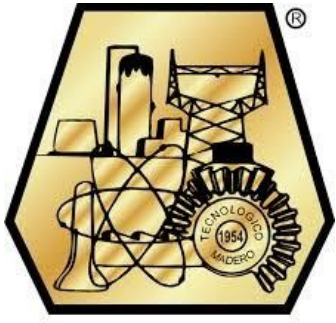

'POR MI PATRIA Y POR MI BIEN"

#### **"SIMULACIÓN DE UNA LÍNEA DE TRANSMISÍON CON COMPENSACIÓN SERIE ANTE DIFERENTES TIPOS DE FALLAS"**

**TESIS**

QUE PARA OBTENER EL GRADO DE: **MAESTRO EN INGENIERÍA ELÉCTRICA**

PRESENTA:

**ING. SALVADOR DE LA CRUZ VITE G10070497**

DIRECTOR DE TESIS:

**M.C HERMENEGILDO CISNEROS VILLEGAS**

CD. MADERO, TAMPS., MÉXICO MAYO 2017

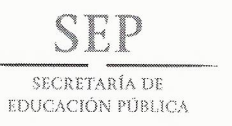

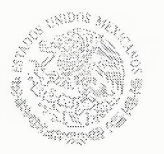

#### **TECNOLÓGICO NACIONAL DE MÉXICO** Instituto Tecnológico de Ciudad Madero

"Año del Centenario de la Promulgación de la Constitución Política de los Estados Unidos Mexicanos"

Cd. Madero, Tamps; a 22 de Mayo de 2017.

OFICIO No.: U2.052/17 ÁREA: DIVISIÓN DE ESTUDIOS DE POSGRADO E INVESTIGACIÓN ASUNTO: AUTORIZACIÓN DE IMPRESIÓN DE TESIS

#### **ING. SALVADOR DE LA CRUZ VITE NO. DE CONTROL G10070497 PRESENTE**

Me es grato comunicarle que después de la revisión realizada por el Jurado designado para su examen de grado de Maestría en Ingeniería Eléctrica, el cual está integrado por los siguientes catedráticos:

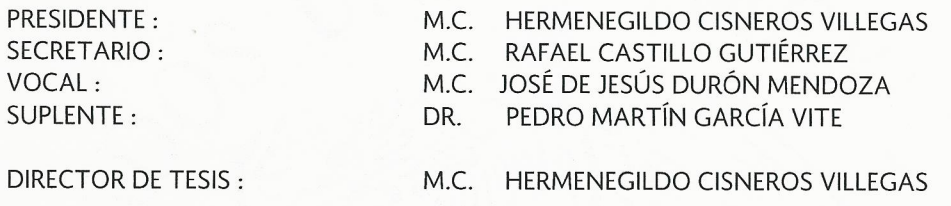

Se acordó autorizar la impresión de su tesis titulada:

#### "SIMULACIÓN DE UNA LÍNEA DE TRANSMISIÓN CON COMPENSACIÓN SERIE **ANTE DIFERENTES TIPOS DE FALLAS"**

Es muy satisfactorio para esta División compartir con Usted el logro de esta meta, esperando que continúe con éxito su desarrollo profesional y dedique su experiencia e inteligencia en beneficio de México.

**ATENTAMENTE** "POR MI PATRIA Y POR MI BIEN"®

DRA. ADRIANA ISABEL REYES DE LA TORRE **JEFA DE LA DIVISIÓN** 

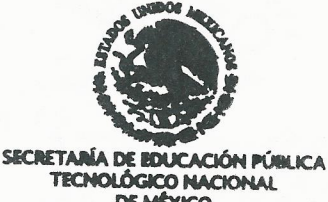

**DE MÉXICO** INSTITUTO TECNOLÓGICO DE CIUDAD MADERO **E ESTUDIOS DE POSGRADO INNESTIGACIÓN** 

c.c.p.- Minuta Archivo AIRT'RCG''jar

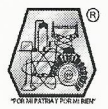

Ave. 1° de Mayo y Sor Juana I. de la Cruz Col. Los Mangos, C.P. 89440 Cd. Madero, Tam. Tel. (833) 357 48 20. e-mail: itcm@itcm.edu.mx www.itcm.edu.mx

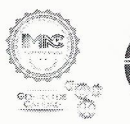

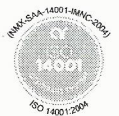

# *Agradecimientos*

A Dios por darme la vida, salud y estar siempre con migo.

A todos los maestros que forman parte de la maestría, por impartir sus conocimientos, así como a mi director de tesis por su apoyo durante el desarrollo del proyecto.

A mis padres Amelia y salvador, por su apoyo incondicional, mi fuente de motivación y superación.

A mis hermanos por sus buenos consejos.

A mi esposa que ha estado motivándome en todo el transcurso de este proyecto.

A la familia Canizales Domínguez por su gran apoyo durante mi formación profesional.

A la DEPI y el apoyo económico brindado por el consejo Nacional de Ciencia y Tecnología (CONACYT) para la realización de este trabajo.

#### **Resumen**

#### SIMULACIÓN DE UNA LÍNEA DE TRANSMISIÓN CON COMPENSACIÓN SERIE ANTE DIFERENTES TIPOS DE FALLAS.

Presenta: Ing. Salvador de la Cruz Vite

Asesor: M.C. Hermenegildo Cisneros Villegas

Hoy en día la demanda de la energía eléctrica está en constante crecimiento, por ello las compañías suministradoras tienen que satisfacer las necesidades de los usuarios, instalando nuevas unidades de generación o construyendo nuevas líneas de transmisión.

En este trabajo de investigación se presentan dos programas importantes que se utilizan para el monitoreo del sistema eléctrico en estado estable, un programa para el cálculo de flujos de carga y otro programa para cálculo de cortocircuito ambos son importantes para la planeación y diseño de las expansiones futuras de los sistemas de potencia, así como también en la determinación de las mejores condiciones de operación de los sistemas existentes.

El programa de flujos de carga es implementado en código Matlab por el método de Gauss-Seidel acelerado en el cual se puede obtener la potencia activa y reactiva generada, flujos de potencia en las líneas de transmisión, pérdidas en las líneas de transmisión, la potencia máxima y el margen de estabilidad en estado estable.

El programa de cálculo de cortocircuito de igual manera es implementado en código Matlab utilizando componentes simétricas, en el cual podemos incluir una cierta cantidad de compensación serie fija en una línea de trasmisión para obtener el comportamiento del sistema cuando se tengan fallas trifásicas, monofásicas, bifásicas y de doble línea a tierra, en cada simulación de una falla se obtienen los voltajes en cada barra, las contribuciones de corriente de las maquinas, el flujo de corriente en las líneas y transformadores.

Ambos programas están diseñados para funcionar con cualquier red especificando los datos de entrada respectivos de cada uno, además los resultados que se obtienen en cada simulación son guardados en una hoja de Excel para una mejor visualización y facilidad de manejo de datos.

#### **Abstract**

#### SIMULATION OF A TRANSMISSION LINE WITH COMPENSATION SERIES BEFORE DIFFERENT TYPES OF FAULTS.

#### Presents: Ing. Salvador de la Cruz Vite

#### Assessor: M.C. Hermenegildo Cisneros Villegas

Nowadays the demand for electric energy is constantly increasing, so that the supply companies have to satisfy the needs of the users, installing new generation units or building new transmissions lines.

In this research work two important programs are presented that are used for the monitoring of the electrical system in steady state, a program for the calculation of load flows and another program for calculation of short circuit both are important for the planning and design of the expansions future of power systems, as well as in determining the best operating conditions of existing systems.

The load flow program is implemented in Matlab code by the accelerated Gauss-Seidel method in which the active and reactive power generated can be obtained, power flows in transmission lines, losses in transmission lines, maximum power and steady-state stability margin.

The short-circuit calculation program is also implemented in Matlab code using symmetric components, in which a certain amount of fixed series compensation can be included in a transmission line to obtain the behavior of the system when having faults three-phase, single-phase, biphasic, and double line to ground, in each simulation of a fault are obtained the voltages in each bar, the contributions of current of the machines, the flow of current in the lines and transformers.

Both programs are designed to work with any network specifying the respective input data of each one, in addition are saved in an Excel sheet for a better visualization and ease of data handling

### Contenido

#### Página

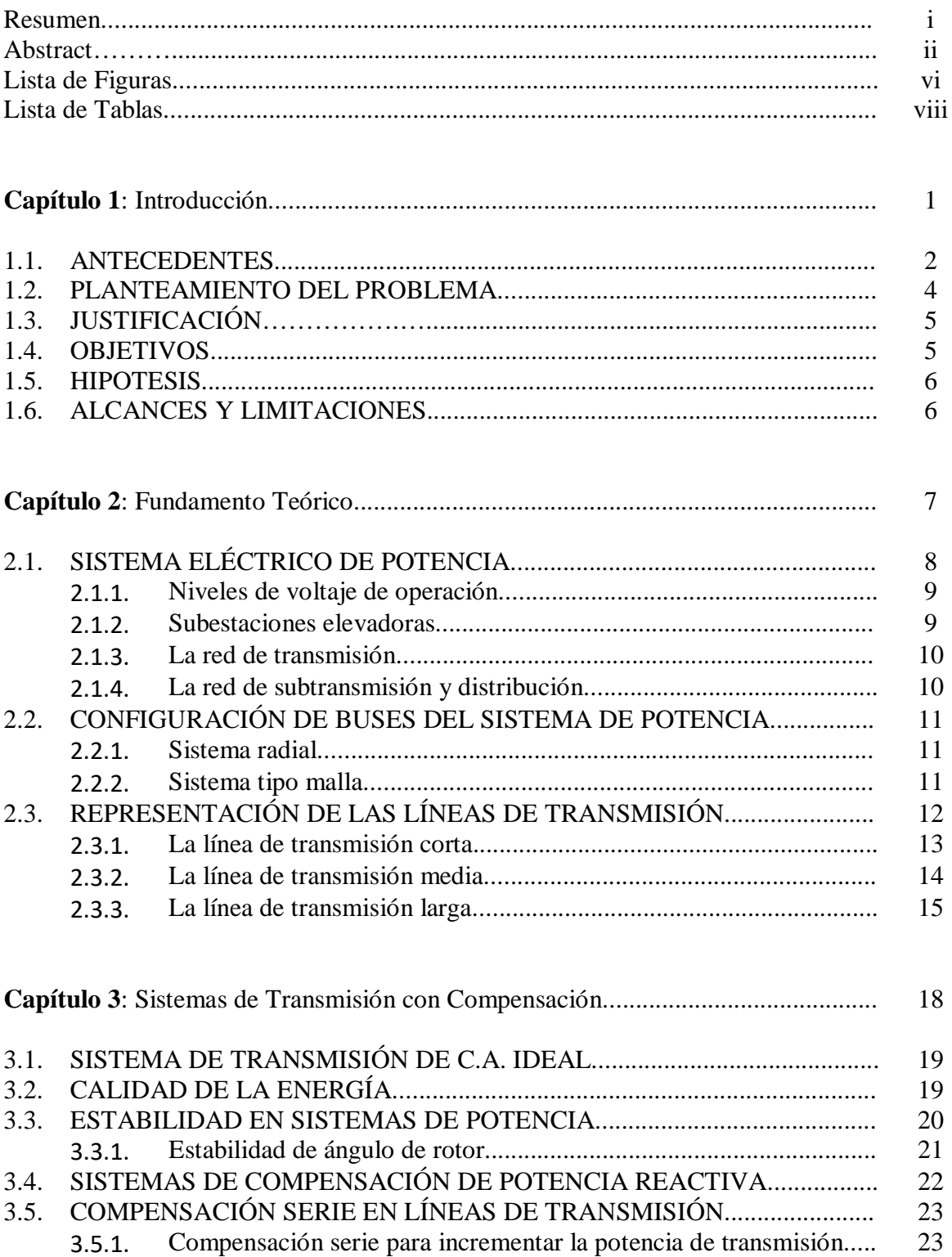

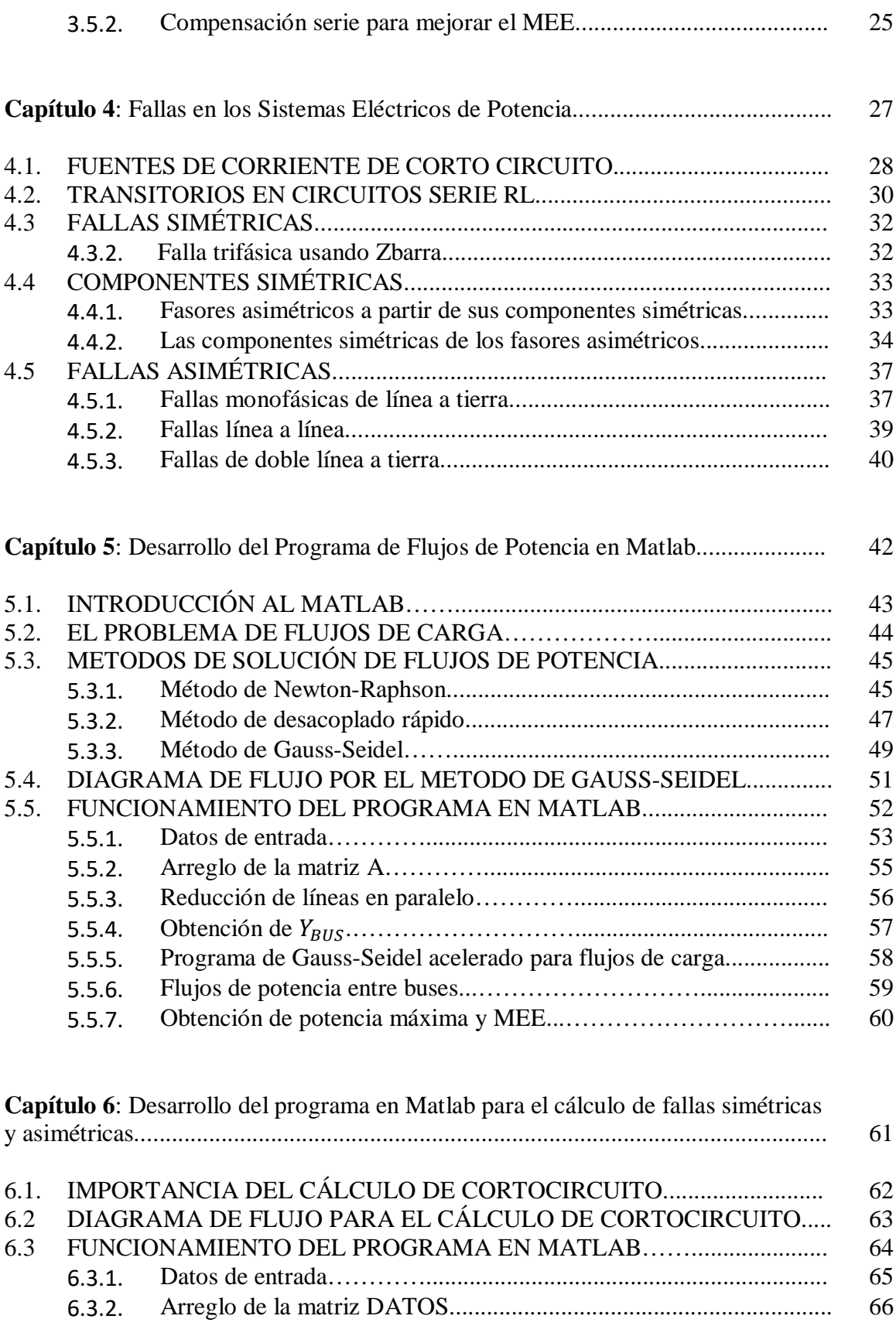

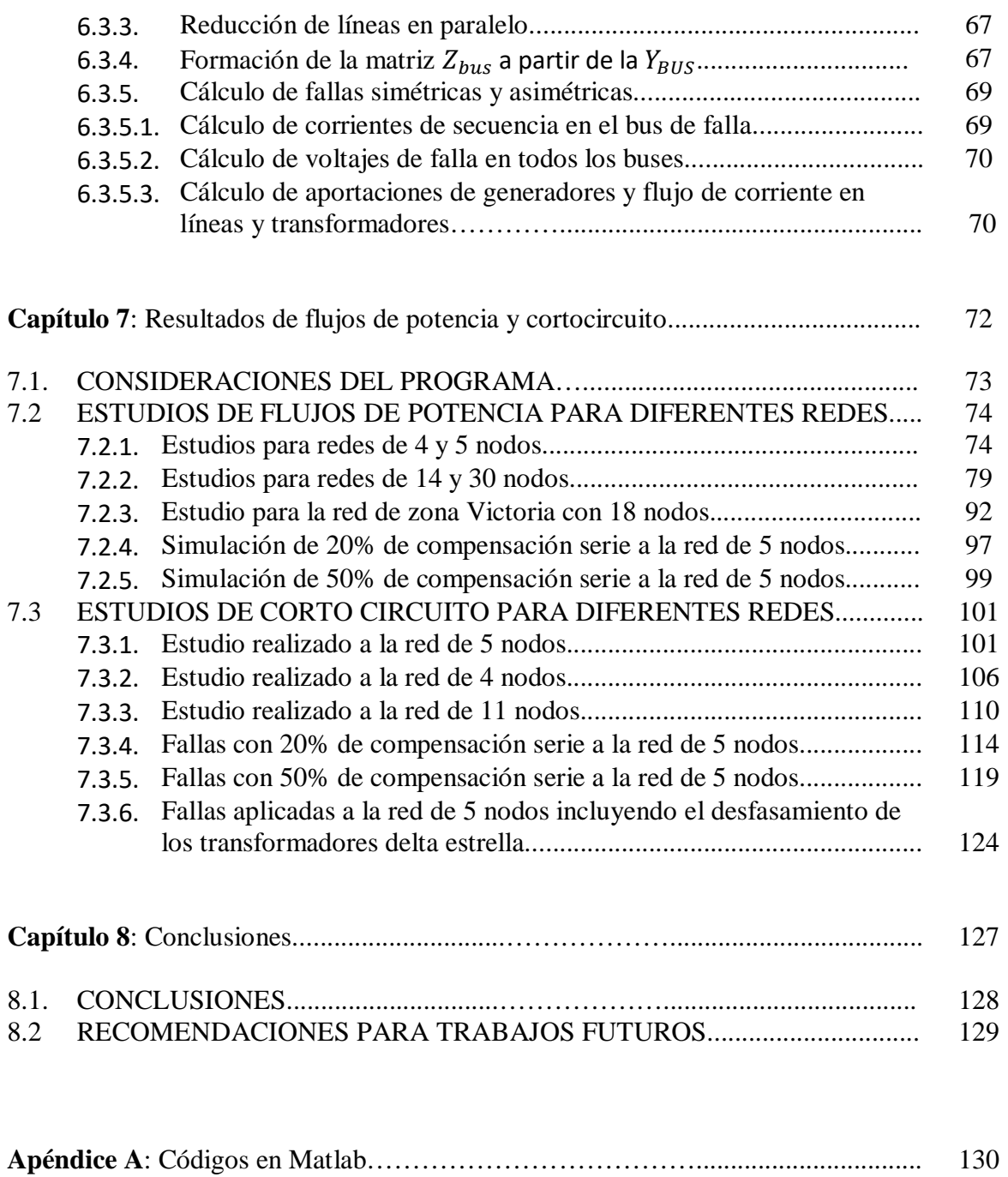

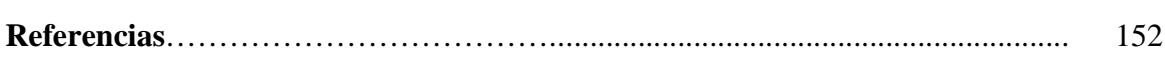

### **Lista de Figuras**

#### *Página*

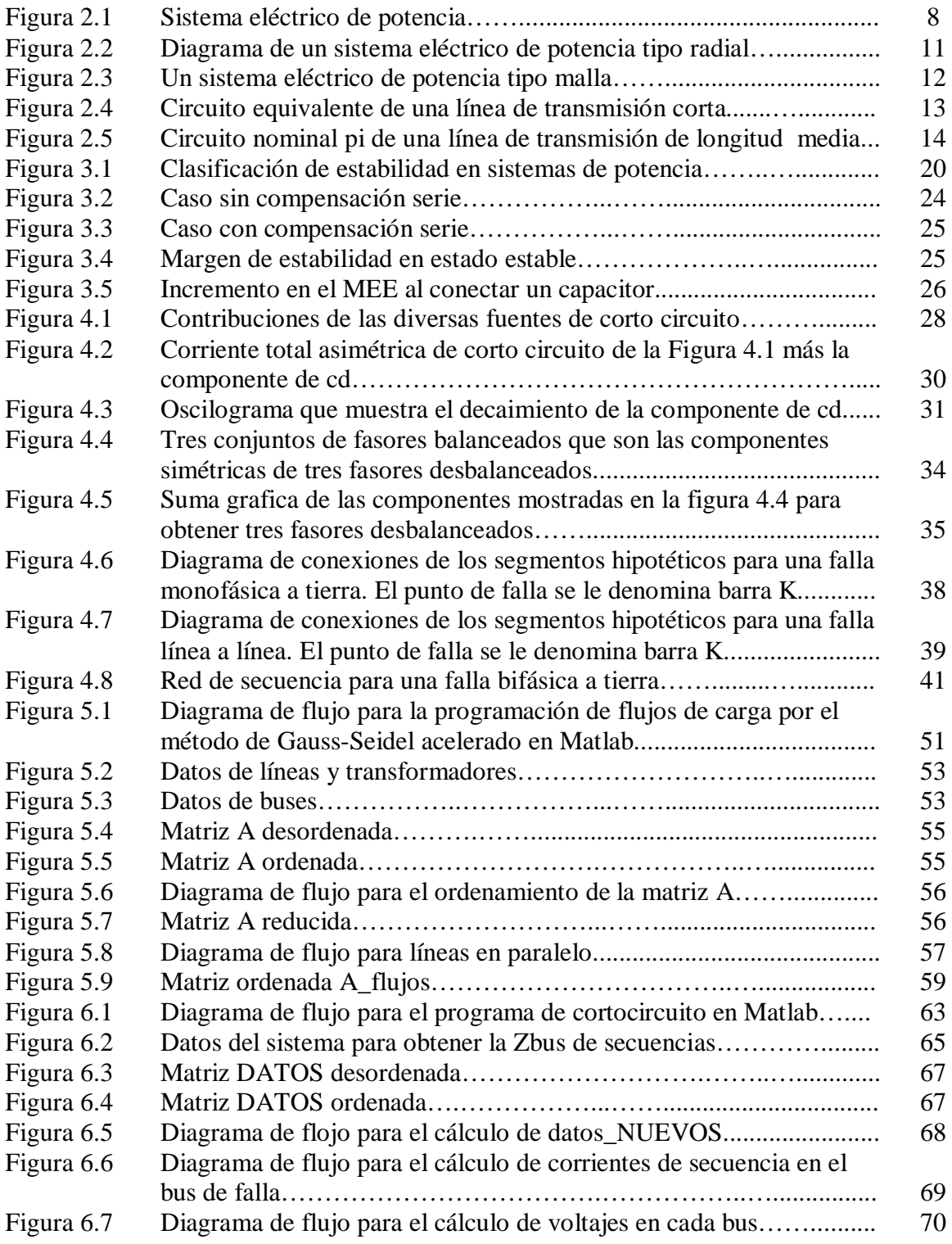

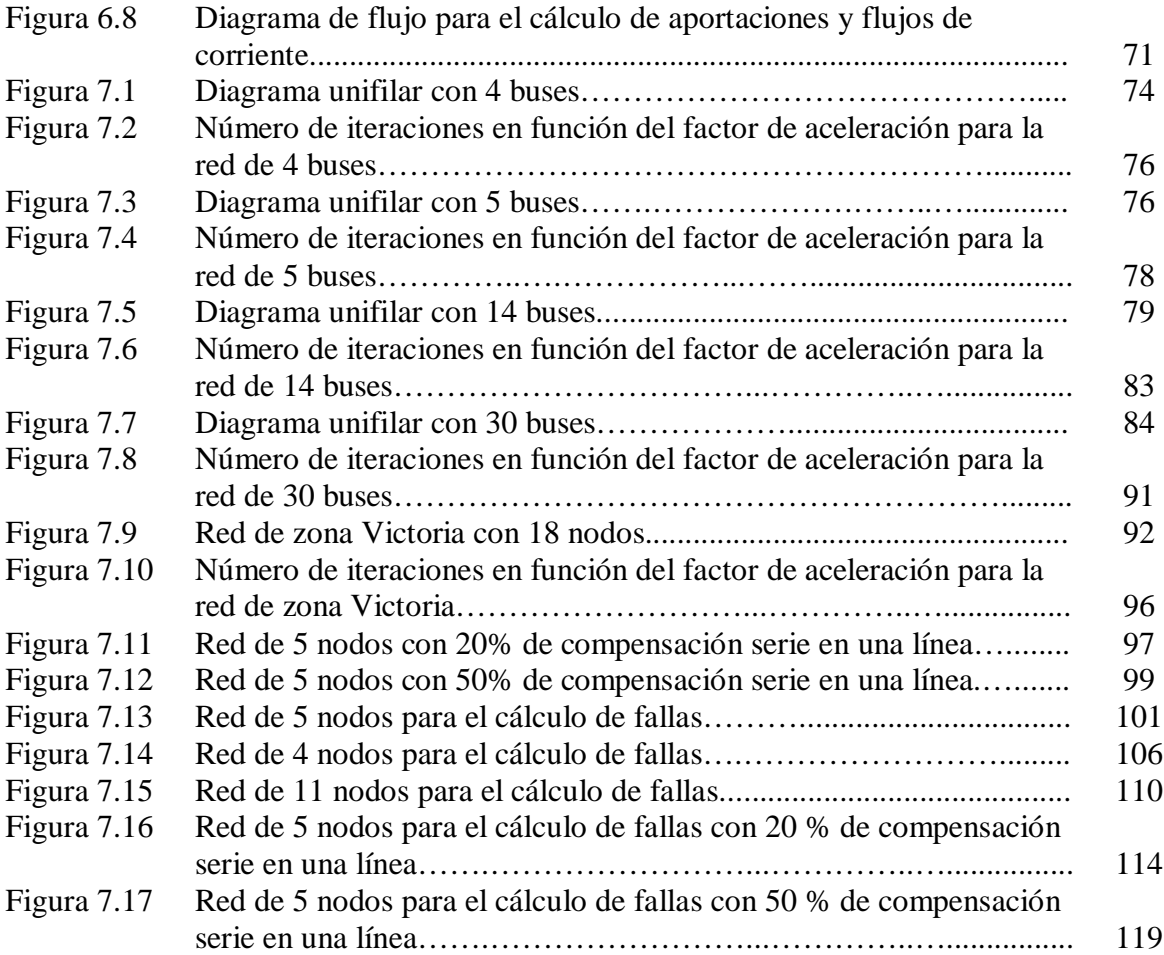

### **Lista de Tablas**

#### *Página*

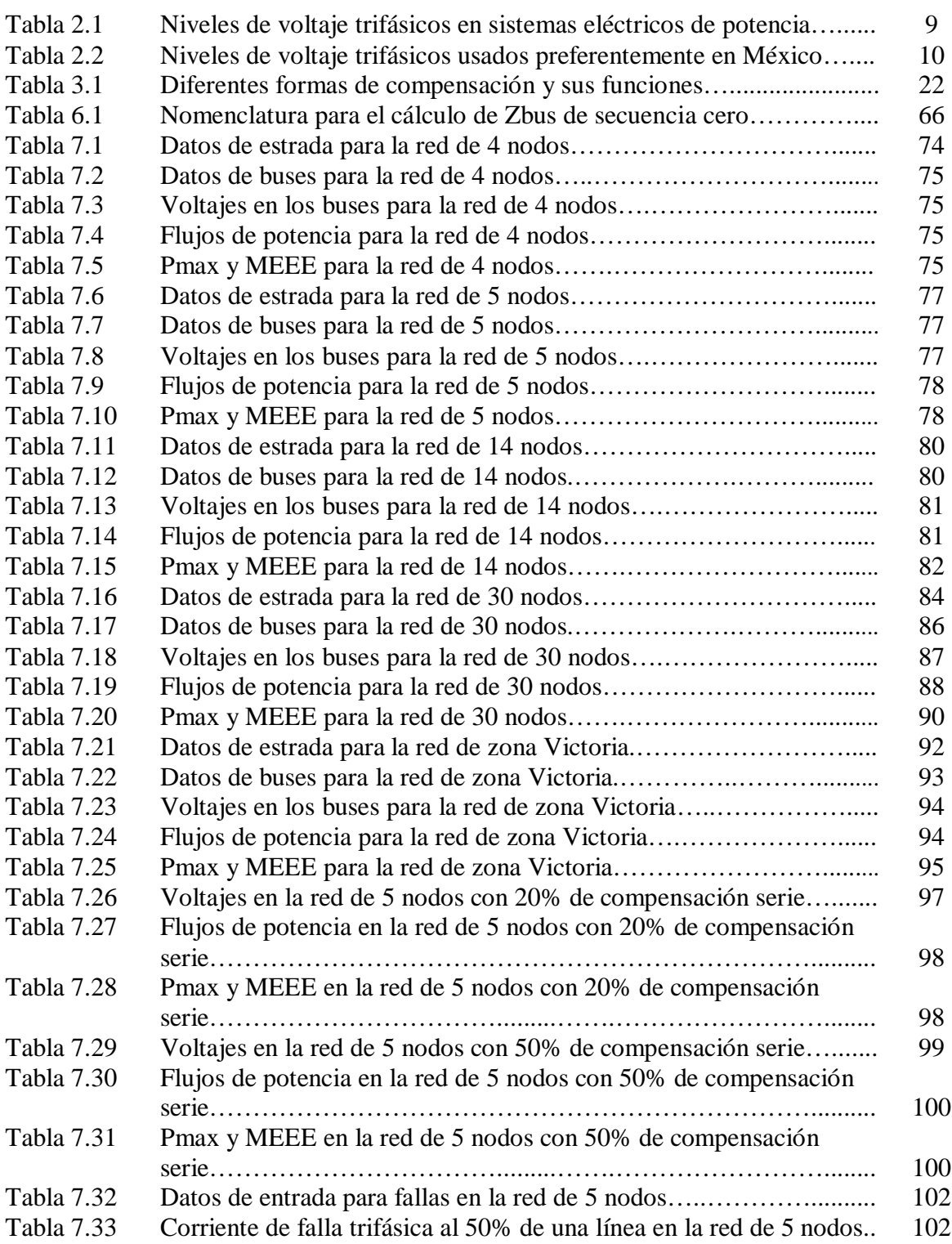

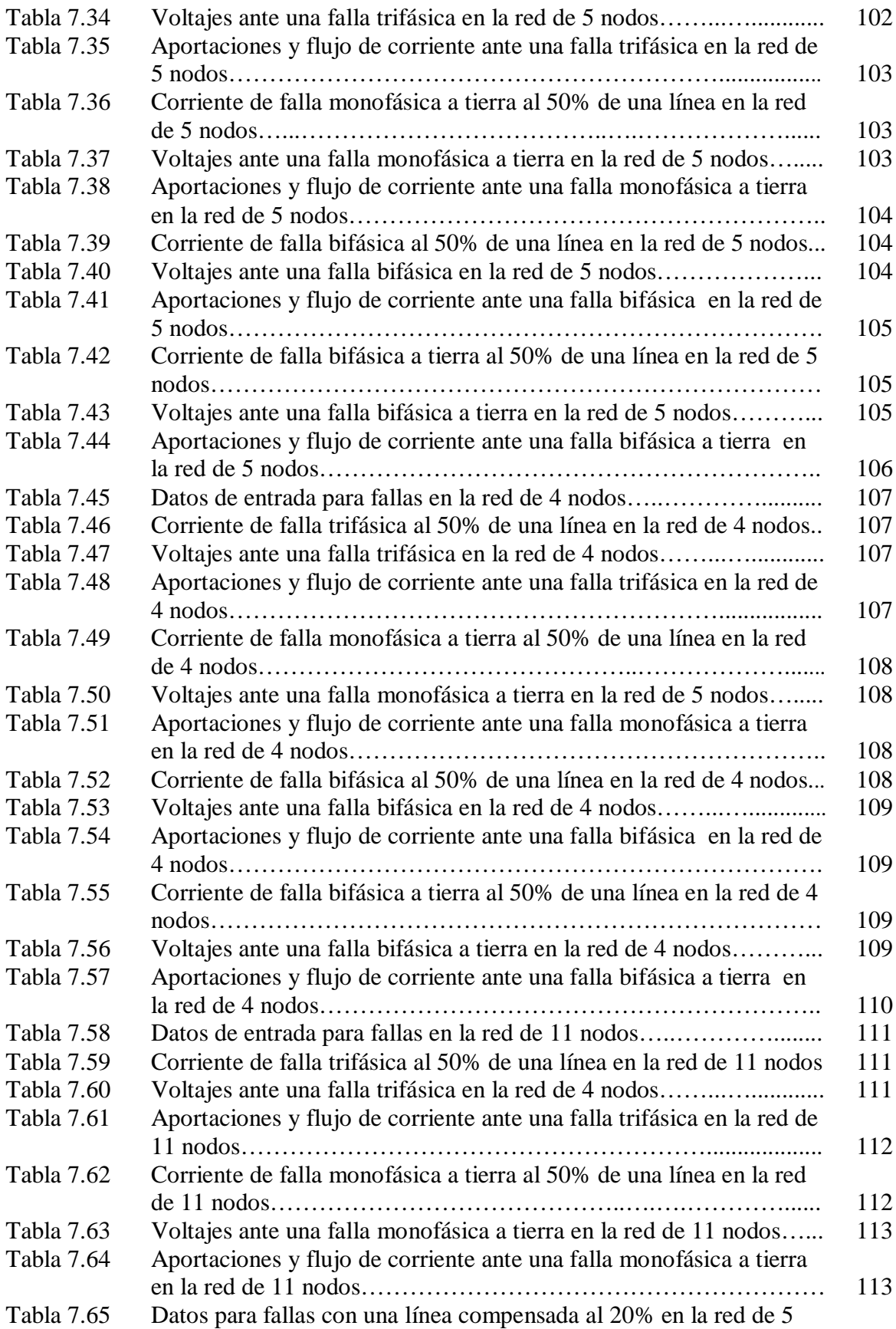

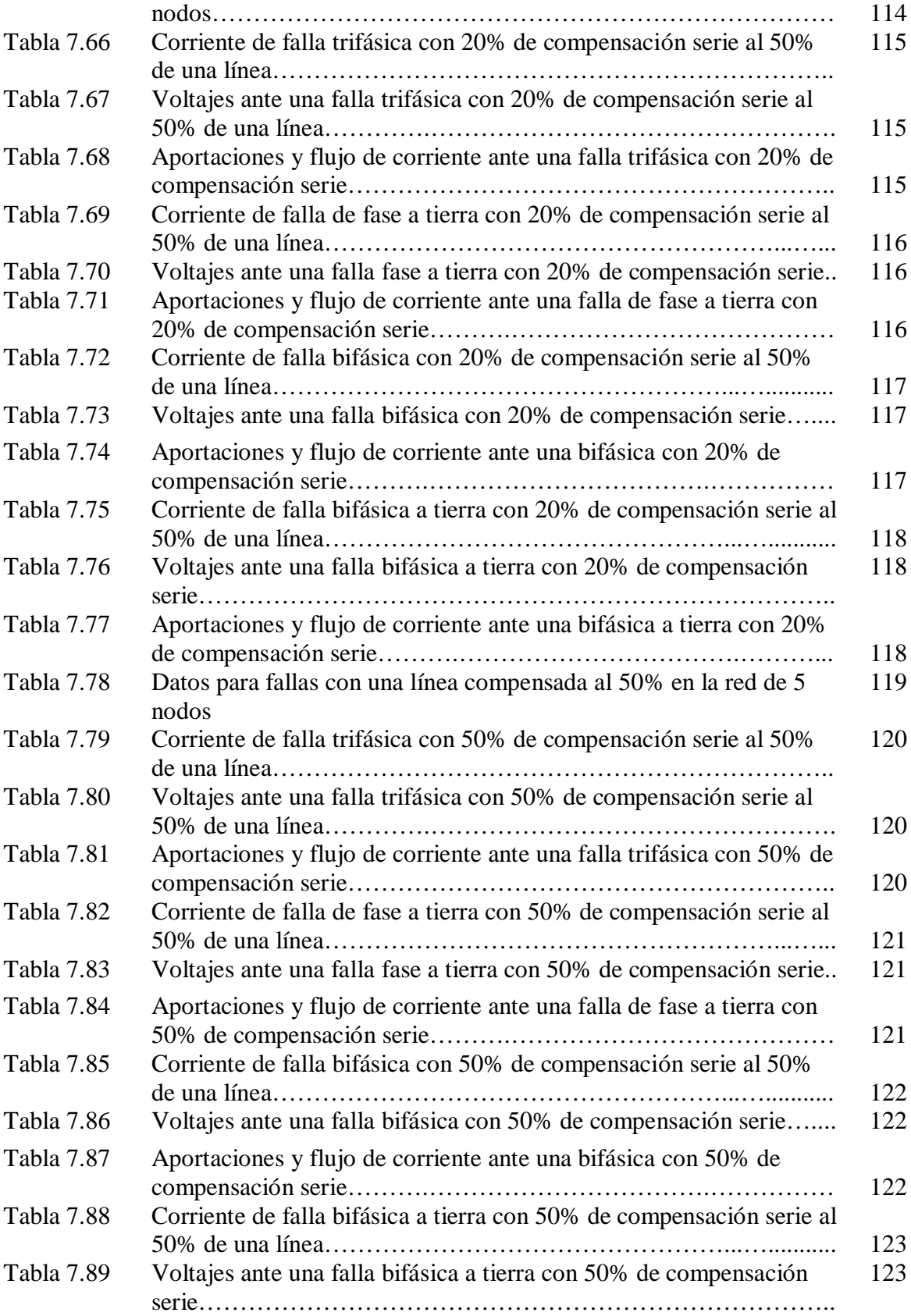

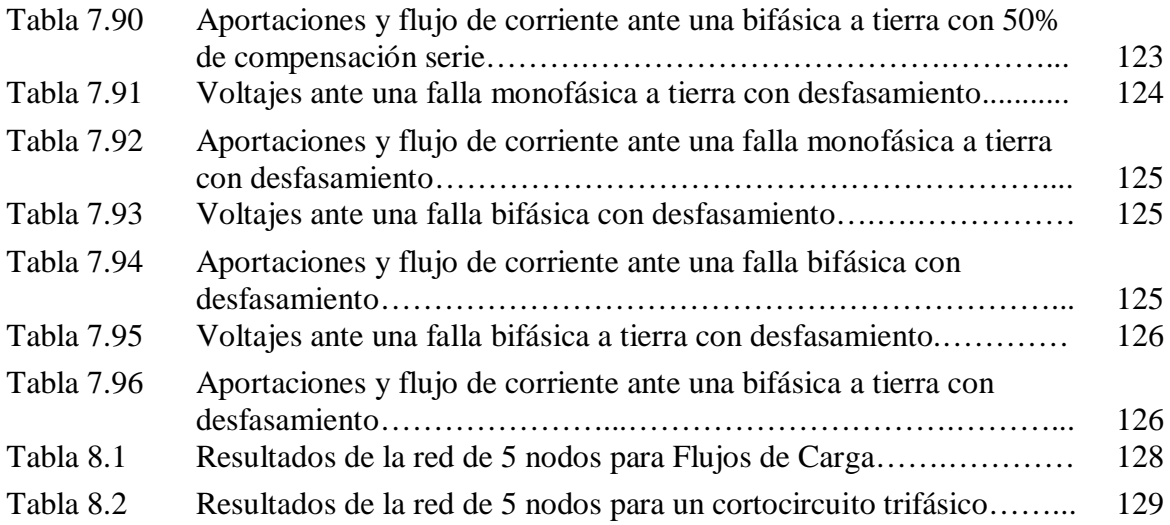

*Capítulo*

# 1

## *Introducción.*

En este capítulo se muestran los antecedentes de este proyecto, así como el planteamiento del problema, la justificación, objetivos, hipótesis, alcances, y limitaciones; las bases para el proyecto desarrollado.

#### **1.1. ANTECEDENTES.**

En 1882 se instaló un generador impulsado por una turbina hidráulica en Appleton, Wisconsin Estados Unidos. Desde entonces, la mayor parte de la energía eléctrica se ha generado en plantas accionadas por vapor y por turbinas hidráulicas. En la actualidad, las turbinas de vapor representan más de 85% de la generación de energía eléctrica en Estados Unidos, en tanto que las turbinas hidráulicas significan el 7% [1].

La primera línea monofásica de corriente alterna (c.a.) se puso en operación en Estados Unidos en 1889, entre la ciudad de Oregon y Portland; 21 km a 4 kV [1].

El crecimiento de los sistemas de c.a. se vió impulsado aún más en 1888, cuando Nikola Tesla presentó un artículo en una reunión del American Institute of Electrical Engineers describiendo los motores bifásicos, de inducción y síncronos, lo cual hizo evidente las ventajas de los sistemas polifásicos, en comparación con los monofásicos. La primera línea trifásica entró en operación en Alemania, en 1891, transmitiendo energía eléctrica a 179 km, a 12kV. En Estados Unidos, la primera línea trifásica se puso en operación en 1893, transmitiendo energía a 12 km, a 2.3kV [1].

El inicio de los sistemas eléctricos de potencia, los centros de generación se ubicaron cerca de los principales centros de consumo; por este motivo no fue necesario transferir grandes cantidades de potencia. A medida que los sistemas eléctricos fueron creciendo, se requirió colocar diferentes formas de compensación reactiva y así poder operar de manera confiable y eficiente a los sistemas de potencia con un perfil de voltaje más uniforme [2].

Para la operación confiable y eficiente de los sistemas de potencia (SEP), el control de voltaje y de potencia reactiva deberá satisfacer los siguientes objetivos: a) controlar el flujo de potencia reactiva; b) controlar el voltaje, y c) mejorar la estabilidad del sistema eléctrico. Los elementos de compensación reactiva se pueden clasificar como pasivos y activos. Los elementos de compensación pasiva incluyen reactores shunt, capacitores en derivación, condensadores serie y los dinámicos son los condensadores síncronos y sistemas estáticos de VAR [2].

Con el desarrollo de grandes proyectos de generación hidroeléctricas alejadas de los centros de consumo, así como debido al uso de niveles de tensión más elevados, fue necesario, para balancear la potencia reactiva, agregar reactores en derivación en las líneas e instalar condensadores síncronos [2].

Mientras que la potencia activa debe transmitirse desde los generadores a las cargas, la potencia reactiva, no debería circular a través de largas distancias, ya que ello implica mayores caídas de voltaje, con lo cual se complica el control del mismo; mayores pérdidas, debido a corrientes más altas, lo que significa mayores costos y utilización innecesaria de la capacidad térmica de los equipos, principalmente transformadores y conductores. Para evitar la circulación de potencia reactiva y controlar mejor el voltaje, se utilizan equipos de compensación reactiva [2].

Como es conocido, los elementos de transmisión que consumen o generan reactivos son: los transformadores, las líneas de transmisión, los cables subterráneos y los dispositivos de compensación. Los transformadores siempre consumen potencia reactiva mientras que las líneas de transmisión la generan y consumen. Los reactivos generados por la capacitancia de la línea son prácticamente independientes de la carga transmitida; la potencia reactiva consumida por la inductancia de la línea varía con la carga transferida [2].

Los generadores se utilizan para controlar el voltaje en las terminales de transmisión en las que se conectan; absorben o generan reactivos en función de las condiciones de carga. El envío de reactivos de generadores remotos usualmente se evita en condiciones normales; sin embargo, son fuentes de reactivos muy importantes que también deben considerarse como reservas, especialmente en contingencias que impliquen pérdida de generación o de secciones importantes de líneas de transmisión [2].

#### **1.2. PLANTEAMIENTO DEL PROBLEMA.**

En la actualidad el consumo de energía eléctrica está en aumento, debido a los diferentes usos y aplicaciones, que requiere el usuario para satisfacer sus necesidades.

Como consecuencia surge la necesidad de incrementar la potencia en las centrales generadoras, y trasmitirlas a través de las líneas de transmisión a grandes cantidades de potencia, considerando factores que limitan el transporte de energía, tales como; la caída de voltaje, el problema de estabilidad y los efectos térmicos de conductores. Estos factores pueden ser resueltos, construyendo nuevas líneas o incrementando el voltaje de transmisión, por lo cual estas alternativas resultarían muy costosas, especialmente en líneas de transmisión largas. Otra alternativa de costo menor es la compensación serie.

La compensación serie en una línea de transmisión consiste en cancelar parte de la reactancia inductiva de la línea utilizando capacitores serie.

Es importante mencionar que el alto grado de compensación serie acentúa problemas en los relevadores de protección y en los perfiles de voltajes durante fallas. Otro problema detectado en la utilización de capacitores serie es la resonancia subsíncrona, que puede producir fallas severas en las flechas de los generadores y turbinas.

Cuando ocurre una perturbación en un sistema eléctrico de potencia tales como: las fallas en los sistemas de transmisión, los cambios repentinos de carga, las pérdidas de unidades generadoras y las maniobras en las líneas, existe un límite de carga, para mantener todas las unidades generadoras en sincronismo. Este límite es conocido como límite de estabilidad transitoria. La compensación serie permite aumentar este límite de estabilidad transitoria.

Variando la reactancia inductiva de la línea de transmisión surge la idea de analizar los diferentes tipos de fallas que ocurren en una línea de transmisión a causa de las descargas atmosféricas, aisladores contaminados, etc. a diferentes porcentajes de compensación serie en la línea de transmisión.

#### **1.3. JUSTIFICACIÓN.**

Debido a la necesidad de transmitir energía eléctrica a grandes distancias con menos pérdidas, los capacitores serie son uno de los dispositivos más viables para transmitir la potencia eléctrica a menor costo y tienen la ventaja de aumentar la estabilidad transitoria.

Esta investigación tiene como finalidad la simulación de diferentes tipos de fallas en una línea de transmisión; variando la impedancia de la línea (con diferentes porcentajes de compensación) utilizando el capacitor serie.

#### **1.4. OBJETIVOS.**

#### **1.4.1. Objetivo general.**

Realizar la simulación de una línea de transmisión con compensación serie para determinar el comportamiento del SEP en estado estable ante diferentes tipos de falla.

#### **1.4.2. Objetivos específicos.**

- Realizar un programa en MATLAB que determine los flujos de potencia de cualquier red usando el método de Gauss-Seidel acelerado de acuerdo a los datos de entrada.
- Realizar una simulación de las siguientes fallas sin compensación serie: Fallas simétricas y fallas asimétricas.
- Realizar simulación en una línea de transmisión, de las siguientes fallas con 20 % de compensación serie: Fallas simétricas y fallas asimétricas.
- Realizar simulación de las siguientes fallas con 50% de compensación serie: Fallas simétricas y fallas asimétricas.
- Analizar el comportamiento del SEP ante cada una de las simulaciones antes mencionadas.

#### **1.5. HIPOTESIS.**

El uso de los capacitores serie en una línea de transmisión mejorará los márgenes de estabilidad, reducirá las pérdidas de transmisión, aumenta la división de la carga entre líneas en paralelo y disminuirá la caída del voltaje en el sistema durante disturbios severos.

#### **1.6. ALCANCES Y LIMITACIONES.**

#### **1.6.1. Alcances.**

El propósito de este trabajo es realizar la simulación de una línea de transmisión variando la impedancia de la línea de transmisión ante diferentes tipos de fallas que podrían ser ocasionadas por descargas atmosféricas, aisladores contaminados, ramas de árboles, etc.

Se obtendrá el comportamiento del SEP, ante las fallas y ante diferentes porcentajes de compensación serie en la línea de transmisión.

#### **1.6.2. Limitaciones.**

Las simulaciones de fallas simétricas y asimétricas del SEP no pueden ser realizadas de manera física, debido a que se pondría en riesgo la operación del sistema.

No se permite accesar a las líneas de transmisión para realizar una falla en determinado tramo de la línea de transmisión, se podrían ocasionar interrupciones del servicio eléctrico a los consumidores.

*Capítulo*

2

## *Fundamento Teórico.*

En este capítulo se establece de manera sencilla los componentes principales, la configuración de los buses y la representación de las líneas en un sistema de potencia.

#### **2.1. SISTEMA ELÉCTRICO DE POTENCIA.**

Un sistema eléctrico de potencia consta de plantas generadoras que producen la energía eléctrica consumida por las cargas, una red de transmisión y de distribución para transportar esa energía de las plantas a los puntos de consumo, así como el equipo adicional necesario para lograr que el suministro de energía se realice con las características de continuidad de servicio, regulación de tensión y control de frecuencia requeridas. En la Figura 2.1 muestra los principales componentes de un sistema de potencia [4].

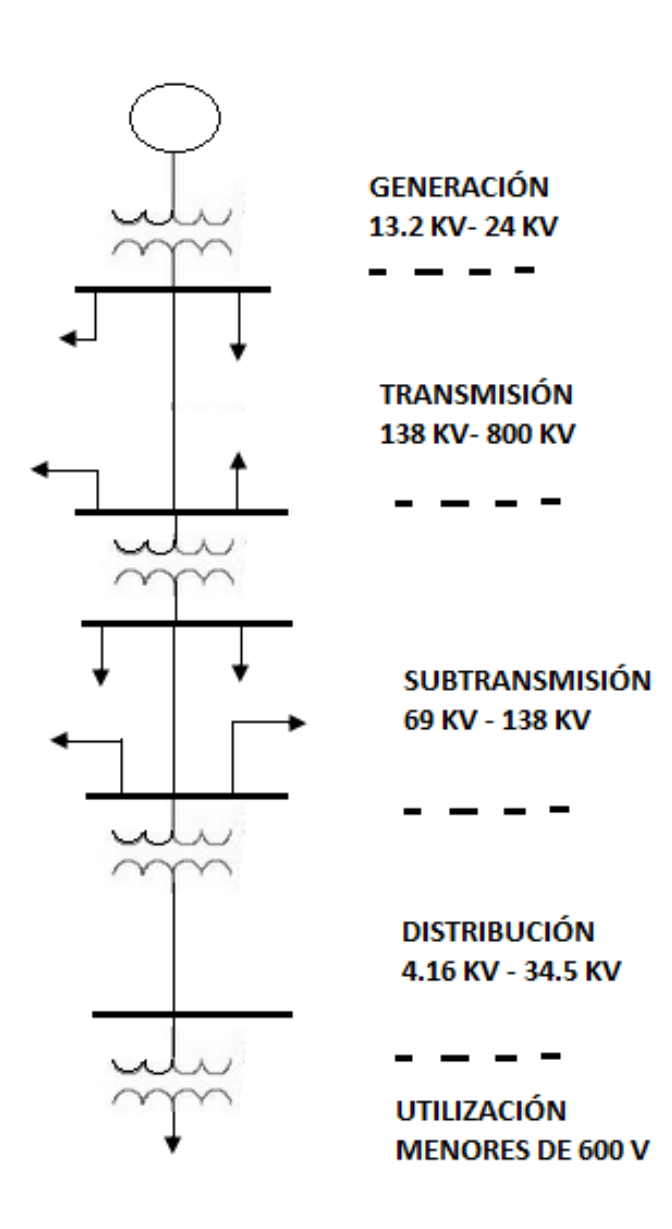

**Figura 2.1**. *Sistema Eléctrico de Potencia [4].*

#### **2.1.1. Niveles de Voltaje de Operación.**

La red eléctrica de un sistema de potencia, se opera a distintos niveles de voltajes, desde la generación hasta la utilización. En las empresas generadores de energía eléctrica, los niveles de voltaje pueden estar en el rango de 13.2 a 24 kV para los grandes generadores síncronos trifásicos, la fuente primaria de accionamiento de los generadores puede ser agua (hidroeléctrica), o bien, vapor (obtenido de la combustión de combustóleo, gas o carbón), y adicionalmente, para cubrir la generación durante los picos de la demanda, se puede usar turbinas de combustión de gas [4].

Los voltajes de salida de los generadores se elevan a niveles de transmisión en las llamadas subestaciones elevadoras.

#### **2.1.2. Subestaciones Elevadoras.**

Están localizadas en las propias Centrales Eléctricas, donde los voltajes de transmisión se pueden encontrar, dependiendo del tamaño del sistema de potencia, en el rango de 115 a 800 kV, existiendo aun tensiones mayores en corriente alterna en ciertos sistemas eléctricos de algunos países y, por supuesto, también la transmisión de corriente directa, cuyos niveles de tensión pueden estar en el rango de ± 800 kV en la mayoría de los casos [4].

Algunos niveles típicos de voltaje usados en los sistemas eléctricos de potencia, se dan en la Tabla 2.1 agrupándolos en transmisión, subtransmisión, distribución y utilización.

| Transmisión | Subtransmisión   | Distribución | Utilización            |
|-------------|------------------|--------------|------------------------|
| 800 kV      | $161$ kV         | 35.5 kV      | $480 \text{ V}, 3\phi$ |
| 765 kV      | 138 kV           | $25.0$ kV    | $440 V, 3\phi$         |
| 400 kV      | $115 \text{ kV}$ | $23.0$ kV    | $240 V, 3\phi$         |
| 365 kV      | 69 kV            | 13.8 kV      | $220 V, 3\phi$         |

**Tabla 2.1**. *Niveles de Voltaje (trifásicos) en Sistemas Eléctricos de Potencia [4].*

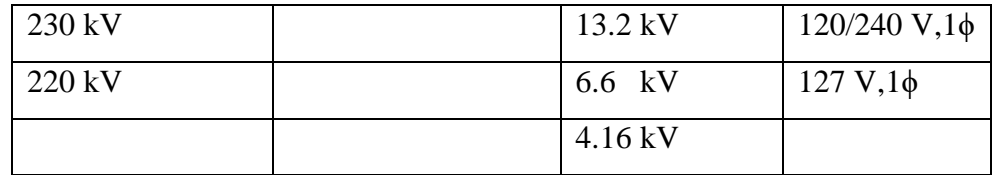

En México, los niveles de voltaje preferentes en cada rango son los que se indican

**Tabla 2.2***. Niveles de Voltaje (trifásicos) usados preferentemente en México [4].*

| Transmisión | Subtransmisión   | Distribución      | Utilización               |
|-------------|------------------|-------------------|---------------------------|
| 400 kV      | $115 \text{ kV}$ | $35.5 \text{ kV}$ | $480 \text{ V}, 3\phi$    |
| 230 kV      | 69 kV            | $23.0$ kV         | $220 \text{ V}$ , $3\phi$ |
|             |                  | $13.8$ kV         | $127 \text{ V}, 1\phi$    |

#### **2.1.3. La red de Transmisión.**

[4]:

La red de transmisión, se usa para transmitir grandes cantidades de potencia eléctrica de las plantas generadoras a los centros de carga más importantes y para facilitar el intercambio de potencia entre empresas eléctricas. Las líneas de transmisión se conectan entre subestaciones, saliendo de las subestaciones de las centrales eléctricas, plantas generadoras o para interconectar sistemas eléctricos que sean vecinos. En forma similar a las plantas, la red de transmisión se debe diseñar para una máxima confiabilidad y flexibilidad de operación [4].

#### **2.1.4. La red de Subtransmisión y Distribución.**

Normalmente, la llamada red de subtransmisión recibe potencia del mismo sistema o red de transmisión en distintos puntos ubicados en las subestaciones de transmisión, y a su vez, la red de subtransmisión se usa para alimentar a la red de distribución en las subestaciones de distribución; de estas redes de distribución se alimentan a los distintos

tipos de usuarios (residenciales y comerciales). En el caso de grandes usuarios o clientes (tipo industrial generalmente), se pueden alimentar de la red de subtransmisión, o bien, de la transmisión al voltaje requerido, según el tamaño de la carga.

#### **2.2. CONFIGURACIÓN DE BUSES DEL SISTEMA DE POTENCIA.**

Un sistema eléctrico dependiendo de su confiabilidad y costo se clasifica en:

#### **2.2.1. Sistema Radial.**

En un sistema radial las cargas tienen una sola alimentación, de manera que una falla en la alimentación produce una interrupción en el suministro (menos confiabilidad y más económico) [7].

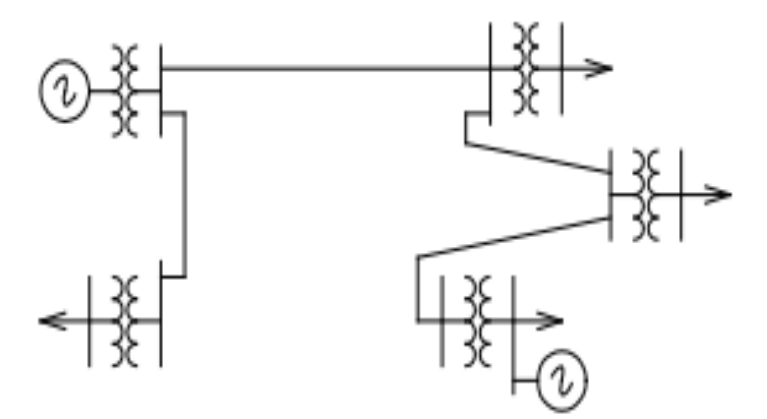

**Figura 2.2**. *Diagrama de un sistema eléctrico de potencia tipo radial [7].*

#### **2.2.2 Sistema tipo malla.**

En un sistema tipo malla, el número de líneas y su interconexión proporciona más flexibilidad en mantener el servicio de los consumidores [7].

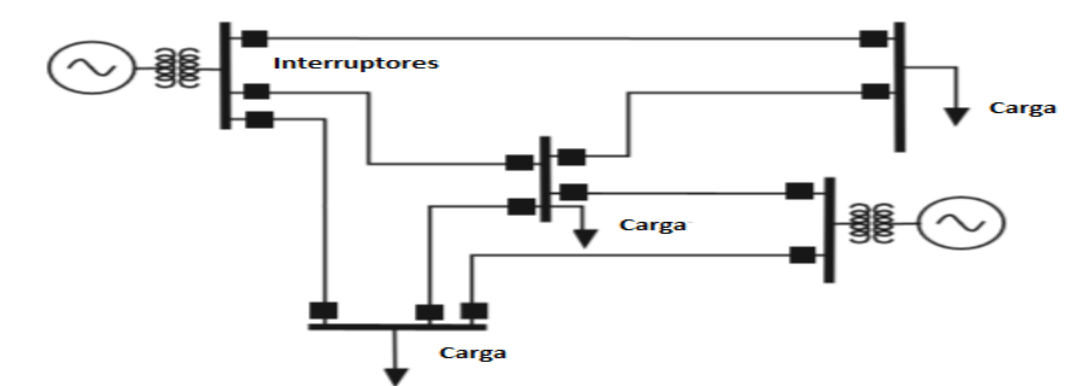

**Figura 2.3**. *Un sistema eléctrico de potencia tipo malla [7].*

#### **2.3. REPRESENTACIÓN DE LAS LÍNEAS DE TRANSMISIÓN.**

De acuerdo a los parámetros de una línea de transmisión, resistencia, inductancia, capacitancia y conductancia que afectan su capacidad para cumplir su función como parte de un sistema de potencia, las líneas de transmisión se pueden representar como [3]:

Líneas cortas de 60 Hz de conductor abierto que tiene menos de 80 km (50 millas) de longitud.

Las líneas de longitud media de 60 Hz son las que están entre 80 km (50 millas) y 240 km (150 millas) de longitud.

Las líneas largas de 60 Hz más de 240 km (150 millas) requieren de cálculos en términos de constantes distribuidas si se necesita un alto grado de exactitud, aunque para algunos propósitos, se puede usar una representación de parámetros concentrados para líneas hasta de 320 km (200 millas) de largo [3].

Con el fin de distinguir entre la impedancia serie total de una línea y la impedancia serie por unidad de longitud, se adoptará la siguiente nomenclatura:

 $z =$  impedancia serie por unidad de longitud por fase

y = admitancia paralelo (o en derivación) por unidad de longitud por fase al neutro

 $l =$ longitud de la línea

 $Z = zI$  = impedancia serie total por fase

 $Y = yI =$  admitancia en paralelo (o derivación) total por fase al neutro

#### **2.3.1. La línea de transmisión corta.**

El circuito equivalente para una línea de transmisión corta se muestra en la Figura 2.4, en donde IS e IR son las corrientes en los extremos del generador y receptor, respectivamente, y Vs y VR son los voltajes línea a neutro en esos mismos extremos [3]. El circuito se resuelve como uno de c.a. serie simple. Así,

$$
I_S = I_R \tag{2.1}
$$

$$
V_S = V_R + I_R Z \tag{2.2}
$$

Donde Z es zl, es decir, la impedancia serie total de la línea.

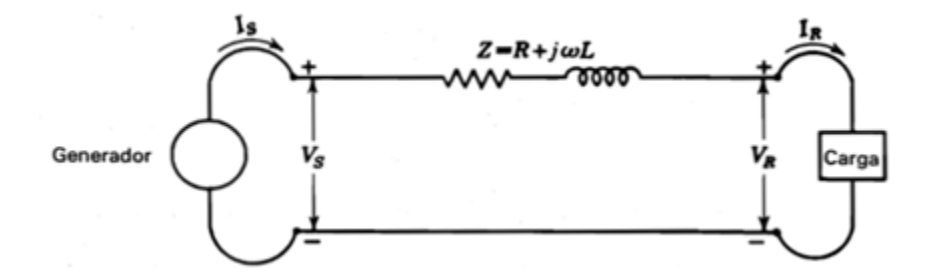

**Figura 2.4**. *Circuito equivalente de una línea de transmisión corta [3].*

La regulación de voltaje en una línea de transmisión es la variación en el voltaje en el extremo receptor, expresada en porcentaje del voltaje en plena carga, cuando se quita la plena carga a un factor de potencia específico mientras se mantiene constante el voltaje en el extremo generador. Se puede escribir:

$$
Por ciento de regulacion = \frac{|V_{R,NL}| - |V_{R,FL}|}{|V_{R,FL}|} * 100 \tag{2.3}
$$

Donde  $|V_{R,NL}|$  es la magnitud del voltaje en el extremo receptor cuando no hay carga y  $|V_{R,FL}|$  es la magnitud del voltaje en el extremo receptor a plena carga, cuando |Vs| permanece constante [3].

#### **2.3.2. La línea de transmisión media.**

En los cálculos de una línea de longitud media se incluye la admitancia en paralelo (generalmente capacitancia pura). Si se divide en dos partes iguales la admitancia paralelo total de la línea y cada una se coloca en los extremos generador y receptor, se obtiene el llamado circuito nominal π. Se hará referencia a la Figura 2.5 para desarrollar las ecuaciones. Con el fin de obtener una expresión para Vs, se observa que la corriente en la capacitancia en el extremo receptor es  $V_RY/2$  y la corriente en la rama serie es IR +  $V_RY/2$ [3]. Entonces,

$$
V_S = \left(V_R \frac{Y}{2} + I_R\right)Z + V_R\tag{2.4}
$$

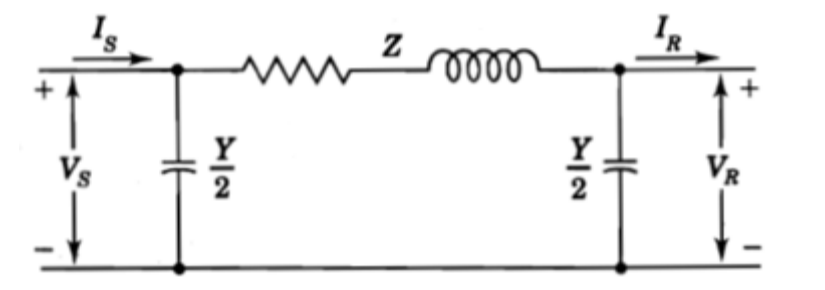

**Figura 2.5**. *Circuito nominal* π de una línea de transmisión de (2.5) *longitud media [3].*

Para encontrar IS, se observa que la corriente en la capacitancia en derivación en el extremo generador es VsY/2, que sumada a la corriente en la rama serie da

$$
I_S = V_S \frac{Y}{2} + V_R \frac{Y}{2} + I_R
$$
 (2.6)

Al sustituir V<sub>s</sub>, de la ecuación (2.5), en la ecuación (2.6) se puede expresar en la forma general

$$
I_S = V_R Y \left( 1 + \frac{ZY}{4} \right) + \left( \frac{ZY}{2} + 1 \right) I_R \tag{2.7}
$$

Las ecuaciones (2.5) y 2.6 se pueden expresar en la forma general

$$
V_S = AV_R + BI_R \tag{2.8}
$$

$$
I_S = CV_R + DI_R \tag{2.9}
$$

Donde

$$
A = D = \frac{zY}{2} + 1
$$
\n
$$
B = Z \qquad C = Y(1 + \frac{zY}{4})
$$
\n(2.10)

A las constantes ABCD se les llama algunas veces constantes generalizadas de circuito de la línea de transmisión. En general, son números complejos. A y D son adimensionales e iguales entre sí, si la línea es la misma cuando se ve desde cada terminal. Las dimensiones de B y C son los ohms y los mhos o siemens, respectivamente. Las constantes se aplican a cualquier red lineal, pasiva y con cuatro terminales en dos lados, y cada uno tiene un par de ellas. A tal circuito se le conoce como red de dos puertos [3].

Fácilmente se puede dar un significado físico a las constantes. Si en la ecuación (2.8) IR es cero, se observa que A es la relación  $V_s/V_R \sin \text{carga}$ . De igual forma, B es la relación VS/IR cuando el extremo receptor esta en corto circuito [3]. La constante A es útil en el cálculo de la regulación. Si V<sub>R,FL</sub> es el voltaje en el extremo receptor a plena carga para un voltaje en el extremo generador Vs, la ecuación (2.3) da

$$
Por ciento de regulacion = \frac{|V_S|/|A| - |V_{R,FL}|}{|V_{R,FL}|} * 100 \tag{2.11}
$$

#### **2.3.3. La línea de transmisión larga: forma hiperbólica de las ecuaciones.**

La solución exacta de cualquier línea de transmisión, y la que se requiera con un alto grado de exactitud al calcular líneas de 60 Hz con más de 150 millas de largo, debe

considerar el hecho de que los parámetros de la línea no están agrupados sino distribuidos uniformemente a lo largo de la línea [3].

Una forma más conveniente para los cálculos de corriente y voltaje de la línea de potencia se encuentra al introducir las funciones hiperbólicas. Estas últimas se definen en forma exponencial de la siguiente manera:

$$
senh \theta = \frac{\varepsilon^{\theta} - \varepsilon^{\theta}}{2} \tag{2.12}
$$

$$
\cosh \theta = \frac{\varepsilon^{\theta} + \varepsilon^{\theta}}{2} \tag{2.13}
$$

Las nuevas ecuaciones que dan el voltaje y la corriente en cualquier punto a lo largo de la línea son:

$$
V = V_R \cosh \gamma x + I_R z_c \operatorname{sech} \gamma x \tag{2.14}
$$

$$
I = I_R \cosh \gamma x + \frac{v_R}{z_c} \operatorname{sech} \gamma x \tag{2.15}
$$

Se considera x= l para obtener el voltaje y la corriente en el extremo generador, se tiene:

$$
V_S = V_R \cosh \gamma l + I_R z_c \operatorname{sech} \gamma l \tag{2.16}
$$

$$
I_S = I_R \cosh \gamma l + \frac{v_R}{z_c} \operatorname{sech} \gamma l \tag{2.17}
$$

Al examinar estas ecuaciones se observa que las constantes generalizadas del circuito para una línea larga son

$$
A = \cosh \gamma I \qquad \qquad C = \frac{\operatorname{senh} \gamma I}{\operatorname{Zc}} \tag{2.18}
$$

$$
B = \operatorname{Zc} \operatorname{senh} \gamma I \qquad \qquad D = \cosh \gamma I
$$

Al resolver las ecuaciones (2.16) y (2.17) para  $V_R$  e  $I_R$  en términos de  $V_S$  e  $I_S$ , se tiene:

$$
V_R = V_S \cosh \gamma l - I_S z_c \operatorname{sech} \gamma l \tag{2.19}
$$

$$
I_R = I_S \cosh \gamma l - \frac{v_S}{z_c} \operatorname{sech} \gamma l \tag{2.20}
$$

Donde  $z_c$  se le llama impedancia característica y  $\gamma$  constante de propagación.

*Capítulo*

# 3

# *Sistemas de Transmisión con Compensación.*

En este capítulo se analiza la importancia de un sistema de transmisión, la calidad de energía que debe ser suministrada, así como también las funciones que desempeñan los elementos de compensación reactiva.

#### **3.1. SISTEMA DE TRANSMISIÓN DE C.A. IDEAL.**

Un sistema de transmisión ideal debería tener en todas sus barras una tensión y frecuencia igual a la nominal. En la práctica esto no es posible debido a que los sistemas de transmisión en CA tienen variaciones de tensión entre los extremos emisor y receptor que dependen de: tensión en el extremo emisor, potencia transmitida, longitud de la línea y consumo, por lo que se trata de mantenerla en un rango de  $\pm$  5% del voltaje nominal [1].

#### **3.2. CALIDAD DE LA ENERGÍA.**

Los sistemas de potencia de CA están diseñados para funcionar a una tensión sinusoidal de una magnitud y frecuencia dada [típicamente 50 o 60 (Hz)]. Cualquier desviación significativa en la magnitud de onda, frecuencia, o la pureza es un problema potencial de calidad de energía [8].

Por supuesto, siempre hay una estrecha relación entre la tensión y la corriente en cualquier sistema de energía práctico. Aunque los generadores pueden proporcionar un tensión de onda sinusoidal casi perfecta, la corriente que pasa a través de la impedancia del sistema puede causar una variedad de disturbios a la tensión [8]. Por ejemplo

- La corriente resultante de un cortocircuito hace que la tensión disminuya o desaparezca completamente, según el tipo de falla.
- Las descargas atmosféricas que ocurren en los sistemas de potencia de alto voltaje causan impulso que con frecuencia se encienden sobre el aislamiento y conducen a otros fenómenos, tales como cortocircuitos.
- Las corrientes distorsionadas producen armónicas en la carga también distorsionan la tensión a medida que pasan a través de la impedancia del sistema. Así, una tensión distorsionada se presenta a otros usuarios finales.

Por lo tanto, si se desea controlar la tensión, en última instancia, también se deberían abordar fenómenos en la corriente para comprender la base de muchos de los problemas de calidad de energía.

#### **3.3. ESTABILIDAD EN SISTEMAS DE POTENCIA.**

La estabilidad de un sistema eléctrico es la capacidad de dicho sistema para, a partir de una condición inicial de operación dada, recuperar un estado de equilibrio operacional después de haber estado sujeto a una perturbación física, con el mayor número de variables dentro de sus límites, de tal manera que prácticamente el sistema completo permanece intacto [5].

Esta definición general conduce a la clasificación de los estudios de estabilidad que muestra la Figura 3.1., para el propósito de este trabajo solo se define la estabilidad de ángulo del rotor [5], [6].

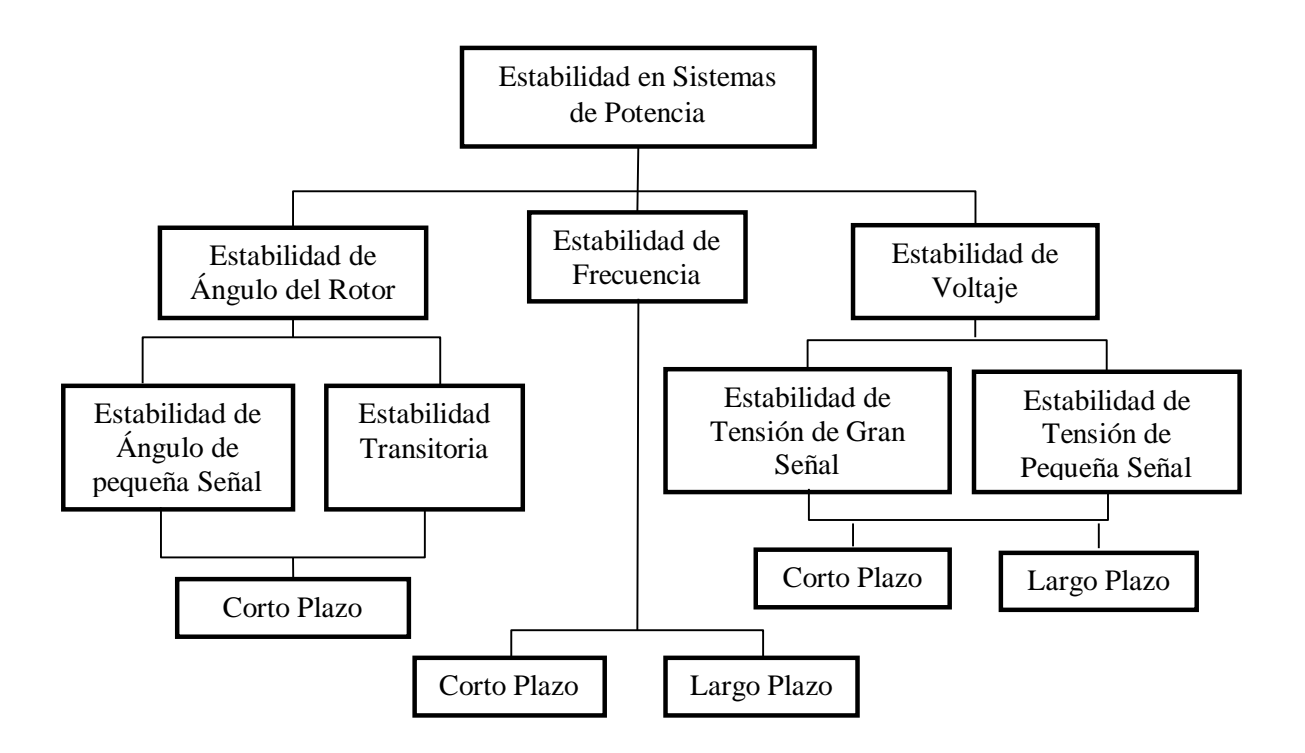

**Figura 3.1***. Clasificación de Estabilidad en Sistemas de Potencia [5].*

#### **3.3.1 Estabilidad de ángulo del rotor.**

La estabilidad de ángulo del rotor es la capacidad de las máquinas síncronas de un sistema interconectado para mantener el sincronismo después de haber estado sometidas a una perturbación. La estabilidad de ángulo depende de la capacidad de restaurar el equilibrio entre el par electromagnético y el par mecánico de cada máquina en el sistema. En caso de ocurrir, la inestabilidad aparece como un incremento de las oscilaciones de ángulo de algunos generadores, que pierden su sincronismo con otros generadores [5], [6].

Es útil caracterizar la estabilidad de ángulo en dos subcategorías.

1) La estabilidad del ángulo del rotor en pequeña señal (perturbación pequeña) se refiere a la capacidad del sistema para mantener el sincronismo bajo pequeñas perturbaciones. Una perturbación se considera pequeña si es posible la linealización de las ecuaciones del sistema para fines analíticos [5], [6].

La inestabilidad puede aparecer de dos formas:

- Como un incremento en el ángulo del rotor a través de un modo aperiódico debido a la falta de par sincronizante (en gran parte solucionado con el uso de reguladores de tensión de actuación continua).
- Como oscilaciones del rotor de amplitud creciente debido a la falta de par amortiguador.

Los problemas de estabilidad del ángulo del rotor en pequeña señal pueden ser locales (oscilaciones del ángulo del rotor de una máquina en contra del resto del sistema, conocidas como modos locales de oscilación) o globales (oscilaciones de un grupo de generadores de un área en contra de otro grupo de generadores en otra área, conocidas como modos de oscilación entre áreas) [5].

2) La estabilidad del ángulo del rotor en gran señal (perturbación grande), conocida como estabilidad transitoria, se refiere a la capacidad del sistema para mantener el sincronismo cuando está sujeto a una perturbación severa, tales como cortocircuito en líneas de transmisión. Esto provoca grandes excursiones de los ángulos del rotor,

y depende del estado inicial de operación del sistema y de la severidad de la perturbación. La inestabilidad aparece como una separación angular aperiódica debido al insuficiente par sincronizante, manifestándose como primera inestabilidad oscilatoria. Para sistemas muy grandes, la inestabilidad podría ocurrir además de con la primera inestabilidad oscilatoria, con una superposición de un modo de oscilación lento entre áreas y un modo de oscilación local, o con efectos no lineales que afecten a un solo modo [5], [6].

#### **3.4. SISTEMAS DE COMPENSACIÓN DE POTENCIA REACTIVA.**

La compensación de reactivos se requiere para:

- a) Controlar el flujo de potencia reactiva.
- b) Controlar el voltaje.
- c) Mejorar la estabilidad del sistema eléctrico.

Los elementos de compensación se pueden clasificar como pasivos y dinámicos. En la Tabla 3.1 se resumen los diferentes esquemas de compensación reactiva y sus funciones. Los primeros tres son compensadores pasivos; consisten de susceptancias fijas. Los condensadores síncronos y los condensadores estáticos de VAR (CEV) son del tipo dinámico; la salida de reactivos se ajusta de manera continua. Para este trabajo solo se abordará la compensación serie en líneas de transmisión [2].

| Equipos de compensación.   | Funciones.                                            |
|----------------------------|-------------------------------------------------------|
| Capacitores en derivación. | Control de voltaje en régimen permanente.             |
|                            | Control de flujo de potencia reactiva.                |
| Reactor en derivación.     | Control del voltaje en estado estable.                |
|                            | Control de flujo de potencia reactiva.                |
|                            | Reducción de sobrevoltajes transitorias por maniobra. |
| Capacitor serie.           | Transferencia y estabilización de potencia.           |

**Tabla 3.1***. Diferentes formas de compensación y sus funciones [2].*
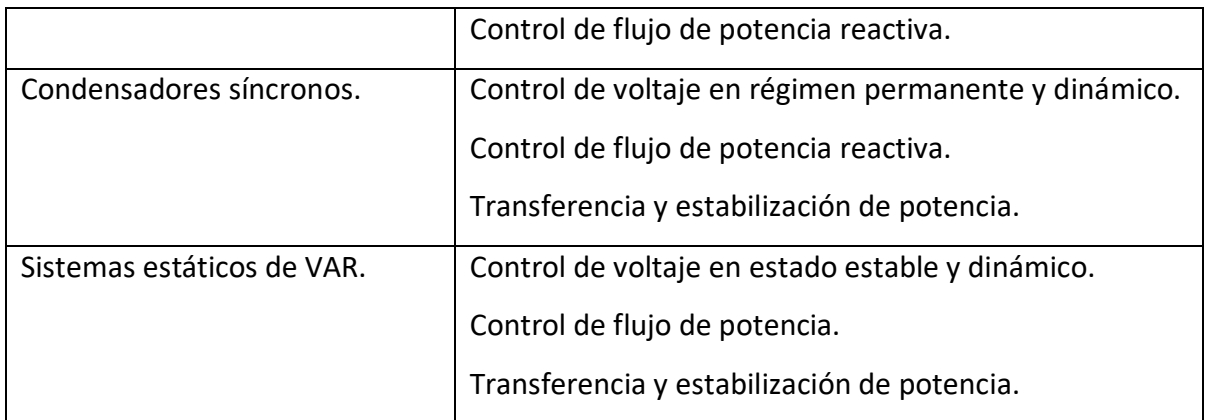

# **3.5 COMPENSACIÓN SERIE EN LÍNEAS DE TRANSMISIÓN.**

Compensar una línea de transmisión significa modificar sus características eléctricas, teniendo como objetivo incrementar su capacidad de transmisión de potencia. En el caso particular de la compensación serie, la modificación consiste en cancelar parte de la reactancia inductiva de la línea utilizando compensación serie [2].

# **3.5.1 Compensación serie para incrementar la potencia de transmisión.**

En una línea de transmisión, sin compensar, donde se desprecia la resistencia, la potencia transmitida está dada por [2]:

$$
P12 = \frac{V1*V2}{XL}sen\ \delta12\tag{3.1}
$$

Dónde:

V1=Voltaje del nodo de envío

V2= Voltaje del nodo de recepción.

XL= Reactancia serie inductiva de la línea.

δ12= Ángulo entre nodos de envío y recepción (diferencia angular).

En la ecuación (3.1) la potencia máxima transmitida se puede incrementar, aumentando V1, V2, o bien disminuyendo el valor neto de XL. Con un capacitor serie en la línea, la potencia transmitida será:

$$
P12 = \frac{V1*V2}{XL-XC}sen \ \delta12
$$
 (3.2)

Dónde:

XC= Reactancia capacitiva del capacitor serie.

Para ilustrar la forma de cómo se incrementa la potencia transmitida mediante la compensación serie, se muestran los siguientes casos [2].

- (a) Si no se considera la compensación serie, se tiene las condiciones mostradas en la Figura 3.2.
- (b) Al incluir la compensación serie, (30% de XL), para la misma diferencia angular se tiene las condiciones mostradas en la Figura 3.3.

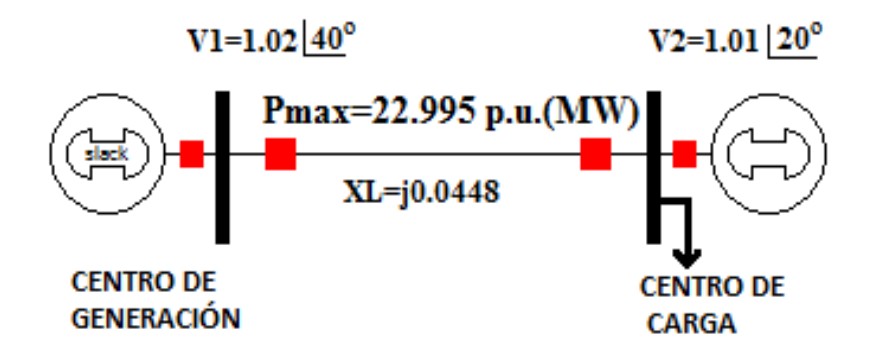

**Figura 3.2***. Caso sin compensación* serie

Se puede observar que con el capacitor serie se tiene un incremento en el flujo de del 43% para un mismo desplazamiento angular.

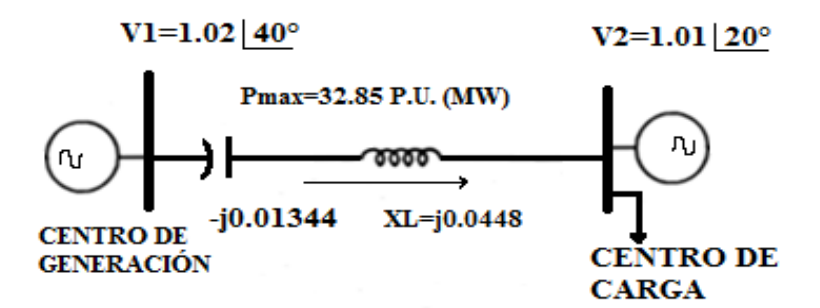

**Figura 3.3***. Caso con compensación serie [2].*

# **3.5.2. Compensación serie para mejorar el margen de estabilidad en estado estable.**

El margen de estabilidad en estado estable (MEE) se define como la diferencia, en porciento, entre la potencia máxima (Pmax) que teóricamente se puede transmitir y el nivel de operación (Pn) [2].

$$
MEE = \frac{\text{PMAX} - \text{Pn}}{\text{PMAX}} * 100 \tag{3.3}
$$

Este margen es seleccionado de manera que se pueda garantizar una operación estable de la línea ante la presencia de diferentes disturbios, tales como: maniobras de apertura y cierre en líneas adyacentes, cambios importantes en la carga, cambios de generación, pérdidas de generación, fallas en elementos del sistema que produzcan cambios de topología, etc. En la Figura 3.4 se muestra el concepto de margen de estabilidad de estado estable [2].

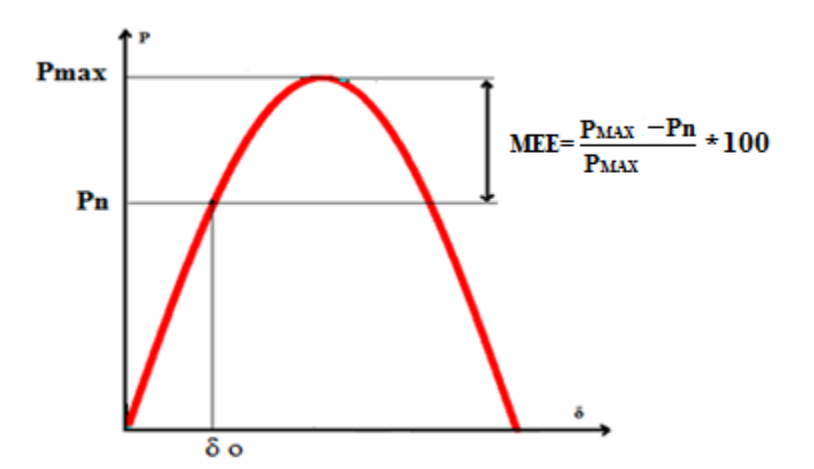

**Figura 3.4***. Margen de estabilidad en estado estable [2].*

La Figura 3.5 ilustra el incremento del margen de estabilidad en estado estable, con un ángulo δ1 obtenido de un sistema sin compensación serie y un ángulo δ2 que se obtiene de un sistema con compensación serie, también se observa que el nivel de operación es el mismo.

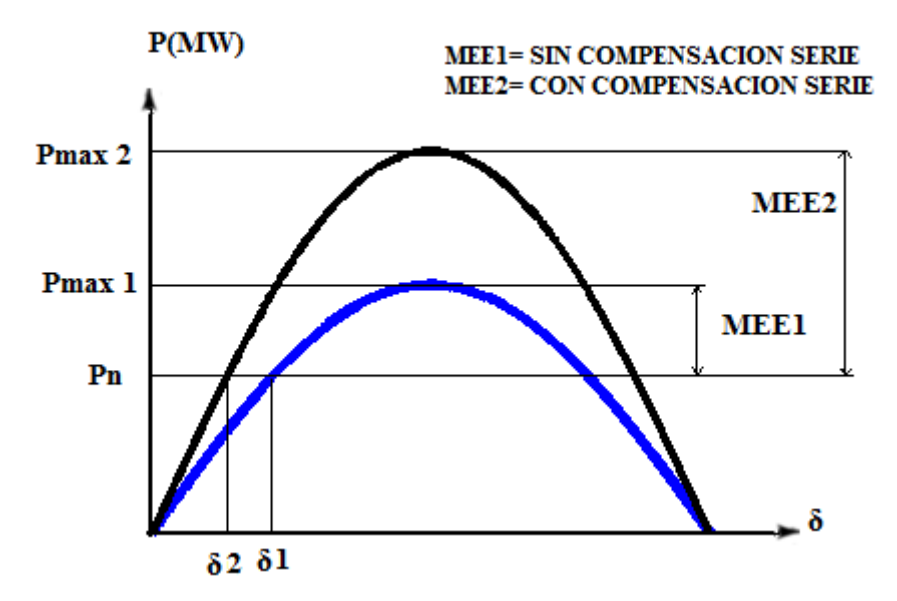

**Figura 3.5***. Incremento en el MEE al conectar un capacitor [2]. i*

Por lo general, se utiliza un margen del 30% al 35%, lo que significa que hay una separación angular de 44º-40º entre V1 y V2.

*Capítulo*

4

# *Fallas en los Sistemas Eléctricos de Potencia.*

En este capítulo se analizan los conceptos básicos de fallas simétricas y asimétricas y el método de componentes simétricas que se utilizará para el cálculo de fallas.

# **4.1. FUENTES DE CORRIENTE DE CORTO CIRCUITO.**

Las contribuciones de corriente de corto circuito son generadores, condensadores síncronos, motores de inducción y, especialmente las compañías suministradoras de electricidad. La compañía suministradora de energía eléctrica que alimenta a la instalación contribuye al corto circuito con una corriente de falla que se presenta con un oscilograma parecido a un generador síncrono pues, a fin de cuentas, la compañía se puede representar eléctricamente con un equivalente que es un generador síncrono. En la Figura 4.1 se observan las contribuciones de las diversas fuentes de corto circuito. La Figura 4.1(a) es el oscilograma de la onda de corriente de falla aportada por una compañía suministradora.

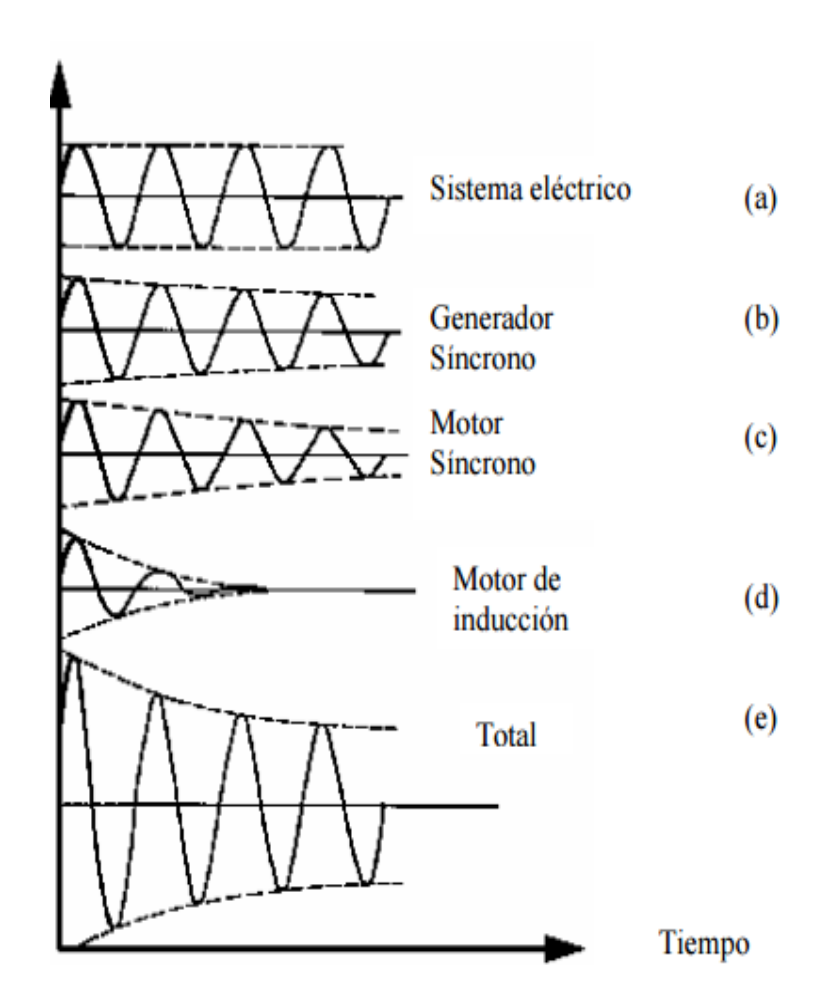

**Figura 4.1***. Contribuciones de las diversas fuentes de corto circuito, todas las corrientes se combinan para formar la gráfica (e).*

Puesto que los generadores síncronos son movidos por una fuente de energía mecánica (turbinas, maquinas diésel o cualquier otro tipo), cuando se presenta un cortocircuito en el circuito que este generador alimenta, el generador sigue produciendo un voltaje en sus terminales debido a que continúa manteniendo un voltaje de excitación y que la fuente de energía mecánica continua moviendo el generador. Así el generador síncrono seguirá produciendo una corriente de cortocircuito hasta que el circuito sea interrumpido por algún medio. Esta corriente de falla es de gran magnitud y está limitada por la impedancia del generador y por la impedancia del circuito desde el generador hasta la falla. Si la falla es en las terminales del generador, la única impedancia que limitará la falla será la del propio generador síncrono. La Figura 4.1 (b) representa la corriente de cortocircuito de un generador de síncrono en forma de un oscilograma.

Los motores y los condensadores síncronos tienen, ante una falla de cortocircuito, un comportamiento muy parecido a los generadores síncronos y ante la presencia de una falla alimentan a ésta, en vez de ser alimentados como acurre cuando no hay falla. La Figura 4.1 (c) muestra la corriente de corto circuito de un motor síncrono.

Los motores de inducción, ante la presencia de un corto circuito, alimentan a la falla, está corriente de falla se genera por la inercia que mueve el rotor en presencia de un flujo de campo, el cual es producido por inducción desde el estator del motor [10]. La aportación de un motor de inducción a fallas de cortocircuito en un sistema eléctrico dura alrededor de 2 o 3 ciclos. La Figura 4.1 (d) es el oscilograma que presenta la aportación de un motor de inducción a una falla, y la Figura 4.1 (e) es la corriente de falla total cuando acurre un cortocircuito en un sistema de potencia.

La Figura 4.2 representa el oscilograma de la corriente total de cortocircuito con las aportaciones de todas las fuentes ilustradas en la Figura 4.1 más la componente de CD.

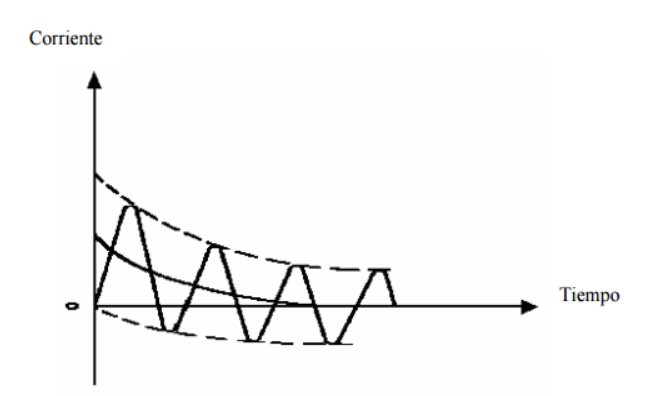

**Figura 4.2***. Corriente total asimétrica de cortocircuito de la Figura 4.1 más la componente de cd.*

# **4.2. TRANSITORIOS EN CIRCUITOS SERIE RL.**

Con objeto de aproximarse al problema de calcular la corriente inicial cuando un sistema se pone en cortocircuito, considere lo que pasa cuando se aplica un voltaje de ca a un circuito que contiene valores constantes de resistencia e inductancia. Sea este voltaje  $V_{max}$  sen( $\omega t + \alpha$ ), donde t es cero al tiempo de aplicar el voltaje. Entonces,  $\alpha$  determina la magnitud del voltaje cuando se cierra el circuito. Si el voltaje instantáneo es cero y va creciendo en dirección positiva cuando se aplica al cerrar un interruptor, entonces  $\alpha$  es cero. Si el voltaje está en su valor instantáneo máximo positivo, entonces  $\alpha$  es  $\pi/2$  [3]. La ecuación deferencial es

$$
V_{max} \operatorname{sen}(\omega t + \alpha) = Ri(t) + L \frac{di(t)}{dt}
$$
 (4.1)

La solución de esta ecuación es

$$
i(t) = \frac{v_{max}}{|z|} \left[ \text{sen}(\omega t + \alpha - \theta) - e^{-\frac{Rt}{L}} \text{sen}(\alpha - \theta) \right]
$$
 (4.2)

Donde  $|Z| = \sqrt{R^2 + (\omega L)^2}$   $y \theta = \tan^{-1}(\frac{\omega L}{R})$ .

El primer término de la ecuación (4.2) varía sinusoidalmente con el tiempo. El segundo término es aperiódico y decae exponencialmente con una constante de tiempo L/R. Al término aperiódico se le llama componente de cd de la corriente [3].

Gráficamente, y de manera esquemática, se puede representar la ecuación (4.2) mediante el oscilograma de corriente de la Figura 4.3 donde se observa que la corriente total es asimétrica respecto al eje horizontal y es igual, en cualquier instante, a la suma algebraica de la componente de CA (simétrica) y la componente de CD (unidireccional).

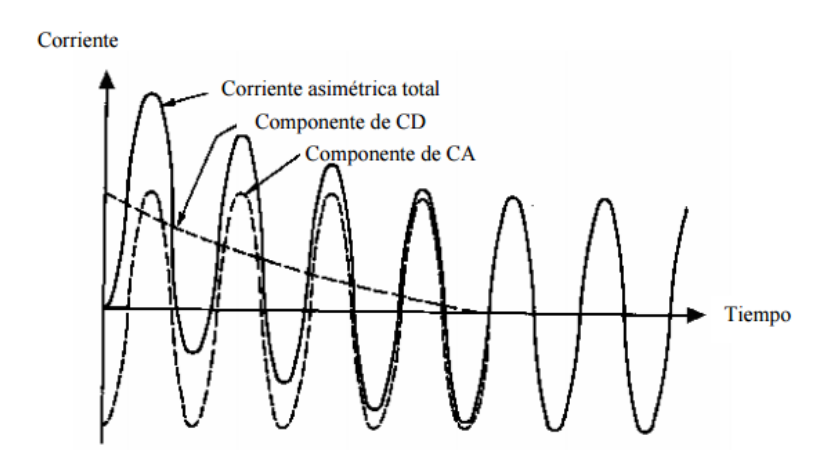

**Figura 4.3***. Oscilograma que muestra el decaimiento de la componente de cd [11].*

La corriente que fluye cuando se cortocircuita el generador es similar a la que fluye cuando repentinamente se aplica un voltaje alterno a una resistencia e inductancia en serie. Después de que ocurre una falla, los periodos subtransitorios, transitorio y de estado permanente se caracteriza por la reactancia subtransitoria  $X_d$ ", la reactancia transitoria  $X_d$ y la reactancia de estado permanente  $X_d$ , respectivamente. Estas reactancias tienen valores crecientes (esto es,  $X''_d < X'_d < X_d$ ) y las componentes correspondientes de corriente de cortocircuito tienen magnitudes decrecientes  $(|I''|>|I'|>|I|)$  [3].

En general, las reactancias subtransitorias de los generadores y de los motores se usan para determinar las corrientes iniciales que fluyen cuando ocurre un cortocircuito.

# **4.3. FALLAS SIMÉTRICAS.**

Una falla en un circuito es cualquier evento que interfiere con el flujo normal de corriente. La mayoría de las fallas en las líneas de transmisión, son originadas por las descargas atmosféricas (rayos), que dan como resultado el flameo de aisladores. La experiencia en la operación de líneas de transmisión muestra que una reconexión ultrarrápida de los interruptores resulta exitosa después de ocurrir la mayoría de las fallas, cuando esto no es así, se trata de fallas permanentes, en las que es imposible la reconexión, independientemente del intervalo entre apertura y reconexión. La experiencia ha mostrado que entre 70% y 80% de las fallas en líneas de transmisión son fallas monofásicas a tierra (o de línea a tierra), que se originan en el flameo de una línea a la torre y a tierra. Aproximadamente en 5% de las fallas intervienen las tres fases. Estas son las llamadas fallas trifásicas simétricas [3].

# **4.3.1. Falla trifásica (tipo 1) usando Zbarra.**

Para este tipo de fallas se utiliza la red de secuencia positiva, que consiste en la representación de los elementos por su impedancia. En esta falla los voltajes y corrientes son iguales (simétricos) [3].

La corriente subtransitoria en un bus fallado está dada por

$$
I_f^{\prime\prime} = \frac{V_f}{Z_{kk}}\tag{4.3}
$$

El voltaje en cualquier bus está dado por

$$
V_j = V_f - (I_f'')(Z_{jk})
$$
\n(4.4)

Al sustituir la ecuación (4.3) en (4.4) se tiene

$$
V_j = V_f - \left(\frac{Z_{jk}}{Z_{kk}}\right)(V_f) \tag{4.5}
$$

Donde  $V_f$  es el voltaje de prefalla,  $Z_{kk}$  y  $Z_{ik}$  son los elementos en la columna k de la Zbarra del sistema.

En el bus fallado se tendrá que j=k por lo tanto  $V_k$ =0

# **4.4. COMPONENTES SIMÉTRICAS.**

Una de las herramientas más poderosas para tratar con circuitos polifásicos desbalanceados es el método de las componentes simétricas desarrollado por Fortescue. El trabajo de Fortescue prueba que un sistema desbalanceado de n fasores relacionados, se puede resolver con n sistemas de fasores balanceados llamados componentes simétricos de los fasores originales. Los n fasores de cada conjunto de componentes son iguales en longitud, y los ángulos entre fasores adyacentes de un conjunto son iguales. Aunque el método se aplica a cualquier sistema polifásico desbalanceado, el estudio se limitara a los sistemas polifásicos [3].

# **4.4.1. Síntesis de Fasores Asimétricos a Partir de sus Componentes Simétricas.**

De acuerdo con el teorema de Fortescue, tres fasores desbalanceados de un sistema trifásico se puede descomponer en tres sistemas balanceados de fasores. Los conjuntos de balanceados de componentes son [3]:

- 1. Componentes de secuencia positiva que consisten en tres fasores de igual magnitud desplazados de uno de otro por una fase de 120° y que tienen la misma secuencia de fase que los fasores originales.
- 2. Componentes de secuencia negativa que consisten en tres fasores iguales en magnitud, desplazados en fase uno de otro en 120°, y que tienen una secuencia de fase opuesta a la de los fasores originales y
- 3. Componentes de secuencia cero que consisten en tres fasores iguales en magnitud y con un desplazamiento de fase cero uno de otro.

Las componentes de secuencia positiva de Va, Vb y Vc son  $Va^{(1)}$ ,  $Vb^{(1)}$  y  $Vc^{(1)}$ , respectivamente. De manera similar, las componentes de secuencia negativa son  $Va^{(2)}$ ,  $Vb^{(2)}$  y  $Vc^{(2)}$ , y las de secuencia cero  $Va^{(0)}$ ,  $Vb^{(0)}$  y  $Vc^{(0)}$ , respectivamente. En la Figura 4.4 se muestran estos tres conjuntos de componentes simétricas [3].

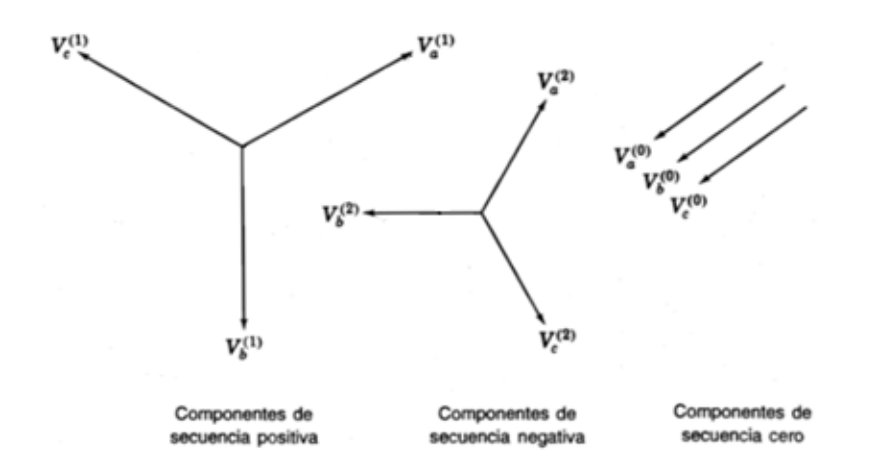

**Figura 4.4***. Tres conjuntos de fasores balanceados que son las componentes simétricas de tres fasores desbalanceados.*

Cada uno de los fasores desbalanceados originales es la suma de sus componentes, los fasores originales expresados en términos de sus componentes son [3]:

$$
V_a = V_a^{(0)} + V_a^{(1)} + V_a^{(2)} \tag{4.6}
$$

$$
V_b = V_b^{(0)} + V_b^{(1)} + V_b^{(2)} \tag{4.7}
$$

$$
V_c = V_c^{(0)} + V_c^{(1)} + V_c^{(2)} \tag{4.8}
$$

# **4.4.2. Las componentes simétricas de los fasores asimétricos.**

En la Figura 4.5 se observa la síntesis de tres fasores asimétricos a partir de tres conjuntos de fasores simétricos. La síntesis se hace a partir de las ecuaciones (4.6) a (4.8).

Ahora se examinarán estas mismas ecuaciones para determinar cómo descomponer tres fasores asimétricos en sus componentes simétricas.

Primero, se observa que el número de cantidades desconocidas se puede reducir al expresar cada componente de Va y Vc como el producto de la componente de Va y alguna función del operador a = 1  $/120^\circ$ . Se toma como referencia la Figura 4.4, y se verifican las siguientes relaciones:

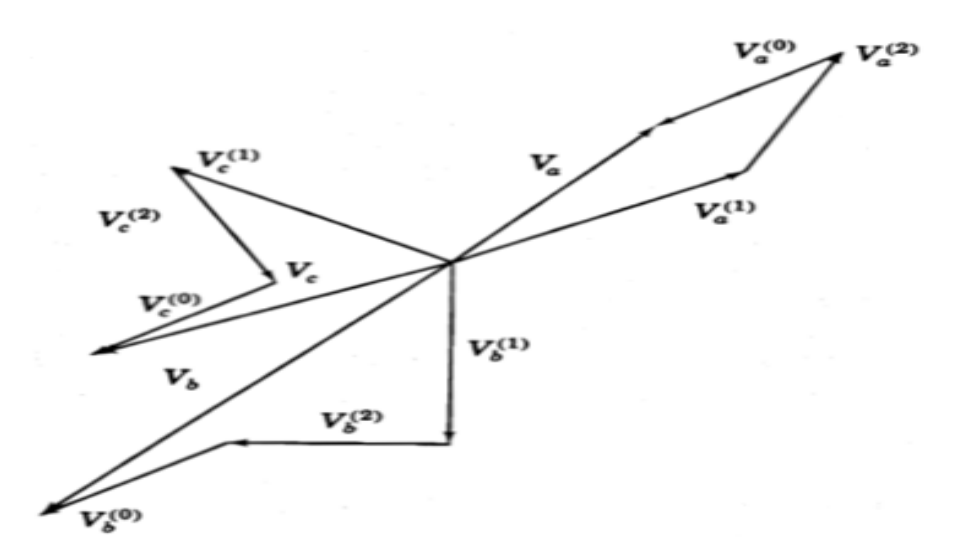

**Figura 4.5***. Suma gráfica de las componentes mostradas en la Figura 4.4 para obtener tres fasores desbalanceados.*

$$
V_b^{(0)} = V_a^{(0)} \t V_c^{(0)} = V_a^{(0)}
$$
  
\n
$$
V_b^{(1)} = a^2 V_a^{(1)} \t V_c^{(1)} = aV_a^{(1)}
$$
  
\n
$$
V_b^{(2)} = a V_a^{(2)} \t V_c^{(2)} = a^2 V_a^{(2)}
$$
  
\n(4.9)

Al repetir la ecuación (4.6) y al sustituir las ecuaciones (4.9) en las (4.7) y (4.8), se llega a

$$
V_a = V_a^{(0)} + V_a^{(1)} + V_a^{(2)} \tag{4.10}
$$

$$
V_b = V_a^{(0)} + a^2 V_a^{(1)} + a V_a^{(2)} \tag{4.11}
$$

$$
V_c = V_a^{(0)} + aV_a^{(1)} + a^2V_a^{(2)}
$$
\n(4.12)

O, en forma matricial

$$
\begin{bmatrix} Va \\ Vb \\ Vc \end{bmatrix} = \begin{bmatrix} 1 & 1 & 1 \\ 1 & a^2 & a \\ 1 & a & a^2 \end{bmatrix} \begin{bmatrix} Va^{(0)} \\ Va^{(1)} \\ Va^{(2)} \end{bmatrix} = A \begin{bmatrix} Va^{(0)} \\ Va^{(1)} \\ Va^{(2)} \end{bmatrix}
$$
(4.13)

Donde, por conveniencia, se tiene

$$
A = \begin{bmatrix} 1 & 1 & 1 \\ 1 & a^2 & a \\ 1 & a & a^2 \end{bmatrix}
$$
 (4.14)

$$
A^{-1} = \frac{1}{3} \begin{bmatrix} 1 & 1 & 1 \\ 1 & a & a^2 \\ 1 & a^2 & a \end{bmatrix}
$$
 (4.15)

Y al premultiplicar ambos lados de la ecuación (4.13) por  $A^{-1}$ , se llega a

$$
\begin{bmatrix} Va^{(0)} \\ Va^{(1)} \\ Va^{(2)} \end{bmatrix} = \frac{1}{3} \begin{bmatrix} 1 & 1 & 1 \\ 1 & a & a^2 \\ 1 & a^2 & a \end{bmatrix} \begin{bmatrix} Va \\ Vb \\ Vc \end{bmatrix} = A^{-1} \begin{bmatrix} Va \\ Vb \\ Vc \end{bmatrix}
$$
 (4.16)

Que muestra cómo descomponer tres fasores asimétricos en sus componentes simétricas. Estas relaciones son tan importantes que se escriban en ecuaciones separadas y expandidas, en la forma:

$$
V_a^{(0)} = \frac{1}{3} (V_a + V_b + V_c) \tag{4.17}
$$

$$
V_a^{(1)} = \frac{1}{3} (V_a + aV_b + a^2 V_c)
$$
 (4.18)

$$
V_a^{(2)} = \frac{1}{3} (V_a + a^2 V_b + aV_c)
$$
 (4.19)

Las ecuaciones anteriores podrían haberse escrito para cualquier conjunto de fasores relacionados y para las corrientes en lugar de los voltajes, y se puede resolver analítica o gráficamente. Como algunas de las ecuaciones anteriores son fundamentales, también se resumen para las corrientes [3]:

$$
I_a = I_a^{(0)} + I_a^{(1)} + I_a^{(2)}
$$
  
\n
$$
I_b = I_a^{(0)} + a^2 I_a^{(1)} + a I_a^{(2)}
$$
  
\n
$$
I_c = I_a^{(0)} + a I_a^{(1)} + a^2 I_a^{(2)}
$$
  
\n
$$
I_a^{(0)} = \frac{1}{3} (I_a + I_b + I_c)
$$
  
\n
$$
I_a^{(1)} = \frac{1}{3} (I_a + a I_b + a^2 I_c)
$$
  
\n
$$
I_a^{(2)} = \frac{1}{3} (I_a + a^2 I_b + a I_c)
$$

# **4.5. FALLA ASIMÉTRICAS.**

La mayoría de las fallas que ocurren en los sistemas de potencia, son fallas asimétricas que consisten en cortocircuitos asimétricos, fallas asimétricas a través de impedancias o conductores abiertos. Las fallas asimétricas que pueden ocurrir son: fallas monofásicas a tierra o línea a tierra, fallas de línea a línea y fallas línea a línea y a tierra o doble línea a tierra. La trayectoria de una corriente de falla de línea a línea o de línea a tierra puede o no conectar impedancia. El método de las componentes simétricas es útil en un análisis para determinar las corrientes y voltajes en todas las partes del sistema después de que ha ocurrido una falla, porque cualquier falla asimétrica da origen a que fluyan corrientes desbalanceadas en el sistema [3].

# **4.5.1 Fallas monofásicas de línea a tierra (tipo 2).**

La falla monofásica de la línea a tierra (que es tipo más común de falla) es originada por las descargas atmosféricas o por conductores al hacer contacto con las estructuras aterrizadas. Para una falla monofásica a tierra desde la fase a, a través de la impedancia Zf, los segmentos hipotéticos de las tres líneas se conectan como se muestra en la figura 4.5. Las relaciones por desarrollar para este tipo de falla, solo se aplican cuando la fase a es la que ha fallado. Pero esto no es causa de dificultad, porque se han señalado arbitrariamente a las fases y cualquiera de ellas se puede designar como la a. Las condiciones en la barra k que ha fallado se expresa por las siguientes ecuaciones [3]:

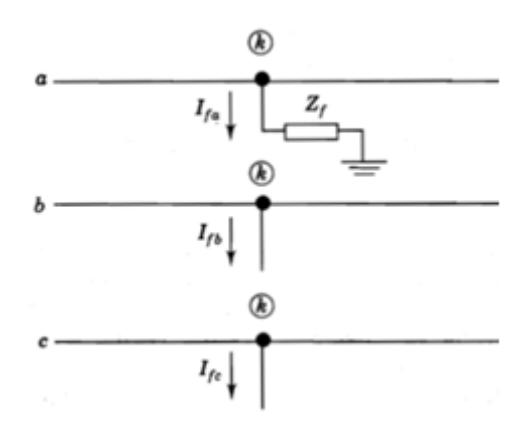

**Figura 4.6***. Diagrama de conexiones de los segmentos hipotéticos para una falla monofásica a tierra. El punto de falla se denomina barra K.*

$$
I_{fb} = 0 \t I_{fc} = 0 \t V_{ka} = Z_f I_{fa} \t (4.21)
$$

Con  $I_{fb} = I_{fc} = 0$ , las componentes simétricas del segmento están dadas por

$$
\begin{bmatrix} I_{fa}^{(0)} \\ I_{fa}^{(1)} \\ I_{fa}^{(2)} \end{bmatrix} = \frac{1}{3} \begin{bmatrix} 1 & 1 & 1 \\ 1 & a & a^2 \\ 1 & a^2 & a \end{bmatrix} \begin{bmatrix} I_{fa} \\ 0 \\ 0 \end{bmatrix}
$$

Y al realizar la multiplicación, se llega a

$$
I_{fa}^{(0)} = I_{fa}^{(1)} = I_{fa}^{(2)} = \frac{I_{fa}}{3}
$$
 (4.22)

Al sustituir  $I_{fa}^{(0)}$  por  $I_{fa}^{(1)}$ e  $I_{fa}^{(2)}$ , se llega a que  $I_{fa} = 3I_{fa}^{(0)}$ . Para este tipo de falla se utiliza las tres redes de secuencia conectadas en serie, de acuerdo al equivalente de Thevenin se obtienen las ecuaciones de voltaje en las terminales [3].

$$
V_{ka}^{(0)} = -Z_{kk}^{(0)}I_{fa}^{(0)}
$$
  
\n
$$
V_{ka}^{(1)} = V_f - Z_{kk}^{(1)}I_{fa}^{(0)}
$$
  
\n
$$
V_{ka}^{(2)} = -Z_{kk}^{(2)}I_{fa}^{(0)}
$$
\n(4.23)

Se suman estas ecuaciones y se observa que  $V_{ka} = 3Z_f I_{fa}^{(0)}$  se obtiene

$$
V_{ka} = V_{ka}^{(0)} + V_{ka}^{(1)} + V_{ka}^{(2)} = V_f - (Z_{kk}^{(0)} + Z_{kk}^{(1)} + Z_{kk}^{(2)})I_{fa}^{(0)} = 3Z_f I_{fa}^{(0)}
$$

$$
I_{fa}^{(0)} = I_{fa}^{(1)} = I_{fa}^{(2)} = \frac{V_f}{Z_{kk}^{(1)} + Z_{kk}^{(2)} + Z_{kk}^{(0)} + 3Z_f}
$$
(4.24)

Con las ecuaciones (4.10), (4.11), (4.12) y (4.20) se obtienen las cantidades de fase.

#### **4.5.2 Fallas línea a línea (tipo 3).**

Para representar una falla línea a línea a través de una impedancia Zf, se conectan los segmentos hipotéticos de las tres líneas en la falla, de la manera mostrada en la Figura 4.6 la barra k es nuevamente la del punto de falla P, y sin perder generalidad, la falla línea a línea se considera que esta en las fases b y c [3]. Las siguientes relaciones deben satisfacer en el punto de falla.

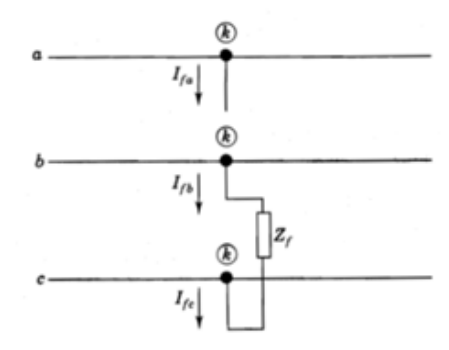

**Figura 4.7***. Diagrama de conexiones de los segmentos hipotéticos para una falla línea a línea. El punto de falla se denomina barra k.*

$$
I_{fa} = 0 \t I_{fb} = -I_{fc} \t V_{kb} - V_{kc} = I_{fb} Z_f \t (4.25)
$$

Dado que Ifb = -Ifc e Ifa= 0, las condiciones simétricas de la corriente son

$$
\begin{bmatrix} I_{fa}^{(0)} \\ I_{fa}^{(1)} \\ I_{fa}^{(2)} \end{bmatrix} = \frac{1}{3} \begin{bmatrix} 1 & 1 & 1 \\ 1 & a & a^2 \\ 1 & a^2 & a \end{bmatrix} \begin{bmatrix} 0 \\ I_{fb} \\ -I_{fb} \end{bmatrix}
$$

Y al resolver las multiplicaciones de esta ecuación, se muestra que

$$
I_{fa}^{(0)} = 0 \tag{4.26}
$$

$$
I_{fa}^{(1)} = -I_{fa}^{(2)} \tag{4.27}
$$

Los voltajes a través de la red de secuencia cero deben ser cero ya que no hay fuentes de secuencia cero, y porque  $If a^{(0)}=0$ , la corriente no se inyecta a esa red debido a la falla [3]. Para este tipo al no tenerse en contacto por tierra no hay red de secuencia cero. Las redes de secuencia positiva y negativa se conectan en paralelo [3]. Y se tiene que

$$
I_{fa}^{(1)} = -I_{fa}^{(2)} = \frac{V_f}{Z_{kk}^{(1)} + Z_{kk}^{(2)} + Z_f}
$$
(4.28)

Para una falla de punto de línea a línea se selecciona Zf=0

$$
V_{nfa}^{(1)} = V_f - Z_{kk}^{(1)} I_{fa}^{(1)}
$$
\n
$$
V_{nfa}^{(2)} = V_{nfa}^{(1)}
$$
\n(4.29)

Con las ecuaciones (4.10), (4.11), (4.12) y (4.20) se obtienen las cantidades de fase.

# **4.3.3. Fallas de doble línea a tierra (tipo 4).**

Las ecuaciones características de la falla bifásica a tierra se satisfacen cuando las tres redes de secuencia se conectan en paralelo como se muestra en la Figura 4.7. El diagrama de conexiones de la red muestra que la corriente de secuencia positiva, I $fa^{(1)}$ , está determinada al aplicar un voltaje prefalla Vf a través de la impedancia total, que consiste en  $Zkk^{(1)}$  en serie con la combinación paralelo de  $Zkk^{(2)}$  y  $Zkk^{(0)}$  [3]. Esto es,

$$
I_{fa}^{(1)} = \frac{v_f}{z_{kk}^{(1)} + \left(\frac{(z_{kk}^{(2)})(z_{kk}^{(0)}) + 3z_f}{z_{kk}^{(2)} + z_{kk}^{(0)} + 3z_f}\right)}
$$
(4.30)

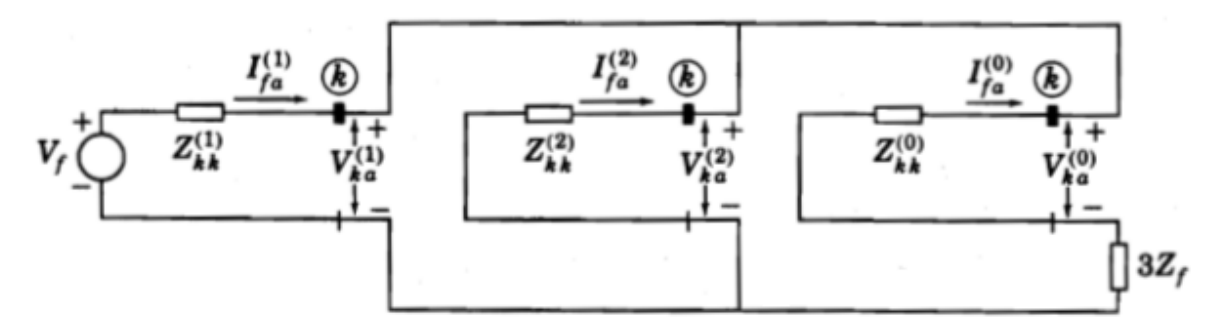

**Figura 4.8***. Red de secuencia para una falla bifásica a tierra.*

$$
V_{nfa}^{(1)} = V_f - Z_{kk}^{(1)} I_{fa}^{(1)} = V_{nfa}^{(2)} = V_{nfa}^{(0)}
$$
(4.31)

$$
I_{fa}^{(2)} = -I_{fa}^{(1)} \left( \frac{Z_{kk}^{(0)} + 3Z_f}{Z_{kk}^{(2)} + Z_{kk}^{(0)} + 3Z_f} \right)
$$
(4.32)

$$
I_{fa}^{(0)} = -I_{fa}^{(1)} \left( \frac{Z_{kk}^{(2)}}{Z_{kk}^{(2)} + Z_{kk}^{(0)} + 3Z_f} \right)
$$
(4.33)

La corriente  $I_f$  hacia tierra es

$$
I_{f=}I_{fb} + I_{fc} = 3I_{fa}^{(0)} \tag{4.34}
$$

Con las ecuaciones (4.10), (4.11), (4.12) y (4.20) se obtienen las cantidades de fase.

 $\sim$ 

Las corrientes de secuencia que aportan los generadores (4.35) y las que fluyen a través de las líneas y transformadores (4.36) pueden expresarse en función de los voltajes de secuencia de la siguiente manera:

$$
I_{(0,i)a}^{(0)} = -V_{ia}^{(0)}/Z_{p0}(0,i)
$$
  
\n
$$
I_{(0,i)a}^{(1)} = V_f - V_{ja}^{(1)}/Z_{p1}(0,i)
$$
  
\n
$$
I_{(0,i)a}^{(2)} = -V_{ja}^{(2)}/Z_{p2}(0,i)
$$
\n(4.35)

$$
I_{(i,j)a}^{(0)} = V_{ia}^{(0)} - V_{ja}^{(0)}/Z_{p0}(i,j)
$$
  
\n
$$
I_{(i,j)a}^{(1)} = V_{ia}^{(1)} - V_{ja}^{(1)}/Z_{p1}(i,j)
$$
  
\n
$$
I_{(i,j)a}^{(2)} = V_{ia}^{(2)} - V_{ja}^{(2)}/Z_{p2}(i,j)
$$
\n(4.36)

*Capítulo*

# 5

# *Desarrollo del Programa de Flujos de Potencia en Matlab.*

En este capítulo se explica el procedimiento del programa realizado en Matlab, detallando cada rutina que se siguió durante la elaboración de este trabajo.

# **5.1. INTRODUCCIÓN AL MATLAB.**

MATLAB, Mathematica, Maple, y Mathcad son los programas de matemáticas asistida por computadoras más difundidos. Son sencillos, versátiles y fáciles de usar. Por eso se emplean en disciplinas tan diversas como Estadística, Robótica, Redes Neuronales, Análisis de Elementos Financieros, Procesamiento Digital de Señales, Finanzas, Ingeniería de Control, etc.

MATLAB incorpora gran número de funciones de carácter general, y otras más especializadas agrupadas en toolboxes. El nombre MATLAB viene del laboratorio de matrices (MAtrix LABoratory). En Matlab se puede trabajar de manera natural con tipos de datos tales como escalares, booleanos, vectores, matrices y polinomios, manejando indistintamente elementos reales o complejos.

MATLAB es un programa de cálculo técnico y científico. Para ciertas operaciones es muy rápido, cuando puede ejecutar sus funciones en código nativo con los tamaños más adecuados para aprovechar sus capacidades de vectorización. En otras aplicaciones resulta más lento que el código equivalente desarrollado en C++ o Fortran. Sin embargo, es una herramienta muy útil y de alto nivel para desarrollar aplicaciones técnicas, fácil de utilizar y que puede ayudar a aumentar significativamente la productividad de los programadores respecto a otros entornos de desarrollo.

MATLAB permite además, de manera muy simple, la creación de funciones definidas por el usuario, incluyendo operadores condicionales, iterativos y secuenciales. Por lo general, los programas de alto nivel no ofrecen acceso fácil a la graficación, que es una aplicación en la que destaca MATLAB. El área principal de interferencia entre MATLAB y los programas de alto nivel es el "procesamiento de números": programas que requieren cálculos repetitivos o el procesamiento de grandes cantidades de datos. Tanto MATLAB como los programas de alto nivel son buenos en el procesamiento de números.

#### **5.2. EL PROBLEMA DE FLUJOS DE CARGA.**

El problema de flujos de carga (o flujo de potencia) se refiere a la solución formal de flujos de potencia de un sistema de transmisión de energía eléctrica. Los estudios de flujos de potencia se realizan para la planeación y diseño de la expansión futura de los sistemas de potencia, así como también en la determinación de las mejores condiciones de operación de los sistemas existentes.

La complejidad de obtener una solución formal para el flujo de potencia en un sistema eléctrico se debe a las diferencias en el tipo de datos especificados para las diferentes clases de barra. Aunque la formulación de ecuaciones suficientes que igualen el número de variables de estado desconocidas no es difícil, la forma cerrada de la solución no es práctica. Las soluciones digitales de los problemas de flujos de potencia siguen un proceso iterativo al asignar valores estimados a los voltajes de barra desconocidos y calcular nuevos valores para cada voltaje de barra, a partir de los estimados en otras barras y de las potencias real y reactiva especificadas. Así, se obtiene un nuevo conjunto de valores, para el voltaje en cada barra, que se usa para calcular otro conjunto de voltajes de barra. A cada cálculo de un nuevo conjunto de voltajes se le llama iteración. El proceso iterativo se repite hasta que los cambios en cada barra son menores que un valor mínimo especificado [3].

La práctica general en los estudios de flujos de carga es la de identificar tres tipos de barras en la red. En cada barra i se especifican dos de las cuatro cantidades siguientes: δi, |Vi|, Pi y Qi, y se calculan las dos restantes. Las cantidades especificadas se seleccionan de acuerdo con el siguiente análisis:

1. Bus de compensación. También llamado bus slack, el ángulo del voltaje en la barra de compensación sirve como referencia para los ángulos de todos los demás voltajes de barra. Aquí se especifica la magnitud y ángulo del voltaje: |Vi| y δi. En este bus Pi y Qi, serán calculados.

- 2. Bus de carga. En cada barra que no tiene generación, llamada barra de carga, Pgi y Qgi, son cero y la potencia real Pdi y la reactiva Qdi, que son tomados del sistema, y las dos cantidades desconocidas son |Vi| y δi.
- 3. Bus de voltaje controlado. Cualquier bus del sistema que mantiene constante su magnitud de voltaje es llamado de voltaje controlado. En las barras en las que hay un generador conectado se puede controlar la generación de megawatts por medio del ajuste de la fuente de energía mecánica y la magnitud de voltaje puede ser controlada por medio de la excitación del generador. Por lo tanto, en este bus se especifican los valores de Pi y |Vi|. El valor del ángulo de voltaje  $\delta$ i no es conocido, y la potencia reactiva del generador Qi para mantener el voltaje controlado |Vi| no se puede conocer hasta que el problema de flujos de carga sea resuelto.

# **5.3. METODOS DE SOLUCIÓN DE FLUJOS DE POTENCIA.**

A continuación se presenta un breve resumen de los métodos algorítmicos más conocidos para la solución de flujos de carga, lo que se pretende dar al lector un entendimiento global ya que estos se encuentran bien explicados en la bibliografía [1], [3], [6].

#### **5.3.1. Método de Newton-Raphson.**

El método de Newton-Raphson es muy confiable y de rápida convergencia. Éste no es sensible a factores que hagan la convergencia sea difícil o que no haya convergencia como en otros métodos de flujos de carga. Se puede trabajar con las ecuaciones de potencia en coordenadas polares o rectangulares. La tasa de convergencia es relativamente independiente del tamaño del sistema [6].

La solución de flujos de carga por este método es el siguiente:

45

- **•** Estimar los vectores de fasores iniciales  $|Vi|^{(0)}$  y  $\delta i^{(0)}$  para las variables de estado, para los buses de voltaje controlado se especifican con el valor de voltaje dado por el sistema.
- Usar los estimados para calcular la Potencia Activa y Reactiva en los buses, con las siguientes expresiones:

$$
Pi = |Vi|^2 Gii + \sum_{\substack{n=1 \ n \neq i}}^N |ViVnYin| \cos(\theta in + \delta n - \delta i) \tag{5.1}
$$

$$
Qi = -|Vi|^2 Bii + \sum_{\substack{n=1 \ n \neq i}}^N |ViVnYin| \operatorname{sen}(\theta in + \delta n - \delta i) \tag{5.2}
$$

• Se calculan los errores  $\Delta P i y \Delta Q i$  mediante:

$$
\Delta P i = P_{i,prog} - P_{i,calc} \tag{5.3}
$$

$$
\Delta Qi = Q_{i,prog} - Q_{i,calc}
$$
 (5.4)

• Se calculan todos los elementos de la matriz Jacobiana.

$$
J = \begin{bmatrix} \frac{\partial P_2}{\partial \delta_2} & \cdots & \frac{\partial P_2}{\partial \delta_N} & |V_2| \frac{\partial P_2}{\partial |V_2|} & \cdots & |V_N| \frac{\partial P_2}{\partial |V_N|} \\ \vdots & J_{11} & \vdots & \vdots & J_{12} & \vdots \\ \frac{\partial P_N}{\partial \delta_2} & \cdots & \frac{\partial P_N}{\partial \delta_N} & |V_2| \frac{\partial P_N}{\partial |V_2|} & \cdots & |V_N| \frac{\partial P_N}{\partial |V_N|} \\ \frac{\partial Q_2}{\partial \delta_2} & \cdots & \frac{\partial Q_2}{\partial \delta_N} & |V_2| \frac{\partial Q_2}{\partial |V_2|} & \cdots & |V_N| \frac{\partial Q_2}{\partial |V_N|} \\ \vdots & J_{21} & \vdots & \vdots & J_{22} & \vdots \\ \frac{\partial Q_N}{\partial \delta_2} & \cdots & \frac{\partial Q_N}{\partial \delta_N} & |V_2| \frac{\partial Q_N}{\partial |V_2|} & \cdots & |V_N| \frac{\partial Q_N}{\partial |V_N|} \end{bmatrix}
$$
(5.5)

• Una vez calculado la matriz jacobiana se obtienen los errores de las variables de estado con la siguiente ecuación.

$$
\begin{bmatrix} \Delta V \\ \Delta \delta \end{bmatrix} = [J]^{-1} \begin{bmatrix} \Delta P i \\ \Delta Q i \end{bmatrix}
$$
 (5.6)

• Sumar las correcciones encontradas a los estimados iniciales para obtener nuevos fasores de voltaje que serán usados en la siguiente iteración:

$$
|Vi|^{(1)} = |Vi|^{(0)} + \Delta |Vi|^{(0)} \tag{5.7}
$$

$$
\delta i^{(1)} = \delta i^{(0)} + \Delta \delta i^{(0)} \tag{5.8}
$$

Se verifica si  $ΔPi$  y  $ΔQi$  son menores a la tolerancia especificada. Si se cumple el sistema convergió en caso de que no se cumpla vuelve hacer otra iteración hasta que logre caer dentro de la tolerancia especificada.

## **5.3.2. Método desacoplado rápido.**

Es derivado del método de Newton-Raphson. Éste asume que un pequeño cambio en la magnitud de voltajes de barra no hace variar apreciadamente la potencia activa de la barra, e igualmente un pequeño cambio en el ángulo de la fase de barra no cambia apreciablemente la potencia reactiva de la barra [6].

El método desacoplado rápido reduce la cantidad de almacenamiento de memoria aproximadamente a la mitad, comparado con el método de Newton-Raphson. En general, el método desacoplado rápido puede ser usado como una alternativa al método de Newton-Raphson cuando este falla en grandes redes radiales o en sistemas que tienen líneas o cables bastante largos [6].

La estrategia de solución típica de este método es:

- **•** Estimar los vectores de fasores iniciales  $|Vi|^{(0)}$  y  $\delta i^{(0)}$  para las variables de estado, para los buses de voltaje controlado se especifican con el valor de voltaje dado por el sistema.
- Calcular los errores iniciales.

$$
\frac{\Delta P i}{|V|} = P_{i,prog} - P_{i,calc}
$$
\n(5.9)

Resolver la siguiente ecuación para obtener  $\Delta \delta_N$ .

$$
\begin{bmatrix}\n-B_{22} & -B_{23} & \cdots & -B_{2N} \\
-B_{32} & -B_{33} & \cdots & -B_{3N} \\
\vdots & \vdots & \vdots & \vdots \\
-B_{N2} & -B_{N3} & \cdots & -B_{NN}\n\end{bmatrix}\n\begin{bmatrix}\n\Delta \delta_2 \\
\Delta \delta_3 \\
\vdots \\
\Delta \delta_N\n\end{bmatrix} =\n\begin{bmatrix}\n\Delta P_2 / |V_2| \\
\Delta P_3 / |V_3| \\
\vdots \\
\Delta P_N / |V_N|\n\end{bmatrix}
$$
\n(5.10)

Actualizar los ángulos  $\delta$  con la ecuación (5.8) para calcular los errores  $\Delta Q/|V|$ .

$$
\frac{\Delta Qi}{|V|} = P_{i,prog} - P_{i,calc}
$$
\n(5.11)

• Resolver la ecuación (5.12) para calcular ∆|V| y actualizar las magnitudes de |V| con la ecuación (5.7).

$$
\begin{bmatrix}\n-B_{22} & -B_{23} & \cdots & -B_{2N} \\
-B_{32} & -B_{33} & \cdots & -B_{3N} \\
\vdots & \vdots & \vdots & \vdots \\
-B_{N2} & -B_{N3} & \cdots & -B_{NN}\n\end{bmatrix}\n\begin{bmatrix}\n\Delta|V_2| \\
\Delta|V_3| \\
\vdots \\
\Delta|V_N|\n\end{bmatrix} =\n\begin{bmatrix}\n\Delta Q_2/|V_2| \\
\Delta Q_3/|V_3| \\
\vdots \\
\Delta Q_N/|V_N|\n\end{bmatrix}
$$
\n(5.12)

Dónde:

Los  $B_{ij}$  son las partes imaginarias de los elementos correspondientes de  $Y_{BUS}$ . Las barras de voltaje controlado no se representan en las ecuaciones de  $\Delta |V|$ .

• Regresar a la ecuación (5.10) para repetir la iteración hasta que todos los errores estén dentro de las tolerancias especificadas.

# **5.3.3. Método de Gauss-Seidel.**

Este método iterativo es conocido como uno de los más simples. Es rentable para estudios de flujos de potencia en sistemas pequeños donde la simplicidad del programa es más importante que el costo computacional. No obstante, es más lento que los otros métodos y falla para convergir [6].

Los datos de flujos de potencia consisten de Pi y Qi para los buses de carga o Pi y Vi para los buses de voltaje controlado, las ecuaciones nodales no encajan directamente en el formato de la ecuación lineal, divido a que la ecuación nodal I=YbusV es desconocido y las ecuaciones son ecuaciones algebraicas simultaneas no lineales. Para cada bus de carga el voltaje puede ser calculado con la siguiente ecuación [1].

$$
V_i^{(k)} = \frac{1}{Y_{ii}} \left[ \frac{P_{iprog} - jQ_{iprog}}{V_i^{(k-1)^*}} - \sum_{j=1}^{i-1} Y_{ij} V_j^{(k)} - \sum_{j=i+1}^{N} Y_{ij} V_j^{(k-1)} \right]
$$
(5.13)

Y para una mejor convergencia se utiliza un factor de aceleración, esto se hace por medio de la siguiente ecuación.

$$
V_{i,ac}^{(k)} = V_{i,ac}^{(k-1)} + \alpha (V_i^{(k)} - V_{i,ac}^{(k-1)})
$$
\n(5.14)

Para un bus de voltaje controlado, Qi es desconocido, pero puede ser calculado de la siguiente manera.

$$
Q_i^{(k)} = -Im\left\{V_i^{(k-1)^*} \left[\sum_{j=1}^{i-1} Y_{ij} V_j^{(k)} + \sum_{j=i}^{N} Y_{ij} V_j^{(k-1)}\right]\right\}
$$
(5.15)

El procedimiento de cálculo es el siguiente:

• Inicialización de los voltajes de barra. Para los buses de carga generalmente se utiliza una inicialización de perfil plano de 1+j0 y para los buses de voltaje controlado se utiliza  $V = V_{prog} + j0$ .

Para las barras de carga calcular los voltajes a partir de la ecuación (5.13) y para una rápida convergencia la ecuación (5.14), y para el caso de un bus de voltaje controlado calcular primero Qi con la ecuación (5.15) y luego se usa la ecuación (5.14), como el voltaje en el bus de voltaje controlado es una cantidad específica, se corrige la magnitud de voltaje en el bus de voltaje controlado con la siguiente ecuación:

$$
V_{corr}^{(k+1)} = |V_i^{(k)}| \left( \frac{V_i^{(k+1)}}{|V_i^{(k+1)}|} \right). \tag{5.16}
$$

• Checar la convergencia. Si  $|Re|[V_i^{(k+1)}]-|Re|[V_i^{(k)}] \leq toleranceia$ , esto es el valor absoluto de la parte real del voltaje de las iteraciones sucesivas menos el valor absoluto de la parte real del voltaje anterior calculado, esto debe ser menor que la tolerancia. Donde la tolerancia típicamente es de tol=0.0001. Esto también se realiza para la parte imaginaria del voltaje Si  $|imag| [{V_i}^{(k+1)}] - |imag| [{V_i}^{(k)}] \leq$ tolerancia. Cuando cumplan estas condiciones las variables del voltaje han convergido y se detiene el proceso iterativo, de no ser así continua iterando hasta que llegue a convergir.

En la Figura 5.1 se muestra el diagrama de flujos por el método de Gauss-Seidel que se implementó en código Matlab para el cálculo de flujos de potencia, el cual incluye subrutinas que se explican a detalle para el correcto funcionamiento del programa.

# Ingresar los datos del sistema. Inicio Arreglo de datos y reducción de líneas en paralelo. Formación de la matriz  $Y_{BUS}$ . Condiciones iniciales. k=1:500 El voltaje permanece constante.  $V=1+i0$ . Slack. De voltaje controlado. Se calcula la potencia reactiva. De carga **Calcular el voltaje** con la ecuación (5.14). Calcula el voltaje con la ecuación (5.14) y corregir la magnitud del voltaje con la ecuación  $(5.16).$ ¿Tipo de bus? ¿Convergió? Parte real<tol Parte img<tol Se calcula la potencia activa y reactiva generada, flujos de potencia, perdidas en las líneas de transmisión potencia máxima y MEE. No. Fin. Sí.

# **5.4. DIAGRAMA DE FLUJO POR EL METODO DE GAUSS-SEIDEL.**

**Figura 5.1***. Diagrama de flujo para la programación de flujos de carga por el método de Gauss-Seidel acelerado en Matlab.*

# **5.5. FUNCIONAMIENTO DEL PROGRAMA EN MATLAB.**

Para el funcionamiento adecuado de este programa se realizaron 6 programas principales y un formato para los datos de entrada, que son ejecutados de acuerdo al procedimiento del diagrama de flujos. Las consideraciones que se hicieron para el ingreso de datos son de llevar acabo estudios reales y de análisis, un ejemplo de ello es el ingreso de los nombres de los buses utilizando la nomenclatura del CENACE, con el objetivo de que el usuario tenga la facilidad de observar los resultados y así poder interpretarlos con mayor facilidad.

Una vez que se ejecuta el programa se pregunta si se quiere trabajar con una base de datos de un sistema de potencia que se trabajó durante la elaboración de este programa, o insertar datos nuevos. Al principio se iban insertando los datos conforme avanzaba el programa pero era muy tedioso, ya que uno se equivoca y tendría que volver a ejecutar el programa e ingresar de nuevo todos los datos, por eso se eligió por abrir un nuevo archivo con extensión m con la finalidad de agilizar el proceso de simulación.

Para el primer caso del programa, muestra la elección de los siguientes archivos con extensión m, los primeros 5 archivos son las redes que se trabajaron durante este proyecto, el cual se muestran los resultados en el capítulo 7.

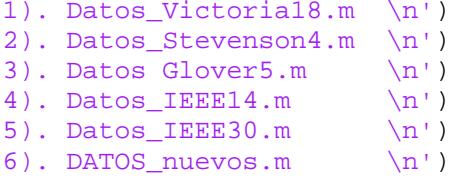

Para el segundo caso, que se trata de ingresar datos nuevos de un red, se elige la opción "2", esta opción nos abrirá un archivo nuevo con extensión m llamado 'DATOS\_nuevos.m', una vez que se llene el formato de las Figuras 5.2 y 5.3, se vuelve a ejecutar el programa eligiendo el primer caso y se elige la opción 6 (DATOS\_nuevos).

# **5.5.1. Datos de entrada.**

Este es una parte principal del programa donde se ingresan los datos para el correcto funcionamiento del mismo, el cual consiste de dos matrices, de la siguiente forma:

| <b>NOMBRE</b><br>DE BUS     | bus          | Nº-de NOMBRE<br>DE BUS    | Nº de<br>bus | (p.u.)           | $ R \text{ en } p.u. $ $ X \text{ en } p.u. $ $ Y \text{ s en } p.u. $<br>(p.u.) | (p.u.)                         |
|-----------------------------|--------------|---------------------------|--------------|------------------|----------------------------------------------------------------------------------|--------------------------------|
| A={'GUE-400'<br>'GUE-400' 1 |              | 'GUE-115'<br>$'$ ORT-115' | 3            | R(1,2)<br>R(1,3) | X(1,2)<br>X(1,3)                                                                 | Xs(1,2)<br>Xs(1,3)             |
| $\blacksquare$              | $\mathbf{r}$ |                           |              | $\bullet$        |                                                                                  | ٠                              |
| ٠<br>٠<br>m                 | ٠<br>٠       |                           | ٠<br>٠       | R(m,n)           | X(m,n)                                                                           | ٠<br>$\blacksquare$<br>Xs(m,n) |

**Figura 5.2***. Datos de líneas y trasformadores.*

|             | Nº-de V<br><b>BUS</b> | (pu)              | ang<br>(pu) | PG      | QG<br>(MW) (Mvar) (MW) | <b>PL</b> | QL<br>(Mvar) | Tipo | Eqipo shunt<br>de-bus C-L(Mvar) |
|-------------|-----------------------|-------------------|-------------|---------|------------------------|-----------|--------------|------|---------------------------------|
| $bus = [1]$ | 2                     | 1.06<br>$1.045$ 0 | 0           | 0<br>40 | 0<br>0                 | 0<br>21.7 | 0<br>12.7    | 2    | 0<br>0                          |
|             | $\blacksquare$        | ٠                 | ٠           | ٠       | ٠                      | ٠         | ٠            |      | ٠                               |
|             | ٠                     | ٠                 | ٠           | ٠       | ٠                      | ٠         | ٠            | ٠    | ٠                               |
|             | ٠                     | ٠                 | ٠           | ٠       | ٠                      | ٠         | ٠            | ٠    | ٠                               |
|             | n                     | n                 | n           | n       | n                      | n         | n            | n    | n];                             |

**Figura 5.3***. Datos de buses.*

El uso de llaves ({}) en la matriz A de la Figura 5.2, nos permite ingresar los nombres de cada bus en forma de cadena (string), estos nombres pueden abreviarse usando la nomenclatura de las Reglas de Despacho y Operación del Sistema Eléctrico Nacional (CENACE) o como uno desee. A continuación se da la interpretación de los datos de la matriz A.

- **-** La columna 1-3 indica el nombre de los buses.
- **-** La columna 2-4 indica el número de cada bus.
- **-** La columna 5-6 indica la resistencia y reactancia de la línea o transformador.
- **-** La columna 7 indica la admitancia shunt total de la línea de transmisión.

La nomenclatura de las estaciones se definirá con las siguientes normas:

- La abreviatura del nombre de la instalación más conocida, por ejemplo: Querétaro QRT
- Las tres primeras letras del nombre, por ejemplo: Pitirera PIT
- Las iniciales de las tres primeras sílabas, ejemplo: Mazatepec MZT

Para nombres de dos palabras se utilizarán las dos primeras letras de la primera palabra, y la primera letra de la segunda palabra, o la primera letra de la primera palabra y las dos de la segunda; Ejemplo:

Río Bravo RIB Pto. Escondido PES

Se tomarán otras letras para evitar repeticiones en el caso de agotarse las posibilidades anteriores, ejemplo:

Manzanillo MNZ

Para la Figura 5.3 con un corchete ([ ]), se utiliza en la sección 5.5.5, el cual indica los siguientes datos:

- **-** Columna 1: Indica el número de buses de la red.
- **-** Columna 2-3: Indica el voltaje y ángulo en por unidad de cada bus.
- **-** Columna 4-5: Indica la potencia activa y reactiva generada dependiendo el tipo de bus.
- **-** Columna 6-7: Indica la potencia activa y reactiva de carga en cada bus.
- **-** La columna 8: Indica el tipo de bus que hay en la red:

Tipo 1: Bus Slack.

Tipo 2: Bus de Voltaje controlado.

Tipo 3: Bus de carga.

**-** La columna 9: indica si hay un capacitor o reactor en paralelo con el bus, si es 0 no hay equipo shunt en ese bus, en caso de que haya se especifica en (MVAR).

#### **5.5.2. Arreglo de la matriz A.**

Los datos que se obtienen de un sistema real, no están de manera ordenada y el usuario puede ingresar los datos de cualquier manera, es por eso que esta sección se trata de darle un formato a la matriz A siguiendo la numeración ascendiente desde 1 hasta n buses, esto facilita la obtención de la matriz  $Y_{BUS}$ , y además permite observar con mayor claridad la topología de conectividad del sistema. Por ejemplo de tener una matriz desordenada de la Figura 5.4 a una matriz ordenada de la Figura 5.5, se observa con mayor claridad de que buses salen a que buses llegan las líneas o transformadores (Datos modificados de 5 buses [1]).

| A={'ONE-15' | 1 FIVE-345' 5 0.0015 |         | 0.02  | 0        |
|-------------|----------------------|---------|-------|----------|
| $'$ ONE-15' | 1 FIVE-345' 5 0.0015 |         | 0.02  | 0        |
| $'$ THR-15' |                      |         | 0.01  | 0        |
| 'TWO-345'   | 2 'FOUR-345' 4 0.009 |         | 0.1   | 1.72     |
| 'TWO-345'   | 2 FIVE-345' 5 0.0045 |         | 0.05  | 0.88     |
| 'FOUR-345'  | 4 'FIVE-345' 5       | 0.00225 | 0.025 | $0.44$ : |

**Figura 5.4***. Matriz A desordenada.*

| $A = \{ 'ONE - 15' \}$ | 1 'FIVE-345' 5 0.0015  |  | 0.02  | 0         |
|------------------------|------------------------|--|-------|-----------|
| $'$ ONE-15'            | 1 FIVE-345' 5 0.0015   |  | 0.02  | 0         |
| 'TWO-345'              | 2 FOUR-345' 4 0.009    |  | 0.1   | 1.72      |
| 'TWO-345'              | 2 FIVE-345' 5 0.0045   |  | 0.05  | 0.88      |
| $'$ THR-15'            |                        |  | 0.01  | 0         |
| 'FOUR-345'             | 4 'FIVE-345' 5 0.00225 |  | 0.025 | $0.44$ }; |
|                        |                        |  |       |           |

**Figura 5.5***. Matriz A ordenada.*

A continuación se presenta el diagrama de flujos que se lleva a cabo durante la ejecución del programa, el cual es importe para la obtención de la matriz  $Y_{BUS}$ .

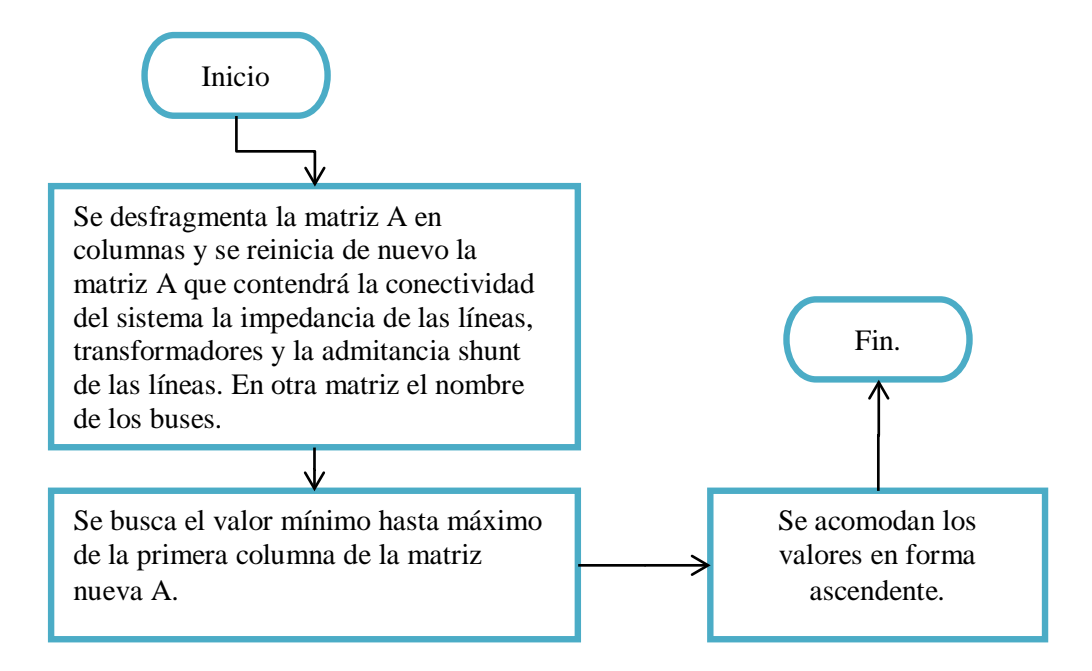

**Figura 5.6***. Diagrama de flujo para el ordenamiento de la matriz A.*

# **5.5.3. Reducción de líneas en paralelo.**

En el caso que se tengan líneas o transformadores en paralelo, éstas se deben de reducir de tal manera que se pueda ingresar una sola impedancia en la formación de la matriz  $Y_{BUS}$ . Con los datos guardados del programa anterior y aplicando la reducción de líneas en paralelo se obtiene la siguiente matriz de la Figura 5.7.

| l g | NOMBRE                | N۰ | NOMBRE                 | N° |                          |          |
|-----|-----------------------|----|------------------------|----|--------------------------|----------|
|     | DE BUS                | А  | DE BUS                 |    | Renp.u. Xenp.u. Ysenp.u. |          |
|     | $A = { ' ONE - 15' }$ |    | 1 'FIVE-345' 5 0.0007  |    | 0.01                     | 0        |
|     | 'TWO-345'             |    | 2 'FOUR-345' 4 0.009   |    | 0.1                      | 1.72     |
|     | 'TWO-345'             |    | 2 FIVE-345' 5 0.0045   |    | 0.05                     | 0.88     |
|     | $'$ THR-15'           | 3. | FOUR-345' 4 0.00075    |    | 0.01                     | 0        |
|     | 'FOUR-345'            |    | 4 'FIVE-345' 5 0.00225 |    | 0.025                    | $0.44$ ; |

**Figura 5.7***. Matriz A reducida.*

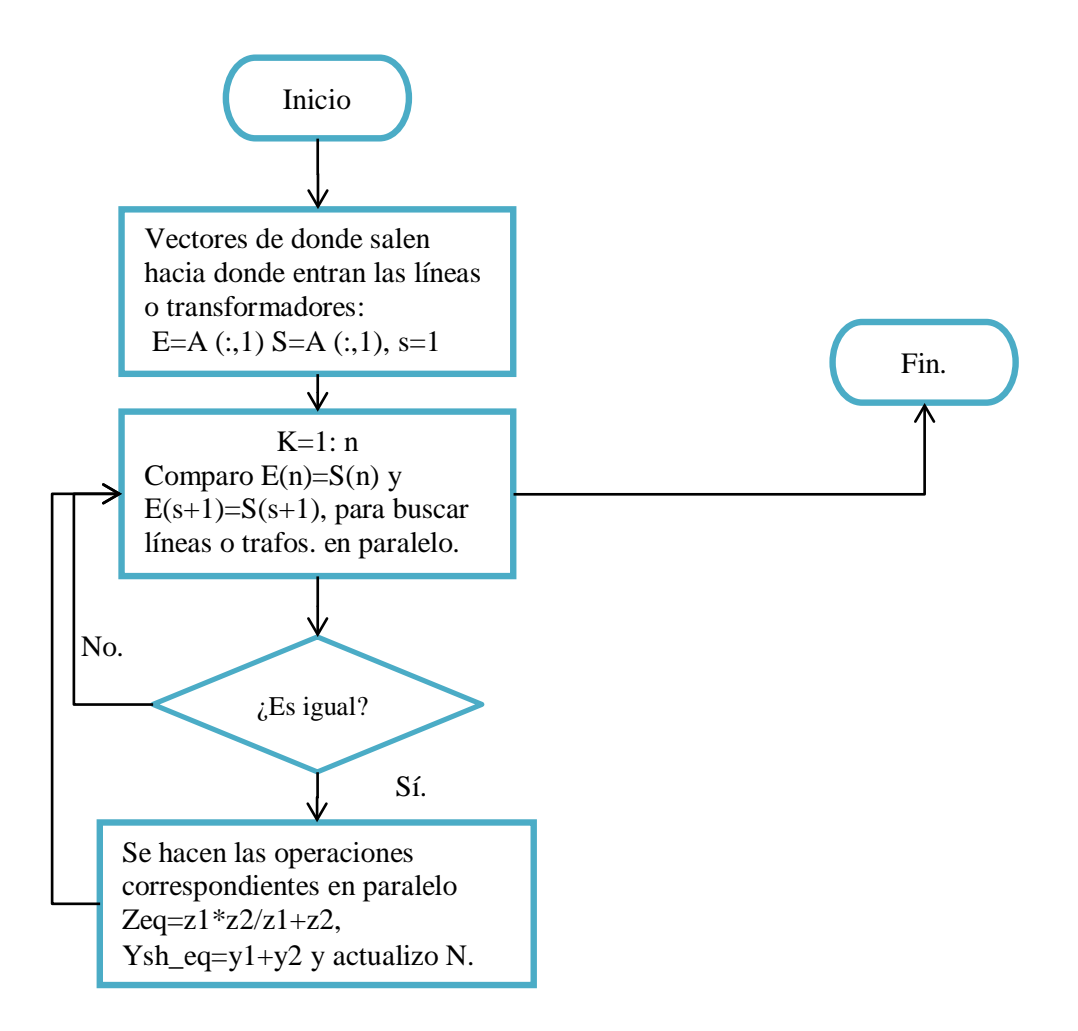

**Figura 5.8***. Diagrama de flujo para líneas en paralelo.*

# **5.5.4. Obtención de .**

Una vez que se hayan ejecutado los programas anteriores, se procede a obtener  $Y_{BUS}$ , usando el método por inspección de red, el cual consiste en determinar los elementos fuera de la diagonal aplicando la ecuación (5.17) y los elementos de la diagonal principal es la suma de la admitancia de la línea más la admitancia capacitiva por efecto de las líneas más la admitancia shunt de capacitores o reactores, ecuación (5.18), este algoritmo se desarrolló para n buses.

$$
Y_{ij} = -\frac{1}{z_{ij}} \qquad \qquad con \quad i \neq j \tag{5.17}
$$

$$
Y_{ii} = \sum (1/Z_{ij} + \frac{Y_{s(ij)}}{2} + Y_{c(i)})
$$
\n(5.18)

# **5.5.5. Programa de Gauss-Seidel acelerado para flujos de carga.**

Gracias a la capacidad de Matlab de ir guardando los datos en matrices y vectores ya sean complejos o reales, este programa toma los datos necesarios antes calculados o ingresados tales como: la matriz Ybus y la matriz bus de la Figura 5.3.

Es importante mencionar que la matriz "bus" de la Figura 5.3 se hizo para facilitar el contenido de los datos en cada bus especificados en renglones, en esta matriz se puede editar e ingresar datos de cualquier sistema con N cantidad de buses, otra ventaja es que se pueden modificar las columnas de esta matriz, por ejemplo: modificar los buses de voltaje controlado, la inserción de capacitores shunt en los buses, estos son para observar los diferentes comportamientos del sistema.

Para que el proceso iterativo de este método, comience se necesita del vector de perfil plano  $V(1) = bus(:, 2)$ , y de la potencia activa y reactiva programadas, a partir de estos valores estimados se obtiene un nuevo conjunto de valores de voltaje para cada barra, que se usa para calcular otro conjunto de voltajes de bus. El proceso iterativo se repite hasta que los voltajes en cada barra sean mínimos que la tolerancia especificada.

$$
V(1) = \begin{bmatrix} 1.0 + j0 \\ 1.02 + j0 \\ 1.0 + j0 \\ 1.01 + j0 \\ . \\ . \\ N \end{bmatrix}
$$
 (5.19)

$$
P_{i,prog} = \begin{bmatrix} P_{1,g} - P_{1,l} \\ P_{2,g} - P_{2,l} \\ P_{3,g} - P_{3,l} \\ \vdots \\ P_{N,g} - P_{N,l} \end{bmatrix} \qquad Q_{i,prog} = \begin{bmatrix} Q_{1,g} - Q_{1,l} \\ Q_{2,g} - Q_{2,l} \\ Q_{3,g} - Q_{3,l} \\ \vdots \\ Q_{N,g} - Q_{N,l} \end{bmatrix} \qquad (5.20)
$$
Las magnitudes y ángulos de los voltajes de bus que no se programaron en los datos de entrada del estudio de flujos de potencia se llaman variables de estado o variables dependientes, porque sus valores (que describen el estado del sistema) dependen de las cantidades especificadas en todos los buses. Por lo tanto, el problema de flujos de potencia consiste en determinar los valores para todas las variables de esta, resolviendo un número igual de ecuaciones de flujos de potencia que se basan en las especificaciones de los datos de entrada.

Si hay Ng barras de voltaje controlado, sin contar el bus slack en el sistema de N buses, habrá (2N-Ng-2) ecuaciones por resolver para las (2N-Ng-2) variables de estado, por ejemplo, un sistema de 14 nodos con 4 buses de voltaje controlado, las ecuaciones a resolver para las variables de estado serían N=14, Ng=4, 2(14)-4-2= 22 ecuaciones para las 22 variables.

#### **5.5.6. Flujos de potencia entre buses.**

Una vez que se tengan todas las variables de estado, se procede a calcular el flujo de potencia activa y reactiva que circula en cada línea o transformador. Estos valores se van guardando en una matriz ordenada A de la Figura 5.5, que se le designó con el nombre de A\_flujos mostrado en la Figura 5.9.

| ş                  | NOMBRE      | Ν° | NOMBRE                | N٥ |           |       |                      |
|--------------------|-------------|----|-----------------------|----|-----------|-------|----------------------|
| 읯                  | DE BUS      | A  | DE BUS                |    | R en p.u. |       | X en p.u. Ys en p.u. |
| A flujos={'ONE-15' |             |    | 1 'FIVE-345' 5 0.0015 |    |           | 0.02  | 0                    |
|                    | $'$ ONE-15' |    | 1 'FIVE-345' 5        |    | 0.0015    | 0.02  | 0                    |
|                    | 'TWO-345'   |    | 2 'FOUR-345' 4        |    | 0.009     | 0.1   | 1.72                 |
|                    | $'TWO-345'$ |    | 2 'FIVE-345' 5        |    | 0.0045    | 0.05  | 0.88                 |
|                    | $'$ THR-15' |    | 3 'FOUR-345' 4        |    | 0.00075   | 0.01  | 0                    |
|                    | 'FOUR-345'  |    | 4 'FIVE-345' 5        |    | 0.00225   | 0.025 | $0.44$ :             |

**Figura 5.9***. Matriz ordenada A\_flujos.*

Como todos los datos se han venido manejando en coordenadas rectangulares, se decidió usar las ecuaciones (5.21) y (5.22) para no pasar de rectangulares a coordenadas polares, y los datos que se van obteniendo, son de la salida a la entrada de cada bus y de la entrada hacia la salida de cada bus o sea  $S_{ij}$  Y  $S_{ji}$ .

$$
S_{ij} = P_{ij} + jQ_{ij} = V_i(V_i^* - V_j^*)(Y_{ij}^*) + |(V_i|^2)(Y_{sh_{ij}}^*/2)
$$
(5.21)

$$
S_{ji} = P_{ji} + jQ_{ji} = V_j(V_j^* - V_i^*)(Y_{ij}^*) + |(V_j|^2)(Y_{sh_{ij}}^*/2)
$$
 (5.22)

Y para las pérdidas se tiene la suma algebraica de (5.21) y (5.22).

$$
S_{loss-ji} = S_{ij} + S_{ji} \tag{5.23}
$$

También en este apartado se calcula la potencia activa y reactiva generada en cada bus con las siguientes expresiones:

$$
P_i = Real[V_i^* \sum_{j=1}^n Y_{ij} * V_j] \quad i = 1, 2, \dots \dots \dots n \tag{5.24}
$$

$$
Q_i = -Imag[V_i^* \sum_{j=1}^n Y_{ij} * V_j] \quad i = 1, 2, \dots \dots \dots n \tag{5.25}
$$

#### **5.5.7. Obtención de potencia máxima y MEE.**

Para el cálculo de la potencia máxima que en teoría puede transmitir la línea de transmisión, se determina con la ecuación (3.1) haciendo *sen* ( $\delta$ 12) = 1 con  $\delta$ 12 = 90, y para el margen de estabilidad en estado estable se usa la ecuación (3.3).

Los dos resultados que se obtienen ayudan a decidir, si es necesario conectar capacitores serie, para incrementar la potencia de transmisión en determinada línea, o incrementar el MEE en caso de que una línea esté operando cerca de la potencia máxima.

También este programa se puede colocar cierta compensación serie, modificando la sexta columna de los datos de entrada en la matriz A.

*Capítulo*

## 6

### *Desarrollo del Programa en Matlab para el Cálculo de Fallas Simétricas y Asimétricas.*

En este capítulo se muestra el funcionamiento del programa en código Matlab, explicando los pasos que se llevan a cabo para obtener las corrientes de falla subtransitoria (simétricas y asimétricas) que fluyen en diferentes partes del sistema.

#### **6.1. IMPORTANCIA DEL CÁLCULO DE CORTOCIRCUITO.**

Las corrientes que fluyen en las diferentes partes del sistema de potencia inmediatamente después de que ocurre una falla difieren de aquellas que fluyen unos ciclos más tarde justo antes de que los interruptores sean llamados a abrir la línea en ambos lados de la falla. Todas estas corrientes también difieren ampliamente de las corrientes que fluirían en las condiciones de estado estable, si no se aislara la falla del resto del sistema cuando operan los interruptores. Dos factores de los que depende la selección apropiada de los interruptores son la corriente que fluye inmediatamente después de que la falla ocurre y la corriente que el interruptor debe interrumpir. En el análisis de fallas se calculan los valores de esas corrientes para los diferentes tipos de fallas en varios puntos del sistema. Los datos que se obtienen de los cálculos de fallas sirven para determinar los valores de operación de los relevadores que controlan los interruptores.

El corto circuito en cualquier punto del SEP es un tipo de falla eléctrica que origina severos daños temporales o permanentes a los diferentes equipos que se tiene en un sistema de potencia. Por lo tanto, es necesario instalar equipos y esquemas de protección adecuados para que aíslen la falla del resto del sistema, apoyada por los dispositivos de monitoreo, detección y señalización.

Debido a lo indicado, es necesario realizar estudios de cortocircuito para determinar las corrientes máximas dependiendo del tipo de falla, los resultados de estos estudios son utilizables en el diseño de sistemas de potencia para seleccionar, configurar y coordinar los equipos de protección tales como interruptores, fusibles, y transformadores de instrumentación.

En la Figura 6.1 se presenta el diagrama de flujos que se empleó en código Matlab para el cálculo de cortocircuito, el cual incluye subrutinas que se explican a detalle para el correcto funcionamiento del programa.

#### **6.2. DIAGRAMA DE FLUJO PARA EL CÁLCULO DE CORTOCIRCUITO.**

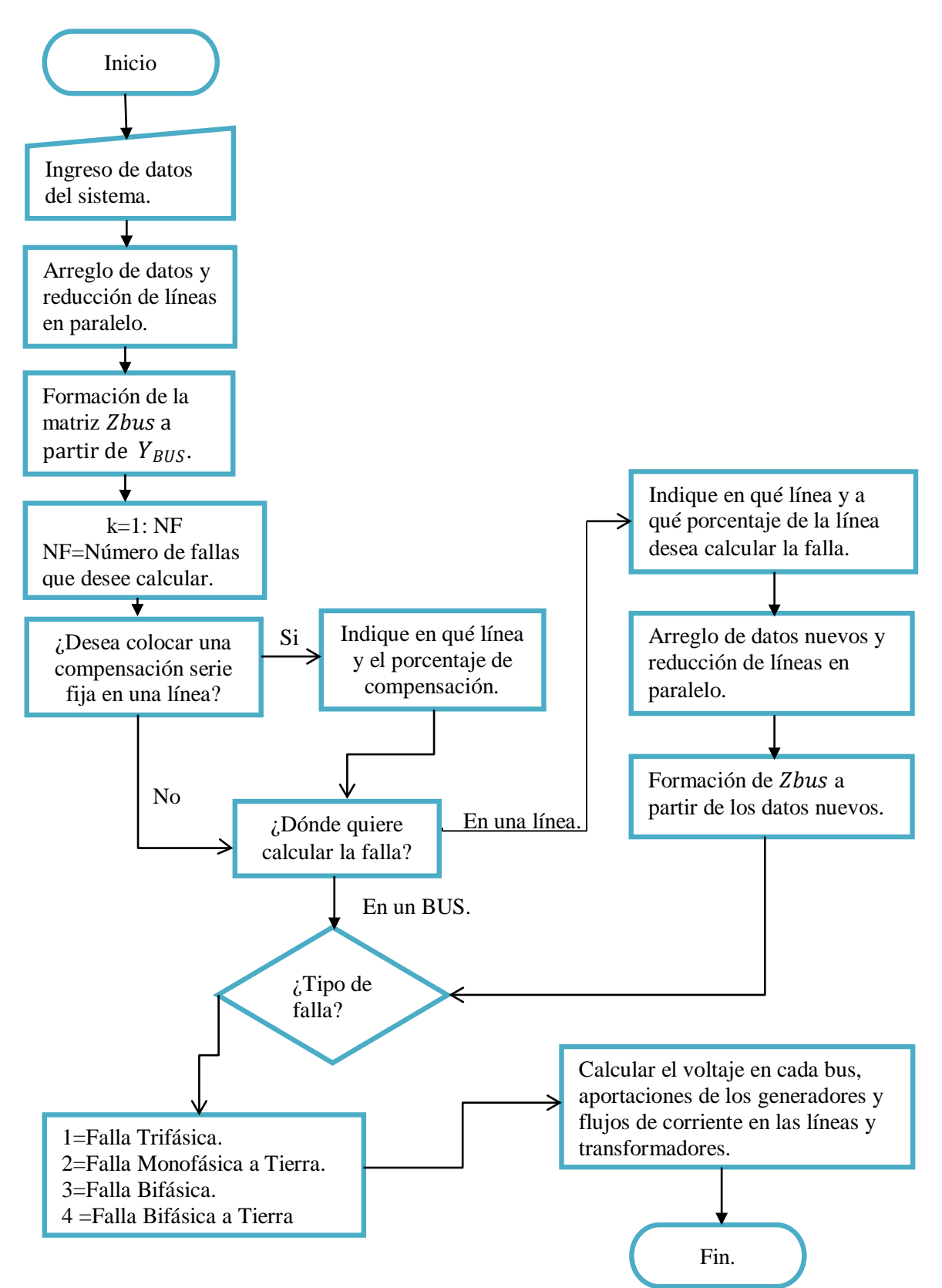

**Figura 6.1***. Diagrama de flujo para el programa de cortocircuito en Matlab*

#### **6.3. FUNCIONAMIENTO DEL PROGRAMA EN MATLAB.**

El funcionamiento de este programa consiste de un formato para los datos de estrada y 5 programas principales, de los cuales son llamados de acuerdo al tipo de falla que se desee calcular. Las consideraciones que se tomaron en cuenta para ingresar los datos al programa son estudios reales y de análisis. Un ejemplo de ello es el ingreso de los nombres de los buses, el tipo de conexión de los transformadores para obtener la red de secuencia cero, y otras consideraciones son:

- 1. El sistema de potencia opera bajo condiciones de estado estable balanceado antes de que la falla ocurra.
- 2. La corriente de carga antes de la falla es despreciada. Debido a esto, los voltajes internos de secuencia positiva de todas las máquinas son igual al voltaje de prefalla VF. Por lo tanto el voltaje de prefalla en cada bus en la red de secuencia positiva es igual a VF.
- 3. Las resistencias y admitancias shunt de los transformadores y las resiatencias serie y shunt de las líneas de transmisión son despreciadas, porque no es probable que ellos influyan significativamente en el nivel de la corriente de falla.
- 4. La resistencia de armadura, devanados amortiguadores y saturación de los generadores son despreciadas.
- 5. Los motores de inducción de 50 hp o menos son despreciados y si son mayores de 50 hp se representan de la misma manera como los generadores síncronos.

Note que en la práctica no se hacen todas estas suposiciones, por ejemplo, en sistemas de distribución las resistencias de líneas de distribución primaria y secundaria deben ser significativas en algunos casos para reducir las magnitudes de corriente de falla.

Al ejecutar el programa de fallas se pregunta si se quiere trabajar con una base de datos de un sistema de potencia que se trabajó durante la elaboración de este programa, o insertar datos nuevos.

Para el primer caso del programa, muestra la elección de los siguientes archivos con extensión m, los dos archivos son redes que se trabajaron durante este trabajo, el cual los resultados se muestran en el capítulo 7.

```
1). Datos_FALLAS_Stevenson4.m \n')<br>2). Datos FALLAS Glover5.m \n')
2). Datos_FALLAS_Glover5.m \n') 
3). Datos_FALLAS_HADI_SAADA.m \n')<br>4). DATOS FALLAS nuevos.m \n')
4). DATOS_FALLAS_nuevos.m \n')
```
Para el segundo caso, que se trata de ingresar datos nuevos de una red, se elige la opción "2", esta opción abrirá un archivo nuevo con formato .m llamado 'DATOS\_FALLAS\_nuevos.m', una vez que se llene el formato de la Figura (6.2), se vuelve a ejecutar el programa eligiendo el primer caso y se elige la opción 4 (DATOS\_FALLAS\_nuevos.m).

#### **6.3.1. Datos de entrada.**

Para realizar estudios de fallas se realizó un formato con los datos de entrada mostrada en la Figura 6.2, el cual contiene el nombre y numeración de los buses, las impedancias de secuencia positiva, negativa, cero y el tipo de elemento.

|                                        |                       | Datos de entrada de la red para el calculo de fallas                                                                                                    |                                                           |                                |                                                                                                    |                                  |               |                                                                                                    |                                                                                        |
|----------------------------------------|-----------------------|----------------------------------------------------------------------------------------------------|-----------------------------------------------------------|--------------------------------|----------------------------------------------------------------------------------------------------|----------------------------------|---------------|----------------------------------------------------------------------------------------------------|----------------------------------------------------------------------------------------|
| Nombre Nº de<br>de bus bus<br>'ONE ' 1 |                       | Nombre<br>de bus<br>DATOS={'GRND' 0 'ONE' 1<br>"FIVE"                                                                                                    | Nº de<br>bus                                              |                                | positiva<br>$R(1,5)$ $X(1,5)$ $R(1,5)$ $X(1,5)$ $R(1,5)$ $X(1,5)$                                                                          |                                  | negativa cero | $R(pu)$ $X(pu)$ $R(pu)$ $X(pu)$ $R(pu)$ $X(pu)$<br>$R(\emptyset,1)$ $X(\emptyset,1)$ $R(\emptyset,1)$ $X(\emptyset,1)$ $R(\emptyset,1)$ $X(\emptyset,1)$ 00 | tipo de<br>elemento<br>44                                                              |
| ٠<br>٠<br>$\sim$<br>"m"                | $\sim$<br>$\sim$<br>m | <b>All Control</b><br>$\sim$<br>with the company of the company of                                                                                                    | <b>All Contracts</b><br>$\sim$<br><b>Service Contract</b> | <b>All Contracts</b><br>$\sim$ | <b>All Contracts</b><br>٠<br>with the company of the company of the company of the company of the company of the company of the company of | <b>All Contracts</b><br><b>.</b> | ж.            | х.<br>٠                                                                                                    | ٠<br>$\mathbf{r}$<br>$R(m.n)$ $X(m.n)$ $R(m.n)$ $X(m.n)$ $R(m.n)$ $X(m.n)$ $tipo(n)$ ; |
|                                        |                       | $n \sim$<br>*Nota: El BUS cero (0) se concidera el nodo de referencia(datos de generadores)<br>**En la onceava columna el cero indica que es una línea o generador y diferente de cero<br>indica el tipo de conexion del transformador |                                                           |                                |                                                                                                    |                                  |               |                                                                                                    |                                                                                        |

**Figura 6.2**. *Datos del sistema para obtener la Zbus de secuencias*.

Se observa que los datos para obtener las matrices de secuencia tienen llaves ({}) lo cual nos permite ingresar datos en forma de cadena (string), y esto facilita el nombramiento de subestaciones con los niveles de tensión adecuados tal y como se trabaja en las compañías suministradoras de energía eléctrica.

También se puede observar que en la Figura 6.2, la onceava columna indica los tipos de elementos del sistema de potencia, el (00) siempre va indicar que es un generador o una línea de transmisión y cualquier otro número indicará el tipo de conexión del transformador. A continuación se presenta la siguiente tabla para la justificación de la onceava columna de la Figura 6.2. Dependiendo del tipo de conexión del transformador que haya entre buses, la onceava columna de la Figura 6.2 se le asigna una nomenclatura como se muestra en la Tabla 6.1, en caso de que no haya transformador entre los buses se le asigna la nomenclatura '00'.

| caso | Tipo                                         | Red de secuencia cero                     | Nomenclatura utilizada en Matlab |
|------|----------------------------------------------|-------------------------------------------|----------------------------------|
| 1    | $P \rightarrow P$<br>$\pi$ $\pi$             | Zo<br>P<br>$\circ$<br>Barra de referencia | 11                               |
| 2    | $P \rightarrow P$<br>$\pi$ $\tau$            | Zo<br>P<br>$\circ$<br>Barra de referencia | 22                               |
| 3    | $P \rightarrow P$<br>$\triangle$ $\triangle$ | Zo<br>P<br>$\circ$<br>Barrà de referencia | 33                               |
| 4    | $P \rightarrow P$<br>$\forall$ D             | Zo<br>Þ<br>$\circ$<br>Barra de referencia | 44                               |
| 5    | $P \rightarrow P$<br>$Y$ $\triangleright$    | Zo<br>O<br>Barra de referencia            | 55                               |
| 6    | Sin transformador                            | Sin transformador                         | 00                               |

**Tabla 6.1**. *Nomenclatura para el cálculo de Zbus de secuencia cero.*

#### **6.3.2. Arreglo de la matriz DATOS.**

Esta matriz DATOS se arregla de la misma forma que la matriz A, se sigue la numeración ascendente desde 0 hasta n buses, con el objetivo de tener una mejor claridad de conectividad de la red. En este apartado se utilizó el mismo diagrama de flujos de la Figura 5.6, obteniendo los siguientes resultados de una matriz desordenada Figura 6.3 a una matriz ordenada Figura 6.4.

| ÷   |            |                                                         |  |  | positiva negativa cero tipo de |                 |         |
|-----|------------|---------------------------------------------------------|--|--|--------------------------------|-----------------|---------|
| 동동동 | nombres N° | nombres N°R X R X R X elemento                          |  |  |                                |                 |         |
|     |            | DATOS={'GRD-0' 0 'ONE-15' 1 0 0.045 0 0.045 0 0.0125 00 |  |  |                                |                 |         |
|     | $'$ GRD-0' | 0 THR-15' 3 0 0.0225 0 0.0225 0 0.0125 00               |  |  |                                |                 |         |
|     |            | 'ONE-15' 1 'FIVE-345' 5 0 0.020 0 0.020 0 0.020         |  |  |                                |                 | 44      |
|     |            | 'THR-15' 3 'FOUR-345' 4 0 0.010 0 0.010 0 0.010         |  |  |                                |                 | - 44    |
|     |            | 'TWO-345' 2 'FOUR-345' 4 0 0.100 0 0.100                |  |  |                                | $0\quad 0.30$   | 00      |
|     |            | 'TWO-345' 2 'FIVE-345' 5 0 0.050                        |  |  | $0\quad 0.050$                 | $0 \quad 0.150$ | 00      |
|     |            | 'FOUR-345' 4 'FIVE-345' 5 0 0.025                       |  |  | $0\quad 0.025$                 | $0\quad 0.075$  | $00$ }: |

**Figura 6.3***. Matriz DATOS desordenada.*

| $\frac{a}{2}$ |                  |                |                      |  |           | positiva negativa cero |     |           | tipo de  |
|---------------|------------------|----------------|----------------------|--|-----------|------------------------|-----|-----------|----------|
| 548           | nombres          | N*             | nombres              |  | $N^o$ R X | R X                    | R X |           | elemento |
|               | DATOS={'GRD-0' 0 |                | $'ONE-15'$ 1 0 0.045 |  |           | 0, 0.045               |     | 0.0125.00 |          |
|               | 'GRD-0'          | $\circ$        | 'THR-15' 3 0 0.0225  |  |           | $0$ 0.0225 0 0.0125    |     |           | 00       |
|               | $'ONE-15'$       | 1.             | 'FIVE-345' 5 0 0.020 |  |           | 0.0.020                |     | 0.020     | $-44$    |
|               | 'TWO-345'        | $\overline{2}$ | 'FOUR-345' 4 0 0.100 |  |           | 0.0.100                |     | 0 0.30    | 00       |
|               | 'TWO-345'        | $\overline{z}$ | 'FIVE-345' 5 0 0.050 |  |           | 0.050                  |     | 0, 0.150  | 00       |
|               | 'THR-15'         | 3              | 'FOUR-345' 4 0 0.010 |  |           | 0.010                  |     | 0.010     | 44       |
|               | 'FOUR-345' 4     |                | 'FIVE-345' 5 0 0.025 |  |           | 0.0.025                |     | 0.075     | $00$ }:  |
|               |                  |                |                      |  |           |                        |     |           |          |

**Figura 6.4***. Matriz DATOS ordenada.*

#### **6.3.3. Reducción de líneas en paralelo.**

En caso que se tengan líneas o transformadores en paralelo, estas se deben de reducir de tal manera que se pueda ingresar una sola impedancia en la formación de la matriz  $Y_{BUS}$ , siguiendo el mismo diagrama de flujos de la Figura 5.8 que se utiliza para el cálculo de flujos de potencia.

#### **6.3.4. Formación de la matriz Zbus a partir de la Y<sub>BUS</sub>.**

Para obtener la matriz Zbus primero se calcula la  $Y_{BUS}$  de secuencias positiva, negativa y cero, la matriz de secuencia cero tiene una atención especial debido al tipo de conexión de los transformadores, y la matriz de secuencia positiva y negativa en la mayoría de los casos son iguales, el método que se utiliza para el cálculo de la  $Y_{BUS}$  es el método por inspección de red, mencionada en la sección 5.5.4.

Para el cálculo de la red de secuencia cero primero se calculan los datos nuevos a partir de la matriz desfragmentada de la matriz DATOS, utilizando la primera y segunda columna, el cual indican la salida y entrada de las líneas, transformadores y generadores, así como también la impedancia de secuencia cero ubicada en la octava columna y la nomenclatura en la novena columna. A continuación se muestra el diagrama de flujos que se utilizó en código Matlab para obtener los datos nuevos y así poder obtener la matriz de secuencia cero.

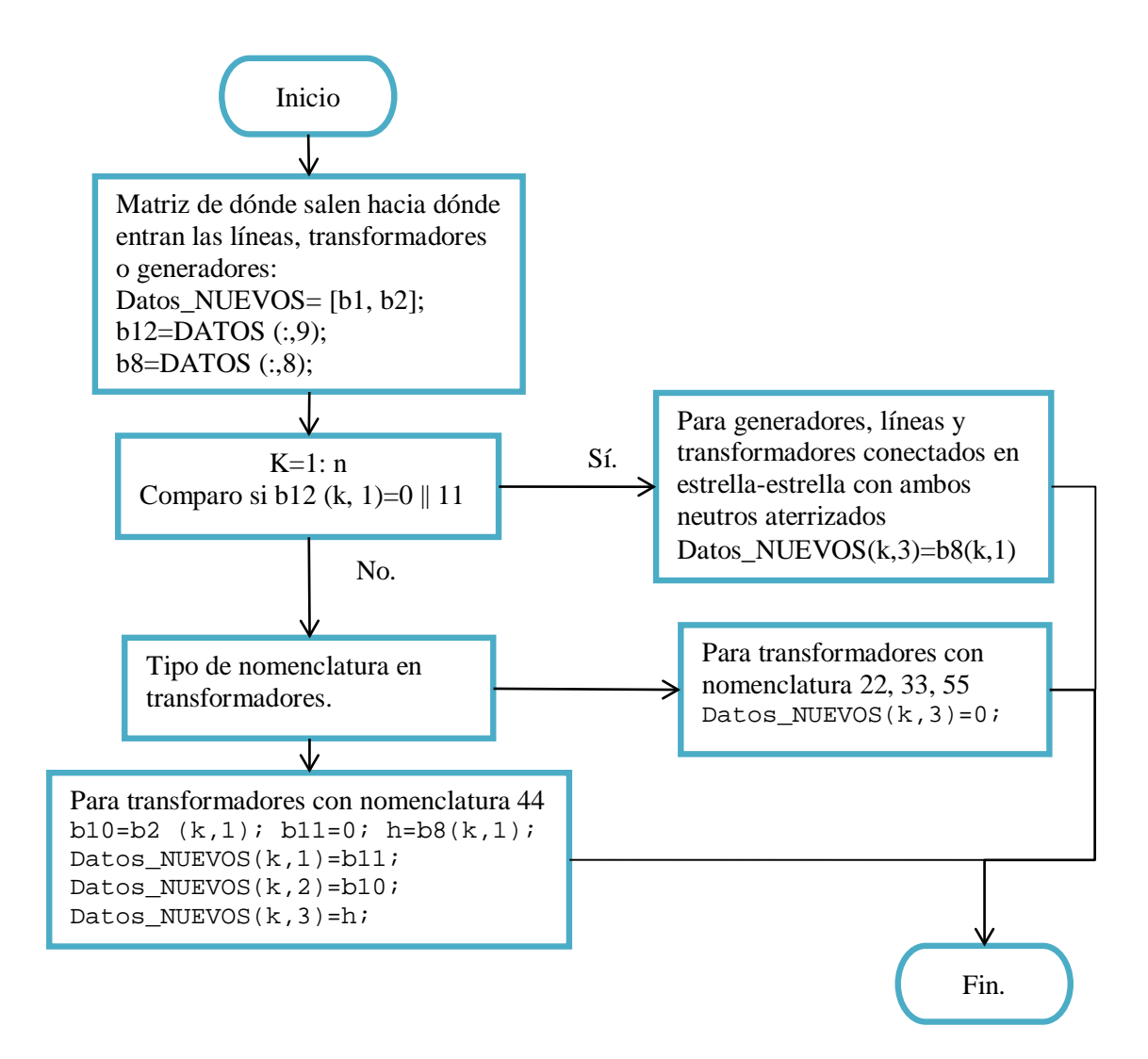

**Figura 6.5***. Diagrama de flujo para el cálculo de datos\_NUEVOS.*

Una vez que se obtienen los datos nuevos se procede a calcular las matrices  $Y_{BUS}$  de secuencias positiva, negativa y cero, y a partir de éstas se invierte la matriz  $Y_{BUS}$  para obtener la Zbus.

#### **6.3.5. Cálculo de fallas simétricas y asimétricas.**

Este programa se realizó aplicando el método de componentes simétricas mencionado en el capítulo 4. Las fallas programadas son falla trifásica (tipo 1), falla monofásica a tierra (tipo 2), falla entre fases (tipo 3), y falla bifásica a tierra (tipo 4), a continuación se presenta el diagrama de flujo que se utilizó para la elaboración del código en Matlab.

6.3.5.1. Cálculo de corrientes de secuencia en el bus de falla.

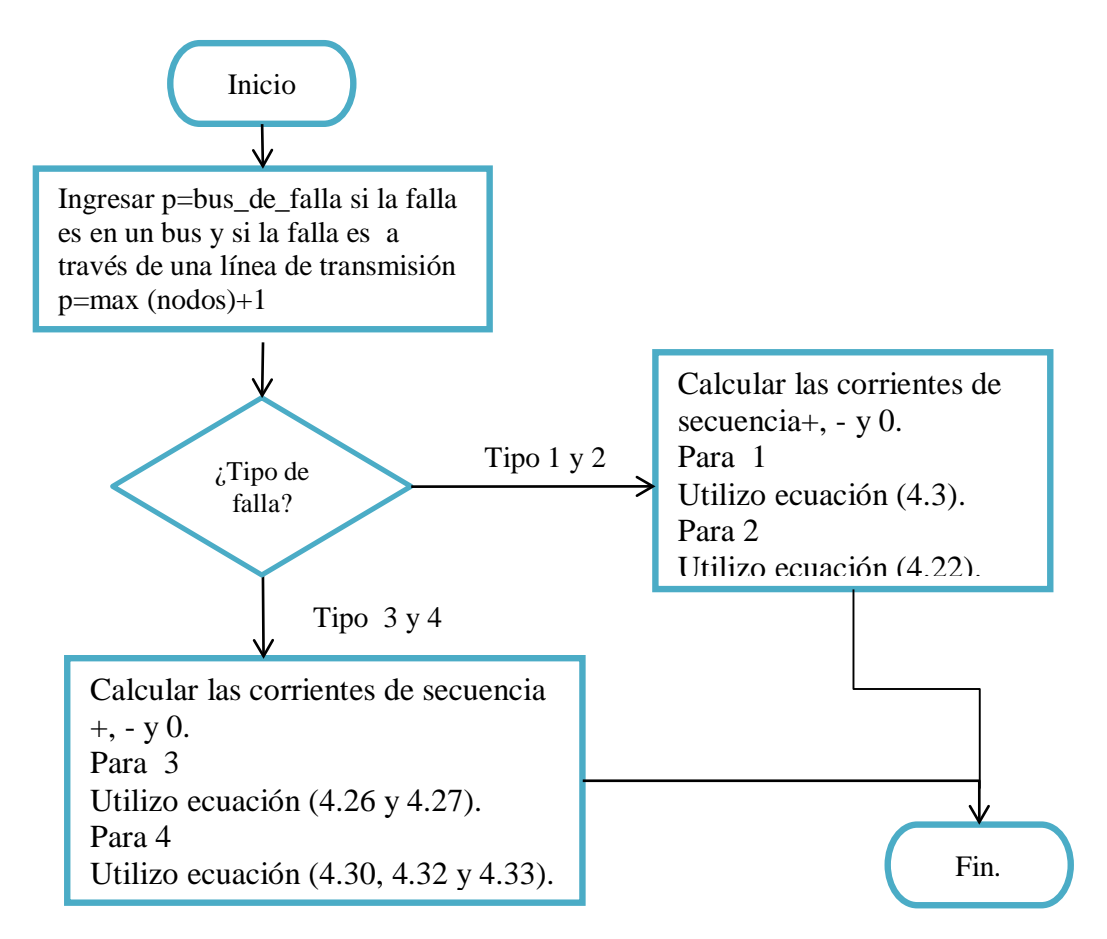

**Figura 6.6***. Diagrama de flujo para el cálculo de corrientes de secuencia en el bus de falla.*

6.3.5.2. Cálculo de voltajes de falla en todos los buses.

Una vez que se tengan los resultados de las corrientes de secuencia en el bus de falla y dependiendo el tipo de falla se prosigue a calcular los voltajes en cada bus, como se muestra en el diagrama de flujos.

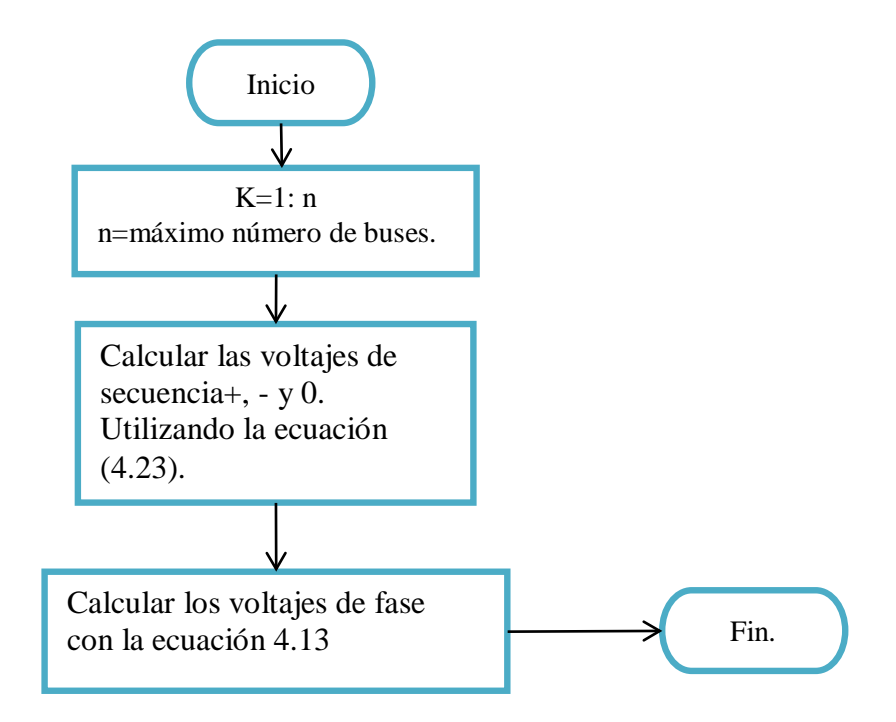

**Figura 6.7***. Diagrama de flujo para el cálculo de voltajes en cada bus.*

6.3.5.3. Cálculo de aportaciones de generadores y flujos de corriente en líneas y transformadores.

En este subprograma se calculan las aportaciones de corrientes de los generadores o motores, el flujo de corrientes que circulan en las líneas y transformadores así como también el adecuado sentido del flujo de corriente dependiendo del bus de falla.

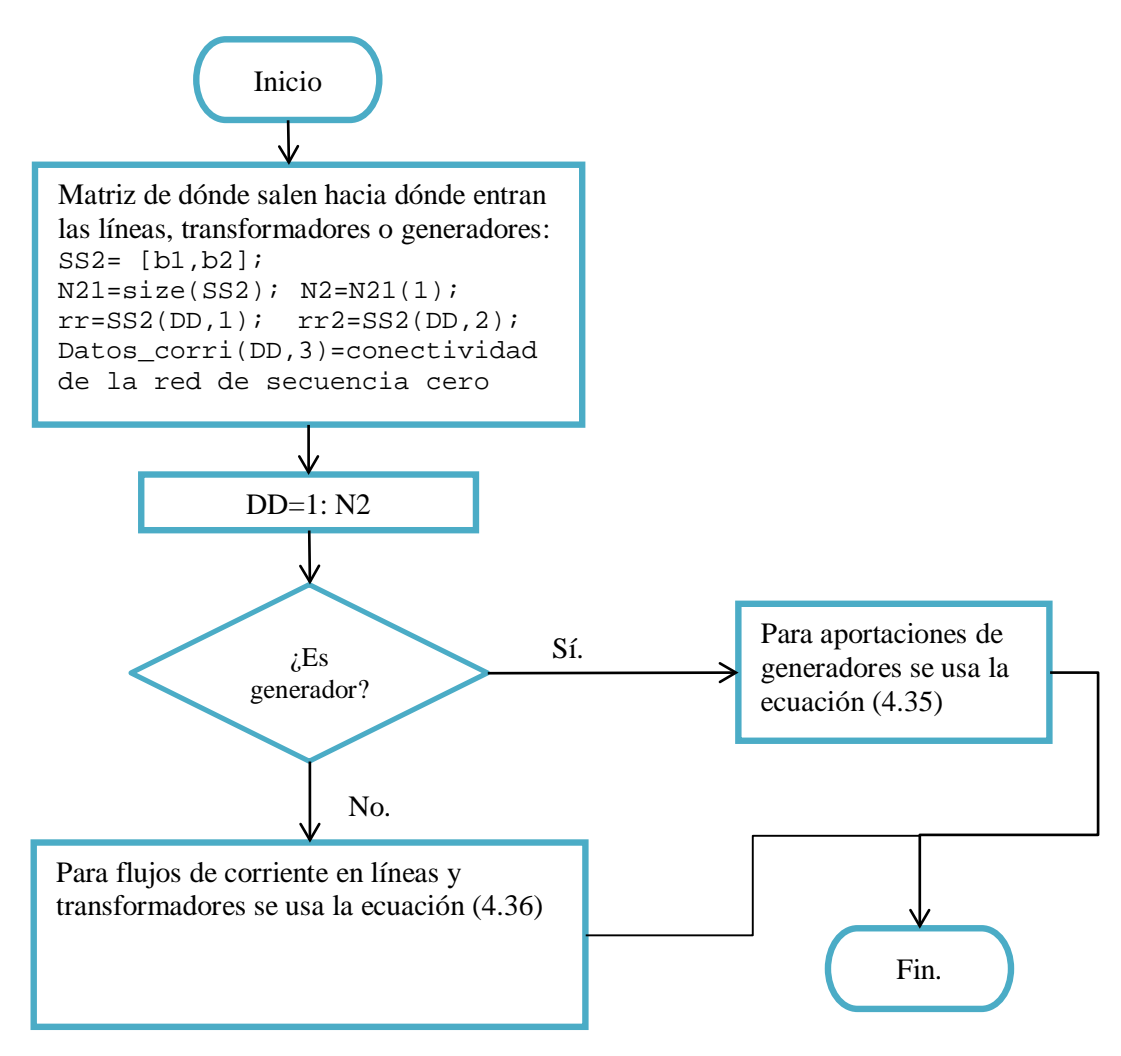

**Figura 6.8***. Diagrama de flujo para el cálculo de aportaciones y flujos de corriente.*

*Capítulo*

# 7

### *Resultados de Flujos de Potencia y Cortocircuito.*

En este capítulo se muestran los resultados obtenidos mediante las simulaciones, analizando diferentes topologías de red para condiciones diferentes, tanto de flujos de carga como de cortocircuito.

#### **7.1. CONSIDERACIONES DE LOS PROGRAMAS.**

Con el incremento de la energía eléctrica día con día, y la obligación de las compañías eléctricas de suministrarle al usuario, una energía de calidad y confiable, se han desarrollado diferentes programas de simulación para diferentes estudios.

Una de las necesidades de las compañías suministradoras de energía es realizar estudios de las redes eléctricas para observar los comportamientos que se tendrá, ante diferentes cambios del sistema como por ejemplo: las miles de libranzas que se realizan diariamente, liberación de cargas, fallas en diferentes partes de la red, un incremento de carga, rechazo de carga entre otras. Todos estos estudios se realizan con la finalidad de tomar decisiones de operación y control, para el adecuado funcionamiento del sistema de potencia.

Si bien se quisiera realizar una corrida de flujos o un estudio de corto circuito, no sería tan difícil de ejecutar, ya que este programa tiene los datos de entrada con un formato sencillo donde se pueden modificar los parámetros de la red, insertando líneas en paralelo o colocando dispositivos de regulación de voltaje en los buses (capacitores e inductores shunt), también se puede modificar la impedancia de la línea dependiendo del porcentaje de compensación serie, y así poder observar el comportamiento que se tendrá ante la inserción de un capacitor serie en el caso del programa de flujos y para el programa de corto circuito se puede realizar fallas en las líneas de transmisión.

Hoy en día hay miles de programas para realizar estudios, pero el costo de estos no sería viable para microempresarios o de uso personal, además los programas estudiantiles están limitados a cierta cantidad de buses para realizar simulaciones, por eso este programa tiene un enfoque para pequeñas empresas, de uso personal o estudiantes de licenciatura.

Estos programas están diseñados para resolver cualquier tipo de red, además todos los resultados de diferentes redes fueron comparados con libros de texto y herramientas comerciales como, Power-Factory, Power-World, y PST.

#### **7.2. ESTUDIOS DE FLUJOS DE CARGA PARA DIFERENTES REDES.**

Como se ha mencionado anteriormente, de la capacidad de este programa de resolver cualquier red, y gracias a la capacidad de Matlab que puede exportas datos a diferentes formatos, los resultados son exportados a Excel para guardar cada simulación con objeto de análisis. A continuación se presentan varios casos de estudio.

#### **7.2.1. Estudios para Redes de 4 y 5 nodos.**

En la Figura 7.1 muestra el diagrama unifilar de una red de 4 nodos del libro de Stevenson.

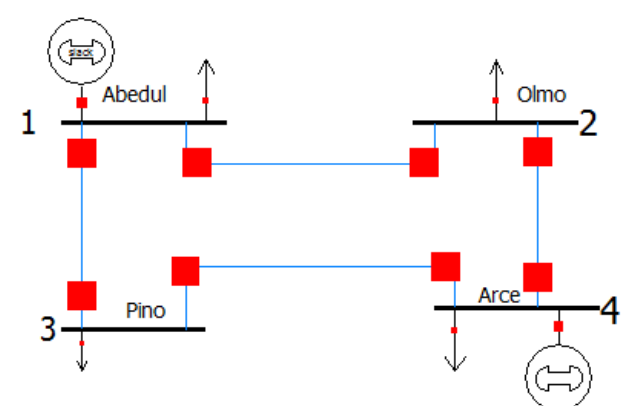

**Figura 7.1***. Diagrama unifilar con 4 buses*.

Los datos de líneas y transformadores para esta red son mostrados en las Tablas 7.1, y 7.2 y los resultados en las Tablas 7.3, 7.4, y 7.5.

| Nombre  | N <sub>2</sub> | <b>Nombre</b> | Nº | R       | х      | Yshunt |
|---------|----------------|---------------|----|---------|--------|--------|
| Del bus |                | Del bus       |    | p.u     | p.u    | p.u    |
| Abedul  |                | Olmo          | 2  | 0.01008 | 0.0504 | 0.1025 |
| Abedul  | 1              | Pino          | 3  | 0.00744 | 0.0372 | 0.0775 |
| Olmo    | $\mathcal{P}$  | Arce          | 4  | 0.00744 | 0.0372 | 0.0775 |
| Pino    | 3              | Arce          | 4  | 0.01272 | 0.0636 | 0.1275 |

**Tabla 7.1***. Datos de entrada para la red de 4 nodos.*

|                |      |        | Generación |             | Carga     |        |                   | Equipo |
|----------------|------|--------|------------|-------------|-----------|--------|-------------------|--------|
|                | ٧    | Ángulo | P          | Q           | P         | Q      | <b>Tipo</b><br>de | shunt  |
| <b>Bus</b>     | p.u. | p.u.   | <b>MW</b>  | <b>Mvar</b> | <b>MW</b> | Mvar   | bus               | (Mvar) |
| 1              |      | 0      |            |             | 50        | 30.99  | 1                 | 0      |
| $\overline{2}$ |      | 0      | 0          | 0           | 170       | 105.35 | 3                 | 0      |
| 3              |      | 0      | 0          | 0           | 200       | 123.94 | 3                 | 0      |
| 4              | 1.02 | 0      | 318        |             | 80        | 49.580 | $\overline{2}$    | 0      |

**Tabla 7.2***. Datos de buses para la red de 4 nodos.*

**Tabla 7.3***. Voltajes en los buses para la red de 4 nodos.*

| Nombre  |                | <b>Volts</b> | Ángulo   |        | Generación |
|---------|----------------|--------------|----------|--------|------------|
| del bus | N <sup>2</sup> | (p.u.)       | (grados) | (MW)   | (Mvar)     |
| Abedul  |                | 1.00         | 0.00     | 186.81 | 114.50     |
| Olmo    | 2              | 0.982        | $-0.976$ | 0.00   | 0.00       |
| Pino    |                | 0.969        | $-1.872$ | 0.00   | 0.00       |
| Arce    | 4              | 1.02         | 1.523    | 318.00 | 181.43     |

**Tabla 7.4***. Flujos de potencia para la red de 4 nodos.*

| Nombre del | N <sup>2</sup> | <b>Nombre</b> | N <sup>2</sup> | Flujos de potencia |          |  |
|------------|----------------|---------------|----------------|--------------------|----------|--|
| bus        |                | del bus       |                | (MW)               | (Mvar)   |  |
| Abedul     | 1              | Olmo          | 2              | 38.7               | 22.3     |  |
| Olmo       | $\overline{2}$ | Abedul        | 1              | $-38.47$           | $-31.24$ |  |
| Abedul     | 1              | Pino          | 3              | 98.12              | 61.21    |  |
| Pino       | 3              | Abedul        | $\mathbf 1$    | $-97.09$           | $-63.57$ |  |
| Olmo       | $\overline{2}$ | Arce          | 4              | $-131.5$           | $-74.11$ |  |
| Arce       | 4              | Olmo          | $\overline{2}$ | 133.3              | 74.92    |  |
| Pino       | 3              | Arce          | 4              | $-102.9$           | $-60.37$ |  |
| Arce       | 4              | Pino          | 3              | 104.7              | 56.93    |  |

**Tabla 7.5***. Pmax y MEEE para la red de 4 nodos.*

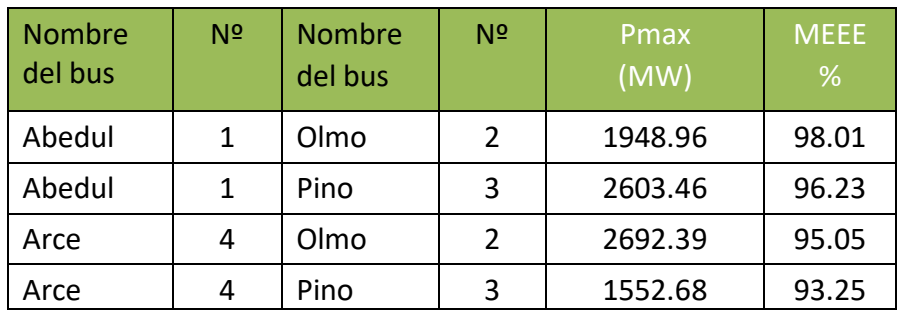

En la Figura 7.2 se observa el número de iteraciones realizadas variando el factor de aceleración, en este caso el factor más conveniente es de 1.2 con una tolerancia de 0.00001, el cual se resuelve con 8 iteraciones.

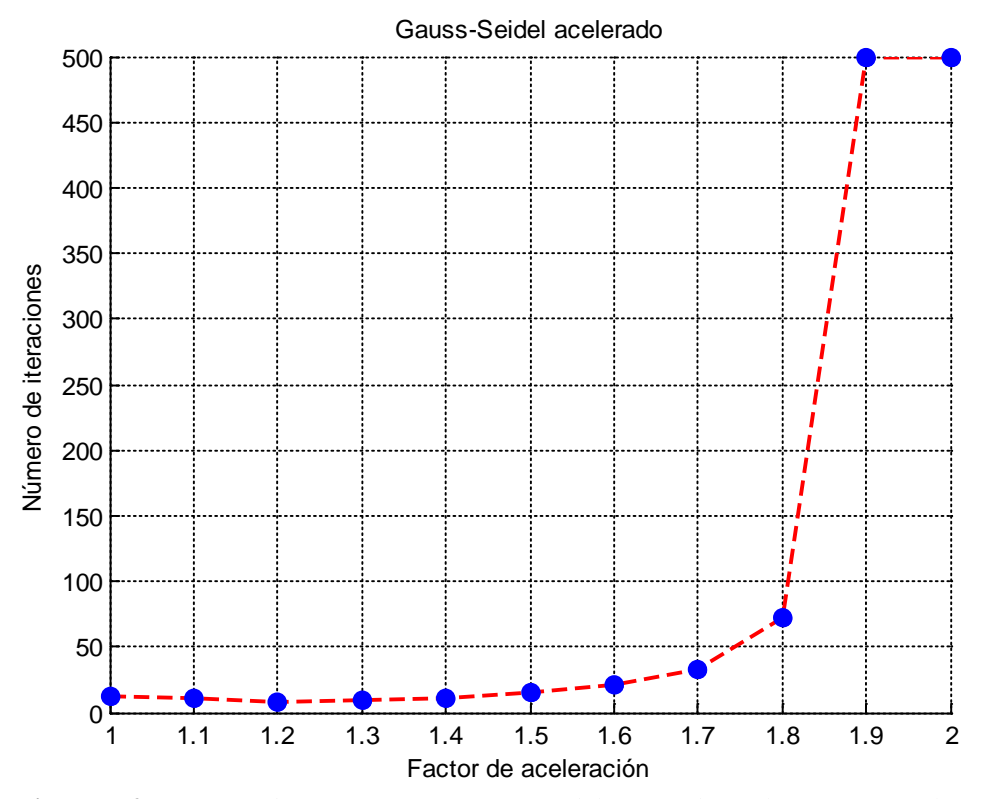

**Figura 7.2***. Número de iteraciones en función del factor de aceleración para la red de 4 buses*.

En la Figura 7.3 muestra el diagrama unifilar de una red de 5 nodos del libro de Duncan Glover.

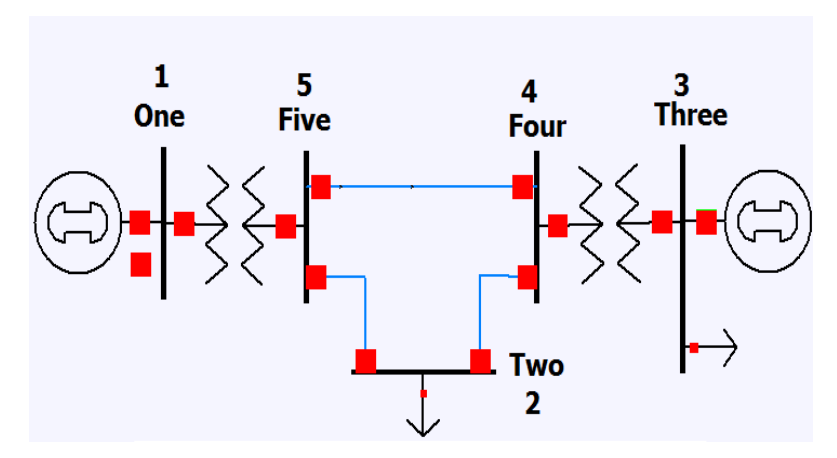

**Figura 7.3***. Diagrama unifilar con 5 buses*.

Los datos de líneas y transformadores para esta red son mostrados en las Tablas 7.6, y 7.7y los resultados en las Tablas 7.8, 7.9, y 7.10.

| <b>Nombre</b> | Nº | <b>Nombre</b> | N <sup>2</sup> | R       | х     | Yshunt |
|---------------|----|---------------|----------------|---------|-------|--------|
| Del bus       |    | Del bus       |                | p.u     | p.u   | p.u    |
| One           |    | Five          | 5              | 0.00150 | 0.02  | 0      |
| Two           | 2  | Four          | 4              | 0.0090  | 0.1   | 1.72   |
| Two           | 2  | Five          | 5              | 0.0045  | 0.050 | 0.88   |
| Three         | 3  | Four          | 4              | 0.00075 | 0.01  | 0      |
| Four          | 4  | Five          | 5              | 0.00225 | 0.025 | 0.44   |

**Tabla 7.6***. Datos de entrada para la red de 5 nodos.*

**Tabla 7.7***. Datos de buses para la red de 5 nodos.*

|            |      |        | Generación |      |           | Carga |         | Equipo |
|------------|------|--------|------------|------|-----------|-------|---------|--------|
|            | v    | Ángulo | P          | Q    | P         | Q     | Tipo de | shunt  |
| <b>Bus</b> | p.u. | p.u.   | <b>MW</b>  | Mvar | <b>MW</b> | Mvar  | bus     | (Mvar) |
|            |      | 0      |            |      | 0         | 0     |         | 0      |
| 2          |      | 0      | 0          | 0    | 800       | 280   | 3       | 0      |
| 3          | 1.05 | 0      | 520        |      | 80        | 40    |         | 0      |
| 4          |      | 0      | 0          | 0    | 0         | 0     | 3       | 0      |
| 5          |      | 0      | 0          | 0    | 0         | 0     | 3       | 0      |

**Tabla 7.8***. Voltajes en los buses para la red de 5 nodos.*

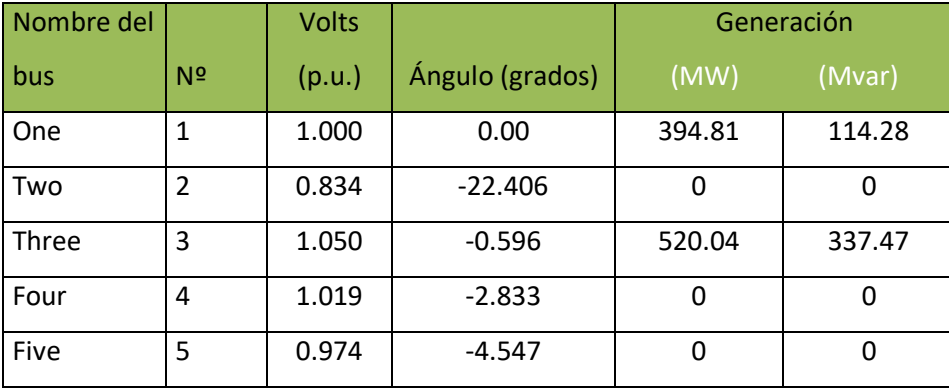

| Nombre del<br>bus | N <sup>2</sup> | <b>Nombre</b><br>del bus | N <sup>2</sup> | Flujos de potencia<br>(MW)<br>(Mvar) |          |
|-------------------|----------------|--------------------------|----------------|--------------------------------------|----------|
| One               | 1              | Five                     | 5              | 394.8                                | 114.3    |
| Five              | 5              | <b>One</b>               | 1              | $-392.3$                             | $-80.49$ |
| Two               | $\overline{2}$ | Four                     | 4              | $-291.8$                             | $-139.1$ |
| Four              | 4              | Two                      | 2              | 303.7                                | 121.5    |
| Two               | 2              | Five                     | 5              | $-508.2$                             | $-140.9$ |
| Five              | 5              | Two                      | 2              | 525.7                                | 263.0    |
| Three             | 3              | Four                     | 4              | 440.0                                | 297.5    |
| Four              | 4              | Three                    | 3              | $-438.1$                             | $-271.9$ |
| Four              | 4              | Five                     | 5              | 134.4                                | 150.4    |
| Five              | 5              | Four                     | 4              | $-133.4$                             | $-182.5$ |

**Tabla 7.9***. Flujos de potencia para la red de 5 nodos.*

**Tabla 7.10***. Pmax y MEEE para la red de 5 nodos.*

| Nombre del |   | <b>Nombre</b> | N <sup>2</sup> | 'Pmax,   | <b>MEEE</b> |
|------------|---|---------------|----------------|----------|-------------|
| bus        |   | del bus       |                | (MW)     | %           |
| <b>One</b> |   | <b>Five</b>   | 5              | 4856.109 | 91.869      |
| Four       | 4 | Two           | 2              | 784.7450 | 61.301      |
| Five       | 5 | Two           | $\overline{2}$ | 1497.287 | 64.893      |
| Three      | 3 | Four          |                | 10689.01 | 95.883      |
| Four       | 4 | Five          |                | 3955.035 | 96.601      |

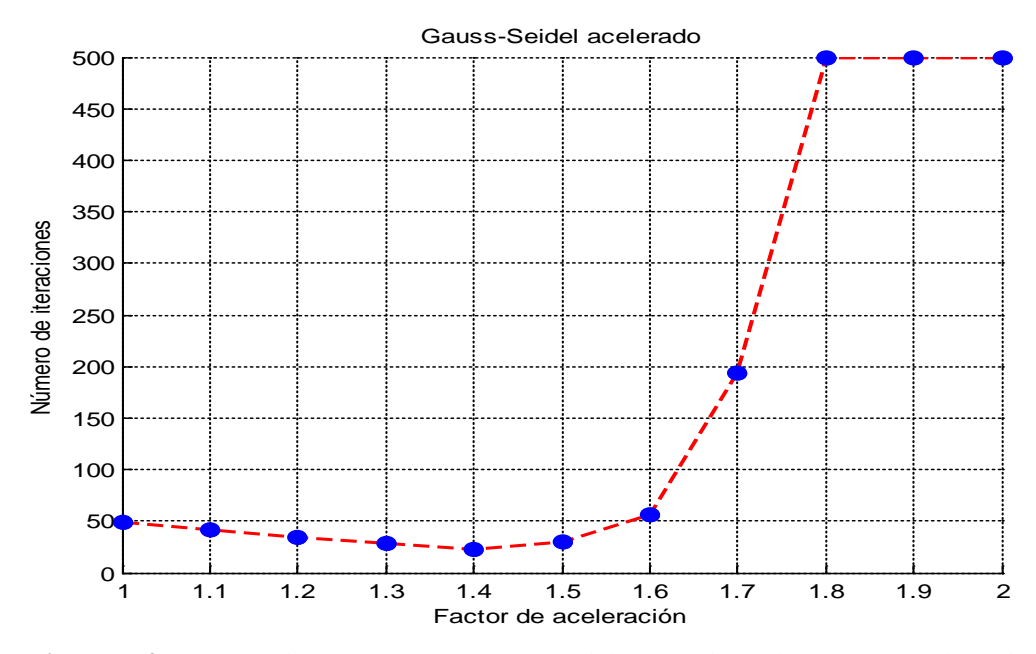

**Figura 7.4***. Número de iteraciones en función del factor de aceleración para la red de 5 buses*.

En la Figura 7.4 se observa el número de iteraciones realizadas variando el factor de aceleración, en este caso el factor más conveniente es de 1.4 con una tolerancia de 0.00001, el cual se resuelve con 22 iteraciones.

#### **7.2.2. Estudio realizado a redes de 14 y 30 nodos.**

En la Figura 7.5 muestra el diagrama unifilar de una red de 14 nodos de la IEEE.

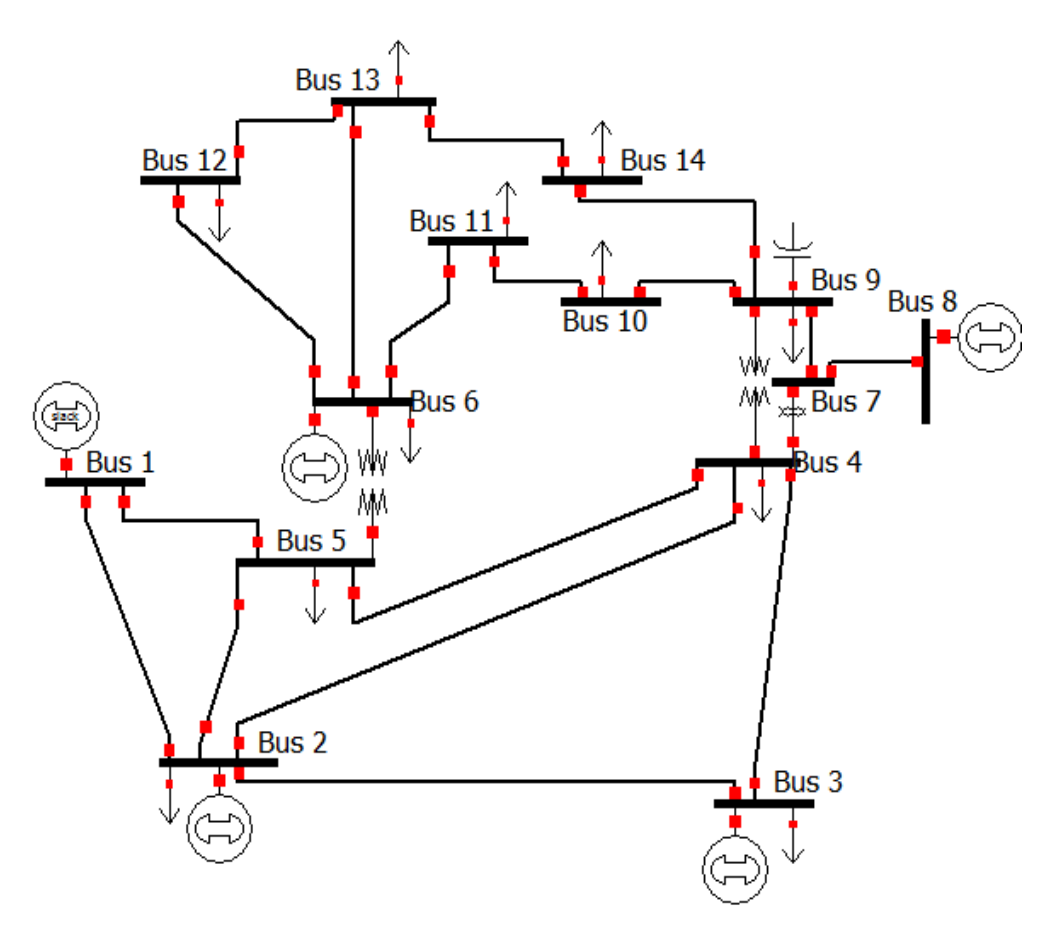

**Figura 7.5***. Diagrama unifilar con 14 buses*.

Los datos de líneas y transformadores para esta red son mostrados en las Tablas 7.11, y 7.12 y los resultados en las Tablas 7.13, 7.14, y 7.15.

| <b>Nombre</b> | N <sup>2</sup> | <b>Nombre</b> | N <sup>2</sup> | R       | x       | Yshunt |
|---------------|----------------|---------------|----------------|---------|---------|--------|
| Del bus       |                | Del bus       |                | p.u     | p.u     | p.u    |
| Uno           | $\mathbf{1}$   | <b>Dos</b>    | $\overline{2}$ | 0.01938 | 0.05917 | 0.0528 |
| Uno           | $\mathbf{1}$   | Cinco         | 5              | 0.05403 | 0.22304 | 0.0492 |
| Dos           | $\overline{2}$ | <b>Tres</b>   | 3              | 0.0699  | 0.19797 | 0.0438 |
| Dos           | $\overline{2}$ | Cuatro        | 4              | 0.05811 | 0.17632 | 0.0340 |
| Dos           | $\overline{2}$ | Cinco         | 5              | 0.05695 | 0.17388 | 0.0346 |
| Tres          | 3              | Cuatro        | 4              | 0.06701 | 0.17103 | 0.0128 |
| Cuatro        | 4              | Cinco         | 5              | 0.01335 | 0.04211 | 0      |
| Cuatro        | 4              | Siete         | $\overline{7}$ | 0       | 0.20912 | 0      |
| Cuatro        | 4              | <b>Nueve</b>  | 9              | 0       | 0.55618 | 0      |
| Cinco         | 5              | Seis          | 6              | 0       | 0.25202 | 0      |
| Seis          | 6              | Once          | 11             | 0.09498 | 0.19890 | 0      |
| Seis          | 6              | Doce          | 12             | 0.12291 | 0.25581 | 0      |
| Seis          | 6              | Trece         | 13             | 0.06615 | 0.13027 | 0      |
| Siete         | 7              | Ocho          | 8              | 0       | 0.17615 | 0      |
| Siete         | 7              | <b>Nueve</b>  | 9              | 0       | 0.11001 | 0      |
| Nueve         | 9              | Diez          | 10             | 0.03181 | 0.08450 | 0      |
| <b>Nueve</b>  | 9              | Catorce       | 14             | 0.12711 | 0.27038 | 0      |
| Diez          | 10             | Once          | 11             | 0.08205 | 0.19207 | 0      |
| Doce          | 12             | <b>Trece</b>  | 13             | 0.22092 | 0.19988 | 0      |
| Trece         | 13             | Catorce       | 14             | 0.17093 | 0.34802 | 0      |

**Tabla 7.11***. Datos de entrada para la red de 14 nodos.*

**Tabla 7.12***. Datos de buses para la red de 14 nodos.*

|                |              |        |           | Generación<br>Carga      |           |        |                | Equipo |
|----------------|--------------|--------|-----------|--------------------------|-----------|--------|----------------|--------|
|                | $\vee$       | Ángulo | P         | Q                        | P         | Q      | Tipo de        | shunt  |
| <b>Bus</b>     | p.u.         | p.u.   | <b>MW</b> | <b>Mvar</b>              | <b>MW</b> | Mvar   | bus            | (Mvar) |
| $\mathbf{1}$   | 1.06         | 0      |           | $\overline{\phantom{0}}$ | 0         | 0      | $\mathbf 1$    | 0      |
| $\overline{2}$ | 1.045        | 0      | 40        | $\overline{\phantom{0}}$ | 21.7      | 12.7   | $\overline{2}$ | 0      |
| 3              | 1.01         | 0      | 0         | $\overline{\phantom{0}}$ | 94.2      | 19     | $\overline{2}$ | 0      |
| 4              | $\mathbf{1}$ | 0      | 0         | 0                        | 47.8      | $-3.9$ | 3              | 0      |
| 5              | $\mathbf{1}$ | 0      | 0         | 0                        | 7.6       | 1.6    | 3              | 0      |
| 6              | 1.07         | 0      | 0         | -                        | 11.2      | 7.5    | $\overline{2}$ | 0      |
| $\overline{7}$ | $\mathbf{1}$ | 0      | 0         | 0                        | 0         | 0      | 3              | 0      |
| 8              | 1.09         | 0      | 0         | $\overline{\phantom{0}}$ | 0         | 0      | $\overline{2}$ | 0      |
| 9              | $\mathbf{1}$ | 0      | 0         | 0                        | 29.5      | 16.6   | 3              | 19     |
| 10             | $\mathbf{1}$ | 0      | 0         | 0                        | 9         | 5.8    | 3              | 0      |
| 11             | $\mathbf{1}$ | 0      | 0         | 0                        | 3.5       | 1.8    | 3              | 0      |
| 12             | $\mathbf{1}$ | 0      | 0         | 0                        | 6.1       | 1.6    | 3              | 0      |
| 13             | $\mathbf{1}$ | 0      | 0         | 0                        | 13.5      | 5.8    | 3              | 0      |
| 14             | $\mathbf{1}$ | 0      | 0         | 0                        | 14.9      | 5      | 3              | 0      |

| Nombre del   |                | <b>Volts</b> | Ángulo   | Generación |             |  |
|--------------|----------------|--------------|----------|------------|-------------|--|
| bus          | N <sup>2</sup> | (p.u.)       | (grados) | (MW)       | (Mvar)      |  |
| Uno          | $\mathbf{1}$   | 1.06         | 0.00     | 232.36     | $-23.528$   |  |
| <b>Dos</b>   | $\overline{2}$ | 1.045        | $-4.95$  | 40.005     | 27.408      |  |
| <b>Tres</b>  | 3              | 1.010        | $-12.61$ | 0          | 18.013      |  |
| Cuatro       | 4              | 1.029        | $-10.42$ | 0          | 0           |  |
| Cinco        | 5              | 1.034        | $-8.954$ | 0          | 0           |  |
| Seis         | 6              | 1.07         | $-14.67$ | 0          | 40.362      |  |
| Siete        | $\overline{7}$ | 1.055        | $-13.55$ | 0          | 0           |  |
| Ocho         | 8              | 1.09         | $-13.55$ | 0          | 21.115      |  |
| Nueve        | 9              | 1.049        | $-15.16$ | 0          | $\mathbf 0$ |  |
| <b>Diez</b>  | 10             | 1.045        | $-15.36$ | 0          | 0           |  |
| Once         | 11             | 1.054        | $-15.14$ | 0          | 0           |  |
| Doce         | 12             | 1.054        | $-15.51$ | 0          | $\mathbf 0$ |  |
| <b>Trece</b> | 13             | 1.049        | $-15.57$ | 0          | 0           |  |
| Catorce      | 14             | 1.031        | $-16.35$ | 0          | 0           |  |

**Tabla 7.13***. Voltajes en los buses para la red de 14 nodos.*

**Tabla 7.14***. Flujos de potencia para la red de 14 nodos.*

| Nombre del  | N <sup>2</sup> | $\cdots$ $\cdots$<br><b>Nombre</b> | x.<br>N <sup>2</sup> |          | Flujos de potencia |
|-------------|----------------|------------------------------------|----------------------|----------|--------------------|
| bus         |                | del bus                            |                      | (MW)     | (Mvar)             |
| Uno         | 1              | Dos                                | 2                    | 155.9    | $-20.18$           |
| Dos         | $\overline{2}$ | Uno                                | $\mathbf{1}$         | $-151.7$ | 27.3               |
| Uno         | $\mathbf{1}$   | Cinco                              | 5                    | 76.42    | $-3.34$            |
| Cinco       | 5              | Uno                                | $\mathbf{1}$         | $-73.61$ | 9.53               |
| Dos         | $\overline{2}$ | <b>Tres</b>                        | 3                    | 72.53    | 3.63               |
| <b>Tres</b> | 3              | <b>Dos</b>                         | $\overline{2}$       | $-70.25$ | 1.34               |
| Dos         | $\overline{2}$ | Cuatro                             | $\overline{4}$       | 56       | $-8.34$            |
| Cuatro      | 4              | Dos                                | $\overline{2}$       | $-54.31$ | 9.82               |
| <b>Dos</b>  | $\overline{2}$ | Cinco                              | 5                    | 41.47    | $-7.87$            |
| Cinco       | 5              | Dos                                | $\overline{2}$       | $-40.55$ | 6.92               |
| <b>Tres</b> | 3              | Cuatro                             | 4                    | $-23.95$ | $-2.33$            |
| Cuatro      | 4              | <b>Tres</b>                        | 3                    | 24.33    | 1.96               |
| Cuatro      | 4              | Cinco                              | 5                    | $-62.31$ | 7.39               |
| Cinco       | 5              | Cuatro                             | 4                    | 62.8     | $-5.82$            |
| Cuatro      | 4              | Siete                              | $\overline{7}$       | 28.41    | $-12.21$           |
| Siete       | 7              | Cuatro                             | 4                    | $-28.41$ | 14.1               |
| Cuatro      | 4              | Nueve                              | 9                    | 16.09    | $-3.069$           |
| Nueve       | 9              | Cuatro                             | 4                    | $-16.09$ | 4.47               |

| Cinco        | 5              | Seis         | 6              | 43.76    | $-12.24$ |
|--------------|----------------|--------------|----------------|----------|----------|
| Seis         | 6              | Cinco        | 5              | $-43.76$ | 17.09    |
| Seis         | 6              | Once         | 11             | 7.11     | 5.07     |
| Once         | 11             | <b>Seis</b>  | 6              | $-7.04$  | $-4.93$  |
| Seis         | 6              | Doce         | 12             | 7.79     | 2.70     |
| Doce         | 12             | <b>Seis</b>  | 6              | $-7.72$  | $-2.55$  |
| <b>Seis</b>  | 6              | <b>Trece</b> | 13             | 17.65    | 7.99     |
| <b>Trece</b> | 13             | Seis         | 6              | $-17.44$ | $-7.56$  |
| Siete        | $\overline{7}$ | Ocho         | 8              | 0.001    | $-20.45$ |
| Ocho         | 8              | Siete        | $\overline{7}$ | $-0.001$ | 21.12    |
| Siete        | $\overline{7}$ | Nueve        | 9              | 28.41    | 6.35     |
| <b>Nueve</b> | 9              | Siete        | $\overline{7}$ | $-28.41$ | $-5.51$  |
| <b>Nueve</b> | 9              | <b>Diez</b>  | 10             | 5.48     | 2.72     |
| Diez         | 10             | <b>Nueve</b> | 9              | $-5.47$  | $-2.69$  |
| Nueve        | 9              | Catorce      | 14             | 9.51     | 2.64     |
| Catorce      | 14             | Nueve        | 9              | $-9.40$  | $-2.40$  |
| Diez         | 10             | Once         | 11             | $-3.53$  | $-3.10$  |
| Once         | 11             | <b>Diez</b>  | 10             | 3.54     | 3.14     |
| Doce         | 12             | <b>Trece</b> | 13             | 1.62     | 0.95     |
| <b>Trece</b> | 13             | Doce         | 12             | $-1.61$  | $-0.94$  |
| <b>Trece</b> | 13             | Catorce      | 14             | 5.55     | 2.71     |
| Catorce      | 14             | <b>Trece</b> | 13             | $-5.49$  | $-2.59$  |

**Tabla 7.15***. Pmax y MEEE para la red de 14 nodos.*

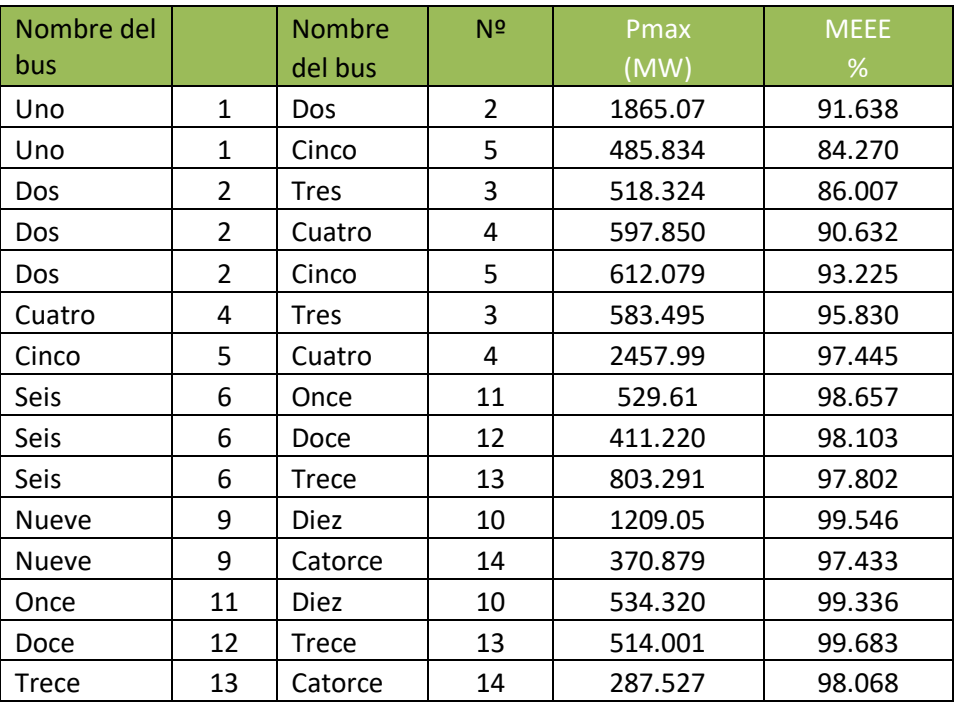

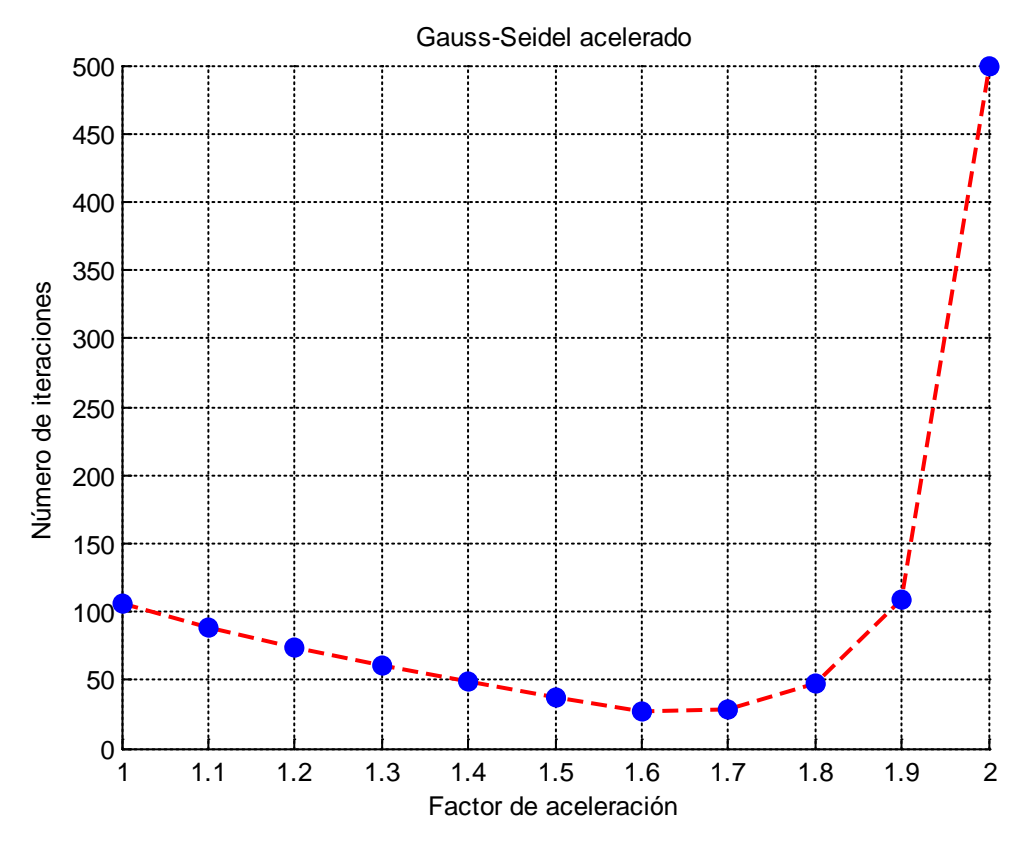

**Figura. 7.6***. Número de iteraciones en función del factor de aceleración para la red de 14 buses*.

En la Figura 7.6 se observa el número de iteraciones realizadas variando el factor de aceleración, en este caso el factor más conveniente es de 1.6 con una tolerancia de 0.00001, el cual se resuelve con 27 iteraciones.

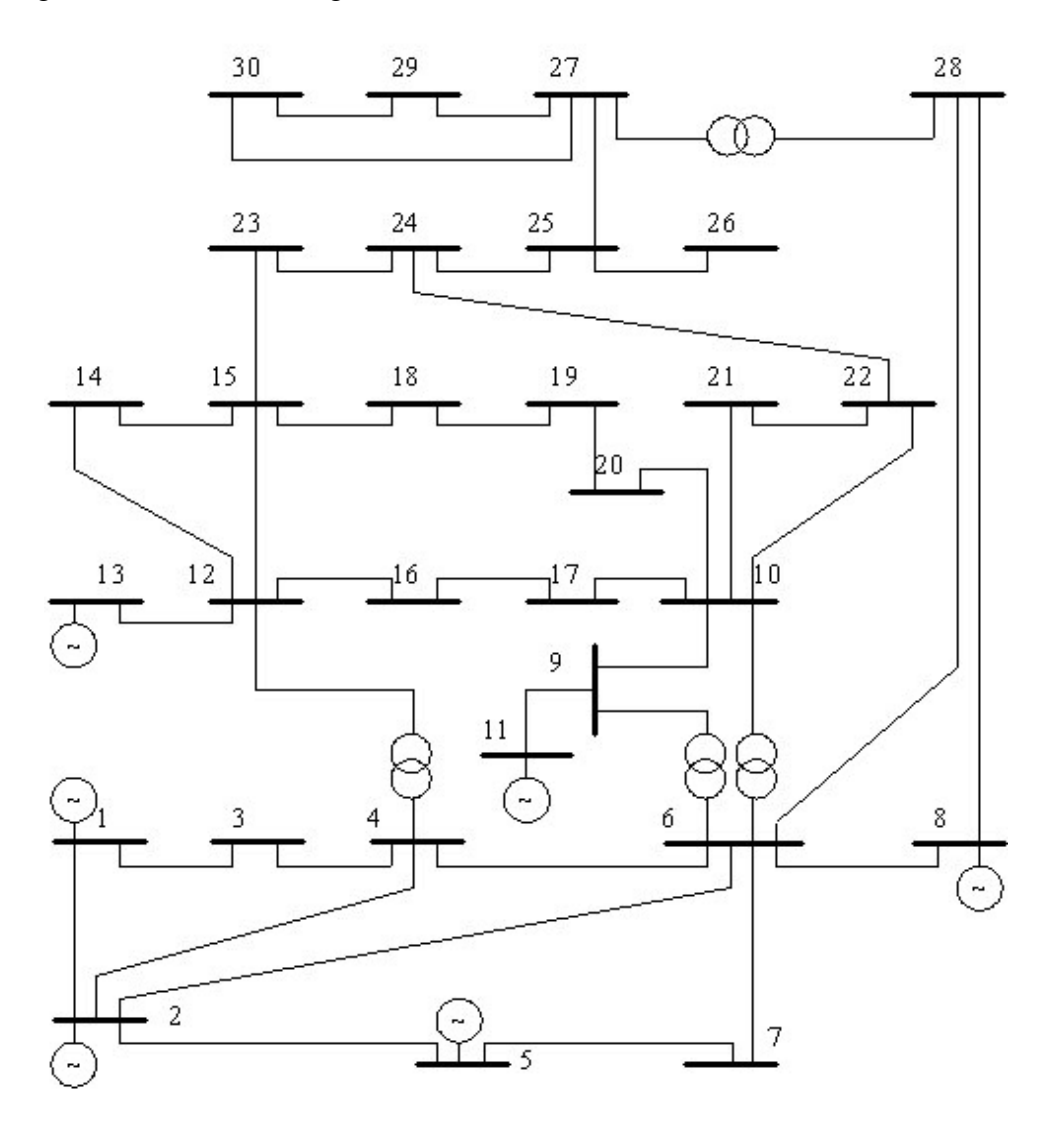

En la Figura 7.7 muestra el diagrama unifilar de una red de 30 nodos de la IEEE.

**Figura 7.7***. Diagrama unifilar con 30 buses*.

Los datos de líneas y transformadores para esta red son mostrados en las Tablas 7.16, y 7.17 y los resultados en las Tablas 7.18, 7.19, y 7.20.

| <b>Nombre</b><br>Del bus | Nº | <b>Nombre</b><br>Del bus | N <sup>2</sup> | R<br>p.u | х<br>p.u | Yshunt<br>p.u |
|--------------------------|----|--------------------------|----------------|----------|----------|---------------|
| Uno                      |    | Dos                      |                | 0.0192   | 0.0575   | 0.0528        |
| Uno                      |    | Tres                     | 3              | 0.0452   | 0.1652   | 0.0408        |
| Dos                      | 2  | Cuatro                   | 4              | 0.057    | 0.1737   | 0.0368        |
| Tres                     | 3  | Cuatro                   | 4              | 0.0132   | 0.0379   | 0.0084        |

**Tabla 7.16***. Datos de entrada para la red de 30 nodos de la IEEE.*

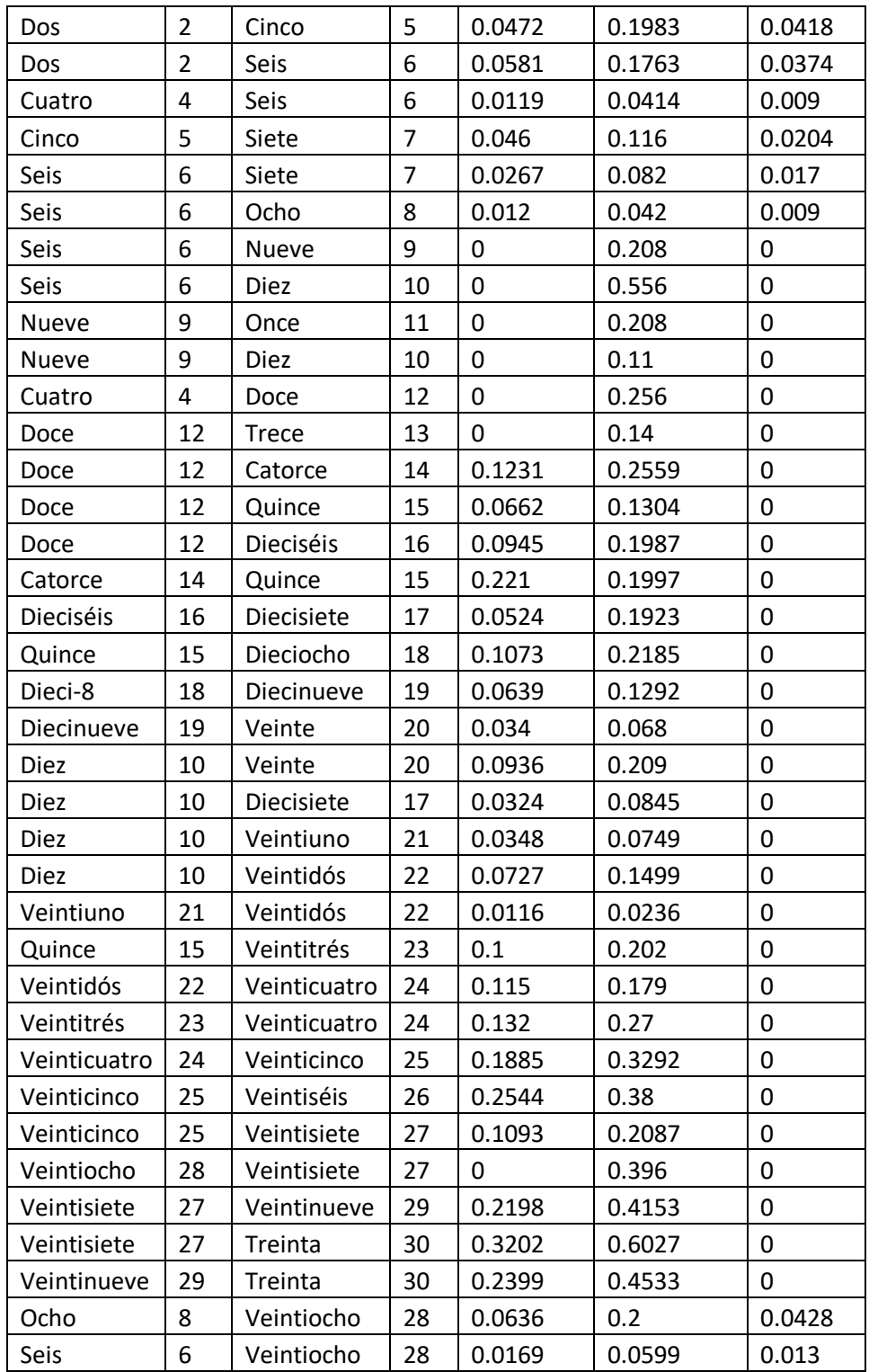

|                         |              |             |             | Generación     | r.          | Carga          |                         | Equipo      |
|-------------------------|--------------|-------------|-------------|----------------|-------------|----------------|-------------------------|-------------|
|                         | V            | Ángulo      | P.          | $\overline{Q}$ | P           | $\Omega$       | Tipo<br>de              | shunt       |
| <b>Bus</b>              | p.u.         | p.u.        | <b>MW</b>   | <b>Mvar</b>    | <b>MW</b>   | Mvar           | bus                     | (Mvar)      |
| $\mathbf{1}$            | 1.06         | 0           | $\Box$      | Ê,             | 0           | $\pmb{0}$      | $\mathbf{1}$            | $\mathbf 0$ |
| $\overline{2}$          | 1.043        | 0           | 40          | $\overline{a}$ | 21.7        | 12.7           | 2.0                     | $\mathbf 0$ |
| 3                       | $\mathbf{1}$ | $\mathbf 0$ | $\pmb{0}$   | $\mathbf 0$    | 2.4         | 1.2            | 3                       | $\mathbf 0$ |
| $\overline{\mathbf{4}}$ | 1.06         | $\pmb{0}$   | 0           | 0              | 7.6         | 1.6            | 3                       | $\pmb{0}$   |
| 5                       | 1.01         | 0           | 0           | L,             | 94.2        | 19             | 2.0                     | $\mathbf 0$ |
| 6                       | $\mathbf{1}$ | 0           | $\mathbf 0$ | $\mathbf 0$    | 0           | 0              | $\overline{3}$          | $\mathbf 0$ |
| $\overline{7}$          | $\mathbf{1}$ | $\mathbf 0$ | $\mathbf 0$ | 0              | 22.8        | 10.9           | 3                       | $\mathbf 0$ |
| 8                       | 1.01         | $\mathbf 0$ | 0           | $\overline{a}$ | 30          | 30             | 2.0                     | $\pmb{0}$   |
| 9                       | $\mathbf{1}$ | 0           | $\mathbf 0$ | 0              | 0           | $\pmb{0}$      | 3                       | $\mathbf 0$ |
| 10                      | $\mathbf{1}$ | 0           | $\mathbf 0$ | $\mathbf 0$    | 5.8         | $\overline{2}$ | 3                       | 19          |
| 11                      | 1.082        | $\mathbf 0$ | $\mathbf 0$ | $\overline{a}$ | 0           | $\mathbf 0$    | 2.0                     | $\mathbf 0$ |
| 12                      | $\mathbf{1}$ | $\mathbf 0$ | 0           | 0              | 11.2        | 7.5            | 3                       | $\pmb{0}$   |
| 13                      | 1.071        | 0           | 0           | L,             | 0           | 0              | 2.0                     | $\mathbf 0$ |
| 14                      | $\mathbf{1}$ | 0           | $\mathbf 0$ | $\mathbf 0$    | 6.2         | 1.6            | $\overline{3}$          | $\mathbf 0$ |
| 15                      | $\mathbf{1}$ | $\mathbf 0$ | $\mathbf 0$ | 0              | 8.2         | 2.5            | 3                       | $\mathbf 0$ |
| 16                      | $\mathbf{1}$ | $\pmb{0}$   | $\mathbf 0$ | 0              | 3.5         | 1.8            | 3                       | $\mathbf 0$ |
| 17                      | $\mathbf{1}$ | 0           | $\mathbf 0$ | 0              | 9           | 5.8            | $\overline{3}$          | $\mathbf 0$ |
| 18                      | $\mathbf{1}$ | $\mathbf 0$ | $\mathbf 0$ | $\mathbf 0$    | 3.2         | 0.9            | 3                       | $\mathbf 0$ |
| 19                      | $\mathbf{1}$ | $\mathbf 0$ | $\mathbf 0$ | $\mathbf 0$    | 9.5         | 3.4            | 3                       | $\mathbf 0$ |
| 20                      | $\mathbf{1}$ | $\pmb{0}$   | $\mathbf 0$ | 0              | 2.2         | 0.7            | 3                       | $\mathbf 0$ |
| 21                      | $\mathbf{1}$ | 0           | $\mathbf 0$ | 0              | 17.5        | $11.2\,$       | $\overline{3}$          | $\mathbf 0$ |
| 22                      | $\mathbf{1}$ | $\mathbf 0$ | $\mathbf 0$ | $\mathbf 0$    | 0           | 0              | 3                       | $\mathbf 0$ |
| 23                      | $\mathbf{1}$ | $\mathbf 0$ | $\mathbf 0$ | $\mathbf 0$    | 3.2         | 1.6            | 3                       | $\mathbf 0$ |
| 24                      | $\mathbf{1}$ | $\pmb{0}$   | $\mathbf 0$ | 0              | 8.7         | 6.7            | 3                       | 4.3         |
| 25                      | $\mathbf{1}$ | $\mathbf 0$ | $\mathbf 0$ | $\pmb{0}$      | 0           | 0              | $\overline{3}$          | $\mathbf 0$ |
| 26                      | $\mathbf{1}$ | $\mathbf 0$ | $\mathbf 0$ | $\mathbf 0$    | 3.5         | 2.3            | 3                       | $\mathbf 0$ |
| 27                      | $\mathbf{1}$ | $\mathbf 0$ | $\mathbf 0$ | $\mathbf 0$    | 0           | 0              | 3                       | $\mathbf 0$ |
| 28                      | $\mathbf{1}$ | $\pmb{0}$   | $\mathbf 0$ | 0              | $\mathbf 0$ | $\mathbf 0$    | $\overline{\mathbf{3}}$ | $\mathbf 0$ |
| 29                      | $\mathbf{1}$ | $\pmb{0}$   | 0           | $\pmb{0}$      | 2.4         | 0.9            | $\overline{\mathbf{3}}$ | $\pmb{0}$   |
| 30                      | $\mathbf{1}$ | $\mathbf 0$ | $\mathbf 0$ | $\mathbf 0$    | 10.6        | 1.9            | $\overline{3}$          | $\mathbf 0$ |

**Tabla 7.17***. Datos de buses para la red de 30 nodos.*

| Nombre del   |                | <b>Volts</b> | Ángulo    | Generación |             |
|--------------|----------------|--------------|-----------|------------|-------------|
| bus          | N <sup>2</sup> | (p.u.)       | (grados)  | (MW)       | (Mvar)      |
| Uno          | $\mathbf{1}$   | 1.060        | 0         | 260.88     | $-20.394$   |
| Dos          | $\overline{2}$ | 1.0430       | $-5.338$  | 40.006     | 42.889      |
| <b>Tres</b>  | $\mathsf{3}$   | 1.0269       | $-7.605$  | 0          | 0           |
| Cuatro       | 4              | 1.0193       | $-9.368$  | 0          | 0           |
| Cinco        | 5              | 1.01         | $-14.13$  | $\pmb{0}$  | 35.052      |
| Seis         | 6              | 1.0138       | $-11.09$  | 0          | $\pmb{0}$   |
| Siete        | $\overline{7}$ | 1.0045       | $-12.87$  | 0          | $\mathbf 0$ |
| Ocho         | 8              | 1.01         | $-11.78$  | 0          | 26.956      |
| Nueve        | 9              | 1.0364       | $-14.35$  | $\pmb{0}$  | $\mathbf 0$ |
| Diez         | 10             | 1.0256       | $-16.06$  | 0          | $\mathbf 0$ |
| Once         | 11             | 1.082        | $-14.35$  | 0          | 23.701      |
| Doce         | 12             | 1.0340       | $-15.36$  | $\pmb{0}$  | $\pmb{0}$   |
| <b>Trece</b> | 13             | 1.071        | $-15.36$  | 0          | 28.274      |
| Catorce      | 14             | 1.0191       | $-16.27$  | 0          | $\pmb{0}$   |
| Quince       | 15             | 1.0148       | $-16.362$ | 0          | $\mathbf 0$ |
| Dieciséis    | 16             | 1.0227       | $-15.939$ | 0          | 0           |
| Diecisiete   | 17             | 1.0196       | $-16.247$ | 0          | $\pmb{0}$   |
| Dieciocho    | 18             | 1.0062       | $-16.981$ | 0          | $\pmb{0}$   |
| Diecinueve   | 19             | 1.0043       | $-17.150$ | 0          | $\pmb{0}$   |
| Veinte       | 20             | 1.0088       | $-16.938$ | $\pmb{0}$  | $\pmb{0}$   |
| Veintiuno    | 21             | 1.0124       | $-16.523$ | 0          | 0           |
| Veintidós    | 22             | 1.0128       | $-16.508$ | 0          | $\pmb{0}$   |
| Veintitrés   | 23             | 1.0042       | $-16.734$ | 0          | 0           |
| Veinticuatro | 24             | 0.9986       | $-16.870$ | 0          | $\pmb{0}$   |
| Veinticinco  | 25             | 0.9913       | $-16.355$ | 0          | $\pmb{0}$   |
| Veintiséis   | 26             | 0.9732       | $-16.798$ | 0          | 0           |
| Veintisiete  | 27             | 0.9956       | $-15.765$ | 0          | $\pmb{0}$   |
| Veintiocho   | 28             | 1.0099       | $-11.709$ | 0          | $\pmb{0}$   |
| Veintinueve  | 29             | 0.9751       | $-17.066$ | 0          | $\pmb{0}$   |
| Treinta      | 30             | 0.9633       | $-18.001$ | 0          | 0           |

**Tabla 7.18***. Voltajes en los buses para la red de 30 nodos.*

| Nombre del  | N <sup>2</sup> | njes ao perenera pana<br>Nombre | N <sup>2</sup>          | Flujos de potencia |            |
|-------------|----------------|---------------------------------|-------------------------|--------------------|------------|
| bus         |                | del bus                         |                         | (MW)               | (Mvar)     |
| Uno         | $\mathbf{1}$   | Dos                             | $\overline{2}$          | 172.8616           | $-21.0083$ |
| Dos         | $\overline{2}$ | Uno                             | $\mathbf{1}$            | $-167.6999$        | 30.6283    |
| Uno         | $\mathbf 1$    | <b>Tres</b>                     | 3                       | 88.0159            | 0.6595     |
| Tres        | 3              | Uno                             | $\mathbf{1}$            | $-84.8960$         | 6.2998     |
| Dos         | $\overline{2}$ | Cuatro                          | 4                       | 43.4848            | $-0.5778$  |
| Cuatro      | 4              | Dos                             | $\overline{2}$          | $-42.4929$         | $-0.3133$  |
| Dos         | $\overline{2}$ | Cinco                           | 5                       | 82.1886            | 1.7672     |
| Cinco       | 5              | Dos                             | $\overline{2}$          | $-79.2507$         | 6.1702     |
| Dos         | $\overline{2}$ | Seis                            | 6                       | 60.3322            | $-1.6289$  |
| Seis        | 6              | Dos                             | $\overline{2}$          | -58.3880           | 3.5719     |
| <b>Tres</b> | 3              | Cuatro                          | 4                       | 82.5043            | $-7.5016$  |
| Cuatro      | 4              | <b>Tres</b>                     | 3                       | $-81.6460$         | 9.0866     |
| Cuatro      | 4              | Seis                            | 6                       | 73.5604            | $-6.7868$  |
| Seis        | 6              | Cuatro                          | $\overline{\mathbf{4}}$ | $-72.9361$         | 8.0284     |
| Cuatro      | 4              | Doce                            | 12                      | 42.9829            | $-3.5863$  |
| Doce        | 12             | Cuatro                          | 4                       | -42.9829           | 8.1695     |
| Cinco       | 5              | Siete                           | 7                       | $-14.9472$         | 9.8816     |
| Siete       | 7              | Cinco                           | 5                       | 15.1018            | $-11.5616$ |
| Seis        | 6              | Siete                           | $\overline{7}$          | 38.2867            | $-1.2248$  |
| Siete       | 7              | Seis                            | 6                       | $-37.9059$         | 0.6630     |
| Seis        | 6              | Ocho                            | 8                       | 29.5012            | 0.5198     |
| Ocho        | 8              | Seis                            | 6                       | $-29.3995$         | $-1.0853$  |
| Seis        | 6              | Nueve                           | 9                       | 28.7359            | $-10.2037$ |
| Nueve       | 9              | Seis                            | 6                       | $-28.7359$         | 12.0854    |
| Seis        | 6              | <b>Diez</b>                     | 10                      | 16.1862            | $-1.4495$  |
| Diez        | 10             | Seis                            | 6                       | $-16.1862$         | 2.8781     |
| Seis        | 6              | Veintiocho                      | 28                      | 18.6272            | 0.7555     |
| Veintiocho  | 28             | Seis                            | 6                       | $-18.5698$         | $-1.8832$  |
| Ocho        | 8              | Veintiocho                      | 28                      | $-0.6036$          | $-1.959$   |
| Veintiocho  | 28             | Ocho                            | 8                       | 0.6039             | $-2.4059$  |
| Nueve       | 9              | <b>Diez</b>                     | 10                      | 28.7404            | 10.6168    |
| Diez        | 10             | Nueve                           | 9                       | $-28.7404$         | $-9.6555$  |
| Nueve       | 9              | Once                            | 11                      | 0.001767           | $-22.7026$ |
| Once        | 11             | Nueve                           | 9                       | $-0.001767$        | 23.7005    |
| <b>Diez</b> | 10             | Diecisiete                      | 17                      | 5.8956             | 5.0395     |
| die7        | 17             | Diez                            | 10                      | $-5.8771$          | $-4.9912$  |
| Diez        | 10             | Veinte                          | 20                      | 9.3887             | 4.0849     |
| Veinte      | 20             | Diez                            | 10                      | $-9.2954$          | $-3.8766$  |
| <b>Diez</b> | 10             | Veintiuno                       | 21                      | 16.0550            | 10.6314    |
| Veintiuno   | 21             | Diez                            | 10                      | $-15.9323$         | $-10.3674$ |

**Tabla 7.19***. Flujos de potencia para la red de 30 nodos.*

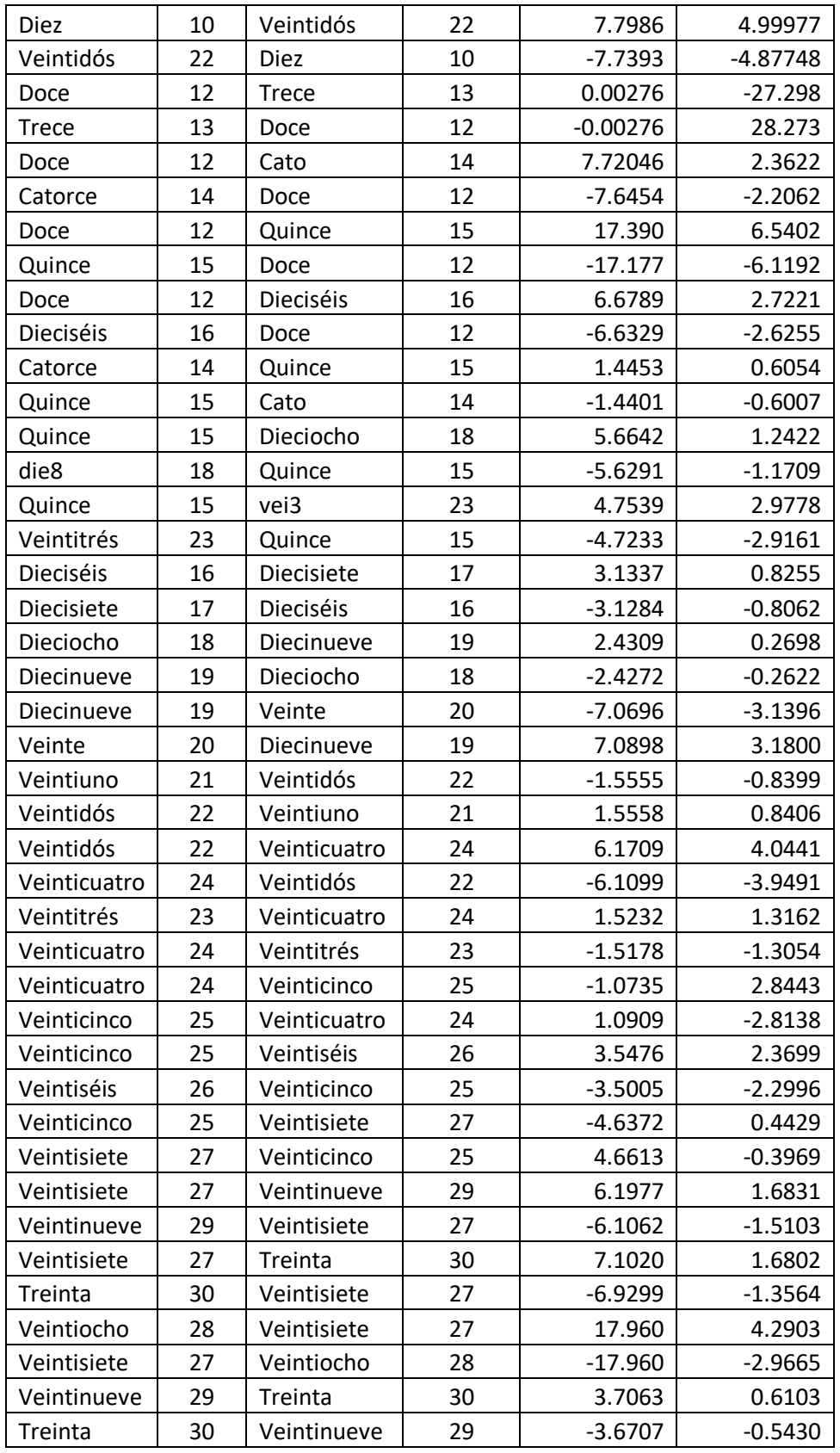

| Nombre del  |                | Nombre       | Nº             | Pmax     | <b>MEEE</b> |
|-------------|----------------|--------------|----------------|----------|-------------|
| bus         |                | del bus      |                | (MW)     | %           |
| Uno         | 1              | Dos          | $\overline{2}$ | 1914.408 | 90.970      |
| Uno         | $\mathbf{1}$   | <b>Tres</b>  | 3              | 653.111  | 86.523      |
| Dos         | $\overline{2}$ | Cuatro       | 4              | 601.316  | 92.768      |
| Dos         | $\overline{2}$ | Cinco        | 5              | 512.915  | 83.976      |
| Dos         | $\overline{2}$ | Seis         | 6              | 586.014  | 89.704      |
| <b>Tres</b> | 3              | Cuatro       | 4              | 2701.215 | 96.945      |
| Cuatro      | 4              | Seis         | 6              | 2416.965 | 96.956      |
| Siete       | 7              | Cinco        | 5              | 826.830  | 98.173      |
| Seis        | 6              | Siete        | $\overline{7}$ | 1188.099 | 96.777      |
| Seis        | 6              | Ocho         | 8              | 2341.980 | 98.740      |
| Seis        | 6              | Veintiocho   | 28             | 1642.473 | 98.865      |
| veintiocho  | 28             | Ocho         | 8              | 488.876  | 99.876      |
| <b>Diez</b> | 10             | Diecisiete   | 17             | 1141.748 | 99.483      |
| <b>Diez</b> | 10             | Veinte       | 20             | 455.102  | 97.937      |
| <b>Diez</b> | 10             | Veintiuno    | 21             | 1277.220 | 98.742      |
| Diez        | 10             | Veintidós    | 22             | 638.469  | 98.778      |
| Doce        | 12             | Catorce      | 14             | 381.185  | 97.974      |
| Doce        | 12             | Quince       | 15             | 744.550  | 97.664      |
| Doce        | 12             | Dieciséis    | 16             | 493.500  | 98.646      |
| Catorce     | 14             | Quince       | 15             | 477.002  | 99.696      |
| Quince      | 15             | Dieciocho    | 18             | 428.851  | 98.679      |
| Quince      | 15             | Veintitrés   | 23             | 463.571  | 98.974      |
| Dieciséis   | 16             | Diecisiete   | 17             | 500.612  | 99.374      |
| Dieciocho   | 18             | Diecinueve   | 19             | 714.799  | 99.659      |
| Veinte      | 20             | Diecinueve   | 19             | 1361.996 | 99.479      |
| Veintidós   | 22             | Veintiuno    | 21             | 3993.882 | 99.961      |
| Veintidós   | 22             | Veinticuatro | 24             | 518.467  | 98.809      |
| Veintitrés  | 23             | Veinticuatro | 24             | 340.405  | 99.552      |
| Veinticinco | 25             | Veinticuatro | 24             | 276.161  | 99.605      |
| Veinticinco | 25             | Veintiséis   | 26             | 233.230  | 98.479      |
| Veintisiete | 27             | Veinticinco  | 25             | 436.728  | 98.932      |
| Veintisiete | 27             | Veintinueve  | 29             | 215.075  | 97.118      |
| Veintisiete | 27             | Treinta      | 30             | 145.650  | 95.124      |
| Veintinueve | 29             | Treinta      | 30             | 188.411  | 98.033      |

**Tabla 7.20***. Pmax y MEEE para la red de 30 nodos.*

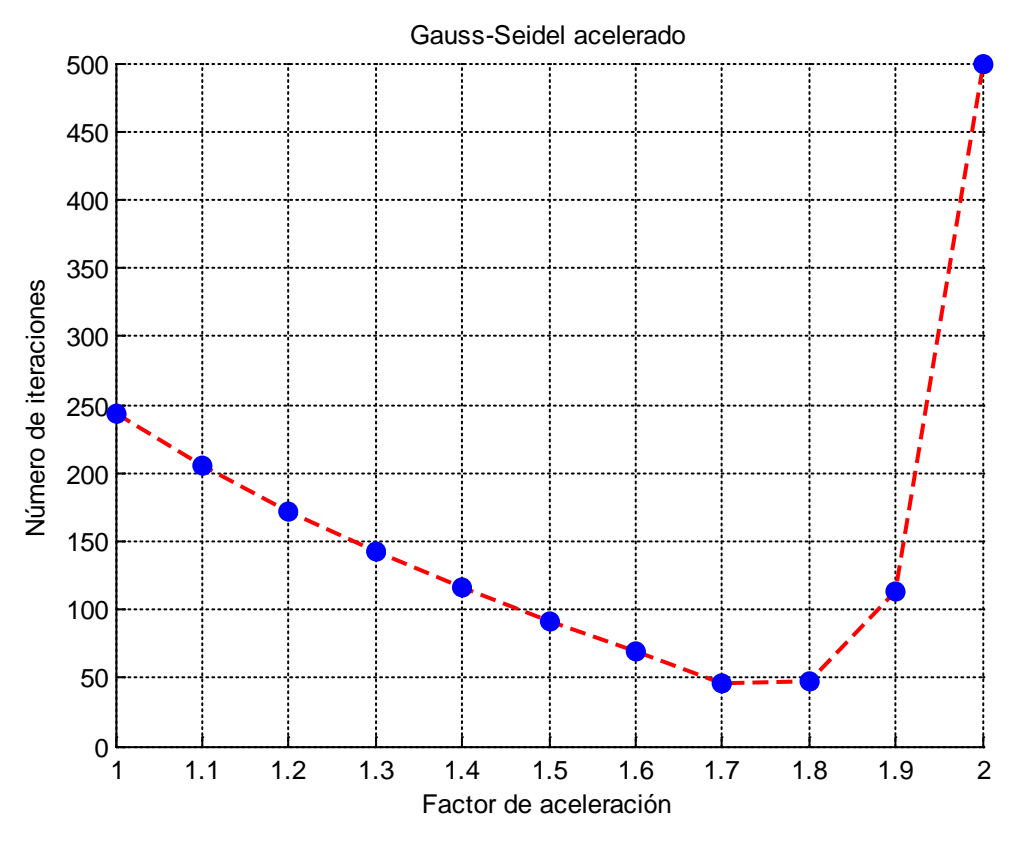

**Figura 7.8***. Número de iteraciones en función del factor de aceleración para la red de 30 buses*.

En la Figura 7.8 se observa el número de iteraciones realizadas variando el factor de aceleración, en este caso el factor más conveniente es de 1.7 con una tolerancia de 0.00001, el cual se resuelve con 46 iteraciones.

#### **7.2.3. Estudio para la red de Zona Victoria con 18 nodos.**

En la Figura 7.9 muestra el diagrama unifilar de una red de la zona Victoria, con 18 nodos, estos datos son reales que fueron proporcionados por la Zona de Operación de Transmisión Huasteca.

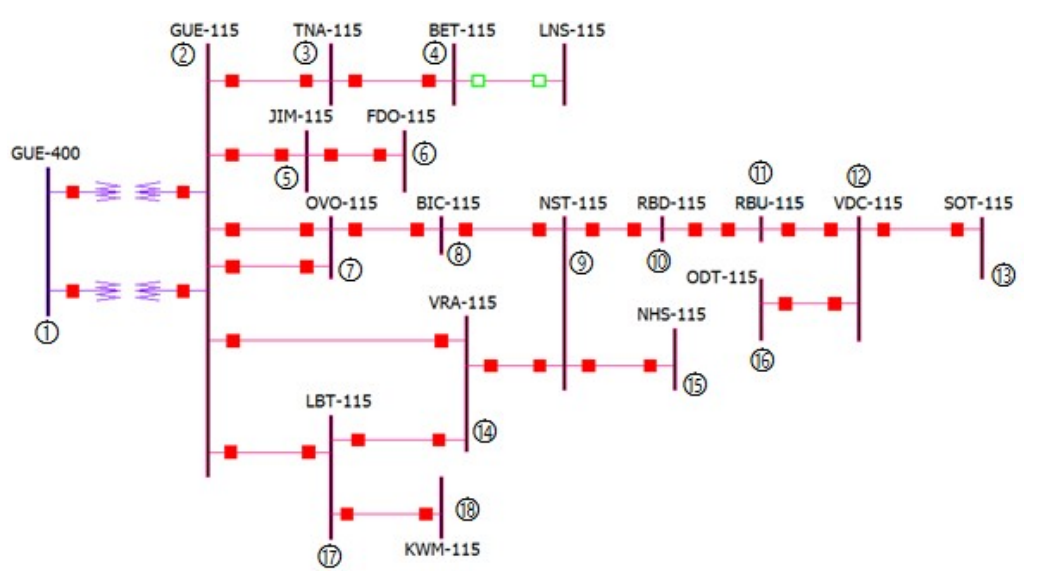

**Figura 7.9***. Red de Zona Victoria con 18 nodos*.

Los datos de líneas y transformadores para esta red son mostrados en las Tablas 7.21, y 7.22 y los resultados en las Tablas 7.23, 7.24, y 7.25.

| <b>Nombre</b> | N <sup>2</sup> | <b>Nombre</b>     | N <sup>2</sup>           | R        | X      | Yshunt |
|---------------|----------------|-------------------|--------------------------|----------|--------|--------|
| Del bus       |                | Del bus           |                          | p.u      | p.u    | p.u    |
| Uno           | 1              | <b>Dos</b>        | $\overline{\phantom{a}}$ | 0        | 0.0746 | 0      |
| Uno           | 1              | <b>Dos</b>        | $\overline{\phantom{a}}$ | $\Omega$ | 0.0450 | 0      |
| Dos           | $\mathfrak{p}$ | <b>Tres</b>       | 3                        | 0.0221   | 0.0474 | 0.0052 |
| Dos           | $\overline{2}$ | Cinco             | 5                        | 0.0805   | 0.2845 | 0.0358 |
| Dos           | 2              | Siete             | 7                        | 0.0138   | 0.0487 | 0.0061 |
| Dos           | $\mathfrak{p}$ | Siete             | 7                        | 0.0108   | 0.0584 | 0.0078 |
| Dos           | 2              | Catorce           | 14                       | 0.0234   | 0.1268 | 0.0168 |
| Dos           | $\overline{2}$ | <b>Diecisiete</b> | 17                       | 0.0362   | 0.0776 | 0.0085 |
| <b>Tres</b>   | 3              | Cuatro            | 4                        | 0.0284   | 0.0609 | 0.0066 |
| Cinco         | 5              | Seis              | 6                        | 0.0865   | 0.3058 | 0.0385 |
| Siete         | 7              | Ocho              | 8                        | 0.0012   | 0.0063 | 0.0008 |

**Tabla 7.21***. Datos de entrada para la red de zona Victoria.*

| <b>Nueve</b>      | 9  | Ocho             | 8  | 0.0030 | 0.0161 | 0.0021 |
|-------------------|----|------------------|----|--------|--------|--------|
| <b>Nueve</b>      | 9  | Diez             | 10 | 0.0213 | 0.0456 | 0.0050 |
| <b>Nueve</b>      | 9  | Catorce          | 14 | 0.0101 | 0.0547 | 0.0073 |
| <b>Nueve</b>      | 9  | Quince           | 15 | 0.0008 | 0.0027 | 0.0003 |
| Once              | 11 | Diez             | 10 | 0.0240 | 0.0514 | 0.0056 |
| Once              | 11 | Doce             | 12 | 0.0181 | 0.0388 | 0.0042 |
| Doce              | 12 | <b>Dieciséis</b> | 16 | 0.0179 | 0.0631 | 0.0080 |
| Trece             | 13 | Doce             | 12 | 0.0709 | 0.2506 | 0.0316 |
| <b>Diecisiete</b> | 17 | Catorce          | 14 | 0.0019 | 0.0106 | 0.0014 |
| Diecisiete        | 17 | Dieciocho        | 18 | 0.0019 | 0.0068 | 0.0009 |

**Tabla 7.22***. Datos de buses para la red de la zona Victoria.*

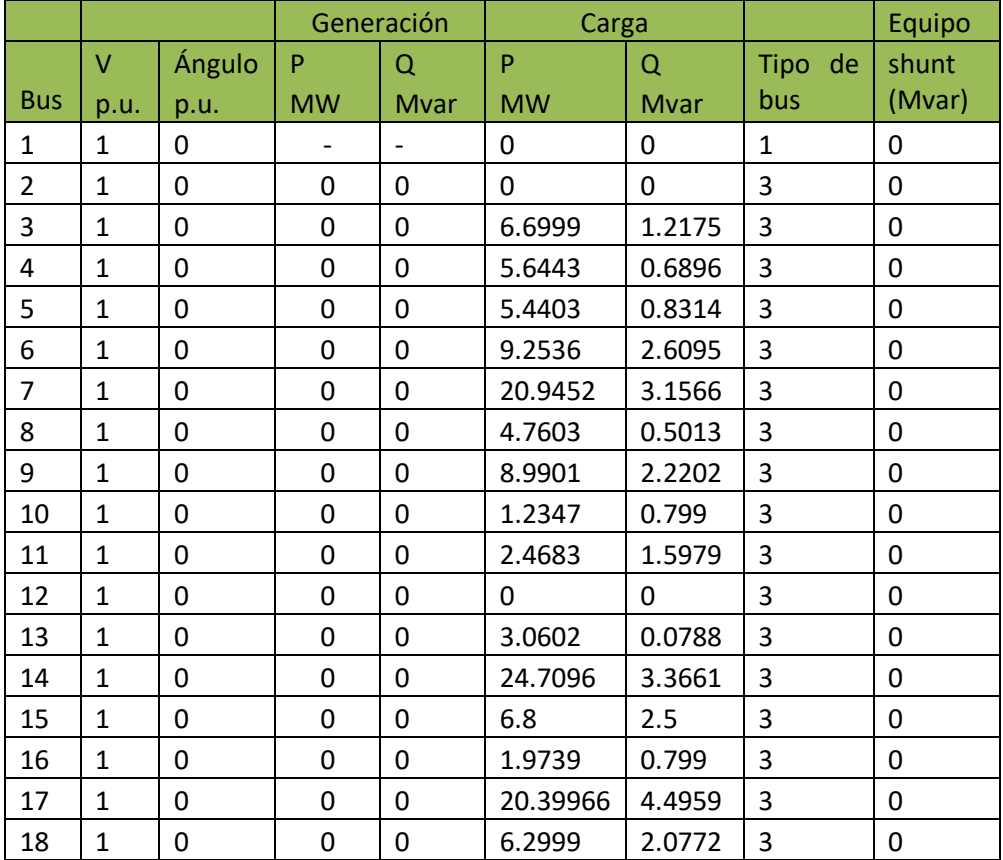

| Nombre del     |                | <b>Volts</b> | Ángulo   | Generación |        |
|----------------|----------------|--------------|----------|------------|--------|
| bus            | N <sup>2</sup> | (p.u.)       | (grados) | (MW)       | (Mvar) |
| <b>GUE-400</b> | $\mathbf{1}$   | $\mathbf{1}$ | 0        | 129.65     | 16.266 |
| <b>GUE-115</b> | $\overline{2}$ | 0.996        | $-2.094$ | 0          | 0      |
| <b>TNA-115</b> | 3              | 0.992        | $-2.420$ | 0          | 0      |
| <b>BET-115</b> | 4              | 0.991        | $-2.614$ | 0          | 0      |
| JIM-115        | 5              | 0.988        | $-4.623$ | 0          | 0      |
| FDO-115        | 6              | 0.977        | $-6.263$ | 0          | 0      |
| OVO-115        | 7              | 0.990        | $-2.905$ | 0          | 0      |
| <b>BIC-115</b> | 8              | 0.989        | $-3.025$ | 0          | 0      |
| <b>NST-115</b> | 9              | 0.987        | $-3.287$ | 0          | 0      |
| <b>RBD-115</b> | 10             | 0.986        | $-3.543$ | 0          | 0      |
| <b>RBU-115</b> | 11             | 0.985        | $-3.799$ | 0          | 0      |
| <b>VDC-115</b> | 12             | 0.986        | $-3.948$ | 0          | 0      |
| SOT-115        | 13             | 0.987        | $-4.461$ | 0          | 0      |
| <b>VRA-115</b> | 14             | 0.985        | $-3.403$ | 0          | 0      |
| <b>NHS-115</b> | 15             | 0.987        | $-3.297$ | 0          | 0      |
| ODT-115        | 16             | 0.985        | $-4.017$ | 0          | 0      |
| LBT-115        | 17             | 0.984        | $-3.385$ | 0          | 0      |
| <b>KWM-115</b> | 18             | 0.984        | $-3.408$ | 0          | 0      |

**Tabla 7.23***. Voltajes en los buses para la red de zona Victoria.*

**Tabla 7.24***. Flujos de potencia en la red de zona Victoria.*

| Nombre del     | N <sup>2</sup> | <b>Dos</b>     | N <sup>2</sup> | Flujos de potencia |            |
|----------------|----------------|----------------|----------------|--------------------|------------|
| bus.           |                |                |                | (MW)               | (Mvar)     |
| <b>GUE-400</b> | 1              | <b>GUE-115</b> | 2              | 48.793             | 6.121      |
| <b>GUE-115</b> | 2              | <b>GUE-400</b> | 1              | $-48.793$          | $-4.317$   |
| <b>GUE-400</b> | $\mathbf{1}$   | <b>GUE-115</b> | 2              | 80.853             | 10.144     |
| <b>GUE-115</b> | $\overline{2}$ | <b>GUE-400</b> | 1              | $-80.853$          | $-7.154$   |
| <b>GUE-115</b> | $\overline{2}$ | <b>TNA-115</b> | 3              | 12.388             | 0.835      |
| <b>TNA-115</b> | 3              | GUE-115        | 2              | $-12.354$          | $-1.272$   |
| <b>GUE-115</b> | 2              | JIM-115        | 5              | 14.952             | $-2.879$   |
| JIM-115        | 5              | <b>GUE-115</b> | $\overline{2}$ | $-14.769$          | $-0.00202$ |
| <b>GUE-115</b> | $\mathcal{P}$  | OVO-115        | 7              | 29.764             | 3.459      |
| OVO-115        | 7              | <b>GUE-115</b> | $\overline{2}$ | $-29.639$          | $-3.622$   |
| <b>GUE-115</b> | $\overline{2}$ | OVO-115        |                | 24.935             | 5.169      |
| OVO-115        | $\overline{7}$ | <b>GUE-115</b> | $\overline{2}$ | $-24.864$ | $-5.550$ |
|----------------|----------------|----------------|----------------|-----------|----------|
| <b>GUE-115</b> | $\overline{2}$ | <b>VRA-115</b> | 14             | 18.626    | 4.235    |
| <b>VRA-115</b> | 14             | <b>GUE-115</b> | $\overline{2}$ | $-18.538$ | $-5.412$ |
| <b>GUE-115</b> | $\overline{2}$ | LBT-115        | 17             | 28.983    | 0.658    |
| LBT-115        | 17             | <b>GUE-115</b> | $\overline{2}$ | $-28.676$ | $-0.831$ |
| <b>TNA-115</b> | 3              | <b>BET-115</b> | 4              | 5.651     | 0.059    |
| <b>BET-115</b> | 4              | <b>TNA-115</b> | 3              | $-5.642$  | $-0.693$ |
| JIM-115        | 5              | FDO-115        | 6              | 9.332     | $-0.831$ |
| FDO-115        | 6              | JIM-115        | 5              | $-9.254$  | $-2.609$ |
| OVO-115        | $\overline{7}$ | <b>BIC-115</b> | 8              | 33.578    | 6.020    |
| <b>BIC-115</b> | 8              | OVO-115        | $\overline{7}$ | $-33.564$ | $-6.027$ |
| <b>NST-115</b> | 9              | <b>BIC-115</b> | 8              | $-28.769$ | $-5.591$ |
| <b>BIC-115</b> | 8              | <b>NST-115</b> | 9              | 28.795    | 5.523    |
| <b>NST-115</b> | 9              | <b>RBD-115</b> | 10             | 8.786     | $-1.895$ |
| <b>RBD-115</b> | 10             | <b>NST-115</b> | 9              | $-8.768$  | 1.448    |
| <b>NST-115</b> | 9              | <b>VRA-115</b> | 14             | 4.199     | 2.792    |
| <b>VRA-115</b> | 14             | <b>NST-115</b> | 9              | $-4.197$  | $-3.484$ |
| <b>NST-115</b> | 9              | <b>NHS-115</b> | 15             | 6.836     | 2.469    |
| <b>NHS-115</b> | 15             | <b>NST-115</b> | 9              | $-6.835$  | $-2.501$ |
| <b>RBU-115</b> | 11             | <b>RBD-115</b> | 10             | $-7.521$  | 1.735    |
| <b>RBD-115</b> | 10             | <b>RBU-115</b> | 11             | 7.535     | $-2.247$ |
| <b>RBU-115</b> | 11             | <b>VDC-115</b> | 12             | 5.054     | $-3.331$ |
| <b>VDC-115</b> | 12             | <b>RBU-115</b> | 11             | $-5.047$  | 2.934    |
| <b>VDC-115</b> | 12             | ODT-115        | 16             | 1.975     | 0.030    |
| ODT-115        | 16             | <b>VDC-115</b> | 12             | $-1.975$  | $-0.800$ |
| SOT-115        | 13             | <b>VDC-115</b> | 12             | $-3.061$  | $-0.078$ |
| <b>VDC-115</b> | 12             | SOT-115        | 13             | 3.069     | $-2.964$ |
| LBT-115        | 17             | <b>VRA-115</b> | 14             | 1.966     | $-5.665$ |
| <b>VRA-115</b> | 14             | LBT-115        | 17             | $-1.965$  | 5.533    |
| LBT-115        | 17             | KWM-115        | 18             | 6.310     | 1.999    |
| KWM-115        | 18             | LBT-115        | 17             | $-6.309$  | $-2.080$ |

**Tabla 7.25***. Pmax y MEEE para la red de zona Victoria.*

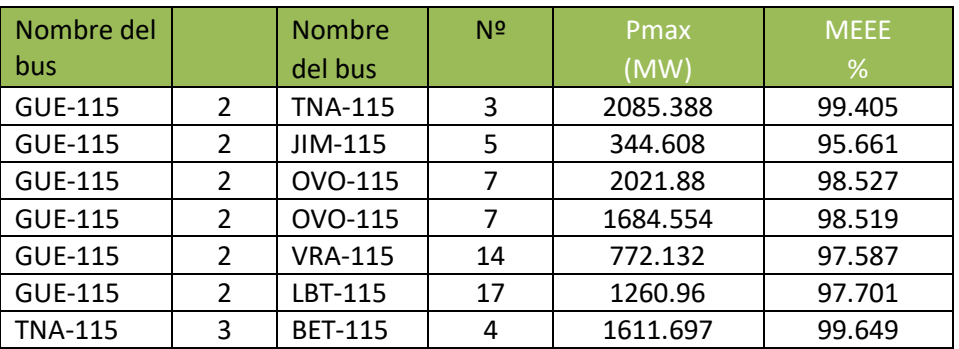

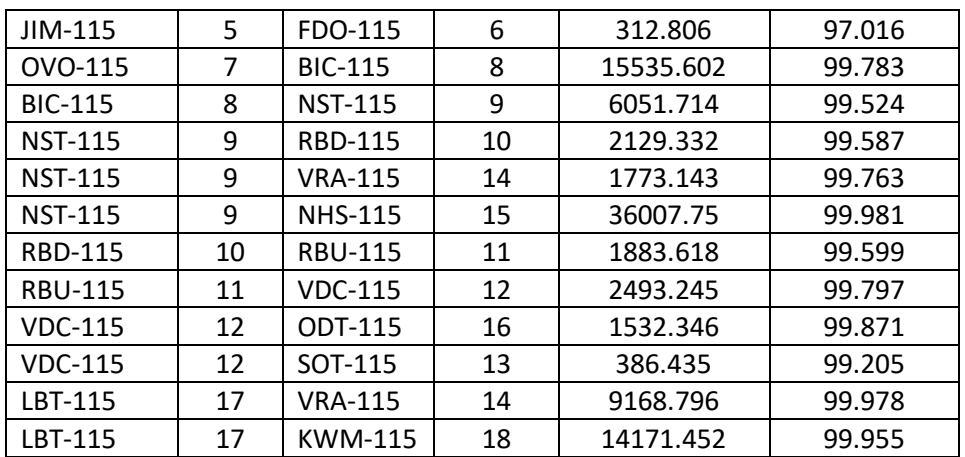

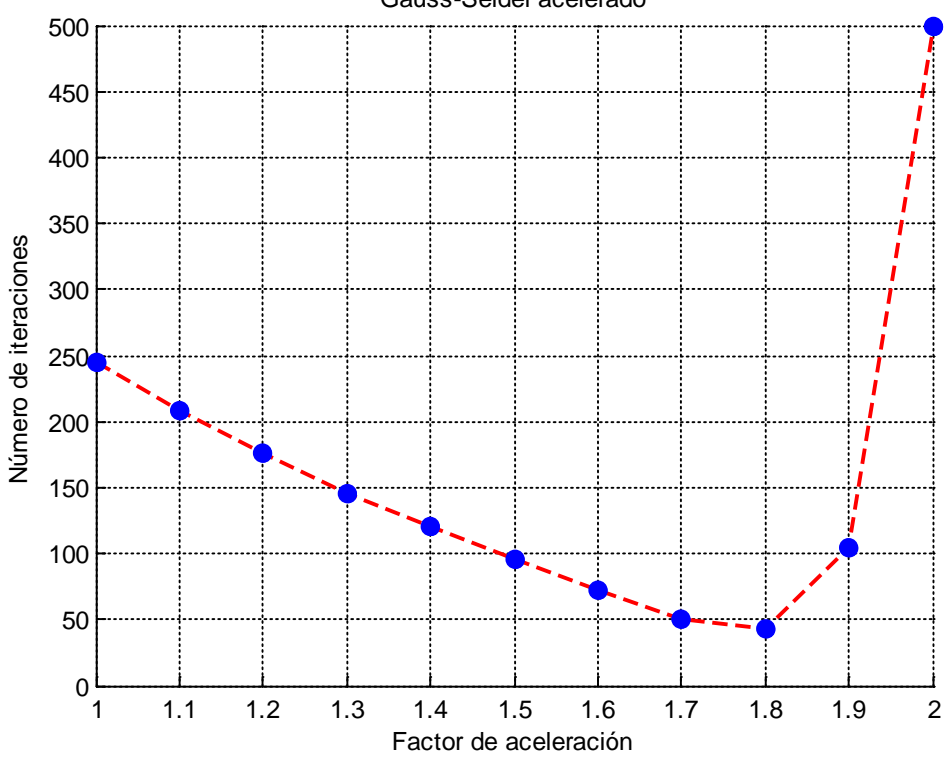

**Figura 7.10***. Número de iteraciones en función del factor de aceleración para la red de Zona Victoria*.

En la Figura 7.10 se observa el número de iteraciones realizadas variando el factor de aceleración, en este caso el factor más conveniente es de 1.8 con una tolerancia de 0.00001, el cual se resuelve con 43 iteraciones.

#### Gauss-Seidel acelerado

#### **7.2.4. Simulación de 20% de compensación serie a una línea de la red de 5 nodos.**

De los datos de entrada de la Tabla 7.6, se observa que la reactancia inductiva de la línea 2-4 es de 0.1, para compensar el 20% de compensación serie solo se le resta el 20% de la reactancia inductiva de la línea, lo cual da un valor de 0.08, esta reactancia es el nuevo valor de la línea, en la Figura 7.11 se muestra la línea 2-4 compensada.

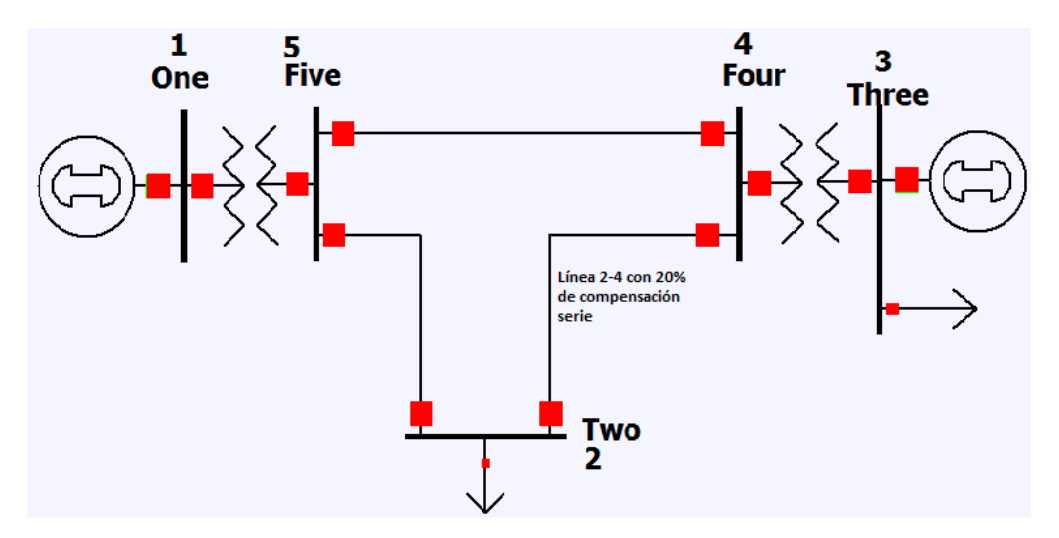

**Figura 7.11***. Red de 5 nodos con 20% de compensación serie en una línea*.

Los resultados de un 20% de compensación serie se muestra en las Tablas 7.26, 7.27, y 7.28.

| Nombre del |                | <b>Volts</b> | Ángulo    | Generación |        |
|------------|----------------|--------------|-----------|------------|--------|
| bus        | N <sup>2</sup> | (p.u.)       | (grados)  | (MW)       | (Mvar) |
| One        | 1              | 1.000        | 0.00      | 392.79     | 74.908 |
| Two        | $\overline{2}$ | 0.864        | $-20.274$ | 0          | 0      |
| Three      | 3              | 1.050        | $-1.137$  | 520.03     | 314.4  |
| Four       | 4              | 1.021        | $-3.378$  | 0          | 0      |
| Five       | 5              | 0.982        | $-4.522$  | 0          | 0      |

**Tabla 7.26***. Voltajes en la red de 5 nodos con 20% de compensación serie.*

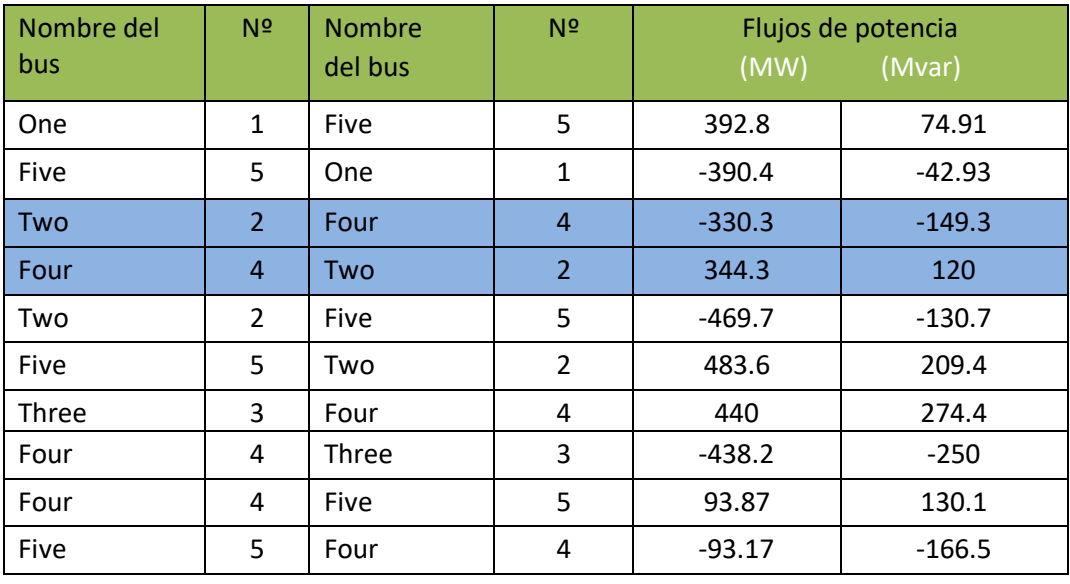

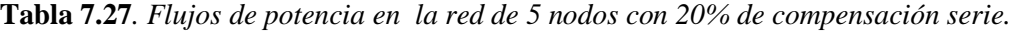

**Tabla 7.28***. Pmax y MEEE en la red de 5 nodos con 20% de compensación serie.*

| Nombre del<br>bus |   | <b>Nombre</b><br>del bus | N <sup>2</sup> | Pmax<br>(MW) | <b>MEEE</b><br>% |
|-------------------|---|--------------------------|----------------|--------------|------------------|
| One               |   | Five                     | 5              | 4895.622     | 91.976           |
| Four              | 4 | Two                      | $\overline{2}$ | 1033.381     | 66.680           |
| Five              | 5 | Two                      | $\overline{2}$ | 1587.575     | 69.540           |
| Three             | 3 | Four                     | 4              | 10705.05     | 95.889           |
| Four              | 4 | Five                     |                | 3993.777     | 97.649           |

Para este caso el número de iteraciones realizadas variando el factor de aceleración, permaneció constante en comparación con la Figura 7.4 y el factor más conveniente es de 1.4 con una tolerancia de 0.00001, el cual se resuelve con 22 iteraciones.

#### **7.2.5. Simulación de 50% de compensación serie a una línea de la red de 5 nodos.**

Como se indicó anteriormente la reactancia de la línea 2-4 sin compensación serie es de 0.1, al agregar un 50% de compensación serie, la nueva reactancia de la línea es de 0.05. En la Figura 7.12 indica la línea compensada al 50% de compensación serie.

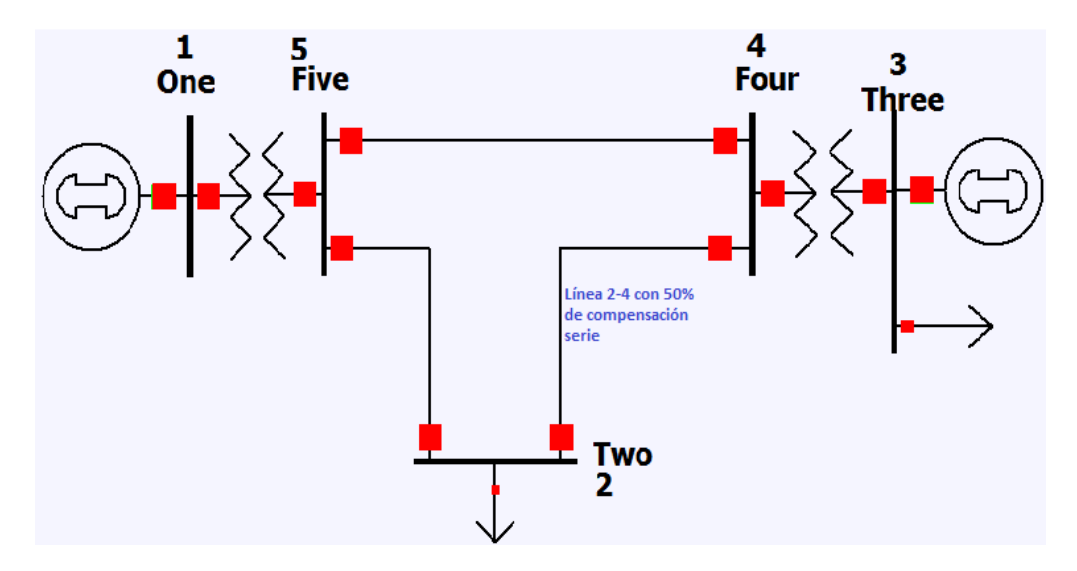

**Figura 7.12***. Red de 5 nodos con 50% de compensación serie en una línea*.

Los resultados de un 50% de compensación serie se muestra en las Tablas 7.29, 7.30, y 7.31.

| Nombre del |                |        | Ángulo   | Generación |        |
|------------|----------------|--------|----------|------------|--------|
| bus        | N <sup>2</sup> | (p.u.) | (grados) | (MW)       | (Mvar) |
| One        | 1              | 1.000  | 0.00     | 392.23     | 16.25  |
| Two        | $\overline{2}$ | 0.909  | $-16.73$ | 0          | 0      |
| Three      | 3              | 1.050  | $-2.302$ | 520.05     | 277.65 |
| Four       | 4              | 1.025  | $-4.551$ | 0          | 0      |
| Five       | 5              | 0.994  | $-4.512$ | 0          | 0      |

**Tabla 7.29***. Voltajes en la red de 5 nodos con 50% de compensación serie.*

| Nombre del<br>bus | N <sup>2</sup> | <b>Nombre</b><br>del bus | N <sup>2</sup> | Flujos de potencia<br>(MW)<br>(Mvar) |          |  |
|-------------------|----------------|--------------------------|----------------|--------------------------------------|----------|--|
| One               | 1              | Five                     | 5              | 392.2                                | 16.25    |  |
| Five              | 5              | One                      | 1              | $-389.9$                             | 14.57    |  |
| Two               | 2              | Four                     | 4              | $-410.4$                             | $-165.7$ |  |
| Four              | $\overline{4}$ | Two                      | $\overline{2}$ | 429.7                                | 111.5    |  |
| Two               | $\overline{2}$ | Five                     | 5              | $-389.6$                             | $-114.3$ |  |
| Five              | 5              | Two                      | $\overline{2}$ | 398.2                                | 129.9    |  |
| Three             | 3              | Four                     | 4              | 440                                  | 237.6    |  |
| Four              | 4              | Three                    | 3              | $-438.3$                             | $-215$   |  |
| Four              | 4              | Five                     | 5              | 8.653                                | 103.5    |  |
| Five              | 5              | Four                     | 4              | $-8.308$                             | $-144.5$ |  |

**Tabla 7.30***. Flujos de potencia en la red de 5 nodos con 50% de compensación serie.*

**Tabla 7.31***. Pmax y MEEE en la red de 5 nodos con 50% de compensación serie.*

| Nombre del<br>bus |   | <b>Nombre</b><br>del bus | N <sup>2</sup> | Pmax<br>(MW) | <b>MEEE</b><br>% |
|-------------------|---|--------------------------|----------------|--------------|------------------|
| One               |   | Five                     |                | 4954.335     | 92.083           |
| Four              |   | Two                      |                | 1779.534     | 75.854           |
| Five              | 5 | Two                      | າ              | 1725.694     | 76.924           |
| Three             | 3 | Four                     |                | 10720.03     | 95.895           |
| Four              |   | Five                     |                | 4049.797     | 99.786           |

En este caso el número de iteraciones realizadas variando el factor de aceleración, varió dos iteraciones menos en comparación con la Figura 7.4 y el factor más conveniente es de 1.4 con una tolerancia de 0.00001, el cual se resuelve con 20 iteraciones.

#### **7.3. ESTUDIOS DE CORTOCIRCUITO PARA DIFERENTES REDES.**

Como se ha mencionado anteriormente, este programa tiene capacidad de resolver cualquier tipo red con N buses ante diferentes tipos de fallas subtransitorias máximas que ocurren en la primera mitad del primer ciclo después de la falla, a continuación se presenta diferentes tipos de fallas en un bus y en cierto porcentaje de una línea de trasmisión, los resultados son exportados a Excel para guardar cada simulación con objeto de análisis.

#### **7.3.1. Estudio realizado a la red de 5 nodos.**

Para esta red se simularon diferentes tipos de fallas al 50% de una línea de transmisión sin compensación serie, en la Figura 7.13 muestra el diagrama unifilar de la red de 5 nodos tomado del libro de Duncan glover.

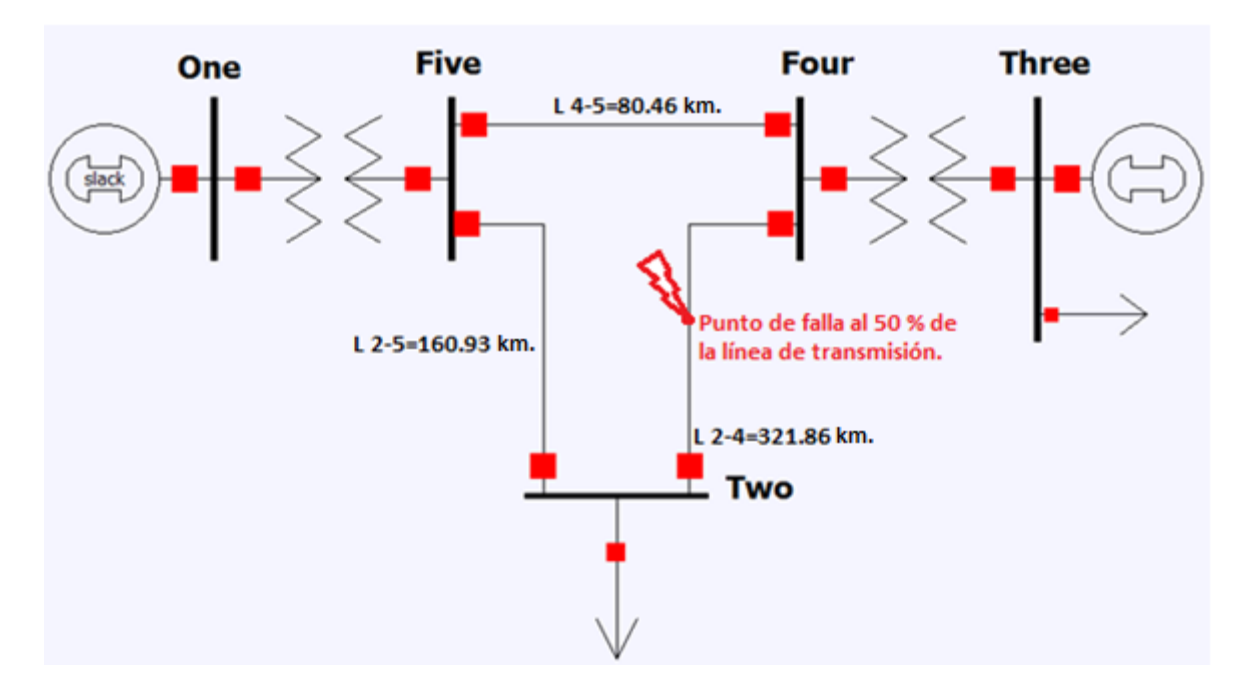

**Figura 7.13***. Red de 5 nodos para el cálculo de fallas*.

Los datos de entrada de generadores, líneas y transformadores para esta red son mostrados en las Tablas 7.32.

| <b>Nombre</b>  | ΝI                      | <b>Nombre</b>   | NI                      |     | Positiva (p.u.) |   | Negativa (p.u.) |   | Cero $(p.u.)$        | Tipo de |
|----------------|-------------------------|-----------------|-------------------------|-----|-----------------|---|-----------------|---|----------------------|---------|
| Del bus        | $\overline{\mathbf{c}}$ | Del bus         | $\overline{\mathbf{Q}}$ | R   | Χ               | R | х               | R | X                    | Elem.   |
| GRD-0          | 0                       | <b>ONE-15</b>   |                         | 0.0 | 0.045           | 0 | 0.045           | 0 | 0.0125               | 00      |
| GRD-0          | 0                       | <b>THR-15</b>   | 3.                      | 0.0 | 0.0225          | 0 | 0.0225          | 0 | $0.005 + 3 * 0.0025$ | 00      |
| <b>ONE-15</b>  | 1                       | <b>FIVE-345</b> | 5.                      | 0.0 | 0.02            | 0 | 0.02            | 0 | 0.02                 | 44      |
| <b>THR-15</b>  | 3                       | <b>FOR-345</b>  | 4                       | 0.0 | 0.01            | 0 | 0.01            | 0 | 0.01                 | 44      |
| TWO-345        | 2                       | <b>FOR-345</b>  | $\vert$ 4               | 0.0 | 0.10            | 0 | 0.10            | 0 | 0.3                  | 00      |
| TWO-345        | 2                       | <b>FIVE-345</b> | 5.                      | 0.0 | 0.05            | 0 | 0.05            | 0 | 0.15                 | 00      |
| <b>FOR-345</b> | 4                       | <b>FIVE-345</b> | 5.                      | 0.0 | 0.025           | 0 | 0.025           | 0 | 0.075                | 00      |

**Tabla 7.32***. Datos de entrada para fallas en la red de 5 nodos.*

a) Falla trifásica al 50% de la línea de transmisión 2-4.

Los resultados para esta falla se muestran en las Tablas 7.33, 7.34, y 7.35.

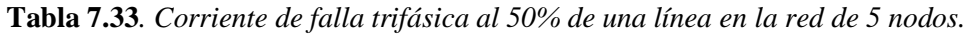

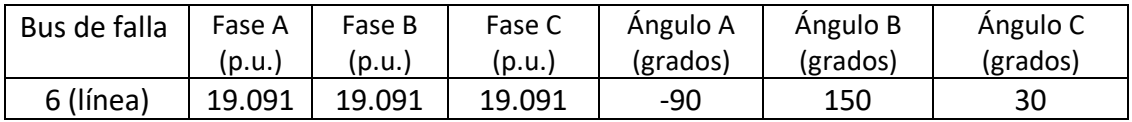

| <b>Nombre</b><br>del bus | N <sup>2</sup> | Fase<br>A(p.u.) | Fase<br>B(p.u.) | Fase<br>C(p.u.) | Ángulo A<br>(grados) | Ángulo B<br>(grados) | Ángulo C<br>(grados) |
|--------------------------|----------------|-----------------|-----------------|-----------------|----------------------|----------------------|----------------------|
| <b>ONE-15</b>            | 1              | 0.764           | 0.764           | 0.764           | 0                    | $-120$               | 120                  |
| TWO-345                  | $\overline{2}$ | 0.318           | 0.318           | 0.318           | 0                    | $-120$               | 120                  |
| <b>THR-15</b>            | 3              | 0.764           | 0.764           | 0.764           | 0                    | $-120$               | 120                  |
| FOR-345                  | 4              | 0.636           | 0.636           | 0.636           | 0                    | $-120$               | 120                  |
| <b>FIVE-345</b>          | 5              | 0.636           | 0.636           | 0.636           | 0                    | $-120$               | 120                  |
| Nuevo                    | 6              | 0               | 0               | 0               | 0                    | $\Omega$             | 0                    |

**Tabla 7.34***. Voltajes ante una falla trifásica en la red de 5 nodos.*

| <b>Nombre</b>   | N                       | <b>Nombre</b>   | N              | Fase A | Fase B | Fase C | Ángulo A | Ángulo B | Ángulo C |
|-----------------|-------------------------|-----------------|----------------|--------|--------|--------|----------|----------|----------|
| del bus         | $\overline{\mathbf{Q}}$ | del bus         | $\overline{0}$ | (p.u.) | (p.u.) | (p.u.) | (grados) | (grados) | (grados) |
| GRD-0           | 0                       | <b>ONE-15</b>   | 1              | 6.3636 | 6.3636 | 6.3636 | $-90$    | 150      | 30       |
| GRD-0           | 0                       | <b>THR-15</b>   | 3              | 12.727 | 12.727 | 12.727 | $-90$    | 150      | 30       |
| <b>ONE-15</b>   | 1                       | <b>FIVE-345</b> | 5              | 6.3636 | 6.3636 | 6.3636 | $-90$    | 150      | 30       |
| <b>FIVE-345</b> | 5                       | TWO-345         | 2              | 6.3636 | 6.3636 | 6.3636 | $-90$    | 150      | 30       |
| TWO-345         | $\mathcal{P}$           | <b>Nuevo</b>    | 6              | 6.3636 | 6.3636 | 6.3636 | $-90$    | 150      | 30       |
| <b>THR-15</b>   | 3                       | <b>FOR-345</b>  | 4              | 12.727 | 12.727 | 12.727 | $-90$    | 150      | 30       |
| <b>FOR-345</b>  | 4                       | <b>FIVE-345</b> | 5              | 0      | 0      | 0      | 0        | 0        | 0        |
| <b>FOR-345</b>  | 4                       | <b>Nuevo</b>    | 6              | 12.727 | 12.727 | 12.727 | $-90$    | 150      | 30       |

**Tabla 7.35***. Aportaciones y flujo de corriente ante una falla trifásica en la red de 5 nodos.*

b) Falla monofásica a tierra al 50% de la línea de transmisión 2-4.

Los resultados para esta falla monofásica se muestran en las tablas 7.36, 7.37, y 7.38.

**Tabla 7.36***. Corriente de falla monofásica a tierra al 50% de una línea en la red de 5 nodos.*

| Bus de falla | Fase A      | Fase B | Fase C | Ángulo A | Ángulo B | Ángulo C |
|--------------|-------------|--------|--------|----------|----------|----------|
|              | (p.u.)      | (p.u.) | (p.u.) | (grados) | (grados) | (grados) |
| 6 (línea)    | $In=14.538$ |        |        | -90      |          |          |

| <b>Nombre</b><br>del bus | N <sup>2</sup> | Fase A<br>(p.u.) | Fase B<br>(p.u.) | Fase C<br>(p.u.) | Angulo A<br>(grados) | Angulo B<br>(grados) | Ángulo C<br>(grados) |
|--------------------------|----------------|------------------|------------------|------------------|----------------------|----------------------|----------------------|
| <b>ONE-15</b>            | 1              | 0.905            | 1.02             | 1.02             | 0                    | -116                 | $-116$               |
| TWO-345                  | $\overline{2}$ | 0.404            | 1.1              | 1.1              | 0                    | $-124$               | $-124$               |
| <b>THR-15</b>            | 3              | 0.905            | 1.02             | 1.02             | 0                    | -116                 | $-116$               |
| FOR-345                  | 4              | 0.808            | 1.02             | 1.02             | 0                    | $-116$               | $-116$               |
| <b>FIVE-345</b>          | 5              | 0.808            | 1.02             | 1.02             | 0                    | $-116$               | $-116$               |
| Nuevo                    | 6              | 0                | 1.2              | 1.2              | 0                    | $-130$               | $-130$               |

**Tabla 7.37***. Voltajes ante una falla monofásica a tierra en la red de 5 nodos.*

| <b>Nombre</b><br>del bus | N<br>$\overline{0}$ | <b>Nombre</b><br>del bus | N<br>$\overline{\mathbf{Q}}$ | Fase A<br>(p.u.) | Fase B<br>(p.u.) | Fase C<br>(p.u.) | Ángulo A<br>(grados) | Ángulo B<br>(grados) | Ángulo C<br>(grados) |
|--------------------------|---------------------|--------------------------|------------------------------|------------------|------------------|------------------|----------------------|----------------------|----------------------|
| GRD-0                    | 0                   | <b>ONE-15</b>            | 1                            | 3.2308           | 1.6154           | 1.6154           | $-90$                | 90                   | 90                   |
| GRD-0                    | 0                   | <b>THR-15</b>            | 3                            | 6.4615           | 3.2308           | 3.2308           | $-90$                | 90                   | 90                   |
| <b>ONE-15</b>            | 1                   | <b>FIVE-345</b>          | 5                            | 3.2308           | 1.6154           | 1.6154           | $-90$                | 90                   | 90                   |
| <b>FIVE-345</b>          | 5                   | TWO-345                  | $\overline{2}$               | 4.8462           | 0                | 0                | $-90$                | 0                    | 0                    |
| TWO-345                  | 2                   | nuevo                    | 6                            | 4.8462           | 0                | 0                | $-90$                | 0                    | 0                    |
| <b>THR-15</b>            | 3                   | <b>FOR-345</b>           | 4                            | 6.4615           | 3.2308           | 3.2308           | $-90$                | 90                   | 90                   |
| <b>FOR-345</b>           | 4                   | <b>FIVE-345</b>          | 5                            | $\Omega$         | 0                | 0                | 0                    | 0                    | 0                    |
| <b>FOR-345</b>           | 4                   | nuevo                    | 6                            | 9.6923           | 0                | 0                | -90                  | 0                    | 0                    |

**Tabla 7.38***. Aportaciones y flujo de corriente ante una falla monofásica a tierra en la red de 5 nodos.*

c) Falla entre fases al 50% de la línea de transmisión 2-4.

Los resultados para esta falla entre fases se muestran en las Tablas 7.39, 7.40, y 7.41.

**Tabla 7.39***. Corriente de falla bifásica al 50% de una línea en la red de 5 nodos*

| Bus de falla | Fase A | Fase B | Fase C | Angulo A | Angulo B | Angulo C |
|--------------|--------|--------|--------|----------|----------|----------|
|              | (p.u.) | (p.u.) | (p.u.) | (grados) | (grados) | (grados) |
| 6 (línea)    |        | 16.533 | 16.533 |          | 180      |          |

| <b>Nombre</b>   |                | Fase A | Fase B | Fase C | Ángulo A | Ángulo B | Ángulo C |
|-----------------|----------------|--------|--------|--------|----------|----------|----------|
| del bus         | N <sup>2</sup> | (p.u.) | (p.u.) | (p.u.) | (grados) | (grados) | (grados) |
| <b>ONE-15</b>   | 1              | 1.05   | 0.844  | 0.844  | 0        | $-128$   | 128      |
| TWO-345         | 2              | 1.05   | 0.593  | 0.593  | 0        | $-152$   | 152      |
| <b>THR-15</b>   | 3              | 1.05   | 0.844  | 0.844  | 0        | $-128$   | 128      |
| FOR-345         | 4              | 1.05   | 0.761  | 0.761  | 0        | $-134$   | 134      |
| <b>FIVE-345</b> | 5              | 1.05   | 0.761  | 0.761  | 0        | $-134$   | 134      |
| Nuevo           | 6              | 1.05   | 0.525  | 0.525  | 0        | 180      | 180      |

**Tabla 7.40***. Voltajes ante una falla bifásica en la red de 5 nodos.*

| <b>Nombre</b><br>del bus | N<br>$\overline{0}$ | <b>Nombre</b><br>del bus | N<br>$\overline{0}$ | Fase A<br>(p.u.) | Fase B<br>(p.u.) | Fase C<br>(p.u.) | Ángulo A<br>(grados) | Ángulo B<br>(grados) | Ángulo C<br>(grados) |
|--------------------------|---------------------|--------------------------|---------------------|------------------|------------------|------------------|----------------------|----------------------|----------------------|
| GRD-0                    | $\mathbf{0}$        | <b>ONE-15</b>            | 1                   | 0                | 5.5111           | 5.5111           | 0                    | $-180$               | 0                    |
| GRD-0                    | $\mathbf{0}$        | <b>THR-15</b>            | 3                   | 0                | 11.022           | 11.022           | 0                    | $-180$               | 0                    |
| <b>ONE-15</b>            | 1                   | <b>FIVE-345</b>          | 5                   | 0                | 5.5111           | 5.5111           | 0                    | $-180$               | 0                    |
| <b>FIVE-345</b>          | 5                   | TWO-345                  | $\overline{2}$      | 0                | 5.5111           | 5.5111           | 0                    | $-180$               | 0                    |
| TWO-345                  | $\mathcal{P}$       | Nuevo                    | 6                   | 0                | 5.5111           | 5.5111           | 0                    | $-180$               | 0                    |
| <b>THR-15</b>            | 3                   | <b>FOR-345</b>           | 4                   | 0                | 11.022           | 11.022           | 0                    | $-180$               | 0                    |
| <b>FOR-345</b>           | 4                   | <b>FIVE-345</b>          | 5                   | 0                | 0                | 0                | 0                    | 0                    | 0                    |
| <b>FOR-345</b>           | 4                   | <b>Nuevo</b>             | 6                   | 0                | 11.022           | 11.022           | 0                    | $-180$               | 0                    |

**Tabla 7.41***. Aportaciones y flujo de corriente ante una falla bifásica en la red de 5 nodos.*

d) Falla bifásica a tierra al 50% de la línea de transmisión 2-4.

Los resultados para esta falla bifásica a tierra se muestran en las Tablas 7.42, 7.43, y 7.44.

**Tabla 7.42***. Corriente de falla bifásica a tierra al 50% de una línea en la red de 5 nodos*

| Bus de falla       | Fase A      | Fase B | Fase C | Ángulo A | Angulo B | Ángulo C |
|--------------------|-------------|--------|--------|----------|----------|----------|
|                    | (p.u.)      | (p.u.) | (p.u.) | (grados) | (grados) | (grados) |
| 6 (línea)          |             | 17.544 | 17.544 |          | 160.45   | 19.55    |
| $In=3*$ If 0=IB+IC | $In=11.739$ |        |        | 90       |          |          |

**Tabla 7.43***. Voltajes ante una falla bifásica a tierra en la red de 5 nodos.*

| Nombre          |                | Fase A | Fase B | Fase C      | Ángulo A | Ángulo B | Ángulo C |
|-----------------|----------------|--------|--------|-------------|----------|----------|----------|
| del bus         | N <sup>2</sup> | (p.u.) | (p.u.) | (p.u.)      | (grados) | (grados) | (grados) |
| <b>ONE-15</b>   | 1              | 0.991  | 0.826  | 0.826       | 0        | $-127$   | $-127$   |
| TWO-345         | 2              | 1.12   | 0.358  | 0.358       | 0        | $-130$   | $-130$   |
| <b>THR-15</b>   | 3              | 0.991  | 0.826  | 0.826       | 0        | $-127$   | $-127$   |
| FOR-345         | 4              | 0.991  | 0.716  | 0.716       | 0        | $-130$   | $-130$   |
| <b>FIVE-345</b> | 5              | 0.991  | 0.716  | 0.716       | 0        | $-130$   | $-130$   |
| Nuevo           | 6              | 1.25   | 0      | $\mathbf 0$ | 0        | 0        | 0        |

| Nombre          | Ν | <b>Nombre</b>   | NI                      | Fase A   | Fase B | Fase C | Ángulo A | Ángulo B | Ángulo C |
|-----------------|---|-----------------|-------------------------|----------|--------|--------|----------|----------|----------|
| del bus         | ₫ | del bus         | $\overline{\mathbf{Q}}$ | (p.u.)   | (p.u.) | (p.u.) | (grados) | (grados) | (grados) |
| GRD-0           | 0 | <b>ONE-15</b>   |                         | 1.3043   | 5.5495 | 5.5495 | $-90$    | 173.25   | 6.749    |
| GRD-0           | 0 | <b>THR-15</b>   | 3                       | 2.6087   | 11.099 | 11.099 | $-90$    | 173.25   | 6.749    |
| <b>ONE-15</b>   |   | <b>FIVE-345</b> | 5.                      | 1.3043   | 5.5495 | 5.5495 | $-90$    | 173.25   | 6.749    |
| <b>FIVE-345</b> | 5 | TWO-345         | $\overline{2}$          | 0        | 5.8481 | 5.8481 | 0        | 160.45   | 19.546   |
| TWO-345         | 2 | nuevo           | 6                       | $\Omega$ | 5.8451 | 5.8451 | 0        | 160.45   | 19.546   |
| <b>THR-15</b>   | 3 | <b>FOR-345</b>  | 4                       | 2.6087   | 11.099 | 11.099 | $-90$    | 173.25   | 6.749    |
| <b>FOR-345</b>  | 4 | <b>FIVE-345</b> | 5                       | 0        | 0      | 0      | 0        | 0        | 0        |
| <b>FOR-345</b>  | 4 | nuevo           | 6                       | 0        | 11.099 | 11.099 | 0        | 160.45   | 19.546   |

**Tabla 7.44***. Aportaciones y flujo de corriente ante una falla bifásica a tierra en la red de 5 nodos.*

### **7.3.2. Estudio realizado a la red de 4 nodos.**

Para esta red se simularon diferentes tipos de fallas al 50% de una línea de transmisión sin compensación serie, en la Figura 7.14 muestra el diagrama unifilar de la red de 4 nodos tomado del libro de STEVENSON.

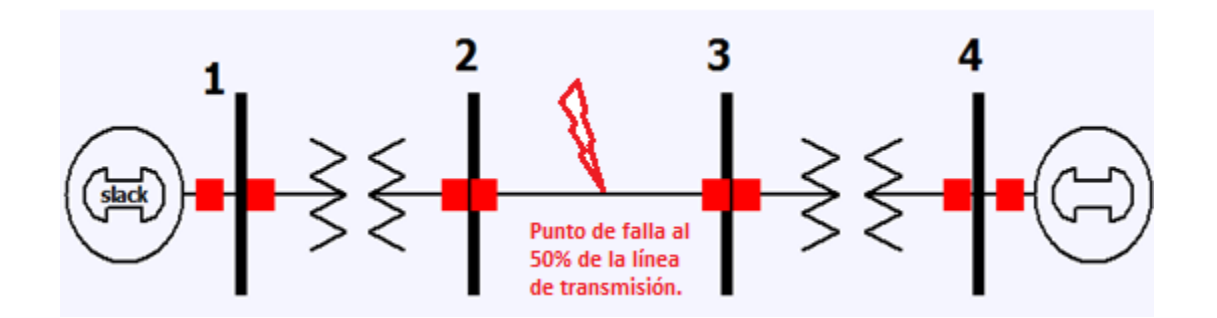

**Figura 7.14***. Red de 4 nodos para el cálculo de fallas*.

Los datos de entrada de generadores, líneas y transformadores para esta red son mostrados en las Tablas 7.45.

| <b>Nombre</b>  | N                       | <b>Nombre</b>  | N                       | Positiva |        | <b>Negativa</b> |        | Cero   |                   |
|----------------|-------------------------|----------------|-------------------------|----------|--------|-----------------|--------|--------|-------------------|
| Del bus        | $\overline{\mathbf{Q}}$ | Del bus        | $\overline{\mathbf{Q}}$ | R(p,u)   | X(p.u) | R(p,u)          | X(p.u) | R(p.u) | X(p.u)            |
| GRD-0          | 0                       | <b>ONE-20</b>  |                         | 0.0      | 0.2    | 0               | 0.2    | 0      | $0.04 + 3 * 0.05$ |
| GRD-0          | 0                       | <b>FOR-345</b> | 4                       | 0.0      | 0.2    | 0               | 0.2    | 0      | $0.04 + 3 * 0.05$ |
| <b>ONE-20</b>  |                         | TWO-345        | 2                       | 0.0      | 0.08   | 0               | 0.08   | 0      | 0.08              |
| <b>TWO-345</b> |                         | <b>THR-345</b> | 3                       | 0.0      | 0.15   | 0               | 0.15   | 0      | 0.5               |
| <b>THR-345</b> | 3                       | <b>FOR-345</b> | 4                       | 0.0      | 0.08   | 0               | 0.08   | 0      | 0.08              |

**Tabla 7.45***. Datos de entrada para fallas en la red de 4 nodos.*

a) Falla trifásica al 50% de la línea de transmisión 2-3.

Los resultados para esta falla se muestran en las Tablas 7.46, 7.47, y 7.48.

**Tabla 7.46***. Corriente de falla trifásica al 50% de una línea en la red de 4 nodos*

| Bus de falla | Fase A | Fase B | Fase C | Angulo A | Ángulo B | Angulo C |
|--------------|--------|--------|--------|----------|----------|----------|
|              | (p.u.) | (p.u.) | (p.u.) | (grados) | (grados) | (grados) |
| 5 (línea)    | 5.9155 | 5.9155 | 5.9155 | $-90$    | 150      | 30       |

| Nombre        |    | Fase A | Fase B | Fase C | Angulo A | Angulo B | Angulo C |
|---------------|----|--------|--------|--------|----------|----------|----------|
| del bus       | Nº | (p.u.) | (p.u.) | (p.u.) | (grados) | (grados) | (grados) |
| <b>ONE-20</b> |    | 0.458  | 0.458  | 0.458  |          | $-120$   | 120      |
| TWO-345       | 2  | 0.222  | 0.222  | 0.222  |          | $-120$   | 120      |
| <b>THR-20</b> | 3  | 0.222  | 0.222  | 0.222  |          | $-120$   | 120      |
| FOR-345       | 4  | 0.458  | 0.458  | 0.458  |          | $-120$   | 120      |
| Nuevo         | 5  | 0      | 0      |        |          |          |          |

**Tabla 7.47***. Voltajes ante una falla trifásica en la red de 4 nodos.*

**Tabla 7.48***. Aportaciones y flujo de corriente ante una falla trifásica en la red de 4 nodos.*

| <b>Nombre</b>  | N                       | <b>Nombre</b>  | N                       | Fase A | Fase B | Fase C | Ángulo A | Ángulo B | Ángulo C |
|----------------|-------------------------|----------------|-------------------------|--------|--------|--------|----------|----------|----------|
| del bus        | $\overline{\mathbf{Q}}$ | del bus        | $\overline{\mathsf{O}}$ | (p.u.) | (p.u.) | (p.u.) | (grados) | (grados) | (grados) |
| GRD-0          | 0                       | <b>ONE-20</b>  | 1                       | 2.9577 | 2.9577 | 2.9577 | -90      | 150      | 30       |
| GRD-0          | $\mathbf 0$             | <b>FOR-20</b>  | 4                       | 2.9577 | 2.9577 | 2.9577 | -90      | 150      | 30       |
| <b>ONE-20</b>  | 1                       | TWO-345        | 2                       | 2.9577 | 2.9577 | 2.9577 | $-90$    | 150      | 30       |
| TWO-345        | $\mathfrak z$           | <b>Nuevo</b>   | 5                       | 2.9577 | 2.9577 | 2.9577 | -90      | 150      | 30       |
| <b>FOR-20</b>  | 4                       | <b>THR-345</b> | 3                       | 2.9577 | 2.9577 | 2.9577 | -90      | 150      | 30       |
| <b>THR-345</b> | 3                       | <b>Nuevo</b>   | 5                       | 2.9577 | 2.9577 | 2.9577 | -90      | 150      | 30       |

b) Falla monofásica a tierra al 50% de la línea de transmisión 2-3.

Los resultados para esta falla monofásica se muestran en las Tablas 7.49, 7.50, y 7.51.

**Tabla 7.49***. Corriente de falla monofásica a tierra al 50% de una línea en la red de 4 nodos.*

| Bus de falla | Fase A      | Fase B | Fase C | Ángulo A | Ángulo B | Ángulo C |
|--------------|-------------|--------|--------|----------|----------|----------|
|              | (p.u.)      | (D.U.) | (p.u.  | (grados) | (grados) | (grados) |
| 6 (línea)    | $In=4.5985$ |        |        | -90      |          |          |

| Nombre        |    | Fase A | Fase B | Fase C | Angulo A | Angulo B | Angulo C |
|---------------|----|--------|--------|--------|----------|----------|----------|
| del bus       | Nº | (p.u.) | (p.u.) | (p.u.) | (grados) | (grados) | (grados) |
| <b>ONE-20</b> |    | 0.743  | 0.982  | 0.458  |          | $-112$   | $-112$   |
| TWO-345       | 2  | 0.498  | 1.01   | 0.222  |          | $-115$   | $-115$   |
| <b>THR-20</b> | 3  | 0.115  | 1.22   | 0.222  |          | $-132$   | $-132$   |
| FOR-345       | 4  | 0.743  | 0.98   | 0.458  |          | $-112$   | $-112$   |
| Nuevo         | 5  | 0      | 1.18   | 0      |          | $-130$   | $-130$   |

**Tabla 7.50***. Voltajes ante una falla monofásica a tierra en la red de 4 nodos.*

**Tabla 7.51***. Aportaciones y flujo de corriente ante una falla de línea a tierra en la red de 4 nodos.*

| Nombre<br>del bus | Νl<br>o. | <b>Nombre</b><br>del bus | N<br>$\overline{0}$ | Fase A<br>(p.u.) | Fase B<br>(p.u.) | Fase C<br>(p.u.) | Angulo A<br>(grados) | Ángulo B<br>(grados) | Ángulo C<br>(grados) |
|-------------------|----------|--------------------------|---------------------|------------------|------------------|------------------|----------------------|----------------------|----------------------|
| GRD-0             | 0        | <b>ONE-20</b>            | 1                   | 1.5328           | 0.7664           | 0.7664           | -90                  | 90                   | 90                   |
| GRD-0             | 0        | <b>FOR-20</b>            | 4                   | 1.5328           | 0.7664           | 0.7664           | $-90$                | 90                   | 90                   |
| <b>ONE-20</b>     |          | TWO-345                  | 2                   | 1.5328           | 0.7664           | 0.7664           | $-90$                | 90                   | 90                   |
| TWO-345           |          | Nuevo                    | 5                   | 3.0657           | 0.7664           | 0.7664           | $-90$                | -90                  | -90                  |
| <b>FOR-20</b>     | 4        | THR-345                  | 3                   | 1.5328           | 0.7664           | 0.7664           | -90                  | 90                   | 90                   |
| <b>THR-345</b>    | 3        | Nuevo                    | 5                   | 1.5328           | 0.7664           | 0.7664           | -90                  | 90                   | 90                   |

c) Falla entre fases al 50% de la línea de transmisión 2-3.

Los resultados para esta falla entre fases se muestran en las Tablas 7.52, 7.53, y 7.54.

| Bus de falla | Fase A | Fase B | Fase C | Angulo A | Angulo B | Ángulo C |
|--------------|--------|--------|--------|----------|----------|----------|
|              | (p.u., | (p.u.) | (p.u.) | (grados) | (grados) | (grados) |
| 6 (línea)    |        | 5.123  | 5.123  |          | 180      |          |

**Tabla 7.52***. Corriente de falla bifásica al 50% de una línea en la red de 4 nodos*

| <b>Nombre</b><br>del bus | N <sup>2</sup> | Fase A<br>(p.u.) | Fase B<br>(p.u.) | Fase C<br>(p.u.) | Angulo A<br>(grados) | Angulo B<br>(grados) | Angulo C<br>(grados) |
|--------------------------|----------------|------------------|------------------|------------------|----------------------|----------------------|----------------------|
| <b>ONE-20</b>            |                | 1.05             | 0.658            | 0.658            |                      | $-143$               | 143                  |
| TWO-345                  | 2              | 1.05             | 0.559            | 0.559            |                      | $-160$               | 160                  |
| <b>THR-20</b>            | 3              | 1.05             | 0.559            | 0.559            |                      | $-160$               | 160                  |
| FOR-345                  | 4              | 1.05             | 0.658            | 0.658            | 0                    | $-143$               | 143                  |
| Nuevo                    | 5              | 1.05             | 0.525            | 0.525            | 0                    | 180                  | 180                  |

**Tabla 7.53***. Voltajes ante una falla bifásica en la red de 4 nodos.*

**Tabla 7.54***. Aportaciones y flujo de corriente ante una falla bifásica en la red de 4 nodos.*

| <b>Nombre</b><br>del bus | N<br>$\overline{\mathbf{Q}}$ | <b>Nombre</b><br>del bus | N<br>$\overline{\mathbf{c}}$ | Fase A<br>(p.u.) | Fase B<br>(p.u.) | Fase C<br>(p.u.) | Ángulo A<br>(grados) | Ángulo B<br>(grados) | Ángulo C<br>(grados) |
|--------------------------|------------------------------|--------------------------|------------------------------|------------------|------------------|------------------|----------------------|----------------------|----------------------|
| GRD-0                    | 0                            | <b>ONE-20</b>            | 1                            | 0                | 2.5615           | 2.5615           | 0                    | $-180$               | 0                    |
| GRD-0                    | 0                            | <b>FOR-20</b>            | 4                            | 0                | 2.5615           | 2.5615           | 0                    | $-180$               | 0                    |
| <b>ONE-20</b>            | 1                            | TWO-345                  | $\overline{2}$               | 0                | 2.5615           | 2.5615           | 0                    | $-180$               | 0                    |
| TWO-345                  | 2                            | Nuevo                    | 5                            | 0                | 2.5615           | 2.5615           | 0                    | $-180$               | 0                    |
| <b>FOR-20</b>            | 4                            | THR-345                  | 3                            | 0                | 2.5615           | 2.5615           | 0                    | $-180$               | 0                    |
| <b>THR-345</b>           | 3                            | <b>Nuevo</b>             | 5                            | 0                | 2.5615           | 2.5615           | 0                    | $-180$               | 0                    |

d) Falla bifásica a tierra al 50% de la línea de transmisión 2-3.

Los resultados para esta falla bifásica a tierra se muestran en las Tablas 7.55, 7.56, y 7.57.

| Bus de falla                | Fase A | Fase B | Fase C | Ángulo A | Ángulo B | Ángulo C |
|-----------------------------|--------|--------|--------|----------|----------|----------|
|                             | (p.u.) | (p.u.) | (p.u.) | (grados) | (grados) | (grados) |
| 6 (línea)                   |        | 5.456  | 5.456  |          | 160      | 20.16    |
| $In=3*1f0=IB+IC$ $In=3.761$ |        |        |        | 90       |          |          |

**Tabla 7.55***. Corriente de falla bifásica a tierra al 50% de una línea en la red de 4 nodos*

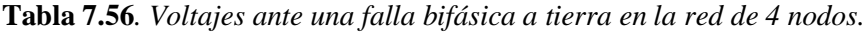

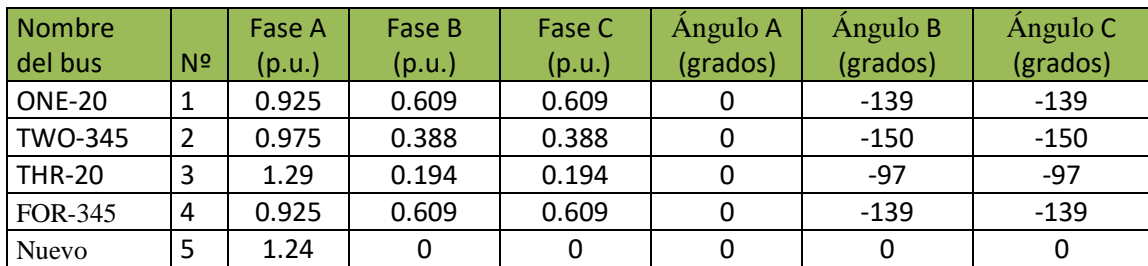

| <b>Nombre</b><br>del bus | Ν<br>Q. | <b>Nombre</b><br>del bus | N<br>$\overline{\mathbf{Q}}$ | Fase A<br>(p.u.) | Fase B<br>(p.u.) | Fase C<br>(p.u.) | Ángulo A<br>(grados) | Ángulo B<br>(grados) | Ángulo C<br>(grados) |
|--------------------------|---------|--------------------------|------------------------------|------------------|------------------|------------------|----------------------|----------------------|----------------------|
| GRD-0                    | 0       | <b>ONE-20</b>            | $\mathbf{1}$                 | 0.6268           | 2.5806           | 2.5806           | $-90$                | 173.02               | 6.9763               |
| GRD-0                    | 0       | <b>FOR-20</b>            | 4                            | 0.6268           | 2.5806           | 2.5806           | $-90$                | 173.02               | 6.9763               |
| <b>ONE-20</b>            |         | TWO-345                  | 2                            | 0.6268           | 2.5806           | 2.5806           | $-90$                | 173.02               | 6.9763               |
| TWO-345                  | 2       | nuevo                    | 5                            | 0.6268           | 3.003            | 3.003            | $-90$                | 148.54               | 6.9763               |
| <b>FOR-20</b>            | 4       | THR-345                  | 3                            | 0.6268           | 2.5806           | 2.5806           | $-90$                | 173.02               | 6.9763               |
| <b>THR-345</b>           | 3       | nuevo                    | 5                            | 0.6268           | 2.5806           | 2.5806           | $-90$                | 173.02               | 6.9763               |

**Tabla 7.57***. Aportaciones y flujo de corriente ante una falla bifásica a tierra en la red de 4 nodos.*

#### **7.3.3. Estudio realizado a la red de 11 nodos.**

Para esta red se simularon diferentes tipos de fallas al 50% de una línea de transmisión sin compensación serie, en la Figura 7.15 muestra el diagrama unifilar de la red de 11 nodos tomado del libro de Hadi saadat [12].

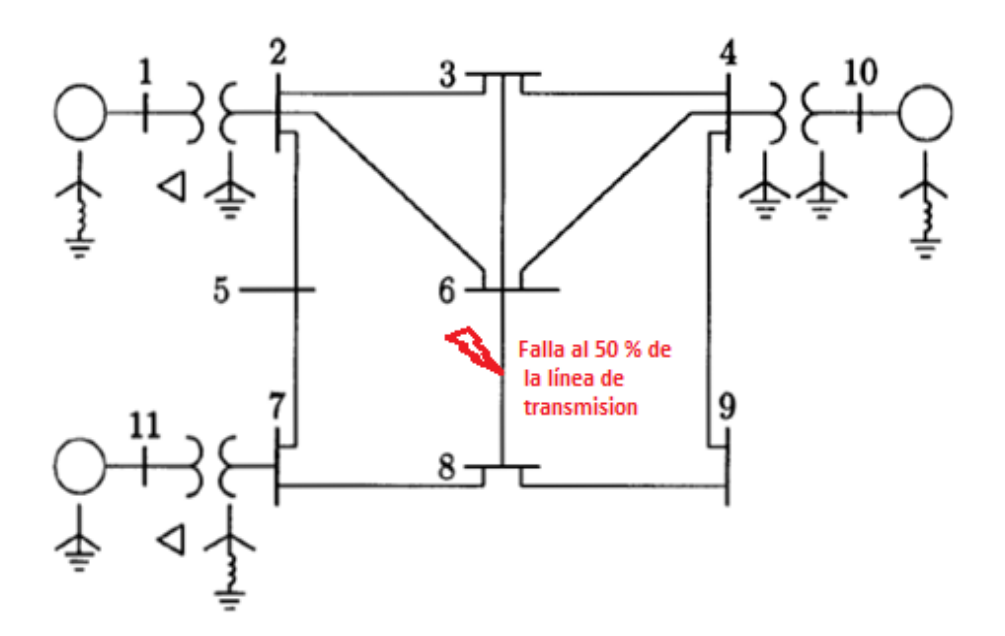

**Figura 7.15***. Red de 11 nodos para el cálculo de fallas*.

Los datos de entrada de generadores, líneas y transformadores para esta red son mostrados en las Tablas 7.58.

| Nombre         | N                       | <b>Nombre</b>  | N <sup>2</sup> |          | Positiva (p.u.) |          | Negativa (p.u.) |   | Cero $(p.u.)$     | Tipo de |
|----------------|-------------------------|----------------|----------------|----------|-----------------|----------|-----------------|---|-------------------|---------|
| Del bus        | $\overline{\mathbf{Q}}$ | Del bus        |                | R.       | X               | R        | X               | R | X                 | Elem.   |
| GRD-0          | 0                       | <b>ONE-15</b>  | $\mathbf{1}$   | $\Omega$ | 0.02            | 0        | 0.02            | 0 | $0.06 + 3 * 0.05$ | 00      |
| GRD-0          | 0                       | <b>TH-15</b>   | 10             | 0        | 0.15            | $\Omega$ | 0.15            | 0 | $0.04 + 3 * 0.05$ | 00      |
| GRD-0          | 0                       | <b>ELE-15</b>  | 11             | $\Omega$ | 0.25            | $\Omega$ | 0.25            | 0 | 0.08              | 00      |
| <b>ONE-15</b>  | 1                       | TW-345         | $\overline{2}$ | $\Omega$ | 0.06            | 0        | 0.06            | 0 | 0.06              | 44      |
| TW-345         | 2                       | <b>THR-345</b> | 3              | 0        | 0.3             | 0        | 0.3             | 0 | 0.6               | 00      |
| TW-345         | $\overline{2}$          | FIE-345        | 5              | 0        | 0.15            | $\Omega$ | 0.15            | 0 | 0.3               | 00      |
| TW-345         | $\overline{2}$          | SIX-345        | 6              | 0        | 0.45            | 0        | 0.45            | 0 | 0.9               | 00      |
| <b>THR-345</b> | 3                       | <b>FOR-345</b> | 4              | 0        | 0.4             | 0        | 0.4             | 0 | 0.8               | 00      |
| <b>THR-345</b> | 3                       | SIX-345        | 6              | 0        | 0.4             | $\Omega$ | 0.4             | 0 | 0.8               | 00      |
| <b>FOR-345</b> | 4                       | SIX-345        | 6              | 0        | 0.6             | 0        | 0.6             | 0 | $\mathbf{1}$      | 00      |
| <b>FOR-345</b> | 4                       | <b>NIN-345</b> | 9              | 0        | 0.7             | 0        | 0.7             | 0 | 1.1               | 00      |
| <b>FOR-345</b> | 4                       | <b>TH-15</b>   | 10             | 0        | 0.08            | 0        | 0.08            | 0 | 0.08              | 11      |
| FIE-345        | 5                       | <b>SEC-345</b> | $\overline{7}$ | 0        | 0.43            | 0        | 0.43            | 0 | 0.8               | 00      |
| SIX-345        | 6                       | EIG-345        | 8              | 0        | 0.48            | 0        | 0.48            | 0 | 0.95              | 00      |
| <b>SEV-345</b> | $\overline{7}$          | EIG-345        | 8              | 0        | 0.35            | 0        | 0.35            | 0 | 0.7               | 00      |
| <b>SEV-345</b> | $\overline{7}$          | <b>ELE-15</b>  | 11             | 0        | 0.1             | 0        | 0.1             | 0 | $0.1 + 3 * 0.08$  | 44      |
| EIG-345        | 8                       | <b>NIN-345</b> | 9              | 0        | 0.48            | 0        | 0.48            | 0 | 0.9               | 00      |

**Tabla 7.58***. Datos de entrada para fallas en la red de 11 nodos.*

a) Falla trifásica al 50% de la línea de transmisión 6-8.

Los resultados para esta falla se muestran en las Tablas 7.59, 7.60, y 7.61.

| Bus de falla | Fase A | Fase B | Fase C | Angulo A | Ángulo B | Angulo C |
|--------------|--------|--------|--------|----------|----------|----------|
|              | .p.u.) | (p.u.) | (p.u.) | (grados) | (grados) | (grados) |
| 12 (línea)   | 3.2648 | 3.2648 | 3.2648 | $-90$    | 150      | 30       |

**Tabla 7.59***. Corriente de falla trifásica al 50% de una línea en la red de 11 nodos.*

| Nombre<br>del bus | N <sup>2</sup> | Fase<br>A(p.u.) | Fase<br>B(p.u.) | Fase<br>C(p.u.) | Ángulo A<br>(grados) | Ángulo B<br>(grados) | Ángulo C<br>(grados) |
|-------------------|----------------|-----------------|-----------------|-----------------|----------------------|----------------------|----------------------|
| <b>ONE-15</b>     | 1              | 0.829           | 0.829           | 0.829           | 0                    | $-120$               | 120                  |
| TWO-345           | 2              | 0.762           | 0.762           | 0.762           | 0                    | $-120$               | 120                  |
| <b>THR-15</b>     | 3              | 0.67            | 0.67            | 0.67            | $\Omega$             | $-120$               | 120                  |
| FOR-345           | 4              | 0.776           | 0.776           | 0.776           | 0                    | $-120$               | 120                  |
| <b>FIVE-345</b>   | 5              | 0.749           | 0.749           | 0.749           | 0                    | $-120$               | 120                  |

**Tabla 7.60***. Voltajes ante una falla trifásica en la red de 11 nodos.*

| $SIX-345$      | 6  | 0.442 | 0.442 | 0.442 | $-120$ | 120 |
|----------------|----|-------|-------|-------|--------|-----|
| <b>SEV-345</b> |    | 0.711 | 0.711 | 0.711 | $-120$ | 120 |
| $EIG-345$      | 8  | 0.342 | 0.342 | 0.342 | $-120$ | 120 |
| NIN-345        | 9  | 0.518 | 0.518 | 0.518 | $-120$ | 120 |
| <b>TEN-15</b>  | 10 | 0.871 | 0.871 | 0.871 | $-120$ | 120 |
| ELE-345        | 11 | 0.808 | 0.808 | 0.808 | $-120$ | 120 |
| THE-345        | 12 | 0     | 0     | Ω     | 0      |     |

**Tabla 7.61***. Aportaciones y flujo de corriente ante una falla trifásica en la red de 11 nodos.*

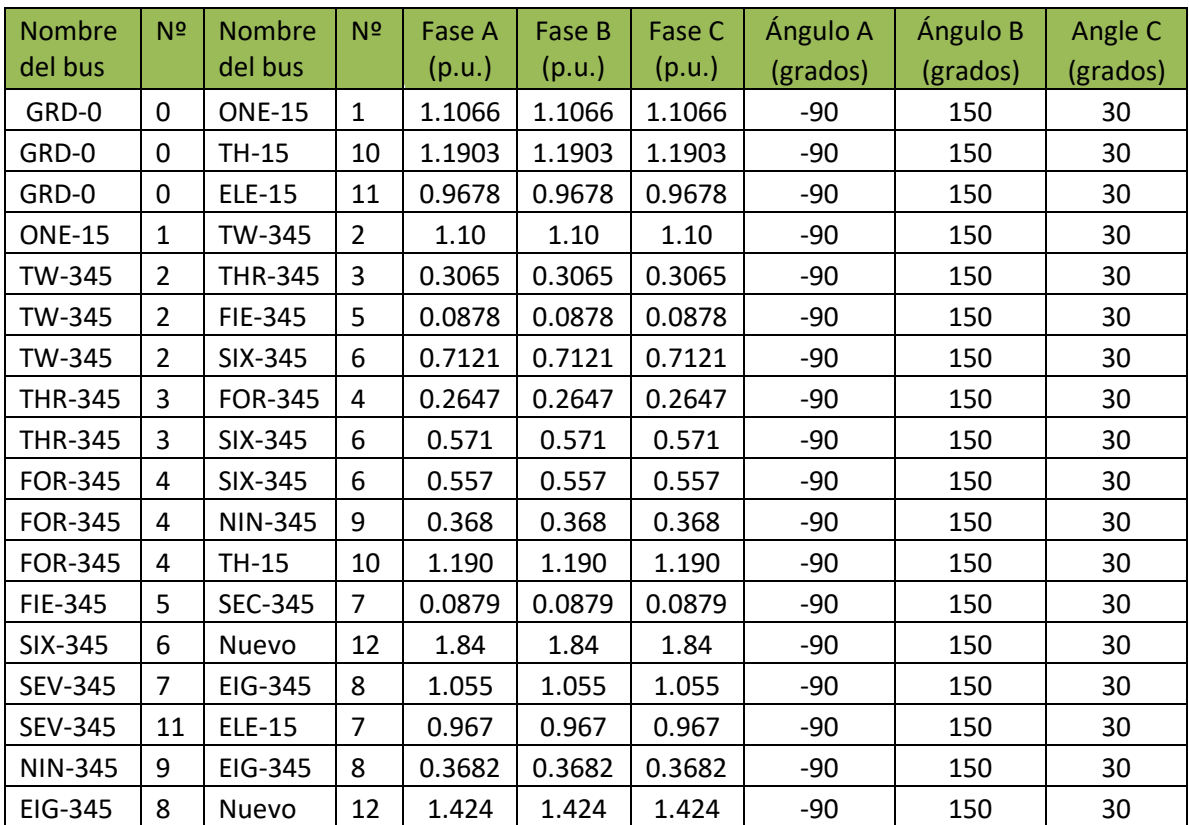

b) Falla monofásica a tierra al 50% de la línea de transmisión 6-8.

Los resultados para esta falla monofásica se muestran en las Tablas 7.62, 7.63, y 7.64.

**Tabla 7.62***. Corriente de falla monofásica a tierra al 50% de una línea en la red de 11 nodos*

| Bus de falla | Fase A         | Fase B | Fase C | Ángulo A | Ángulo B | Ángulo C |
|--------------|----------------|--------|--------|----------|----------|----------|
|              | (p.u.)         | (p.u.) | (p.u.) | (grados) | (grados) | (grados) |
| 6 (línea)    | $In=IA=2.7223$ |        |        | -90      |          |          |

| Nombre          |    | Fase A | Fase B | Fase C | Ángulo A | Ángulo B | Ángulo C |
|-----------------|----|--------|--------|--------|----------|----------|----------|
| del bus         | Nº | (p.u.) | (p.u.) | (p.u.) | (grados) | (grados) | (grados) |
| <b>ONE-15</b>   | 1  | 0.927  | 1.02   | 1.02   | 0        | $-117$   | 117      |
| <b>TWO-345</b>  | 2  | 0.866  | 1.02   | 1.02   | 0        | $-117$   | 117      |
| <b>THR-15</b>   | 3  | 0.741  | 1.05   | 1.05   | 0        | $-120$   | 120      |
| FOR-345         | 4  | 0.823  | 1.05   | 1.05   | 0        | $-120$   | 120      |
| <b>FIVE-345</b> | 5  | 0.844  | 1.03   | 1.03   | 0        | $-118$   | 118      |
| SIX-345         | 6  | 0.491  | 1.08   | 1.08   | 0        | $-122$   | 122      |
| <b>SEV-345</b>  | 7  | 0.782  | 1.04   | 1.04   | 0        | $-119$   | 119      |
| EIG-345         | 8  | 0.375  | 1.09   | 1.09   | 0        | $-124$   | 124      |
| NIN-345         | 9  | 0.566  | 1.07   | 1.07   | 0        | $-122$   | 122      |
| <b>TEN-15</b>   | 10 | 0.898  | 1.05   | 1.05   | 0        | $-120$   | 120      |
| <b>ELE-345</b>  | 11 | 0.915  | 1.02   | 1.02   | 0        | $-117$   | 117      |
| THE-345         | 12 | 0      | 1.15   | 1.15   | 0        | $-128$   | 128      |

**Tabla 7.63***. Voltajes ante una falla monofásica a tierra en la red de 11 nodos.*

**Tabla 7.64***. Aportaciones y flujo de corriente ante una falla de línea a tierra en la red de 11 nodos.*

| Nombre<br>del bus | N <sup>2</sup> | Nombre<br>del bus | N <sup>2</sup> | Fase A<br>(p.u.) | Fase B<br>(p.u.) | Fase C<br>(p.u.) | Ángulo A<br>(grados) | Ángulo B<br>(grados) | Ángulo C<br>(grados) |
|-------------------|----------------|-------------------|----------------|------------------|------------------|------------------|----------------------|----------------------|----------------------|
| GRD-0             | 0              | <b>ONE-15</b>     | $\mathbf{1}$   | 0.6151           | 0.307            | 0.307            | $-90$                | 90                   | 90                   |
| GRD-0             | 0              | <b>TH-15</b>      | 10             | 0.939            | 0.053            | 0.053            | $-90$                | 90                   | 90                   |
| GRD-0             | 0              | <b>ELE-15</b>     | 11             | 0.538            | 0.269            | 0.269            | $-90$                | 90                   | 90                   |
| <b>ONE-15</b>     | $\mathbf{1}$   | TW-345            | $\overline{2}$ | 0.615            | 0.307            | 0.307            | $-90$                | 90                   | 90                   |
| TW-345            | $\overline{2}$ | <b>THR-345</b>    | 3              | 0.294            | 0.0388           | 0.0388           | $-90$                | -90                  | -90                  |
| TW-345            | $\overline{2}$ | FIE-345           | 5              | 0.10             | 0.0268           | 0.0268           | $-90$                | -90                  | -90                  |
| TW-345            | $\overline{2}$ | SIX-345           | 6              | 0.614            | 0.0208           | 0.0208           | $-90$                | -90                  | -90                  |
| <b>THR-345</b>    | 4              | <b>FOR-345</b>    | 3              | 0.176            | 0.044            | 0.044            | $-90$                | 90                   | 90                   |
| <b>THR-345</b>    | 3              | SIX-345           | 6              | 0.47             | 0.0057           | 0.0057           | $-90$                | 90                   | 90                   |
| <b>FOR-345</b>    | 4              | SIX-345           | 6              | 0.455            | 0.009            | 0.009            | $-90$                | 90                   | 90                   |
| <b>FOR-345</b>    | 4              | <b>NIN-345</b>    | 9              | 0.3077           | 0.0007           | 0.0007           | $-90$                | -90                  | $-90$                |
| <b>FOR-345</b>    | 10             | TH-15             | 4              | 0.939            | 0.0532           | 0.0532           | $-90$                | 90                   | 90                   |
| FIE-345           | 5              | SEC-345           | $\overline{7}$ | 0.10             | 0.0268           | 0.0268           | $-90$                | $-90$                | $-90$                |
| SIX-345           | 6              | Nuevo             | 12             | 1.54             | 0.0057           | 0.0057           | -90                  | $-90$                | $-90$                |
| <b>SEV-345</b>    | $\overline{7}$ | EIG-345           | 8              | 0.873            | 0.006            | 0.006            | -90                  | 90                   | 90                   |
| <b>SEV-345</b>    | 11             | <b>ELE-15</b>     | $\overline{7}$ | 0.538            | 0.269            | 0.967            | -90                  | 90                   | 90                   |
| <b>NIN-345</b>    | 9              | EIG-345           | 8              | 0.307            | 0.0007           | 0.3682           | $-90$                | -90                  | -90                  |
| EIG-345           | 8              | Nuevo             | 12             | 1.181            | 0.005            | 1.424            | $-90$                | 90                   | 90                   |

### **7.3.4. Fallas con 20% de compensación serie a la red de 5 nodos.**

Para esta red se simularon diferentes tipos de fallas al 50% de una línea de transmisión con 20% de compensación serie, en la Figura 7.16 muestra el diagrama unifilar de la red de 5 nodos.

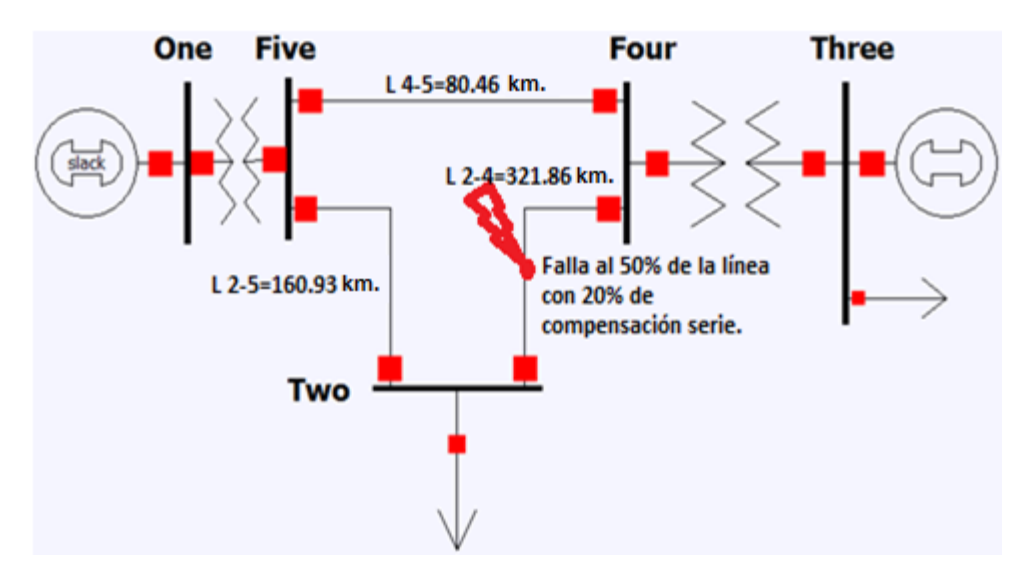

**Figura 7.16***. Red de 5 nodos para el cálculo de fallas con 20% de compensación serie en una línea*.

Los datos de entrada de generadores, líneas y transformadores para esta red son mostrados en las Tablas 7.65, con la línea 2-4 modificada al 20% de compensación serie.

| <b>Nombre</b>  | NI | <b>Nombre</b>   | N                       |     | Positiva (p.u.) |          | Negativa (p.u.) |                | Cero $(p.u.)$        | Tipo de |
|----------------|----|-----------------|-------------------------|-----|-----------------|----------|-----------------|----------------|----------------------|---------|
| Del bus        | ₫  | Del bus         | $\overline{\mathbf{Q}}$ | R   | х               | R        | х               | R              | х                    | Elem.   |
| GRD-0          | 0  | <b>ONE-15</b>   |                         | 0.0 | 0.045           | 0        | 0.045           | 0              | 0.0125               | 00      |
| GRD-0          | 0  | THR-15          | 3                       | 0.0 | 0.0225          | 0        | 0.0225          | $\mathbf{0}$   | $0.005 + 3 * 0.0025$ | 00      |
| <b>ONE-15</b>  |    | <b>FIVE-345</b> | 5.                      | 0.0 | 0.02            | 0        | 0.02            | 0              | 0.02                 | 44      |
| <b>THR-15</b>  | 3  | <b>FOR-345</b>  | 4                       | 0.0 | 0.01            | 0        | 0.01            | 0              | 0.01                 | 44      |
| <b>TWO-345</b> |    | <b>FOR-345</b>  | 4                       | 0.0 | 0.08            | $\Omega$ | 0.08            | $\overline{0}$ | 0.24                 | 00      |
| TWO-345        |    | <b>FIVE-345</b> | 5.                      | 0.0 | 0.05            | 0        | 0.05            | 0              | 0.15                 | 00      |
| <b>FOR-345</b> | 4  | <b>FIVE-345</b> | 5.                      | 0.0 | 0.025           | 0        | 0.025           | 0              | 0.075                | 00      |

**Tabla 7.65***. Datos para fallas con una línea compensada al 20% en la red de 5 nodos.*

a) Falla trifásica con 20% de compensación serie al 50% de una línea de transmisión

Los resultados para esta falla se muestran en las Tablas 7.66, 7.67, y 7.68.

| Bus de falla | Fase A | Fase B | Fase C | Ángulo A | Ángulo B | Ángulo C |
|--------------|--------|--------|--------|----------|----------|----------|
|              | (p.u.) | (p.u.) | (p.u.) | (grados) | (grados) | (grados) |
| 6 (línea)    | 21.268 | 21.268 | 21.268 | -90      | 150      | 30       |

**Tabla 7.66***. Corriente de falla trifásica con 20% de compensación serie al 50% de una línea.*

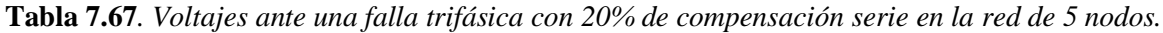

| <b>Nombre</b><br>del bus | N <sup>2</sup> | Fase A<br>(p.u.) | Fase B<br>(p.u.) | Fase C<br>(p.u.) | Angulo A<br>(grados) | Ángulo B<br>(grados) | Angulo C<br>(grados) |
|--------------------------|----------------|------------------|------------------|------------------|----------------------|----------------------|----------------------|
| <b>ONE-15</b>            | $\mathbf 1$    | 0.735            | 0.735            | 0.735            | 0                    | $-120$               | 120                  |
| TWO-345                  | $\overline{2}$ | 0.265            | 0.265            | 0.265            | 0                    | $-120$               | 120                  |
| <b>THR-15</b>            | 3              | 0.729            | 0.729            | 0.729            | 0                    | $-120$               | 120                  |
| FOR-345                  | 4              | 0.586            | 0.586            | 0.586            | 0                    | $-120$               | 120                  |
| <b>FIVE-345</b>          | 5              | 0.595            | 0.595            | 0.595            | 0                    | $-120$               | 120                  |
| Nuevo                    | 6              | 0                | 0                | 0                | 0                    | 0                    | 0                    |

**Tabla 7.68***. Aportaciones y flujo de corriente ante una falla trifásica con 20% de compensación serie.*

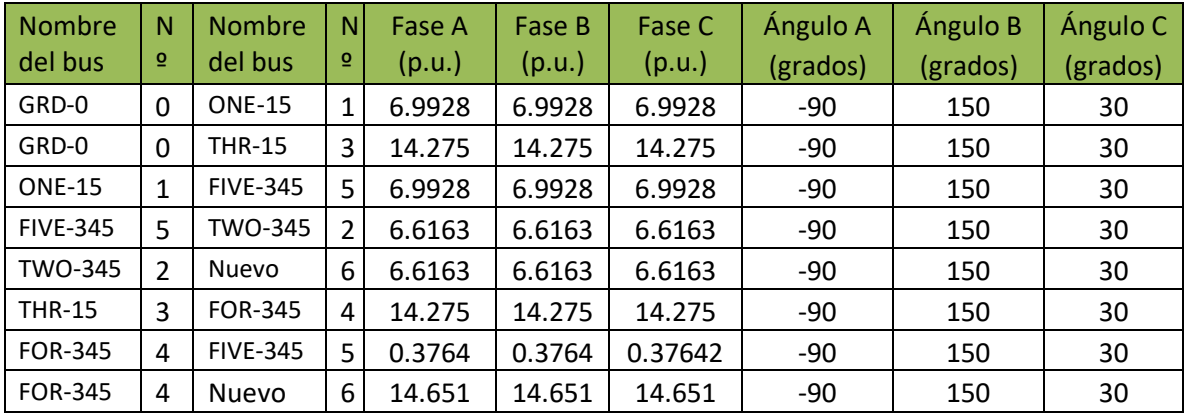

b) Falla monofásica a tierra con 20% de compensación serie al 50% de la línea de transmisión 2-4.

Los resultados para esta falla monofásica se muestran en las Tablas 7.69, 7.70, y 7.71

**Tabla 7.69***. Corriente de falla de fase a tierra con 20% de compensación serie al 50% de una línea.*

| Bus de falla | Fase A      | Fase B | Fase C | Angulo A | Angulo B | Ángulo C |
|--------------|-------------|--------|--------|----------|----------|----------|
|              | (p.u.)      | (p.u.) | (D.u.) | (grados) | (grados) | (grados) |
| 6 (línea)    | $In=16.711$ |        |        | -90      |          |          |

| <b>Nombre</b>   |                | Fase A | Fase B | Fase C | Ángulo A | Ángulo B | Ángulo C |
|-----------------|----------------|--------|--------|--------|----------|----------|----------|
| del bus         | N <sup>2</sup> | (p.u.) | (p.u.) | (p.u.) | (grados) | (grados) | (grados) |
| <b>ONE-15</b>   | 1              | 0.885  | 1.01   | 1.01   | 0        | $-116$   | 116      |
| TWO-345         | $\overline{2}$ | 0.345  | 1.1    | 1.1    | 0        | $-124$   | 124      |
| <b>THR-15</b>   | 3              | 0.882  | 1.01   | 1.01   | 0        | $-116$   | 116      |
| FOR-345         | 4              | 0.769  | 1.01   | 1.01   | 0        | $-116$   | 116      |
| <b>FIVE-345</b> | 5              | 0.777  | 1.01   | 1.01   | 0        | $-116$   | 116      |
| Nuevo           | 6              | 0      | 1.18   | 1.18   | 0        | $-130$   | 130      |

**Tabla 7.70***. Voltajes ante una falla de fase a tierra con 20% de compensación serie.*

**Tabla 7.71***. Aportaciones y flujo de corriente ante falla de fase a tierra con 20% de compensación serie.*

| <b>Nombre</b><br>del bus | N<br>$\overline{0}$ | <b>Nombre</b><br>del bus | N<br>$\overline{\mathsf{O}}$ | Fase A<br>(p.u.) | Fase B<br>(p.u.) | Fase C<br>(p.u.) | Ángulo A<br>(grados) | Ángulo B<br>(grados) | Ángulo C<br>(grados) |
|--------------------------|---------------------|--------------------------|------------------------------|------------------|------------------|------------------|----------------------|----------------------|----------------------|
| GRD-0                    | 0                   | <b>ONE-15</b>            | 1                            | 3.663            | 1.831            | 1.831            | $-90$                | 90                   | 90                   |
| GRD-0                    | $\mathbf 0$         | <b>THR-15</b>            | 3                            | 7.477            | 3.738            | 3.738            | $-90$                | 90                   | 90                   |
| <b>ONE-15</b>            | 1                   | <b>FIVE-345</b>          | 5                            | 3.663            | 1.831            | 1.831            | $-90$                | 90                   | 90                   |
| <b>FIVE-345</b>          | 5                   | TWO-345                  | 2                            | 5.187            | 0.011            | 0.011            | $-90$                | 90                   | 90                   |
| <b>TWO-345</b>           | $\mathfrak{p}$      | Nuevo                    | 6                            | 5.187            | 0.011            | 0.011            | $-90$                | 90                   | 90                   |
| <b>THR-15</b>            | 3                   | <b>FOR-345</b>           | 4                            | 7.477            | 3.738            | 3.738            | $-90$                | 90                   | 90                   |
| <b>FIVE-345</b>          | 5                   | <b>FOR-345</b>           | 4                            | 0.235            | 0.059            | 0.059            | $-90$                | 90                   | 90                   |
| <b>FOR-345</b>           | 4                   | Nuevo                    | 6                            | 11.52            | 0.011            | 0.011            | $-90$                | $-90$                | $-90$                |

c) Falla entre fases con 20% de compensación serie al 50% de la línea de transmisión 2-4.

Los resultados para esta falla entre fases se muestran en las Tablas 7.72, 7.73, y 7.74.

| Bus de falla | Fase A | Fase B | Fase C | Ángulo A | Angulo B | Ángulo C |
|--------------|--------|--------|--------|----------|----------|----------|
|              | (p.u.) | (p.u.) | (p.u.) | (grados) | (grados) | (grados) |
| 6 (línea)    |        | 18.418 | 18.418 |          | 180      |          |

**Tabla 7.72***. Corriente de falla bifásica con 20% de compensación serie al 50% de una línea.*

**Tabla 7.73***. Voltajes ante una falla bifásica con 20% de compensación serie.*

| <b>Nombre</b>   |                | Fase A | Fase B | Fase C | Ángulo A | Ángulo B | Ángulo C |
|-----------------|----------------|--------|--------|--------|----------|----------|----------|
| del bus         | N <sup>2</sup> | (p.u.) | (p.u.) | (p.u.) | (grados) | (grados) | (grados) |
| <b>ONE-15</b>   | 1              | 1.05   | 0.825  | 0.825  | 0        | $-130$   | 130      |
| TWO-345         | 2              | 1.05   | 0.573  | 0.573  | 0        | $-156$   | 156      |
| <b>THR-15</b>   | 3              | 1.05   | 0.821  | 0.821  | 0        | $-130$   | 130      |
| FOR-345         | 4              | 1.05   | 0.73   | 0.73   | 0        | $-136$   | 136      |
| <b>FIVE-345</b> | 5              | 1.05   | 0.736  | 0.736  | 0        | $-136$   | 136      |
| Nuevo           | 6              | 1.05   | 0.525  | 0.525  | 0        | 180      | 180      |

**Tabla 7.74***. Aportaciones y flujo de corriente ante una falla bifásica con 20% de compensación serie.*

| <b>Nombre</b><br>del bus | Ν<br>ō         | <b>Nombre</b><br>del bus | N<br>$\overline{\mathsf{O}}$ | Fase A<br>(p.u.) | Fase B<br>(p.u.) | Fase C<br>(p.u.) | Ángulo A<br>(grados) | <b>Ángulo B</b><br>(grados) | Ángulo C<br>(grados) |
|--------------------------|----------------|--------------------------|------------------------------|------------------|------------------|------------------|----------------------|-----------------------------|----------------------|
| GRD-0                    | 0              | <b>ONE-15</b>            | 1                            | 0                | 6.0559           | 6.0559           | 0                    | $-180$                      | 0                    |
| GRD-0                    | 0              | <b>THR-15</b>            | 3                            | 0                | 12.363           | 12.363           | 0                    | $-180$                      | 0                    |
| <b>ONE-15</b>            | 1              | <b>FIVE-345</b>          | 5                            | 0                | 6.0559           | 6.0559           | 0                    | $-180$                      | 0                    |
| <b>FIVE-345</b>          | 5              | TWO-345                  | $\mathcal{P}$                | 0                | 5.7299           | 5.7299           | 0                    | $-180$                      | 0                    |
| TWO-345                  | $\mathfrak{p}$ | Nuevo                    | 6                            | 0                | 5.7299           | 5.7299           | 0                    | $-180$                      | $\Omega$             |
| <b>THR-15</b>            | 3              | <b>FOR-345</b>           | 4                            | 0                | 12.363           | 12.363           | 0                    | $-180$                      | 0                    |
| <b>FOR-345</b>           | 4              | <b>FIVE-345</b>          | 5                            | 0                | 0.326            | 0.326            | 0                    | $-180$                      | 0                    |
| <b>FOR-345</b>           | 4              | <b>Nuevo</b>             | 6                            | 0                | 12.689           | 12.689           | 0                    | $-180$                      | 0                    |

d) Falla bifásica a tierra con 20% de compensación serie al 50% de la línea de transmisión 2-4.

Los resultados para esta falla bifásica a tierra se muestran en las Tablas 7.75, 7.76, y 7.77.

| Bus de falla                   | Fase A | Fase B | Fase C | Ángulo A | Ángulo B | Ángulo C |
|--------------------------------|--------|--------|--------|----------|----------|----------|
|                                | (p.u.) | (p.u.) | (p,u.) | (grados) | (grados) | (grados) |
| 6 (línea)                      |        | 19.662 | 19.662 |          | 159.496  | 20.50    |
| $In=3*$ If 0=IB+IC   In=13.762 |        |        |        | 90       |          |          |

**Tabla 7.75***. Corriente de falla bifásica a tierra con 20% de compensación serie al 50% de una línea.*

**Tabla 7.76***. Voltajes ante una falla bifásica a tierra con 20% de compensación serie.*

| <b>Nombre</b><br>del bus | N <sup>2</sup> | Fase A<br>(p.u.) | Fase B<br>(p.u.) | Fase C<br>(p.u.) | Ángulo A<br>(grados) | Ángulo B<br>(grados) | Ángulo C<br>(grados) |
|--------------------------|----------------|------------------|------------------|------------------|----------------------|----------------------|----------------------|
| <b>ONE-15</b>            | 1              | 0.982            | 0.804            | 0.804            | 0                    | $-128$               | 128                  |
| <b>TWO-345</b>           | 2              | 1.12             | 0.303            | 0.303            | 0                    | $-131$               | 131                  |
| THR-15                   | 3              | 0.981            | 0.799            | 0.799            | 0                    | $-128$               | 128                  |
| FOR-345                  | 4              | 0.981            | 0.674            | 0.674            | 0                    | $-131$               | 131                  |
| <b>FIVE-345</b>          | 5              | 0.981            | 0.682            | 0.682            | 0                    | $-131$               | 131                  |
| Nuevo                    | 6              | 1.24             | 0                | 0                | 0                    | 0                    | 0                    |

**Tabla 7.77** *Aportaciones y flujo de corriente ante una falla bifásica a tierra con 20% de compensación serie.*

| <b>Nombre</b><br>del bus | N<br>$\Omega$ | <b>Nombre</b><br>del bus | N.<br>$\overline{\mathbf{Q}}$ | Fase A<br>(p.u.) | Fase B<br>(p.u.) | Fase C<br>(p.u.) | Ángulo A<br>(grados) | Ángulo B<br>(grados) | Ángulo C<br>(grados) |
|--------------------------|---------------|--------------------------|-------------------------------|------------------|------------------|------------------|----------------------|----------------------|----------------------|
| GRD-0                    | 0             | <b>ONE-15</b>            | 1                             | 1.5083           | 6.102            | 6.102            | -90                  | 172.9                | 7.098                |
| GRD-0                    | 0             | <b>THR-15</b>            | 3                             | 3.079            | 12.458           | 12.458           | $-90$                | 172.9                | 7.098                |
| <b>ONE-15</b>            | 1             | <b>FIVE-345</b>          | 5                             | 1.508            | 6.1027           | 6.1027           | $-90$                | 172.9                | 7.098                |
| <b>FIVE-345</b>          | 5             | TWO-345                  | $\overline{2}$                | 0.009            | 6.1134           | 6.1134           | $-90$                | 159.6                | 20.404               |
| TWO-345                  | 2             | Nuevo                    | 6                             | 0009             | 6.1134           | 6.1134           | $-90$                | 159.6                | 20.404               |
| <b>THR-15</b>            | 3             | <b>FOR-345</b>           | 4                             | 3.079            | 12.458           | 12.458           | $-90$                | 172.9                | 7.098                |
| <b>FOR-345</b>           | 4             | <b>FIVE-345</b>          | 5                             | 0.049            | 0.333            | 0.333            | $-90$                | 167.47               | 12.53                |
| <b>FOR-345</b>           | 4             | Nuevo                    | 6                             | 0.0094           | 13.549           | 13.549           | 90                   | 159.458              | 20.523               |

### **7.3.5. Fallas con 50% de compensación serie a la red de 5 nodos.**

Para esta red se simularon diferentes tipos de fallas al 50% de una línea de transmisión con 50% de compensación serie, en la Figura 7.17 muestra el diagrama unifilar de la red de 5 nodos.

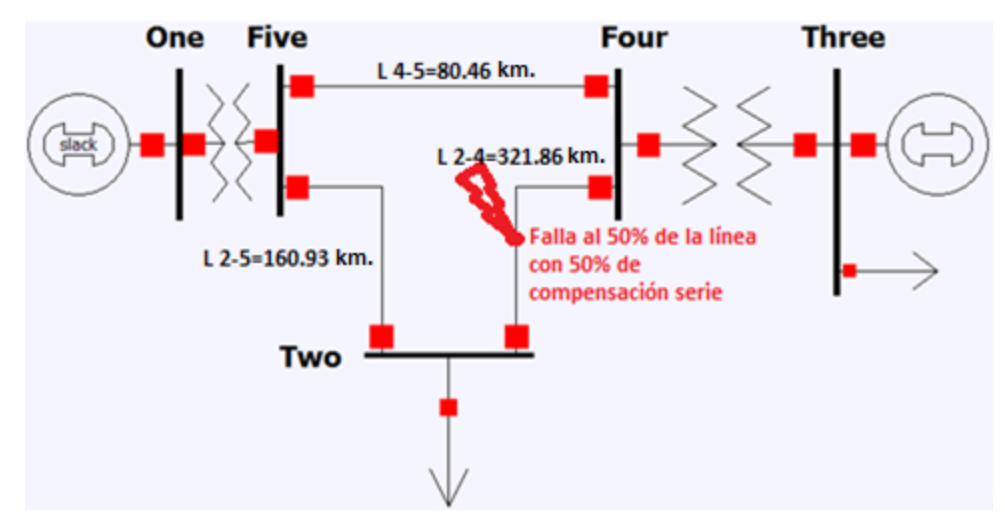

**Figura 7.17***. Red de 5 nodos para el cálculo de fallas con 50% de compensación serie en una línea*.

Los datos de entrada de generadores, líneas y transformadores para esta red son mostrados en las Tablas 7.78, con la línea 2-4 modificada al 50% de compensación serie.

| <b>Nombre</b>  | ΝI | <b>Nombre</b>   | NI             |     | Positiva (p.u.) |             | Negativa (p.u.) |          | Cero $(p.u.)$        | Tipo de |
|----------------|----|-----------------|----------------|-----|-----------------|-------------|-----------------|----------|----------------------|---------|
| Del bus        | ₫  | Del bus         | $\overline{0}$ | R   | Χ               | R           | х               | R        | X                    | Elem.   |
| GRD-0          | 0  | <b>ONE-15</b>   |                | 0.0 | 0.045           | 0           | 0.045           | 0        | 0.0125               | 00      |
| GRD-0          | 0  | THR-15          | 3              | 0.0 | 0.0225          | 0           | 0.0225          | 0        | $0.005 + 3 * 0.0025$ | 00      |
| <b>ONE-15</b>  | 1  | <b>FIVE-345</b> | 5.             | 0.0 | 0.02            | 0           | 0.02            | 0        | 0.02                 | 44      |
| <b>THR-15</b>  | 3  | <b>FOR-345</b>  | $\overline{4}$ | 0.0 | 0.01            | $\mathbf 0$ | 0.01            | 0        | 0.01                 | 44      |
| <b>TWO-345</b> | 2  | <b>FOR-345</b>  | 4              | 0.0 | 0.05            | 0           | 0.05            | $\Omega$ | 0.15                 | 00      |
| TWO-345        |    | <b>FIVE-345</b> | 5.             | 0.0 | 0.05            | 0           | 0.05            | 0        | 0.15                 | 00      |
| <b>FOR-345</b> | 4  | <b>FIVE-345</b> | 5.             | 0.0 | 0.025           | 0           | 0.025           | 0        | 0.075                | 00      |

**Tabla 7.78***. Datos para fallas con una línea compensada al 50% en la red de 5 nodos.*

a) Falla trifásica con 50% de compensación serie al 50% de una línea de transmisión

Los resultados para esta falla se muestran en las Tablas 7.79, 7.80, y 7.81.

**Tabla 7.79***. Corriente de falla trifásica con 50% de compensación serie al 50% de una línea.*

| Bus de falla | Fase A | Fase B | Fase C | Angulo A | Angulo B | Angulo C |
|--------------|--------|--------|--------|----------|----------|----------|
|              | p.u.)  | (p.u.) | (p.u.) | (grados) | (grados) | (grados) |
| 6 (línea)    | 25.906 | 25.906 | 25.906 | $-90$    | 150      | 30       |

**Tabla 7.80** *Voltajes ante una falla trifásica con 50% de compensación serie en la red de 5 nodos.*

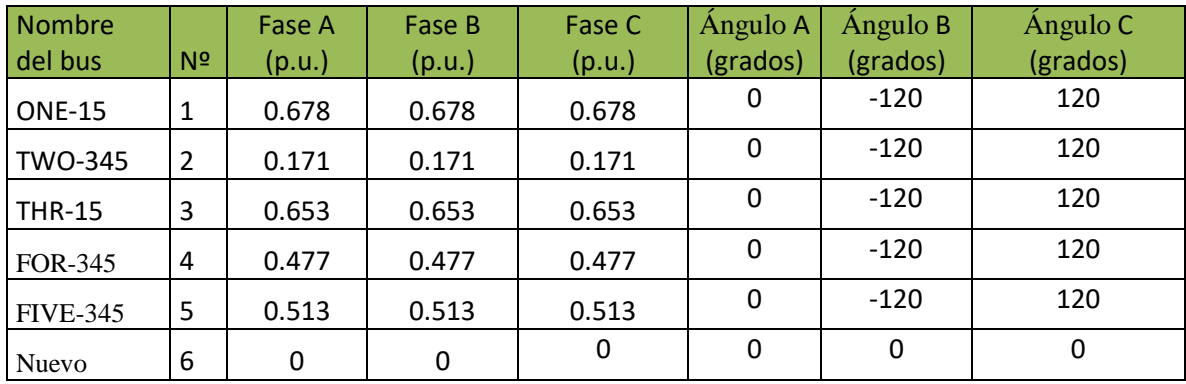

**Tabla 7.81***. Aportaciones y flujo de corriente ante una falla trifásica con 50% de compensación serie.*

| Nombre<br>del bus | N<br>$\overline{\mathbf{Q}}$ | <b>Nombre</b><br>del bus | N<br>$\Omega$  | Fase A<br>(p.u.) | Fase B<br>(p.u.) | Fase C<br>(p.u.) | Ángulo A<br>(grados) | Ángulo B<br>(grados) | Ángulo C<br>(grados) |
|-------------------|------------------------------|--------------------------|----------------|------------------|------------------|------------------|----------------------|----------------------|----------------------|
| GRD-0             | $\mathbf{0}$                 | <b>ONE-15</b>            | 1 <sub>1</sub> | 8.267            | 8.267            | 8.267            | $-90$                | 150                  | 30                   |
| GRD-0             | 0                            | <b>THR-15</b>            | 3              | 17.63            | 17.63            | 17.63            | -90                  | 150                  | 30                   |
| <b>ONE-15</b>     | 1                            | <b>FIVE-345</b>          | 5              | 8.267            | 8.267            | 8.267            | $-90$                | 150                  | 30                   |
| <b>FIVE-345</b>   | 5                            | TWO-345                  | $\overline{2}$ | 6.834            | 6.834            | 6.834            | $-90$                | 150                  | 30                   |
| TWO-345           | 2                            | nuevo                    | 6              | 6.834            | 6.834            | 6.834            | -90                  | 150                  | 30                   |
| <b>THR-15</b>     | 3                            | <b>FOR-345</b>           | 4              | 17.63            | 17.63            | 17.63            | $-90$                | 150                  | 30                   |
| <b>FOR-345</b>    | 4                            | <b>FIVE-345</b>          | 5.             | 1.433            | 1.433            | 1.433            | -90                  | 150                  | 30                   |
| <b>FOR-345</b>    | 4                            | nuevo                    | 6              | 19.071           | 19.071           | 19.071           | $-90$                | 150                  | 30                   |

b) Falla monofásica a tierra con 50% de compensación serie al 50% de la línea de transmisión 2-4.

Los resultados para esta falla monofásica se muestran en las tablas 7.82, 7.83, y 7.84

| Bus de falla | Fase        | Fase B | Fase C | Ángulo A | Ángulo B | Ángulo C |
|--------------|-------------|--------|--------|----------|----------|----------|
|              | A(p.u.)     | (p.u.) | (p.u.) | (grados) | (grados) | (grados) |
| 6 (línea)    | $In=21.857$ |        |        | -90      |          |          |

**Tabla 7.82***. Corriente de falla de fase a tierra con 50% de compensación serie al 50% de una línea.*

| Nombre          |                | Fase A | Fase B | Fase C | Ángulo A | Ángulo B | Ángulo C |
|-----------------|----------------|--------|--------|--------|----------|----------|----------|
| del bus         | N <sup>2</sup> | (p.u.) | (p.u.) | (p.u.) | (grados) | (grados) | (grados) |
| ONE-15          | 1              | 0.841  | 1      | 1      | 0        | $-115$   | 115      |
| <b>TWO-345</b>  | 2              | 0.236  | 1.09   | 1.09   | 0        | $-123$   | 123      |
| <b>THR-15</b>   | 3              | 0.827  | 0.999  | 0.999  | 0        | $-114$   | 114      |
| FOR-345         | 4              | 0.675  | 1      |        | 0        | $-115$   | 115      |
| <b>FIVE-345</b> | 5              | 0.707  | 0.999  | 0.999  | 0        | $-114$   | 114      |
| Nuevo           | 6              | 0      | 1.14   | 1.14   | 0        | $-127$   | 127      |

**Tabla 7.83***. Voltajes ante una falla de fase a tierra con 50% de compensación serie.*

**Tabla 7.84***. Aportaciones y flujo de corriente ante falla de fase a tierra con 50% de compensación serie.*

| <b>Nombre</b>   | N<br>$\overline{0}$ | <b>Nombre</b>   | N<br>$\overline{0}$ | Fase A | Fase B | Fase C | Ángulo A | Ángulo B | Ángulo C |
|-----------------|---------------------|-----------------|---------------------|--------|--------|--------|----------|----------|----------|
| del bus         |                     | del bus         |                     | (p.u.) | (p.u.) | (p.u.) | (grados) | (grados) | (grados) |
| GRD-0           | $\mathbf 0$         | <b>ONE-15</b>   | 1                   | 4.65   | 2.325  | 2.325  | $-90$    | 90       | 90       |
| GRD-0           | 0                   | <b>THR-15</b>   | 3                   | 9.92   | 4.96   | 4.96   | $-90$    | 90       | 90       |
| <b>ONE-15</b>   | 1                   | <b>FIVE-345</b> | 5                   | 4.65   | 2.325  | 2.325  | $-90$    | 90       | 90       |
| <b>FIVE-345</b> | 5                   | TWO-345         | $\overline{2}$      | 5.70   | 0.06   | 0.06   | $-90$    | 90       | 90       |
| TWO-345         | $\mathcal{P}$       | <b>Nuevo</b>    | 6                   | 5.70   | 0.06   | 0.06   | $-90$    | 90       | 90       |
| <b>THR-15</b>   | 3                   | <b>FOR-345</b>  | 4                   | 9.92   | 4.96   | 4.96   | $-90$    | 90       | 90       |
| <b>FIVE-345</b> | 5                   | <b>FOR-345</b>  | 4                   | 0.967  | 0.241  | 0.241  | $-90$    | 90       | 90       |
| <b>FOR-345</b>  | 4                   | <b>Nuevo</b>    | 6                   | 16.15  | 0.06   | 0.06   | $-90$    | $-90$    | $-90$    |

c) Falla entre fases con 50% de compensación serie al 50% de la línea de transmisión 2-4.

Los resultados para esta falla entre fases se muestran en las Tablas 7.85, 7.86, y 7.87.

| Bus de falla | Fase A | Fase B | Fase C | Ángulo A | Angulo B | Angulo C |
|--------------|--------|--------|--------|----------|----------|----------|
|              | (p.u.) | (p.u.) | (p.u.) | (grados) | (grados) | (grados) |
| 6 (línea)    |        | 22.435 | 22.435 |          | 180      |          |

**Tabla 7.85***. Corriente de falla bifásica con 50% de compensación serie al 50% de una línea.*

**Tabla 7.86***. Voltajes ante una falla bifásica con 50% de compensación serie.*

| <b>Nombre</b>   |                | Fase A | Fase B | Fase C | Ángulo A | Angulo B | Ángulo C |
|-----------------|----------------|--------|--------|--------|----------|----------|----------|
| del bus         | N <sup>2</sup> | (p.u.) | (p.u.) | (p.u.) | (grados) | (grados) | (grados) |
| <b>ONE-15</b>   | 1              | 1.05   | 0.788  | 0.788  | 0        | $-132$   | 132      |
| TWO-345         | $\overline{2}$ | 1.05   | 0.545  | 0.545  | 0        | $-164$   | 164      |
| <b>THR-15</b>   | 3              | 1.05   | 0.772  | 0.772  | 0        | $-133$   | 133      |
| FOR-345         | 4              | 1.05   | 0.668  | 0.668  | 0        | $-142$   | 142      |
| <b>FIVE-345</b> | 5              | 1.05   | 0.668  | 0.668  | 0        | $-140$   | 140      |
| Nuevo           | 6              | 1.05   | 0.525  | 0.525  | 0        | 180      | 180      |

**Tabla 7.87***. Aportaciones y flujo de corriente ante una falla bifásica con 50% de compensación serie.*

| Nombre<br>del bus | N<br>$\overline{\mathbf{Q}}$ | <b>Nombre</b><br>del bus | N<br>$\overline{0}$ | Fase A<br>(p.u.) | Fase B<br>(p.u.) | Fase C<br>(p.u.) | Ángulo A<br>(grados) | Ángulo B<br>(grados) | Ángulo C<br>(grados) |
|-------------------|------------------------------|--------------------------|---------------------|------------------|------------------|------------------|----------------------|----------------------|----------------------|
| GRD-0             | 0                            | <b>ONE-15</b>            | 1                   | 0                | 7.16             | 7.16             | 0                    | $-180$               | 0                    |
| GRD-0             | 0                            | <b>THR-15</b>            | 3                   | 0                | 15.27            | 15.27            | 0                    | $-180$               | 0                    |
| <b>ONE-15</b>     | 1                            | <b>FIVE-345</b>          | 5                   | 0                | 7.16             | 7.16             | 0                    | $-180$               | 0                    |
| <b>FIVE-345</b>   | 5                            | TWO-345                  | $\mathcal{P}$       | 0                | 5.919            | 5.919            | 0                    | $-180$               | 0                    |
| TWO-345           | $\mathcal{P}$                | Nuevo                    | 6                   | 0                | 5.919            | 5.919            | 0                    | $-180$               | 0                    |
| <b>THR-15</b>     | 3                            | <b>FOR-345</b>           | 4                   | 0                | 15.275           | 15.275           | 0                    | $-180$               | 0                    |
| <b>FOR-345</b>    | 4                            | <b>FIVE-345</b>          | 5                   | 0                | 1.241            | 1.241            | 0                    | $-180$               | 0                    |
| <b>FOR-345</b>    | 4                            | Nuevo                    | 6                   | 0                | 16.516           | 16.516           | 0                    | $-180$               | 0                    |

d) Falla bifásica a tierra con 50% de compensación serie al 50% de la línea de transmisión 2-4.

Los resultados para esta falla bifásica a tierra se muestran en las Tablas 7.88, 7.89, y 7.90.

| Bus de falla                   | Fase A | Fase B | Fase C | Ángulo A | Ángulo B | Ángulo C |
|--------------------------------|--------|--------|--------|----------|----------|----------|
|                                | (p.u.) | (p,u.) | (p,u.) | (grados) | (grados) | (grados) |
| 6 (línea)                      |        | 24.344 | 24.344 |          | 157.15   | 22.85    |
| $In=3*1f0=IB+IC$   $In=18.903$ |        |        |        | 90       |          |          |

**Tabla 7.88***. Corriente de falla bifásica a tierra con 50% de compensación serie al 50% de una línea.*

**Tabla 7.89***. Voltajes ante una falla bifásica a tierra con 50% de compensación serie.*

| <b>Nombre</b><br>del bus | N <sup>2</sup> | Fase A<br>(p.u.) | Fase B<br>(p.u.) | Fase C<br>(p.u.) | Ángulo A<br>(grados) | Angulo B<br>(grados) | Ángulo C<br>(grados) |
|--------------------------|----------------|------------------|------------------|------------------|----------------------|----------------------|----------------------|
| <b>ONE-15</b>            | $\mathbf{1}$   | 0.96             | 0.758            | 0.758            | 0                    | $-129$               | 129                  |
| <b>TWO-345</b>           | 2              | 1.11             | 0.205            | 0.205            | 0                    | $-134$               | 134                  |
| THR-15                   | 3              | 0.953            | 0.74             | 0.74             | 0                    | $-130$               | 130                  |
| FOR-345                  | 4              | 0.956            | 0.582            | 0.582            | 0                    | $-135$               | 135                  |
| <b>FIVE-345</b>          | 5              | 0.954            | 0.614            | 0.614            | 0                    | $-134$               | 134                  |
| Nuevo                    | 6              | 1.19             | 0                | 0                | 0                    | 0                    | 0                    |

**Tabla 7.90** *Aportaciones y flujo de corriente ante una falla bifásica a tierra con 50% de compensación serie.*

| <b>Nombre</b><br>del bus | N<br>$\Omega$  | <b>Nombre</b><br>del bus | N.<br>$\overline{\mathsf{O}}$ | Fase A<br>(p.u.) | Fase B<br>(p.u.) | Fase C<br>(p.u.) | Ángulo A<br>(grados) | Ángulo B<br>(grados) | Ángulo C<br>(grados) |
|--------------------------|----------------|--------------------------|-------------------------------|------------------|------------------|------------------|----------------------|----------------------|----------------------|
| GRD-0                    | 0              | <b>ONE-15</b>            | 1                             | 2.01             | 7.23             | 7.23             | -90                  | 172.01               | 7.99                 |
| GRD-0                    | 0              | <b>THR-15</b>            | 3                             | 4.29             | 15.425           | 15.425           | $-90$                | 172.01               | 7.99                 |
| <b>ONE-15</b>            | 1              | <b>FIVE-345</b>          | 5                             | 2.01             | 7.23             | 7.23             | $-90$                | 172.01               | 7.99                 |
| <b>FIVE-345</b>          | 5              | TWO-345                  | $\overline{2}$                | 0.052            | 6.402            | 6.402            | $-90$                | 157.59               | 22.41                |
| TWO-345                  | $\mathfrak{p}$ | Nuevo                    | 6                             | 0.052            | 6.402            | 6.402            | $-90$                | 157.59               | 22.41                |
| <b>THR-15</b>            | 3              | <b>FOR-345</b>           | 4                             | 4.29             | 15.425           | 15.425           | $-90$                | 172.01               | 7.99                 |
| <b>FOR-345</b>           | 4              | <b>FIVE-345</b>          | 5                             | 0.208            | 1.28             | 1.28             | $-90$                | 165.79               | 14.21                |
| <b>FOR-345</b>           | 4              | Nuevo                    | 6                             | 0.052            | 17.942           | 17.942           | 90                   | 157                  | 22.99                |

## **7.3.6. Fallas aplicadas a la red de 5 nodos incluyendo el desfasamiento de los transformadores delta estrella.**

Para demostrar el efecto del desfasamiento de los transformadores delta-estrella, al pasar del lado de bajo al de alto voltaje de un transformador delta-estrella o estrella- delta, los voltajes y las corrientes de secuencia positiva avanzan 30º y los voltajes y las corrientes de secuencia negativa se retrasan 30º, y si se desea pasar del lado de alto al lado de bajo voltaje, los voltajes y corrientes de secuencia positiva se retrasan 30º y los voltajes de secuencia negativa se adelanta 30º, a continuación se presentan fallas al 50% de una línea de transmisión sin compensación serie en la red de 5 nodos mostrada en la Figura 7.13.

Para este caso la falla se simuló en el lado de alto voltaje, los voltajes y corrientes no se ven afectados en el punto de falla ni a través de los buses del lado de alta, solo se modifican los voltajes y corrientes en el lado de bajo voltaje.

a) Falla monofásica a tierra al 50% de la línea de transmisión 2-4 incluyendo el desfasamiento de los transformadores.

Los datos de estrada son los mismos que se muestran en la Tabla 7.32, los resultados para esta falla monofásica se muestran en las Tablas 7.91 y 7.92.

| <b>Nombre</b>   |                | Fase A | Fase B | Fase C | Ángulo A  | Ángulo B | Ángulo C |
|-----------------|----------------|--------|--------|--------|-----------|----------|----------|
| del bus         | N <sup>2</sup> | (p.u.) | (p.u.) | (p.u.) | (grados)  | (grados) | (grados) |
| <b>ONE-15</b>   | $\mathbf{1}$   | 0.9431 | 0.943  | 1.05   | $-33.828$ | $-146$   | 90       |
| <b>TWO-345</b>  | $\overline{2}$ | 0.404  | 1.1    | 1.1    | 0         | $-124$   | $-124$   |
| <b>THR-15</b>   | 3              | 0.9431 | 0.943  | 1.05   | $-33.828$ | $-146$   | 90       |
| FOR-345         | $\overline{4}$ | 0.808  | 1.02   | 1.02   | 0         | $-116$   | $-116$   |
| <b>FIVE-345</b> | 5              | 0.808  | 1.02   | 1.02   | 0         | $-116$   | $-116$   |
| Nuevo           | 6              | 0      | 1.2    | 1.2    | 0         | $-130$   | $-130$   |

**Tabla 7.91***. Voltajes ante una falla monofásica a tierra con desfasamiento.*

| <b>Nombre</b>   | N              | <b>Nombre</b>   | N        | Fase A  | Fase B | Fase C   | Ángulo A | Ángulo B | Ángulo C |
|-----------------|----------------|-----------------|----------|---------|--------|----------|----------|----------|----------|
| del bus         | $\overline{0}$ | del bus         | $\Omega$ | (p.u.)  | (p.u.) | (p.u.)   | (grados) | (grados) | (grados) |
| GRD-0           | $\Omega$       | <b>ONE-15</b>   | 1        | 2.798   | 2.798  | $\Omega$ | $-90$    | 90       | O        |
| GRD-0           | $\Omega$       | <b>THR-15</b>   | 3        | 5.59595 | 5.5959 | $\Omega$ | $-90$    | 90       | 0        |
| <b>ONE-15</b>   | 1              | <b>FIVE-345</b> | 5        | 3.2308  | 1.6154 | 1.6154   | $-90$    | 90       | 90       |
| <b>FIVE-345</b> | 5              | TWO-345         | 2        | 4.8462  | 0      | 0        | $-90$    | 0        | 0        |
| TWO-345         | 2              | nuevo           | 6        | 4.8462  | 0      | $\Omega$ | $-90$    | 0        | 0        |
| <b>THR-15</b>   | 3              | <b>FOR-345</b>  | 4        | 6.4615  | 3.2308 | 3.2308   | $-90$    | 90       | 90       |
| <b>FOR-345</b>  | 4              | <b>FIVE-345</b> | 5        | 0       | 0      | 0        | 0        | 0        | 0        |
| <b>FOR-345</b>  | 4              | nuevo           | 6        | 9.6923  | 0      | 0        | $-90$    | 0        | 0        |

**Tabla 7.92***. Aportaciones y flujo de corriente ante una falla monofásica a tierra con desfasamiento*

b) Falla entre fases al 50% de la línea de transmisión 2-4 incluyendo el desfasamiento de los transformadores.

Los resultados para esta falla entre fases se muestran en las Tablas 7.93 y 7.94.

| Nombre          |                | Fase A | Fase B | Fase C | Ángulo A | Ángulo B | Ángulo C |
|-----------------|----------------|--------|--------|--------|----------|----------|----------|
| del bus         | N <sup>2</sup> | (p.u.) | (p.u.) | (p.u.) | (grados) | (grados) | (grados) |
| <b>ONE-15</b>   | 1              | 1.5707 | 1.5707 | 0      | 0        | 180      |          |
| <b>TWO-345</b>  | 2              | 1.05   | 0.593  | 0.593  | 0        | $-152$   | 152      |
| THR-15          | 3              | 1.5707 | 1.5707 | 0      | 0        | 180      |          |
| FOR-345         | 4              | 1.05   | 0.761  | 0.761  | 0        | $-134$   | 134      |
| <b>FIVE-345</b> | 5              | 1.05   | 0.761  | 0.761  | 0        | $-134$   | 134      |
| Nuevo           | 6              | 1.05   | 0.525  | 0.525  | 0        | 180      | 180      |

**Tabla 7.93***. Voltajes ante una falla bifásica con desfasamiento.*

**Tabla 7.94***. Aportaciones y flujo de corriente ante una falla bifásica con desfasamiento.*

| <b>Nombre</b>   | N                       | <b>Nombre</b>   | N                        | <b>Fase</b> | Fase    | Fase    | Ángulo A | Ángulo B | Ángulo C    |
|-----------------|-------------------------|-----------------|--------------------------|-------------|---------|---------|----------|----------|-------------|
| del bus         | $\overline{\mathsf{O}}$ | del bus         | $\underline{\mathsf{o}}$ | A(p.u.)     | B(p.u.) | C(p.u.) | (grados) | (grados) | (grados)    |
| GRD-0           | $\Omega$                | <b>ONE-15</b>   | $\mathbf{1}$             | 3.1818      | 3.1818  | 6.3636  | 180      | $-180$   | 0           |
| GRD-0           | 0                       | <b>THR-15</b>   | 3                        | 6.3636      | 6.3636  | 12.727  | 180      | $-180$   | 0           |
| <b>ONE-15</b>   | 1                       | <b>FIVE-345</b> | 5                        | 0           | 5.5111  | 5.5111  | 0        | -180     | 0           |
| <b>FIVE-345</b> | 5                       | TWO-345         | 2                        | 0           | 5.5111  | 5.5111  | 0        | $-180$   | 0           |
| TWO-345         | $\overline{2}$          | nuevo           | 6                        | 0           | 5.5111  | 5.5111  | 0        | $-180$   | 0           |
| <b>THR-15</b>   | 3                       | <b>FOR-345</b>  | 4                        | 0           | 11.022  | 11.022  | 0        | $-180$   | 0           |
| <b>FOR-345</b>  | 4                       | <b>FIVE-345</b> | 5                        | 0           | 0       | 0       | 0        | 0        | 0           |
| <b>FOR-345</b>  | 4                       | nuevo           | 6                        | 0           | 11.022  | 11.022  | 0        | $-180$   | $\mathbf 0$ |

c) Falla bifásica a tierra al 50% de la línea de transmisión 2-4 incluyendo el desfasamiento de los transformadores.

Los resultados para esta falla bifásica a tierra se muestran en las tablas 7.95, y 7.96.

| <b>Nombre</b><br>del bus | N <sup>2</sup> | Fase A<br>(p.u.) | Fase B<br>(p.u.) | Fase C<br>(p.u.) | Ángulo A<br>(grados) | Ángulo B<br>(grados) | Ángulo C<br>(grados) |
|--------------------------|----------------|------------------|------------------|------------------|----------------------|----------------------|----------------------|
| <b>ONE-15</b>            | $\mathbf{1}$   | 0.9395           | 0.9395           | 0.7636           | $-23.975$            | $-156.025$           | 90                   |
| TWO-345                  | 2              | 1.12             | 0.358            | 0.358            | 0                    | $-130$               | $-130$               |
| <b>THR-15</b>            | $\overline{3}$ | 0.9395           | 0.9395           | 0.7636           | $-23.975$            | $-156.025$           | 90                   |
| FOR-345                  | 4              | 0.991            | 0.716            | 0.716            | 0                    | $-130$               | $-130$               |
| <b>FIVE-345</b>          | 5              | 0.991            | 0.716            | 0.716            | 0                    | $-130$               | $-130$               |
| Nuevo                    | 6              | 1.25             | 0                | 0                | 0                    | 0                    | 0                    |

**Tabla 7.95***. Voltajes ante una falla bifásica a tierra con desfasamiento.*

**Tabla 7.96***. Aportaciones y flujo de corriente ante una falla bifásica a tierra con desfasamiento.*

| Nombre          | Ν                       | <b>Nombre</b>   | ΝI                      | Fase A       | Fase B | Fase C | Ángulo A  | Ángulo B | Ángulo C |
|-----------------|-------------------------|-----------------|-------------------------|--------------|--------|--------|-----------|----------|----------|
| del bus         | $\overline{\mathbf{Q}}$ | del bus         | $\overline{\mathbf{Q}}$ | (p.u.)       | (p.u.) | (p.u.) | (grados)  | (grados) | (grados) |
| GRD-0           | 0                       | <b>ONE-15</b>   | $\mathbf{1}$            | 3.3764       | 3.3764 | 6.3636 | $-160.45$ | 160.45   | 0        |
| GRD-0           | $\Omega$                | <b>THR-15</b>   | 3                       | 6.7528       | 6.7528 | 12.727 | $-160.45$ | 160.45   | $\Omega$ |
| <b>ONE-15</b>   | 1                       | <b>FIVE-345</b> | 5 <sup>1</sup>          | 1.3043       | 5.5495 | 5.5495 | -90       | 173.25   | 6.749    |
| <b>FIVE-345</b> | 5.                      | TWO-345         | 2 <sup>1</sup>          | $\mathbf{0}$ | 5.8481 | 5.8481 | 0         | 160.45   | 19.546   |
| TWO-345         | 2                       | Nuevo           | 6                       | 0            | 5.8451 | 5.8451 | 0         | 160.45   | 19.546   |
| <b>THR-15</b>   | 3                       | <b>FOR-345</b>  | 4                       | 2.6087       | 11.099 | 11.099 | $-90$     | 173.25   | 6.749    |
| <b>FOR-345</b>  | 4                       | <b>FIVE-345</b> | 5 I                     | 0            | 0      | 0      | 0         | 0        | 0        |
| <b>FOR-345</b>  | 4                       | Nuevo           | 6 I                     | 0            | 11.099 | 11.099 | 0         | 160.45   | 19.546   |

*Capítulo*

# *Conclusiones.*

En este capítulo se analizan los resultados obtenidos con los programas desarrollados para el cálculo de flujos de carga y cortocircuito, así como también se hacen recomendaciones para trabajos futuros.

#### **8.1. CONCLUSIONES.**

Los programas realizados en código Matlab han demostrado que pueden trabajar con distintas topologías de una red, además se obtuvieron resultados similares a los programas comerciales tales como Power-Word, Power-Factory, PST.

Las comparaciones de los resultados del programa de flujos de carga antes y después de colocar una compensación serie fija son hechas en la red de 5 nodos entre los buses 2 y 4 sin compensación serie, con 20 y 50 % de compensación serie obteniendo los resultados de la Tabla 8.1, el cual nos muestra que al incrementar la compensación serie aumenta la capacidad de transmisión de potencia, la potencia máxima, y mejora el margen de estabilidad en estado estable (MEEE).

| Sin compensación serie. |                                |      |                |           |          |           |        |  |  |  |
|-------------------------|--------------------------------|------|----------------|-----------|----------|-----------|--------|--|--|--|
|                         | N <sup>o</sup>                 |      | N <sup>o</sup> | <b>MW</b> | Mvar     | Pmax (MW) | MEEE % |  |  |  |
| Four                    | 4                              | Two  | $\overline{2}$ | 303.7     | 121.5    | 784.745   | 61.301 |  |  |  |
| Two                     | 2                              | Four | 4              | $-291.8$  | $-139.1$ |           |        |  |  |  |
|                         | Con 20% de compensación serie. |      |                |           |          |           |        |  |  |  |
| Four                    | 4                              | Two  | $\overline{2}$ | 344.3     | 120      | 1033.381  | 66.68  |  |  |  |
| Two                     | 2                              | Four | 4              | $-330.3$  | $-149.3$ |           |        |  |  |  |
|                         | Con 50% de compensación serie. |      |                |           |          |           |        |  |  |  |
| Four                    | 4                              | Two  | 4              | 429.7     | 111.5    | 1779.53   | 75.854 |  |  |  |
| Two                     | 2                              | Four | 4              | $-389.6$  | $-114.3$ |           |        |  |  |  |

**Tabla 8.1.** *Resultados de la red de 5 nodos para Flujos de Carga.*

Para las comparaciones de los resultados del programa de cortocircuito antes y después de colocar una compensación serie fija son hechas en la red de 5 nodos entre los buses 2 y 4 sin compensación serie, con 20 y 50 % de compensación serie al 50% de la distancia de la línea de transmisión obteniendo los resultados de la Tabla 8.2, el cual muestra que al incrementar la compensación serie aumenta la capacidad de cortocircuito en el punto de falla el cual incrementa la aportación de corriente de los generadores dependiendo del tipo de falla.

| Flujos de corriente hacia la falla sin compensación serie         |                |       |   |        |        |        |                                                                   |          |          |  |
|-------------------------------------------------------------------|----------------|-------|---|--------|--------|--------|-------------------------------------------------------------------|----------|----------|--|
|                                                                   |                |       |   | Fase A | Fase B | Fase C | Angulo A                                                          | Angulo B | Angulo C |  |
| Two                                                               | 2              | nuevo | 6 | 6.363  | 6.363  | 6.363  | $-90$                                                             | 150      | 30       |  |
| Four                                                              | 4              | nuevo | 6 | 12.72  | 12.72  | 12.72  | $-90$                                                             | 150      | 30       |  |
| Flujos de corriente hacia la falla con 20% de compensación serie. |                |       |   |        |        |        |                                                                   |          |          |  |
| Two                                                               | $\overline{2}$ | nuevo | 6 | 6.616  | 6.616  | 6.616  | $-90$                                                             | 150      | 30       |  |
| Four                                                              | 4              | nuevo | 6 | 14.65  | 14.65  | 14.65  | $-90$                                                             | 150      | 30       |  |
|                                                                   |                |       |   |        |        |        | Flujos de corriente hacia la falla con 50% de compensación serie. |          |          |  |
| Two                                                               | 2              | nuevo | 6 | 6.834  | 6.834  | 6.834  | $-90$                                                             | 150      | 30       |  |
| Four                                                              | 4              | nuevo | 6 | 19.07  | 19.07  | 19.07  | $-90$                                                             | 150      | 30       |  |

**Tabla 8.2.** *Resultados de la red de 5 nodos para un cortocircuito trifásico.*

La compensación serie es justificable en líneas largas para aumentar la capacidad de transmisión de potencia, y es recomendable realizar una compensación serie del 50%, en caso, de que se requiera una mayor compensación se tendrá que realizar estudios para evitar una posible resonancia subsíncrona, las cuales pueden dañar las flechas de los turbogeneradores. Al compensar las líneas de transmisión también incrementa la complejidad de los sistemas de protección, por ejemplo el relé de distancia ya no puede ser aplicado a una línea compensado debido a que la corriente de falla invierte su dirección, las protecciones alternativas para líneas compensadas es usar protección diferencial de línea (87L) u onda viajera.

Es importante mencionar que cuando se conectan sistemas asíncronos (sistemas de diferente frecuencia) o cuando se requiere transmitir potencia por cable submarino a grandes distancias se prefiere la transmisión de corriente continua en alto voltaje (HVDC) debido a que la transmisión de corriente alterna en alto voltaje (HVAC) con compensación serie disminuye su capacidad de transmisión de potencia con la longitud de la línea y los sistemas de transmisión de corriente continua se mantienen prácticamente independientes de su distancia.

#### **8.2. RECOMENDACIONES PARA TRABAJOS FUTUROS.**

Para que el programa funcione con mejor eficiencia se recomienda realizar otros métodos iterativos para que la solución de flujos de carga de sistemas reales de gran tamaño alcance una convergencia en menor tiempo, así como también incluir el modelado de diferentes dispositivos FACTS para poder obtener mejores resultados de una red eléctrica.

En el caso del programa de cortocircuito se recomienda mejorar el programa para realizar estudios de estabilidad transitoria y obtener oscilogramas de las diferentes fallas que ocurren en las redes eléctricas, y así mismo implementar y coordinar esquemas de protección en las líneas de transmisión compensadas y no compensadas.
*Apéndice*

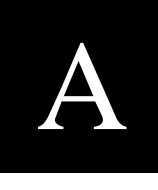

# *Códigos del Programa en Matlab.*

En esta sección se anexan los códigos creados en Matlab para el cálculo de flujos de carga y de cortocircuito.

#### **A.1 DIAGRAMA DE FLUJO POR EL METODO DE GAUSS-SEIDEL.**

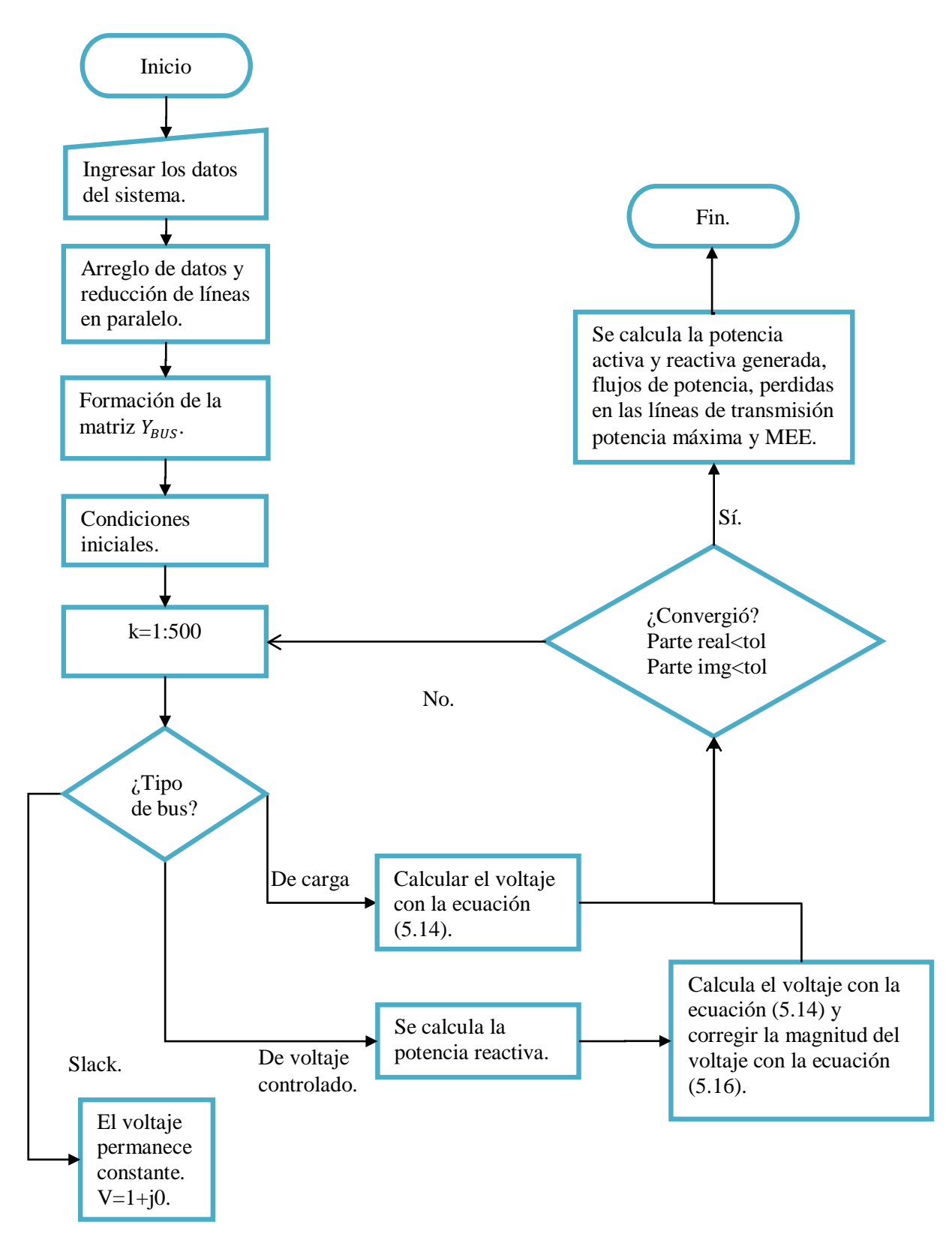

#### **A.2 ARREGLO DE DATOS PARA FLUJOS DE POTENCIA.**

```
%Este programa es para ordenar la matriz A de manera deseada 
a1=A(:,1);a2=A(:,2);a3=A(:,3);a4=A(:,4); a5=A(:,5);a6=A(:,6);a7=A(:,7);As=A; %Guardo la matriz original en As
A=[]; %Reinicio A
%nombres de los buses
A_names=[a1 a3];
%pasar de cell a double
for k1=1:length(a1)
    A(k1,1)=a2{k1}; A(k1,2)=a4{k1}; A(k1,3)=a5{k1};A(k1, 4) = a6(k1); A(k1, 5) = a7(k1);end
% ORDENAMIENTO DEL VECTOR 1 DE LA MATRIZ A
a V1=A(:,1)';
for i = 1 : length(a V1)
     [Valor_minimo_del_vector,posicion_del_valor_minimo]=min(a_V1); 
    A2(i,:)=A(position\_del\_valor\_minimo,:);A names1(i,:)=A names(posicion del valor minimo,:);
     a_V1(posicion_del_valor_minimo) = +Inf;
end
a_V1=A2(:,1)';a_V2=A2(:,2)';a_V3=[a_V1,a_V2]';a_a2=0;for i = 1: max(a V3);
a_a=0; a_an=0; a_V=[];
    for l=1:length(a_V1) 
     a_an=a_an+1; 
    a1=a_V1(1);if a1 == i;
     a a=a a+1; a V(a a,:)=A2(a an,:);
     temp_Names(a_a,:)=A_names1(a_aan,:);
     end
    end
    if length(a_V)>1
    temp_Vc2=a_V(:,2)';
for p = 1 : length(temp_Vc2)
    [Valor minimo del vector, posicion del valor minimo]=min(temp Vc2);
     A3(p+a_a2,:)=a_V(posicion_del_valor_minimo,:);
     A_names2(p+a_a2,:)=temp_Names(posicion_del_valor_minimo,:); 
     temp_Vc2(posicion_del_valor_minimo) = +Inf ; 
end
    end
    temp_a1=size(A3); a_a2=temp_a1(1);end
A=A3;A_names=A_names2;
temp = size(A); temp_1 = temp(1); a_V1 = A(:,5);
for k=1:temp_1
A(k, 6) = a_V1(k) * 100;end
A_save=A; %Matriz con datos completos de la red
A_names_save=A_names;
temp_V1=A(:,1); temp_1=A_names(:,1); temp_V2=A(:,2); temp_2=A_names(:,2); A_save2=A; A_names_save2=A_names;
                A_names_save2=A_names;
A_save2(:,1)=temp_V2; A_save2(:,2)=temp_V1; A_names_save2(:,1)=temp_2; 
A\_names\_save2 (:, 2) = temp_1;
```
### **A.3 REDUCCIÓN DE LÍNEAS EN PARALELO.**

```
%Este programa reduce las líneas paralelas
V1=A(:,1); V2=A(:,2); V3=A(:,3); V4=A(:,4); V5=A(:,5); \& V6=A(:,6);a=length(V1);%length(V1)=length(V2)
b=1;for k=1:a
    if k<a<br>temp_1=V1(b);
                   temp_2=V2(b);
     temp_3=V1(b+1); temp_4=V2(b+1); 
     if temp_1==temp_3 && temp_2==temp_4
        Z1=V3(b)+V4(b)*1i; Z2=V3(b+1)+V4(b+1)*1i;V_shunt=Z1*Z2/(Z1+Z2);V3_n=real(V_shunt); V4_n=imag(V_shunt);
        V5_n=V5(b)+V5(b+1); A(b,3)=V3_n; A(b,4)=V4_n;A(b,5)=V5_in:A(b+1,:)=[]; A_names(b+1,:)=[];V1=A(:,1);V2=A(:,2);V3=A(:,3);V4=A(:,4);
V5 = A(:,5);%V9=A(:,9); PENDIENTE AÑADIR DISTANCIA DE LINEAS
a=length(V1);
     else 
        b=b+1; end 
     end
end
%para encontrar el número(nombre) de buses del sep
b=[A(:,1) A(:,2)];temp 1=A names(:,1);
temp_2=A_names(:,2);temp_3=length(temp_1);A_names_buses={}; 
for k=1:T 
     a=find(b==k); %Find nos da la posición(indices) del bus que buscamos 
dentro de "b" 
    temp=a(1);
     if temp<=temp_3
     A_names_buses(k)=temp_1(temp);
     else
      temp=temp-temp_3; A_names_buses(k)=temp_2(temp); 
     end
end
A_names_buses=A_names_buses';
```
#### **A.4 CÁLCULO DE LA MATRIZ Y\_BUS.**

```
function Y_bus=YBUSC(A)
a_1=size(A); % Tamaño de la matriz A
a_2 = a_1(1,1); % Numero de buses
a_3=A(:,1); % ES LA 1° columna de los datos de línea "SALIDA DE LAS 
LINEAS" 
a_4=A(:,2); % ES LA 2° columna de los datos de línea "ENTRADA DE LAS 
LINEAS"
a_5=A(:,3); % ES LA 3° columna de los datos de línea "RESITENCIA DE LAS 
LINEAS" 
a_6=A(:,4)*1i;% ES LA 4° columna de los datos de línea "REACTANCIA 
INDUCTIVA DE LA LINEA"
```

```
a_2^2 = (A(:,5)/2) * 1i; % ES LA 5° columna de los datos de línea "SUCEPTANCIA
CAPACITIVA DE LINEA " 
Y_bus=zeros(a_2);Y_derivación=zeros(a_2);
for k=1:a_2 % vector que va de 1 hasta el número de buses (4)
    a 9=a_3(k,1); % SALIDA DE LA LINEA
    a_10=a_4(k,1);% ENTRADA DE LA LINEA
    a_13=a_5(k,1)+a_6(k,1); Representa la IMPEDANCIA DE LA LINEA
"Z=R+XL"a_14=a_7(k,1) ; % Representa la ADMITANCIA EN DERIVACION "Y= 0+Ysh*i<br>Y_bus(a_9,a_10)=-(1/a_13); % Indica que la ybus 1-2 está formado
                                     % Indica que la ybus 1-2 está formado
por el inverso de la impedancia
    Y_bus(a_10,a_9)=Y_bus(a_9,a_10); Y_derivación(a_9,a_10)=a_14; Y_derivación(a_10,a_9)=a_14;
end 
for k=1:a 2
     Y_bus(k,k) = sum(-Y_bus(k,:)) + sum(Y_dorivacio(n(k,:)))end 
end
```
#### **A.5 METODO DE GAUSS-SEIDEL PARA FLUJOS DE CARGA.**

```
%CÓDIGO PARA GAUSS-SEIDEL
Arreglo_m;
T=max(bus(:,1));
Lineas_paralelas; Buses=1:1:T;<br>YBUSC(A); %Llamamos a la ma
            %Llamamos a la matriz de impedancias
Y=ans;
%%%%%%%para capacitores o reactores shunt
for cx=1:T
      g=bus(:,9); % la novena columna de los datos de 'bus'
     if g(cx,1)>0jiu=(g(cx,1)/100)*1i; fr=1/jiu; yt=1/fr;
         Y(cx,cx)=Y(cx,cx)+yt; end
eq = bus(:, 4);%POTENCIA P GENERADA
P_{\text{carga=bus}}(:,6);Q_{\text{carga=bus}}(:,7);<br>Pi = Pg - P_{\text{carga}}; & POTENCIA P PRO
Pi=Pg-P_carga; <br>Qg=bus(:,5); <br>%POTENCIA Q GENERADA
Qg=bus(:,5); %POTENCIA Q GENERADA<br>Qi=Qg-Q_carga; %POTENCIA Q PROGRAMA
                      Qi=Qg-Q_carga; %POTENCIA Q PROGRAMADA TOTAL 
S_base=100;
%Pasando los valores de Pi en MW y Qi en Mvar a valores en por unidad:
Pi=Pi/S_base;Qi=Qi/S_base;
% Inicialización de voltajes (perfil plano)
V=bus(:, 2);
% La tolerancia escogida fue de: 
tol = 0.00001;% Numero de buses
N=T;sss(11,1)=0;
alfa=1.4;
%for alfa=1:.1:2;
qw=bus(:, 8);for k=1:500
```

```
V(1,k+1)=V(1,k); E1 Bus slack se mantiene V=1, V_angulo=0<br>for i=2:N E bel bus 2 al bus 4
                   % Del bus 2 al bus 4
        E1=0; E2=0; E3=0;if qw(i,1) == 2E1=0; E2=0;for j=1:i-1E1=E1+Y(i,j)*V(j,k+1); end 
          for j=i:N
             E2 = E2 + Y(i,j)*V(j,k); end 
         for j=i+1:N E3=E3+Y(i,j)*V(j,k);% CALCULA VOLTAJES LA PARTE SUPERIOS DE 
LA YBUS
          end
         Q(i) =-imag(conj(V(i,k))*(E1+E2));
         NUE = (1/Y(i,i)) * ((Pi(i)-Q(i)*1i)/conj(V(i,k))) - E1-E3);V(i,k+1)=V(i,k)+alfa*(NUE-V(i,k));
         V(i,k+1) = (abs(V(i,k)) * V(i,k+1)) / (abs(V(i,k+1)));
     else
        for j=1:i-1E1=E1+Y(i,j)*V(j,k+1); end 
        for j=i+1:NE2=E2+Y(i,j)*V(j,k);% CALCULA VOLTAJES LA PARTE SUPERIOS DE LA
YBUS
         end 
       nuvo=(((Pi(i)-Qi(i)*1i)/conj(V(i,k))) - E1-E2)/(Y(i,i));%nuevo=((Pi(i)-Qi(i)*1i)/conj(nuvo)) - E1-E2)/(Y(i,i));\forall (i,k+1)=1/Y(i,i)*((Pi(i)-Qi(i))/conj(V(i,k))) - E1-E2);V(i,k+1)=V(i,k)+aIfa*(nuvo-V(i,k)); end
    end 
    deltareal=abs(real(V(:,k+1)-V(:,k)));
    deltaimag=abs(imag(V(:,k+1)-V(:,k)));
     convergioreal=1;
     convergioimag=1;
     for n=1:N
          if deltareal(n)>tol
              convergioreal=0;
          end
          if deltaimag(n)>tol
              convergioimag=0;
          end
     end
     if convergioreal==1 && convergioimag==1
          break 
     end
end
    sfg=(alfa*10)-9; % esto es para ver el comportamiento de alfa<br>sss(sfg,1)=k; % número de iteraciones dependiendo del valo:
                     %número de iteraciones dependiendo del valor de alfa
\frac{1}{2} \frac{1}{2};
%iter=[49 41 34 28 22 27 42 104 500 500 500];
%xlabel('Factor de aceleración')
%ylabel('Número de iteraciones')
%title('Gauss-Seidel acelerado')
```

```
%grid %hold
%plot(xfac,iter,'--
ro','LineWidth',2,'MarkerSize',6,'MarkerEdgeColor','b','MarkerFaceColor',
'b') 
     %end 
iteracion=1:1:k;
V_flujos=real(V(:,k+1));V_flujos1=(V(:,k+1));V_angulo_flujos=(angle(V(:,k+1)));
P_carga_total=sum(P_carga);
Q_carga_total=(sum(Q_carga));
Pcalc=zeros(T,1);Qcalc=zeros(T,1);
% Cálculo de las potencias activa y reactiva totales en cada bus
for ii=1:T
     Potencia1=0;
     Potencia2=0; 
     for n=1:T
         if ii~=n
             % Sumatoria para obtener la potencia P(i)calc y Q(i)calc
             Potencia1=Potencia1+(Y(ii,n))*V_flujos1(n,1); 
         end 
     end
% Calculo de la potencia total P(i)calc Y alculo de la potencia total 
Q(i)calc
Pcalc(ii,1)=conj(V_flujos1(ii,1))*(Y(ii,ii)*V_flujos1(ii,1)+Potencia1);
end
PG=real(Pcalc)*S_base+P_carga;
QG=-imag(Pcalc)*S_base+(Q_carga);
temp_ref=.1;
for kx=1:length(PG)
    temp1=PG(kx); temp2=QG(kx);
     if abs(temp1)<temp_ref
        PG(kx)=0; end 
     if abs(temp2)<temp_ref
        OG(kx)=0; end
end
```
#### **A.6 FLUJOS DE POTENCIA, PMAX Y MEEE.**

```
clc
clear all
close all
disp('%%%%%%%%%%%%%%%%%%%%%%%%%%%%%%%%%%%%%%%%%%%%%%%%%%%%%%%%%%%%%%%%%%%
8888888888888888888888888888889fprintf(' PROGRAMA PARA CÁLCULO DE FLUJOS DE POTENCIA, POTENCIA 
MÁXIMA(Pmáx) Y MARGEN EN ESTABILIDAD EN ESTADO ESTABLE(MEEE) \n')
disp('%%%%%%%%%%%%%%%%%%%%%%-METODO DE GAUSS-SEIDEL 
ACELERADO%%%%%%%%%%%%%%%%%%%%%%%%')
pause(1)
fprintf('\n Seleccione una de las siguientes opciones: \n\n')
fprintf(' 1). Trabajar con una base de datos. \n') 
fprintf(' 2). Ingresar los datos.
```

```
disp('SI ES 2 se abrira un archivo de DATOS_nuevos llenelos de acuerdo al 
ejemplo luego')
disp('vuelva a ejecutar el programa seleccionando opcion 1 DATOS_nuevos')
Inicio=input('');<br>P base=100;
                 % Asumiend una potencia de 100MVA;
if Inicio==1
fprintf(' Con cual de las siguientes bases de datos desea trabajar:\n')
fprintf(' 1). Datos_Victoria. \n')
          2). Datos_stevenson. \n')
fprintf(' 3). Datos glover. \langle n' \ranglefprintf(' 4). Datos_IEEE14. \n') 
fprintf(' 5). Datos_IEEE30. \n')
           6). DATOS_nuevos.
temp=input('');
if temp==1
DATOS_VICTORIA 
elseif temp==2
DATOS_stevenson
elseif temp==3
DATOS_glover
elseif temp==4
DATOS_IEEE14 
elseif temp==5
DATOS_IEEE30
elseif temp==6
DATOS_nuevos
end
elseif Inicio==2
   open('DATOS_nuevos') 
end
seidel
V2=V(:, k+1);
% CALCULO DE POTENCIA APARENTE DE I A J
temp=size(A_save);temp=temp(1);
Flujos=zeros(temp*2,8);Perdidas=zeros(temp,4);
for k=1:temp 
    temp_1=A_save(k,1);temp_2=A_save(k,2); Y_temp=1/(A_save(k,3)+A_save(k,4)*1i);%Elijo la impedancia correcta 
de la matriz A_save y obtengo la admitancia 
    S temp=V2(temp 1)*conj(Y \text{temp*}(V2(\text{temp }1)-V2(\text{temp }2)));
    A save(k,7)=real(S temp)*S base;
Mvar_charging=(abs(V2(temp_1))^2)*A_save(k,6)/2;%Calculando los mvar de carga \sqrt{\frac{2 \times 2 \times (1 \text{ ch}(k,n)}{2}};
           \sqrt[8]{2^*(\text{Ich}(k,n)/2)};
     if A_save(k,4)>=9999
    Mvar charging=0;
     else
     Mvar_charging=-Mvar_charging;%Los Mvar que se inyectan por efecto de 
la carga de la línea son negativos dado su dirección hacia ese nodo.
     end
     A_save(k,8)=imag(S_temp)*S_base+Mvar_charging;%Potencia rectiva 
considerando los mvar de carga
% MW Y MVAR QUE NECESITA EL SISTEMA
    i_temp=abs(abs(Y_temp)*(V2(temp_1)-V2(temp_2)));
     perdidas_r=(i_temp^2)*A_save(k,3)*100; 
     perdidas_x=(i_temp^2)*A_save(k,4)*100;
    Perdidas(k,:)=[A_save(k,1) A_save(k,2) perdidas_r perdidas_x];
```

```
Names_perdidas(k,:)=A_names_save(k,:);
%Matriz de salida Flujos 
     if k==1
    a=1; else
     a=a+2; end
     %Números impares 
Flujos(a,:)=A_save(k,:);Names_flujos(a,:)=A_names_save(k,:);end
% CALCULO DE POTENCIA APARENTE DE J A I
temp=size(A_save2);temp=temp(1);a=0;
for k=1:temp
    temp_1=A_save2(k,1); temp_2=A_save2(k,2);% Se crean las columnas 7 y 8 para guardar la potencia aparente, en la
% columna 9 se puede ingresar la distancia de la línea
    Y temp=1/(A save2(k,3)+A save2(k,4)*1i); \SElijo la impedancia correcta
de la matriz A_save y obtengo la admitancia 
    S_temp=V2(temp_1)*conj(Y_temp*(V2(temp_1)-V2(temp_2)));
     A_save2(k,7)=real(S_temp)*S_base; %Potencia Activa
    Mvar_charging=(abs(V2(temp_1))^2)*A_save2(k,6)/2;%Calculando losmvar
de carga \sqrt{\frac{2*(\text{Ich}(k,n)}{2})};
     if A_save(k,4)>=9999
     Mvar_charging=0;
     else
     Mvar_charging=-Mvar_charging;%Los Mvar que se inyectan por efecto de 
la carga de la línea son negativos dado su dirección hacia ese nodo.
     end
     A_save2(k,8)=imag(S_temp)*S_base+Mvar_charging; %Potencia rectiva 
considerando los mvar de carga;
%Matriz de salida 
a=a+2;%Números pares 
Flujos(a,:)=A_save2(k,:); Names_flujos(a,:)=A_names_save2(k,:);
end
clc
V_Flujos=abs(V_flujos);
V_Flujoss=abs(V2);
V_Angulo=rad2deg(V_angulo_flujos);
temp_1=num2str(Buses',5); temp_2=num2str(abs(V2),5);
temp_3=num2str(rad2deg(V_angulo_flujos),5); 
temp_4=num2str(PG,5); temp_5=num2str(QG,5); 
Buses=Buses';
Angulo_grados=(V_angulo_flujos);
fprintf(' RESULTADOS DEL ESTUDIO POR EL MÉTODO DE GAUSS-SEIDEL 
ACELERADO')
fprintf(' PARA FLUJOS DE POTENCIA. \n')
fprintf('\n \n \t\t\t\t\t\t VOLTAJE EN LOS BUSES \n\n')
temp_6=char(A_names_buses); %A_names_buses es el creado en el archivo 
"líneas paralelas.m"
disp(' Nombre Número Volts Ángulo Generación')
disp(' del Bus (p.u.) (grados) (MW) (Mvar)')
disp('___________________________________________________________________
   \overline{\phantom{a}} \overline{\phantom{a}}temp=size(temp_6);
```

```
temp=temp(1);
for i=1:temp 
     if i==1
 fprintf(' 810s 86s 814s 811s 89s 89s \n\times 1, temp_6(i,:), temp_1(i,:),
temp_2(i,:), temp_3(i,:), temp_4(i,:), temp_5(i,:);
 else
 fprintf(' %9s %6s %14s %11s %9s %9s \n ' ,temp_6(i,:),temp_1(i,:),
temp_2(i,:), temp_3(i,:), temp_4(i,:), temp_5(i,:);
 end
end
disp('___________________________________________________________________
   \cdots)
Flujos salida=[Flujos(:,1) Flujos(:,2) Flujos(:,7) Flujos(:,8)
Flujos(:,3) ];%SALIDA REAL
%Convierto a cadena, los valores de flujo, para poder ser mostrados: 
temp 1=num2str(Flujos Salida(:,1),5);temp_2=num2str(Flujos_salida(:,2),5);%El 5 indica la cantidad de numeros 
que quiero mostrar;
temp_3=num2str(Flujos_salida(:,3),4); 
temp_4=num2str(Flujos_salida(:,4),4);%El 4 indica la cantidad de numeros 
que quiero mostrar;
temp_5=char(Names_flujos(:,1)); temp_6=char(Names_flujos(:,2));
fprintf('\n \n FLUJO DE POTENCIA \n\n')<br>disp(' Del Bus N^{\circ} Al Bus
disp(' Del Bus N^{\circ} Al Bus N^{\circ} Flujo de potencia')<br>disp(' (MW)(Mvar)')
disp(' (MW)(Mvar)')<br>disp('
disp('___________________________________________________________________
\frac{1}{2}temp=size(temp_6);
temp=temp(1);
for i=1:temp
   if i==1
fprintf(' \$10s \$6s \$12s \$8s \$11s \$11s \n ' ,temp_5(i,:),temp_1(i,:),
temp_6(i,:), temp_2(i,:), temp_3(i,:), temp_4(i,:);
else
fprintf(' 89s 6s 12s 88s 11s n , temp_5(i,:), temp_1(i,:),
temp_6(i,:), temp_2(i,:), temp_3(i,:), temp_4(i,:);
end
end<br>disp('
disp('___________________________________________________________________
 \qquad \qquad%Pérdidas en el Sistema%
Perdidas; %SALIDA REAL
temp_1=num2str(Perdidas(:,1)); temp_2=num2str(Perdidas(:,2));
temp_3=num2str(Perdidas(:,3)); temp_4=num2str(Perdidas(:,4));
temp_5=char(Names_perdidas(:,1)); temp_6=char(Names_perdidas(:,2)); 
fprintf('\n \n PÉRDIDAS EN MW Y EN MVAR DE LAS LÍNEAS Y 
TRANSFORMADORES\n\n')<br>disp(' Del Bus
disp(' Del Bus N^{\circ} Al Bus N^{\circ} I^2*r I^2*x')<br>disp(' (MW) (Mvar)')
disp(' (MW) (Mvar)')<br>disp('
disp('___________________________________________________________________
\overline{\phantom{a}} \overline{\phantom{a}}temp=size(temp_6);temp=temp(1);
for i=1:temp 
if i==1
 fprintf(' %10s %6s %12s %8s %11s %11s \n ' ,temp_5(i,:),temp_1(i,:),
temp_6(i,:), temp_2(i,:), temp_3(i,:), temp_4(i,:);
 else
```

```
fprintf(' %9s %6s %12s %8s %11s %11s \n ' ,temp_5(i,:),temp_1(i,:),
temp_6(i,:), temp_2(i,:), temp_3(i,:), temp_4(i,:);
 end
end<br>disp('
disp('___________________________________________________________________
   \rightarrow%CALCULO DE LA POTENCIA MÁXIMA Y MEEE
temp=length(Flujos_salida); 
F_temp=zeros(temp/2,5);
c=0;for k=1:temp
    a =Flujos_salida(k,3);
     if a>=0 %Checo si es la potencia de operación(Potencia de envío) si 
es mayor que 0 quiere decir que si la es
         c=c+1;% si es así se guardan los valores
        F_t = \text{temp}(c,:)=\text{Flujos\_salida}(k,:); Names_temp(c,:)=Names_flujos(k,:);
        if Flujos_salida(k,5)>=9999
       F_t = temp(c, 3) = 0; F_t = temp(c, 4) = 0; end
        elseif Flujos_salida(k,5)==0 %ELIMINANDO PMAX Y MEE PARA 
TRANSFORMADORES R=0 O CASI CERO
       F_t = \text{temp}(c, :)=0;Names temp(c,:)=Names flujos(k,:);Names temp(c,:)=[];
     end 
end
temp_1=F_temp(:,1); temp_2=F_temp(:,2); temp=length(temp_1);
Pmax=zeros(temp, 1); MEEE=zeros(temp, 1); d=0;
for k=1:temp
    a = temp_1(k); b = temp_2(k);if a~=0 %Esto tomando en cuenta que si tenemos transformadores esafila 
valdra cero
    Pmax(k-d,1) = (V flujos(a)*V flujos(b)/A save(k,4))*100;
    MEEE(k-d,1)=((Pmax(k-d,1)-Ftemp(k-d,3))/Pmax(k-d,1))*100;if Pmax(k-d,1) \leq 1Pmax(k-d, 1) = 0; MEEE(k-d, 1) = 0;
end
else %Cuando se tengan transformadores, no se quiere hacer el cálculo de 
Pmax ni MEEE
    c=find((F_temp==0)); %Eiminare la fila que tenga tranfos (fila=0)
    c=c(1); %localizo la fila
   F_t = \text{temp}(c, :)=[]; %la elimino
    Names_temp(c,:)=[];%elimino el nombre
d=d+1; %creo esta variable para elegir el correcto F_temp en el cálculo 
de MEEE
end
end
%Convierto a cadena los valores que serán mostrados 
temp_1=num2str(F_temp(:,1)); temp_2=num2str(F_temp(:,2)); 
temp_3=num2str(Pmax); temp_4=num2str(MEEE);
temp 5=char(Namestemp(:,1)); temp 6=char(Namestemp(:,2));
fprintf('\n \n \t\t\t\t\tPotencia Máxima Y MEEE\n\n')<br>disp(' Del Bus N° Al Bus N° Pmax
disp(' Del Bus N° Al Bus N° Pmax MEEE') 
disp(' (NW) (%)')
disp(' ')
```

```
for i=1:length(temp_1)
   if i==1
  fprintf(' %10s %6s %12s %8s %11s %11s \n ' ,temp_5(i,:),temp_1(i,:),
temp_6(i,:), temp_2(i,:), temp_3(i,:), temp_4(i,:);
   else
  fprintf(' %9s %6s %12s %8s %11s %11s \n ' ,temp_5(i,:),temp_1(i,:),
temp_6(i,:), temp_2(i,:), temp_3(i,:), temp_4(i,:);
     end
end
disp(' ')
disp('La potencia de carga total del sistema en MW es:')
disp(P_carga_total)
disp('La potencia de carga total del sistema en Mvar es:')
disp(Q_carga_total) 
disp('Número de iteraciones:')
disp(max(iteracion))
```
# **A.7 DIAGRAMA DE FLUJO PARA EL CÁLCULO DE CORTOCIRCUITO.**

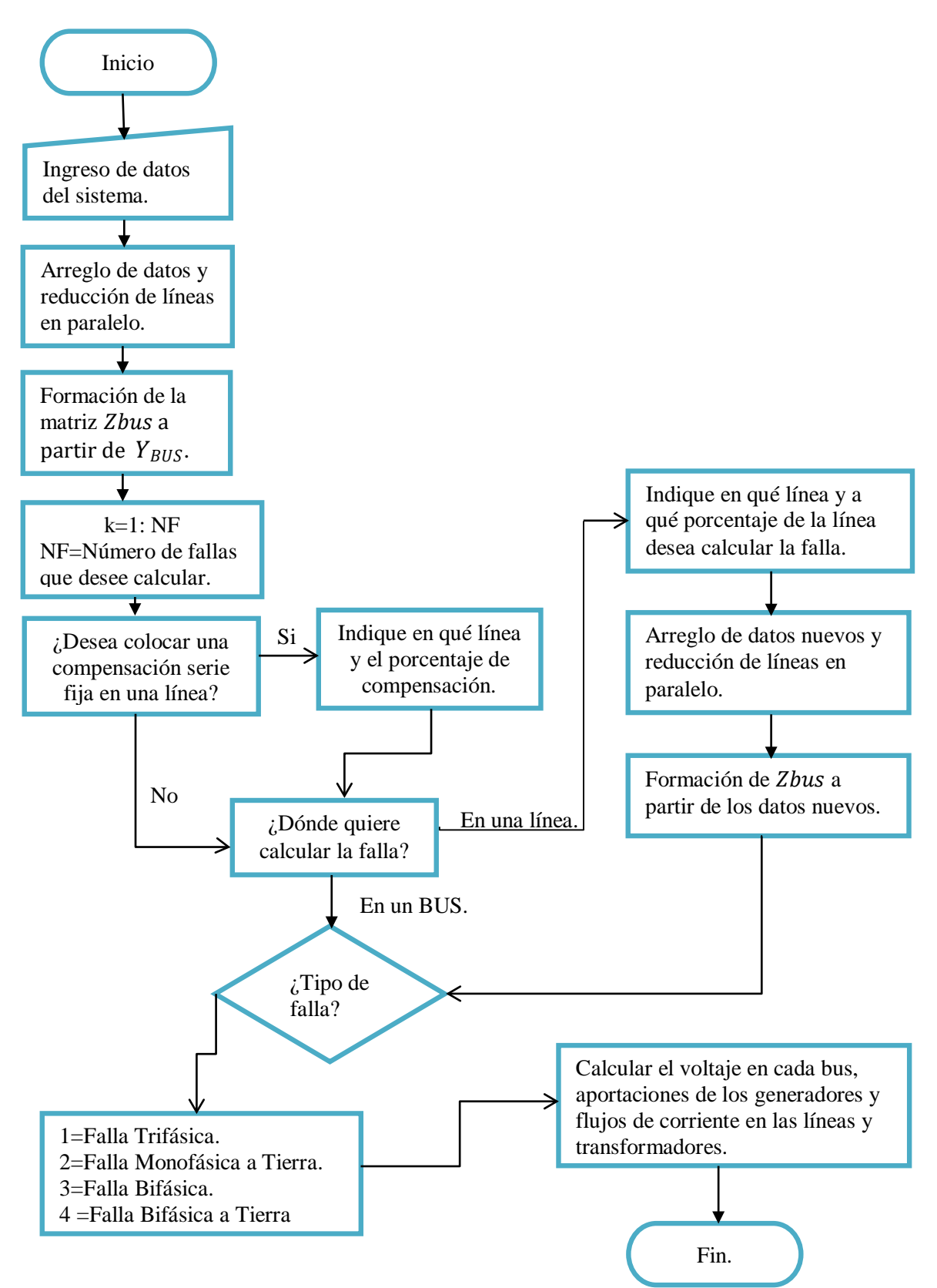

#### **A.8 ARREGLO DE DATOS PARA CORTOCIRCUITO.**

```
%%%%PROGRAMA PARA EL CÁLCULO DE FALLAS SIMETRICAS Y ASIMETRICAS%%%%%%
%%%PASO1: RECOLECTAR DATOS DE SECUENCIAS DE ENTRADA DE LA RED%%%%%%%%%
a1=DATOS(:,1);a2=DATOS(:,2);a3=DATOS(:,3);a4=DATOS(:,4);%ES LA 1^{\circ},2°, 3°
y 4° columna de la matriz DATOS indicando el nombre, numero, nombre y 
número respectivamente de los buses. 
a5=DATOS(:,5);a6=DATOS(:,6);%ES LA 5° y 6° columna de los datos de línea
"impedancia de secuencia positiva" 
a7=DATOS(:,7);a8=DATOS(:,8);%ES LA 7° y 8° columna de los datos de línea
"impedancia de secuencia negativa"
a9=DATOS(:,9);a10=DATOS(:,10);%ES LA 9º 10° columna de los datos de línea 
"impedancia de secuencia cero"
a11=DATOS(:,11);%ES LA 9° columna de los datos de línea "TIPO DE 
CONEXIONEN DE LOS TRANSFORMADORES"
%Este programa es para ordenar la matriz A de manera deseada 
As=DATOS; %Guardo la matriz original en As
DATOS=[]; %Reinicio DATOS
A_names=[a1 a3]; %nombres de los buses
 for k=1:length(a1)
      DATA(S(k,1)=a2\{k\}; \text{DATOS}(k,2)=a4\{k\}; \text{DATOS}(k,3)=a5\{k\};DATOS(k, 4)=a6{k};
      DATOS(k, 5)=a7{k}; DATOS(k, 6)=a8{k};DATOS(k, 7)=a9{k};
DATA(S(k, 8) = a10{k};DATA{k};
 end
% ORDENAMIENTO DEL VECTOR 1 DE LA MATRIZ AD
temp V1=DATOS(:,1)';
for i = 1 : length(temp_V1)[Valor_minimo_del_vector,posicion_del_valor_minimo]=min(temp_V1);
     A2(i,:)=DATOS(posicion_del_valor_minimo,:); 
     A_names1(i,:)=A_names(posicion_del_valor_minimo,:);
     temp_V1(posicion_del_valor_minimo) = +Inf;
end 
temp_V1=A2(:,1)';temp_V2=A2(:,2)';temp_V3=[temp_V1,temp_V2];temp_a2=0;
for i = 0: max (temp_V3);
   temp_a=0; temp_an=0; temp_V=[;] for l=1:length(temp_V1)
        temp_an=temp_an+1; a1=temp_V1(l);
    if a1==i;
      temp_a=temp_a+1;temp_V(temp_a,:)=A2(temp_an,:);
temp_Names(temp_a,:)=A_names1(temp_an,:); 
    end
    end
    if length(temp_V)>1 
        temp_Vc2=temp_V(:,2)';
for p = 1 : length(temp_Vc2)
     [Valor_minimo_del_vector,posicion_del_valor_minimo]=min(temp_Vc2);
```

```
 A3(p+temp_a2,:)=temp_V(posicion_del_valor_minimo,:);
     A_names2(p+temp_a2,:)=temp_Names(posicion_del_valor_minimo,:);
     temp_Vc2(posicion_del_valor_minimo) = +Inf ; 
end
   end<br>temp_al=size(A3);
                           temp_a2=temp_a1(1);end
DATOS=A3;A_names=A_names2;
temp=size(DATOS);alll=temp(1); temp_V1=DATOS(:,5);
A_save=DATOS; %Matriz con datos completos de la red
A names save=A names;
temp_V1 =DATOS(:,1); aa11 =A_names(:,1);
temp_V2=DATOS(:,2); a22=A_names(:,2);<br>A_save2=DATOS; A_names_save2=A_n
                     A_names_save2=A_names;
A_save2(:,1)=temp_V2; A_save2(:,2)=temp_V1; A_names_save2(:,1)=a2;
A_names_save2(:,2)=aa11;mames_busess={};
uu=[temp V1' temp V2' ];saa=[aa11' a22'];
for iii = 1 : length(uu)if uu(1,iii) \sim = 0[Valor_minimo,posicion_del_valor_minimo]=min(uu(1,iii));
        mames_busess(Valor_minimo,1)=saa(1,iii);
        uu(Valor minimo) = +Inf;
          end
end
```
#### **A.9 CÁLCULO DE LA Z\_BUS DE SECUENCIAS A PARTIR DE LA Y\_BUS.**

```
A=DATOS;
a1111=A names(:,1);dd2=mames_busess;
b1=A(:,1); b2=A(:,2); b3=A(:,3); b4=A(:,4); b5=A(:,5); b6=A(:,6);
b7 = A(:,7);b8=A(:,8); b9=A(:,9);%%%PASO '3' A partir de los datos de entrada construiremos la zbus de 
secuencias
%%%%obtenemos primero los datos nuevos para la formación de la zbus de 
secuencia cero
%%%%Esto depende el tipo de conexión de los transformadores
n = length(b2);Datos NUEVO=[b1,b2];
Datos_corri=[b1,b2];
for k=1:n % vector que va de 1 hasta el número de buses (4)
    b10=b1(k,1); % SALIDA DE LA LINEA
    b11=b2(k,1); % ENTRADA DE LA LINEA
    b12=b9(k,1);<br>if b12==00; if b12==00; % PARA LÍNEAS O GENERADORES
        j = b8(k,1);Datos_NUEVO(k,3)=j; Datos_corri(k,3)=j;
     end
```

```
 if b12==11; %transformador ESTRELLA-ESTRELLA ambos neutros 
aterrizados
         j = b8(k,1);Datos_NUEVO(k, 3)=j; Datos_corri(k, 3)=j;
     end
     if b12==22; %Transformador ESTRELLA-ESTRELLA con un neutro 
aterrizado
        Datos_NUEVO(k, 3) = 0;
     end
     if b12==33; %Transformador DELTA-DELTA
        Datos_NUEVO(k, 3) = 0;
    end<br>if b12 == 44.1%%%transformador delta-estrella aterrizada
       b10=b2(k,1); b11=0; h=b8(k,1);Datos NUEVO(k,1)=b11; Datos NUEVO(k,2)=b10;
        Datos_NUEVO(k, 3)=h; Datos_corri(k, 3)=0;
    end<br>if b12 == 44.2 if b12==44.2 %%%transformador estrella-DELTA aterrizada
        b11=b1(k,1); b10=0; h=b8(k,1);Datos_NUEVO(k,1)=b10; Datos_NUEVO(k,2)=b11;Datos_NUEVO(k, 3) = h; Datos_corri(k, 3) = 0;
     end
     if b12==55; %%%%%%%%%%%% TRASFORMADOR ESTRELLA-DELTA O DELTA 
ESTRELLA
        Datos NUEVO(k, 3)=0; end
end
%%%%%formacion de YBUS_CERO
cl = Datos_NUEVO(:,1);c2 = Datos_NUEVO(1,2);c3 = Datos_NUEVO(1,3);n=length(c2);
max num nodo=max(c2);
Ybus_ZERO=zeros(max_num_nodo);
for k2=1:1
     for k3=1:n
        c4 = c1(k3,1); c5 = c2(k3,1);c6=c3(k3,1); c7=c3(k3,1)*1i;if c4 == 0 & c6 \sim = 0;Ybus_ZERO(c5,c5) = - (1/c7);
         end
         if c4 \sim 0 & c6 \sim 0;
           Ybus ZERO(c4,c5)=- (1/c7);
           Ybus_ZERO(c5, c4)=Ybus_ZERO(c4, c5); end
        if c4 \sim = 0 & c6 = = 0;<br>Ybus_ZERO(c4,c5)=0;
                                          % Indica que la ybus 1-2 esta
formado por el inverso de la impedancia
        Ybus_ZERO(c5, c4)=Ybus_ZERO(c4, c5); end
     end
     for ccc=1:max_num_nodo;
         Ybus_ZERO(ccc,ccc)=sum(-Ybus_ZERO(ccc,:));
     end
     Zbus_ZERO=inv(Ybus_ZERO);
     %%%%%%%%%%%%%%%%%%%%%%%%%%%%%%%%%%%%
     %%%%%%%%%%%%%%%%%%%%%%%%%%%%%%%%%5%%
```

```
 %%%%%%construccion de YBUS_NEG de secuencia negativa
Ybus_NEG=zeros(max(b2));
 for k4=1:n
    c9 = b1(k4,1);c10 = b2(k4,1); c11=b6(k4,1)*1i;
    if c9 \sim 0;Ybus_NEG(c9, c10) = -(1/c11);Ybus_NEG(cl0, c9) = Ybus_NEG(c9, c10); end
    if c9 == 0;Ybus_NEG(cl0, c10) = -(1/c11); end
 end
for c=1:max(b2)Ybus_NEG(c,c)=sum(-Ybus_NEG(c,:)); end
 Zbus_NEG=inv(Ybus_NEG);
 %%%%%%%%%%%%%%%%%%%%%%%%%%%%%%%%%%%%%%
 %%%%%%%%%%%%%%%%%%%%%%%%%%%%%%%%%%%%%%%
 %%%%%CONSTRUCCION DE LA YBUS_POS %%%
Ybus_POS=zeros(max(b2));
  for k5=1:n
    c9=b1(k5,1); c10=b2(k5,1);c11=b4(k5,1)*1i; if c9~=0;
        Ybus POS(c9, c10) = -(1/c11);Ybus_POS(cl0, c9) = Ybus_POS(c9, c10); end
    if c9 == 0;Ybus_POS(cl0, c10) = -(1/c11); end
 end
 for CC=1:max(b2)
  Ybus_POS(CC,CC)=sum(-Ybus_POS(CC,:));
 end
 Zbus_POS=inv(Ybus_POS);
 disp('+++++++ YBUS DE SECUENCIA ZERO++++++ ')
 disp((imag(Ybus_ZERO)))
 disp('+++++++ YBUS DE SECUENCIA POSITIVA++++++ ')
 disp((imag(Ybus_POS)))
 disp('+++++++ YBUS DE SECUENCIA NEGATIVA++++++ ')
disp((imag(Ybus NEG)))
```

```
end
```
## **A.10 CÁLCULO DE FALLAS SIMÉTRICAS Y ASIMÉTRICAS.**

```
clc
clear all
close all
disp('%%%%%%%%%%%%%%%%%%%%%%%%%%%%%%%%%%%%%%%%%%%%%%%%%%%%%%%%%%%%%%%%%%%
88888888888888888888888888889fprintf(' PROGRAMA PARA EL CÁLCULO DE FALLAS SIMETRICAS Y ASIMETRICAS 
\n')
```

```
disp('%%%%%%%-Fallas trifasicas, monofasicas, bifasicas y bifasica a 
tierra%%%%%%%%%%')
pause(1)
fprintf('\n Seleccione una de las siguientes opciones: \n\n')
fprintf(' 1). Trabajar con una base de datos. \n') 
fprintf(' 2). Ingresar los datos.
disp('SI ES 2 se abrirá un archivo de DATOS_nuevos llénelos de acuerdo al 
ejemplo luego')
disp('vuelva a ejecutar el programa seleccionando opcion 1 DATOS_nuevos')
Inicio=input('');
if Inicio==1
fprintf(' Con cual de las siguientes bases de datos desea trabajar:\n')
fprintf(' 1). Datos_FALLAS_STEVENSON. \n')<br>fprintf(' 2). Datos FALLAS GLOVER. \n')
fprintf(' 2). Datos_FALLAS_GLOVER.
fprintf(' 3). Datos_FALLAS_HADI_SAADAT \n')<br>fprintf(' 6). DATOS FALLAS nuevos. \n')
fprintf(' 6). DATOS FALLAS nuevos.
temp=input('');
if temp==1
Datos_FALLAS_STEVENSON;
elseif temp==2
Datos_FALLAS_GLOVER;
elseif temp==3
Datos_FALLAS_HADI_SAADAT;
elseif temp==6
DATOS_FALLAS_nuevos
end
elseif Inicio==2
   open('DATOS_FALLAS_nuevos') 
end
ACOMODODATOS;
Z_BUS;
disp('NUMERO DE FALLAS QUE DESEE CALCULAR')
nfbuses=input('nf='); %NUMERO DE FALLAS QUE DESEE CALCULAR
disp('IMPEDANCIA DE FALLA')<br>zf=input('zf='); %%IMP
                       %%IMPEDANCIA DE FALLA
for ff=1:nfbuses;
     disp('***¿Desea colocar una compensacion serie fija en una línea si=1 
no=2')
    \text{lin\_C=input}('');
     if liN_C==1
        PRACT_FAULT;
        lh=mames busess; swe=size(lh);
         disp('De las siguientes líneas indique en cual quiere agregar una 
compensación serie fija')
        FR = D_LINEAS(:,1); GT = D_LINEAS(:,2);asd=[FR, GT];
         disp(asd)
         disp('***seleccione la línea que quiera compensar POR EJEMPLO: 
LÍNEA=[2 4]***') LINEA_F=input('LÍNEA='); YU=LINEA_F(:,1);YI=LINEA_F(:,2);
         fft=size(DATOS);
         disp('Cuanta compensacion desea agregar')
         Xc=input('%Xc=');
        for q=1:fft(1)if YU(1,1) \sim =DATOS(g,1) || YI(1,1) \sim=DATOS(g,2)
        DATAS_NU(g,:)=DATAOS(g,:);
```

```
 end
        if YU(1,1) = -DATOS(g, 1) && YI(1,1) = -DATOS(g, 2)
        sin=b4(g,1); sip=b6(g,1); sit=b8(g,1); XL2=Xc/100;DATAS_NU(g,:)=DATAOS(g,:)*XL2;DATAS_NU(g,1)=YU; DATAS_NU(g,2)=YI;DATAS_NU(g,4)=sin-DATOS_NU(g,4); DATAOS_NU(g,6)=sip-DATOS_NU(g,6);DATAS_NU(g,8)=sit-DATOS_NU(g,8); end 
       end
       DATOS=DATOS_NU; 
     end
     if liN_C==2
     end
     disp('donde desea calcular la falla en un 1=bus 2=línea')
     bus=input('');
     if bus==1
     p=input('number of bus to be faulted=');
     Vf=1.05;%input('fault bus voltage=')
disp('TIPO DE FALLA: TRIFASICA=1 MONOFASICA==2 BIFASICA=3 DOS_FASES _A-
TIERRA=4 ')
pp=input('TYPY=');
end
if bus==2
    PRACT_FAULT;
    lh=mames busess; swe=size(lh);
 disp('de las siguientes líneas indique en cual quiere realizar fallas')
     \texttt{FR=D\_LINEAS}: , 1); \texttt{GT=D\_LINEAS} : , 2);
      asd=[FR, GT];
       disp(asd)
       disp('***seleccione la línea POR EJEMPLO: LÍNEA=[2 4]***')
      DSW=swe(1);T=DSW+1; % bus Nuevo
      LINEA F=input('LÍNEA='); YU=LINEA F(:,1);YI=LINEA F(:,2); fft=size(DATOS);
       disp('***indique a que porcentaje de la línea quiere la falla**')
      KL = input('%XL='); fu=0; KL=100-XL; AD=A_names(:,1);AS=A_names(:,2);for q=1:fft(1)if YU(1,1) \sim =DATOS(g,1) || YI(1,1) \sim=DATOS(g,2)
               yg=g+fu;
              DATAS_NU_L(yg,')=DATAOS(g,');names_N(yg,:)=A\_names(g,:); end
        if YU(1,1) = -DATOS(q,1) & YI(1,1) = -DATOS(q,2)slk=AD(q,1); SRR=\{ 'nuevo' \}; MODIFICO LOS NOMBRES DE LOS BUSES
          names_N(g,1)=slk; names_N(g,2)=SRk;
           \texttt{slk=AS(g,1)}: \texttt{S} \texttt{R} \texttt{k=} \{ 'nuevo' \} ;names N(q+1,1)=SRk; names N(q+1,2)=s1k;
           sin=b1(q,1); sin=T;XL2=XL/100:DATOS_NU_L(g,:)=DATOS(g,:)*XL2;DATOS_NU_L(g,1)=sin; DATOS_NU_L(g,2)=sip;KL2=KL/100;
           DATOS_NU_L(g+1,:)=DATOS(g,:)*KL2;
           sin=b2(g,1); sip=TiDATA\_NU_L(q+1,1)=sip; DATA\_NU_L(q+1,2)=sin; fu=1; end 
              fu;
         end 
         ACOMODO_FA_L;
         Z_BUS;
```

```
 Vf=1.05;%input('fault bus voltage=');
        p = T;disp('TIPO DE FALLA: TRIFASICA=1 MONOFASICA==2 BIFASICA=3 DOS_FASES _A-
TIERRA=4 ')
     pp=input('TYPY='); 
     end
    888888888888885 %%%%%%%%%%%%%%%%%%%%%%% cálculo de Corrientes de secuencia
    a=-0.5+0.866025i; A=[1 1 1;1 a^2 a; 1 a a^2];
     if pp==1 %%%%%%%%%%%%%%% FALLA TRIFASICA
        Ifal=Vf/(Zbus_POS(p,p)+zf);Ifa2=0; Ifa0=0;end<br>if pp==2
               %%% FALLA monofasica
        Ifa0=Vf/(Zbus_ZERO(p,p)+Zbus_POS(p,p)+Zbus_NEG(p,p)+3*zf); Ifa1=Ifa0;Ifa2=Ifa0;
    end<br>if pp==3
               if pp==3 %%% FALLA BIFASICA %%%%%%%%%1/nov/2016
       If a 1=Vf / (Zbus_POS(p,p)+Zbus_NEG(p,p)+3*zf); Ifa2=-Ifa1;Ifa0=0;
     end
     if pp==4 %%%% FALLA BIFASICA A TIERRA %%%%%%%%%1/nov/2016
         w=Zbus NEG(p,p)*(Zbus ZERO(p,p)+3*zf);
         w2 = Zbus NEG(p,p)+(Zbus ZERO(p,p)+3*zf);
         Ifal=Vf/(Zbus POS(p,p)+(w/w2));
         ww=(Zbus_ZERO(p,p)+3*zf);ww2=Zbus_NEG(p,p)+(Zbus_ZERO(p,p)+3*zf);Ifa2=-Ifa1*(ww/ww2);www=(Zbus_NEG(p,p));
         www2=Zbus_NEG(p,p)+(Zbus_ZERO(p,p)+3*zf);If a0 = -If a1 * (www/www2);IF4=3*Ifa0; end
     BUS_V;
    def1=sqrt(3)/2+0.5i; def2=sqrt(3)/2-0.5i;
     for h=1:size(Zbus_POS)% CÁLCULO DE VOLTAJES EN CADA BUS
        sas=BUS_V(p,2);af=BUS_V(N,2);
         %at=BUS_V(p,3);ay=BUS_V(N,3);
        Va0(:, h) = -Zbus ZERO(h,p) *Ifa0;
        Val(:, h)=Vf-Zbus POS(h,p)*Ifal;Va2(:,h) = -Zbus_NEG(h,p) * Ifa2;
         VA012=[Va0;Va1;Va2];
         if pp==1% para falla trifasica
             V(:, h) = A * V A 0 12(:, h); end
         if pp==2% para falla monofasica
           if h==p
          V(:, h) = A * V A 0 12(:, h) ; V(1, h) = 0; end
           if h~=p
          V(:, h) = A * V A 0 12(:, h); end
         end
         if pp==3 % para falla bifasica
          V(:, h) = A * V A 0 12(:, h);
```

```
 end
         if pp==4 % para falla bifasica a tierra
              if h==p
               V(:,h)=A*VA012(:,h);V(2,h)=0; V(3,h)=0; end
              if h~=p
                 V(:, h) = A * V A 0 12(:, h); end 
         end 
     end
%%%%%%%%%%%%%%%%%%%%%%%%%%%%%%%%%%%%%%%%%%%%%%%
%%CALCULO DE APORTACIONES%%%%%%%%%%%%%%%%%%%
SS2=([b1,b2]); N21=size(SS2);N2=N21(1); vv=(V.'); 
AD=A\_names(:,1);AS=A\_names(:,2); for DD=1:N2
    rr=SS2(DD,1); rr2=SS2(DD,2);
    hhh=Datos_corri(DD,3);
888888888888888888888888888855 if pp==1%%% para falla TRIFASICA
        if rr==0
       Ifal=(Vf-vv(rr2))/(b4(DD,1)*1i); IFA012=[0;Ifa1;0]; 
        end
        if rr~=0
        if vv(rr2)>vv(rr)
       se=AS(DD,1); SR=AD(DD,1);% MODIFICO LOS NOMBRES DE LOS BUSES
        A_names(DD,1)=se; A_names(DD,2)=SR;
        ss=b2(DD,1); sss=bl(DD,1);
        SS2(DD, 1) = ss; SS2(DD, 2) = sss;Ifal=(vv(rr2)-vv(rr))/(b4(DD,1)*1i); IFA012=[0;Ifa1;0];
        end
        if vv(rr2)<vv(rr)
       Ifal=(vv(rr)-vv(rr2))/(b4(DD,1)*1i); IFA012=[0;Ifa1;0];
        end
       if vv(rr2) == vv(rr)Ifa1=0; IFA012=[0;Ifa1;0];
        end
        end 
    end
%%%%%%%%%%%%%%%%%%%%%%%%%%%
         if pp==2%%%para falla MONOFASICA
              if rr==0
                  IFa0=-Va0(1,rr2)/(Datos_corri(DD,3)*1i);
                  IFa1=(Vf-Va1(1,rr2))/(b4(DD,1)*1i);
                  IFa2=-Va2(1,rr2)/(b6(DD,1)*1i);
                  IFA012=[IFa0; IFa1;IFa2];
             end
              if rr~=0 && hhh~=0;
                if real(vv(rr2))==real(vv(rr))
                    IFa0=0;IFa1=0;IFa2=0;IFA012=[IFa0; IFa1;IFa2]; 
                 end
            if real(vv(rr2))>real(vv(rr))
```

```
 se=AS(DD,1); SR=AD(DD,1);% MODIFICO LOS NOMBRES DE LOS BUSES
                     A_names(DD,1)=se; A_names(DD,2)=SR;
                     ss=b2(DD,1); sss=b1(DD,1);SS2(DD, 1) = ss:SS2(DD, 2) = sss;IFa0=(Va0(1,rr2)-Va0(1,rr))/(Datos_corri(DD,3)*1i);
                     IFa1=(Va1(1,rr2)-Va1(1,rr))/(b4(DD,1)*1i);
                     IFa2=(Va2(1,rr2)-Va2(1,rr))/(b6(DD,1)*1i);
                      IFA012=[IFa0; IFa1;IFa2]; 
              end
             if real(vv(rr2))<real(vv(rr))
                     IFa0=(Va0(1,rr)-Va0(1,rr2))/(Datos_corri(DD,3)*1i);IFa1=(Va1(1,rr)-Va1(1,rr2))/(b4(DD,1)*1i);
                      IFa2=(Va2(1,rr)-Va2(1,rr2))/(b6(DD,1)*1i);
                     IFA012=[IFa0; IFa1;IFa2];
              end
              end
             if rr \sim = 0 & a hhh==0;
             if real(vv(rr2))>real(vv(rr)) se=AS(DD,1); SR=AD(DD,1);% MODIFICO LOS NOMBRES DE LOS BUSES
                      A_names(DD,1)=se; A_names(DD,2)=SR;
                      ss=b2(DD,1); sss=b1(DD,1);SS2(DD,1)=ss; SS2(DD,2)=sss;IFa0=0;IFa1=(Va1(1,rr2)-Va1(1,rr))/(b4(DD,1)*1i);
                       IFa2=(Va2(1,rr2)-Va2(1,rr))/(b6(DD,1)*1i);
                      IFA012=[IFa0; IFa1;IFa2];
              end
             if real(vv(rr2))<real(vv(rr))IFa0=0;IFa1=(Val(1,rr)-Val(1,rr2))/(b4(DD,1)*1i); IFa2=(Va2(1,rr)-Va2(1,rr2))/(b6(DD,1)*1i);
                      IFA012=[IFa0; IFa1;IFa2];
                  end 
               end 
          end
8888888888888888888888855 if pp==3%para falla BIFASICA
              if rr==0
                 IFa0=0; IFa1=(Vf-Va1(1,rr2))/(b4(DD,1)*1i);
                  IFa2=-Va2(1,rr2)/(b6(DD,1)*1i);
                  IFA012=[IFa0; IFa1;IFa2];
              end
             if rr2 \sim = 0 & rr \sim = 0;
                 c3=-1*imag(vv(:,2));cc3=-1*imag(vv(:,2));
                 if c3(rr) < cc3(rr2) se=AS(DD,1); SR=AD(DD,1);% MODIFICO LOS NOMBRES DE 
LOS BUSES
                      A_names(DD,1)=se; A_names(DD,2)=SR;
                      ss3=b2(DD,1); ss3=b1(DD,1); SS2(DD,1)=ss3;SS2(DD,2)=sss3;
                      IFa0=0;IFa1=(Va1(1,rr2)-Va1(1,rr))/(b4(DD,1)*1i);
                      IFa2=(Va2(1,rr2)-Va2(1,rr))/(b6(DD,1)*1i);
                      IFA012=[IFa0; IFa1;IFa2];
end and state the state of the state of the state of the state of the state of the state of the state of the s
                 if c3(rr) > cc3(rr2)IFa0=0;
```

```
 IFa1=(Va1(1,rr)-Va1(1,rr2))/(b4(DD,1)*1i);
                       IFa2=(Va2(1,rr)-Va2(1,rr2))/(b6(DD,1)*1i);
                   IFA012=[IFa0; IFa1;IFa2];
end and state the state of the state of the state of the state of the state of the state of the state of the s
                   if c3(rr) = -cc3(rr2)IFa0=0;IFa1=0;IFa2=0;IFA012=[IFa0; IFa1;IFa2];
                    end
               end 
          end
888888888888888888888888888888888888888855 if pp==4%para falla BIFASICA a tierra
              if rr==0IFa0=-Va0(1,rr2)/(Datos corri(DD,3)*1i); IFa1=(Vf-Va1(1,rr2))/(b4(DD,1)*1i);
                    IFa2=-Va2(1,rr2)/(b6(DD,1)*1i);
                    IFA012=[IFa0; IFa1;IFa2];
               end
               if rr~=0 && hhh~=0;
                   c3=-1*imag(vv(:,2));cc3=-1*imag(vv(:,2));
                   if c3(rr2) > cc3(rr) S(DD,1); SR=AD(DD,1);% MODIFICO LOS NOMBRES DE LOS BUSES
             A names(DD,1)=se; A names(DD,2)=SR;
             ss=b2(DD,1); ss=b1(DD,1);SS2(DD, 1) = ss; SSS2(DD, 2) = sss; IFa0=(Va0(1,rr2)-Va0(1,rr))/(Datos_corri(DD,3)*1i);
             IFa1=(Val(1,rr2)-Val(1,rr))/(b4(DD,1)*1i);IFa2=(Va2(1,rr2)-Va2(1,rr))/(b6(DD,1)*1i);IFA012=[IFa0; IFa1;IFa2];end behalfte behalfte behalfte behalfte behalfte behalfte behalfte behalfte behalfte behalfte behalfte behalft
                   if c3(rr2) < cc3(rr) IFa0=(Va0(1,rr)-Va0(1,rr2))/(Datos_corri(DD,3)*1i);
                         IFa1=(Va1(1,rr)-Va1(1,rr2))/(b4(DD,1)*1i);
                         IFa2=(Va2(1,rr)-Va2(1,rr2))/(b6(DD,1)*1i);
                        IFA012=[IFa0; IFa1;IFa2];
                    end
                   if c3(rr2) = -cc3(rr)IFa0=0;IFa1=0;IFa2=0;IFA012=[IFa0;IFa1;IFa2]; and
end behalfte behalfte behalfte behalfte behalfte behalfte behalfte behalfte behalfte behalfte behalfte behalft
               end
       if rr \sim = 0 & a hhh = = 0;
          c3=-1*imag(vv(:,2));cc3=-1*imag(vv(:,2));
          if c3(rr2) > cc3(rr) se=AS(DD,1); SR=AD(DD,1);% MODIFICO LOS NOMBRES DE LOS BUSES
          A_names(DD,1)=se; A_names(DD,2)=SR;
          ss=b2(DD,1); ss=b1(DD,1);SS2(DD,1)=ss; SS2(DD,2)=sss; IFa0=0; IFa1=(Va1(1,rr2)-Va1(1,rr))/(b4(DD,1)*1i);
           IFa2=(Va2(1,rr2)-Va2(1,rr))/(b6(DD,1)*1i);
           IFA012=[IFa0; IFa1;IFa2];
           end
          if c3(rr2) < cc3(rr) Fa0=0;IFa1=(Va1(1,rr)-Va1(1,rr2))/(b4(DD,1)*1i);
           IFa2=(Va2(1,rr)-Va2(1,rr2))/(b6(DD,1)*1i);
           IFA012=[IFa0; IFa1;IFa2];
           end
```

```
 end
          end
8888888888888888888888855GG=A*IFA012;GGG=GG.';
if pp==3
if imag(GGG(1,1))<-0.0001
   GGG(1,1)=0;end
end
SS2(DD,3)=GGG(1,1);SS2(DD,4)=GGG(1,2);SS2(DD,5)=GGG(1,3);end
    format SHORTG<br>disp('````````
                       disp('``````````````````````````````````````````````')
     if pp==1
         IFA=Vf/(ZbusPOS(p,p)+zf);disp('+++++ Bus_de_falla I_FALLA TRIFASICA++++++ ')<br>disp ( [p, abs(IFA), rad2deg(angle(I
                                       abs(IFA), rad2deg(angle(IFA));])
     end
     if pp==2
          IFA=3*Ifa0;
         disp('+++++ Bus_de_falla I_FALLA MONOFASICA++++++')<br>disp ( [p, abs(IFA), rad2deg(angle(I
                                      abs(IFA), rad2deg(angle(IFA));])
     end
     if pp==3
          IFA=-sqrt(3)*Ifa1*1i;
         disp('++++++++ Bus de falla I FALLA BIFASICA++++++')
         disp ( [(p), abs(IFA), rad2deg(angle(IFA)); ])
     end
     if pp==4
          IFA=3*Ifa0;
         disp('++++++++ Bus_de_falla I_FALLA BIFASICA a tierra+++++++') disp ( [(p), abs(IFA), rad2deq(angle(IFA));])
                                    abs(IFA), rad2deg(angle(IFA));])
     end
     disp('******************INFORMACION DE BARRAS********************')
    disp('*******************VOLTAJES EN CADA BUS **********************************<br>disp(' NOMBRES NÚMERO PHASE-A PHASE-B PHASE-C ANGLE-A
                           disp(' NOMBRES NÚMERO PHASE-A PHASE-B PHASE-C ANGLE-A 
ANGLE-B ANGLE-C ')
VE=(abs(V.')); mames_busess;
V1=VE(:,1);V2=VE(:,2);V3=VE(:,3); sd=size(V1); DSW=1:sd(1);Angu=rad2deg(angle(V.'));V4=Angu(:,1);V5=Angu(:,2);V6=Angu(:,3); V7=DSW';
H1 = num2str(V1,3); H2 = num2str(V2,3); H3 = num2str(V3,3); H4 = num2str(V4,3); H5 = num2str(V5,3); H6=num2str(V6,3); H7=num2str(V7,3); H8=char(mames busess);
for xc=1:sd(1) if xc==1
 fprintf('%8s %8s %11s %9s %9s %7s %8s %8s\n ' ,H8(xc,:), H7(xc,:),
1(xc,:),H2(xc,:),H3(xc,:),H4(xc,:),H5(xc,:),H6(xc,:));
   else
 fprintf('%7s %8s %11s %9s %9s %7s %8s %8s\n ', H8(xc,:), H7(xc,:)
, H1(xC,'),H2(xC,'),H3(xC,'),H4(xC,'),H5(xC,'),H6(xC,'));
     end
     end
format SHORTG
III=(abs(SS2(:,1))); III2=(abs(SS2(:,2)));III3=(abs(SS2(:,3)));iII4=(abs(SS2(:,5))); IIS=(abs(SS2(:,5)));Anl=rad2deg(angle(SS2(:,3)));An2 = rad2deg(angle(SS2(:,4))); An3 = rad2deg(angle(SS2(:,5))); sfg = size(III);
Sa2=num2str(II1,3);Sa3=num2str(II2,3);Sa4=num2str(II3,5);
```

```
Sa5=num2str(II4,5);Sa6=num2str(II5,5);Sa7=num2str(An1,5);Sa8=num2str(An2,
5); Sa9=num2str(An3,5); saa=char(A_names(:,1)); saa2=char(A_names(:,2)); disp('
disp(' ')<br>disp(' ')
disp('<br>disp('
                 disp(' *************************************')
disp('Aportaciones de generadores y flujo de corriente en líneas y 
transformadores')<br>disp(''')
disp(' ')
disp('NOMBRES Num. NOMBRES Num. PHASE-A PHASE-B PHASE-C 
ANGLE-A ANGLE-B ANGLE-C ')
for xc=1:sfg(1) if xc==1
fprintf('%6s %5s %9s %4s %10s %9s %9s %7s %7s %8s\n 'saa(xc,:),Sa2(xc,:)
,saa2(xc,:),Sa3(xc,:),Sa4(xc,:),Sa5(xc,:),Sa6(xc,:),Sa7(xc,:),Sa8(xc,:),S
a9(xc,:);
    else
fprintf('%1s %5s %9s %4s %10s 9s %9s %7s %7s %8s\n ' ,saa(xc,:),Sa2(xc,:)
,saa2(xc,:),Sa3(xc,:),Sa4(xc,:),Sa5(xc,:),Sa6(xc,:),Sa7(xc,:),Sa8(xc,:),S
a9(xc,') ;
end
end 
end
```
# *Referencias*

- [1] J. Duncan Glover, Mulukutla S. Sarma, Thomas J. Overbye, *Power system analysis and design,* (Cengage Learning, USA), fifth edition, (2012)
- [2] Dr. Florencio Aboytes García, *Control de Voltaje en Sistemas Eléctricos de Potencia*, (CENACE, México), ( 1991)
- [3] John J. Grainger, William D. Stevenson Jr., *Análisis de sistemas de potencia*, (Mc Graw-Hill, Inc., USA), (2001).
- [4] CFE GOM-1520, Tomo 1. Comisión Federal de Electricidad, Subdireccion de Distribucion, *Procedimiento para Coordinación de Protecciones de Sobrecorriente en Sistemas de Distribución*, (1997).
- [5] IEEE TRANSACTIONS ON POWER SYSTEMS. *Definition and Classification of Power System Stabilit*. Vol. 19, No. 2, pp. 1389-1401, May 2004.
- [6] P. Kundor, *Power System Stability and Control*, (McGraw-Hill New York), (1994).
- [7] Stanley H. Horowitz, G.Phadka. *Power System Relaying*, (Research Studies Press Limited, England), Third Edition, (2008).
- [8] Roger C. Dugan, Mark F. McGranaghan, Surya Santoso, H. Wayne Beaty, *Electrical Power Systems Quality,*( McGraw-Hill, USA), (2004).
- [9] Paul M. Anderson, *Analysis of Faulted Power Systems,* (Wiley Interscience, New York), (1995)
- [10] Kerchner Russell M., Corcoran George F., *Alterning Currents Circuits,* ( John Wiley), Third Edition, (1958).
- [11] IEEE Standard: 141, *IEEE Recommended Practice for Electrical Distribution for Industrial Plants*, 1996 (Red Book).
- [12] Hadi Saadat, Power system analysis, (Mc Graw-Hill, Inc., USA), (1999)